## PRELIMINARY EVALUATION FOR ROAD NETWORK IMPROVEMENT ALTERNATIVES IN LESS DEVELOPED COUNTRIES

by

#### DIMITRIOS ANDREOU TSN1BOULAS

# Dip1., National Technical University of Athens (1973)

Submitted in partial fulfillment of the requirements for

the Degree of Master of Science

at the

. Massachusetts Institute of Technology

August, 1975

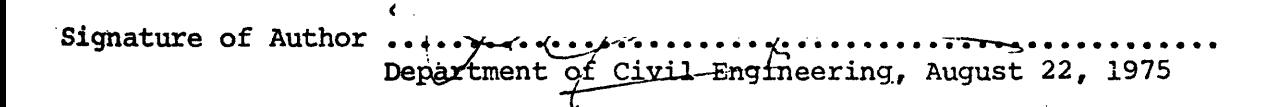

Certified by ............ ...................... Thesis Co-Supervisor  $\Lambda$ 

• • • • • • • • • • • <sup>p</sup> • • • • **• -,- • • • • • •** ;:J' • • •.• • • • • • • • •••• <sup>v</sup> ...... - .... • • • • • • • • • Thesis Co-Supervisor

Accepted by ..  $\bullet$ Chairman, Departmental Committee on Graduate Students of the Department of Civil Engineering.

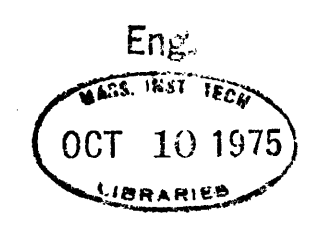

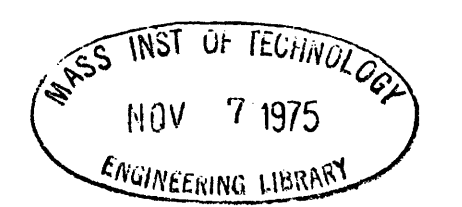

### PRELIMINARY EVALUATION FOR ROAD NETWORK IMPROVEMENT ALTERNATIVES IN LESS DEVELOPED COUNTRIES

By

#### DIMITRIOS ANDREOU TSAMBOULAS

Submitted to the Department of Civil Engineering on August 22, 1975, in partial fulfillment of the requirements for the degree of Master of Sciences.

#### ABSTRACT

An approach is developed to provide the decision makers in a Less Development Country with a tool for selecting an investment program and operating policy best suited to its development criteria and the existing Economic and political conditions. Using the Highway Cost Model, which provides a detailed, accurate framework for assessing the costs and benefits associated with the operation and development of links in a low volume highway network, it generates and presents the consequences of potential investment alternatives in a concise form, based on the input of Highway Cost Model link strategies. The choice and relative timing of these link strategies may vary within bounds, and patterns of network strategies, which do not satisfy the investment constraints are eliminated. For those remaining, year by year benefits may be determined considering the users' consumer surplus, maintenance and construction costs. The net present value is computed for these network strategies, and used to rank them.

Thesis Co-Supervisors: Robert D. Logcher

Fred Moavenzadeh

 $\ddot{x}$ 

Titles: Professor of Civil Engineering Professor of Civil Engineering

#### ACKNOWLEDGEMENTS

The research reported in this thesis was funded **by** the Office of Science and Technology, Agency for International Development, U.S. Department of State.

I would like to express my gratitute and appreciation to Professors Robert D. Logcher and Fred Moavenzadeh for their supervision of this thesis, for their interest and most helpful encouragement at various points in this work and during my studies at M.I.T. In addition, I wish to express my appreciation to Professor Paul O. Roberts for his interest, guidance and support.

Also, I would like to thank Yves Lasage for his contribution in developing the network strategies generator, under the constructive supervision of Professor Robert D. Logcher.

In addition, I thank the many individuals for the many discussions and comments at various points in this effort. In particular Bob Wyatt, who has provided helpful comments and suggestions at all stages of this work.

Many thanks to Ms. Fifa Monserrate for her typing of the thesis under extreme time constraints.

Finally, I would like to express my deepest appreciation to those, who by their love and devotion helped me to achieve what I have achieved, and to whom I wish to dedicate this thesis, my beloved parents.

-4- TABLE OF **CONTENTS**

Page

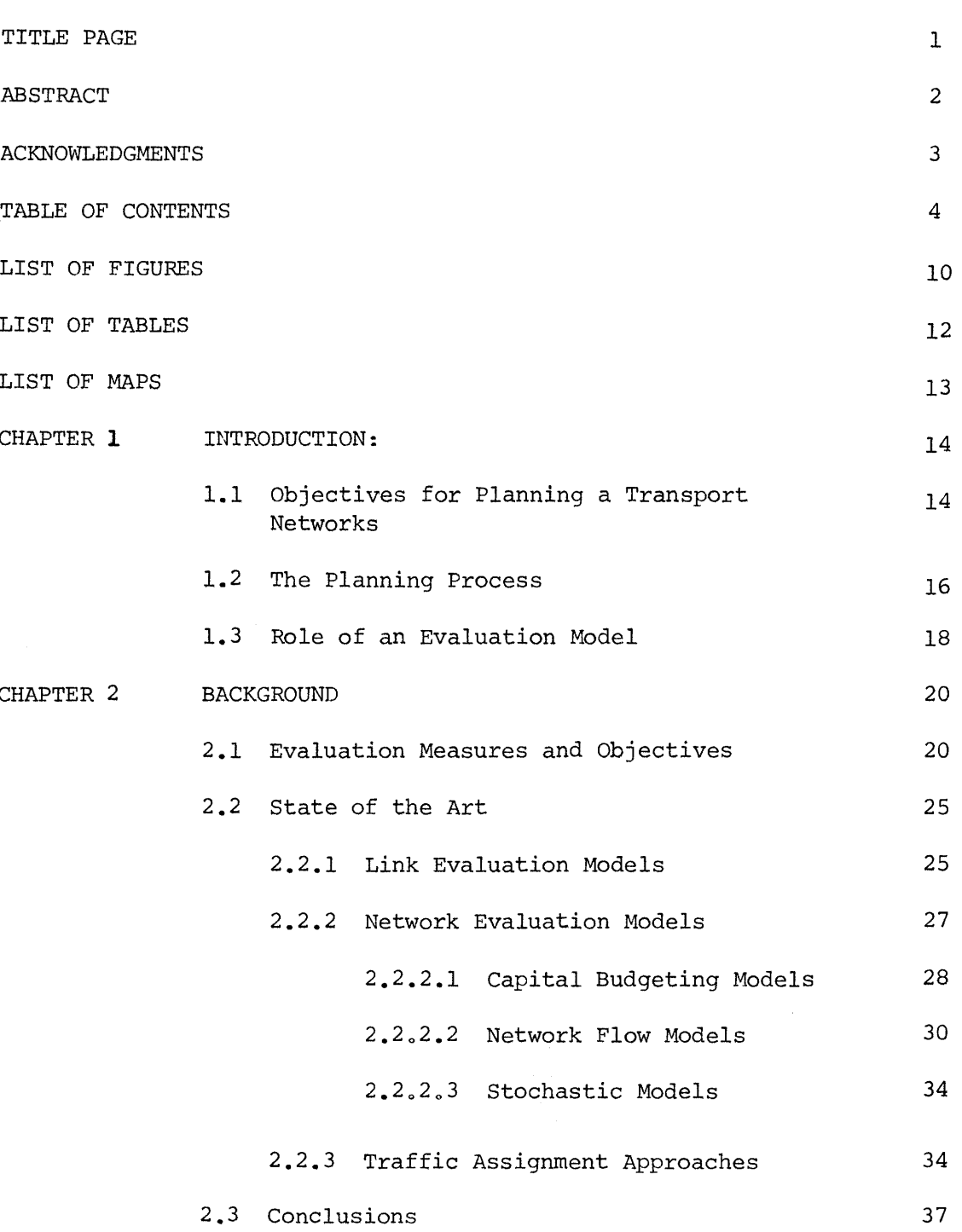

#### **-5-** TABLE OF **CONTENTS** CCont'd)

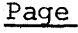

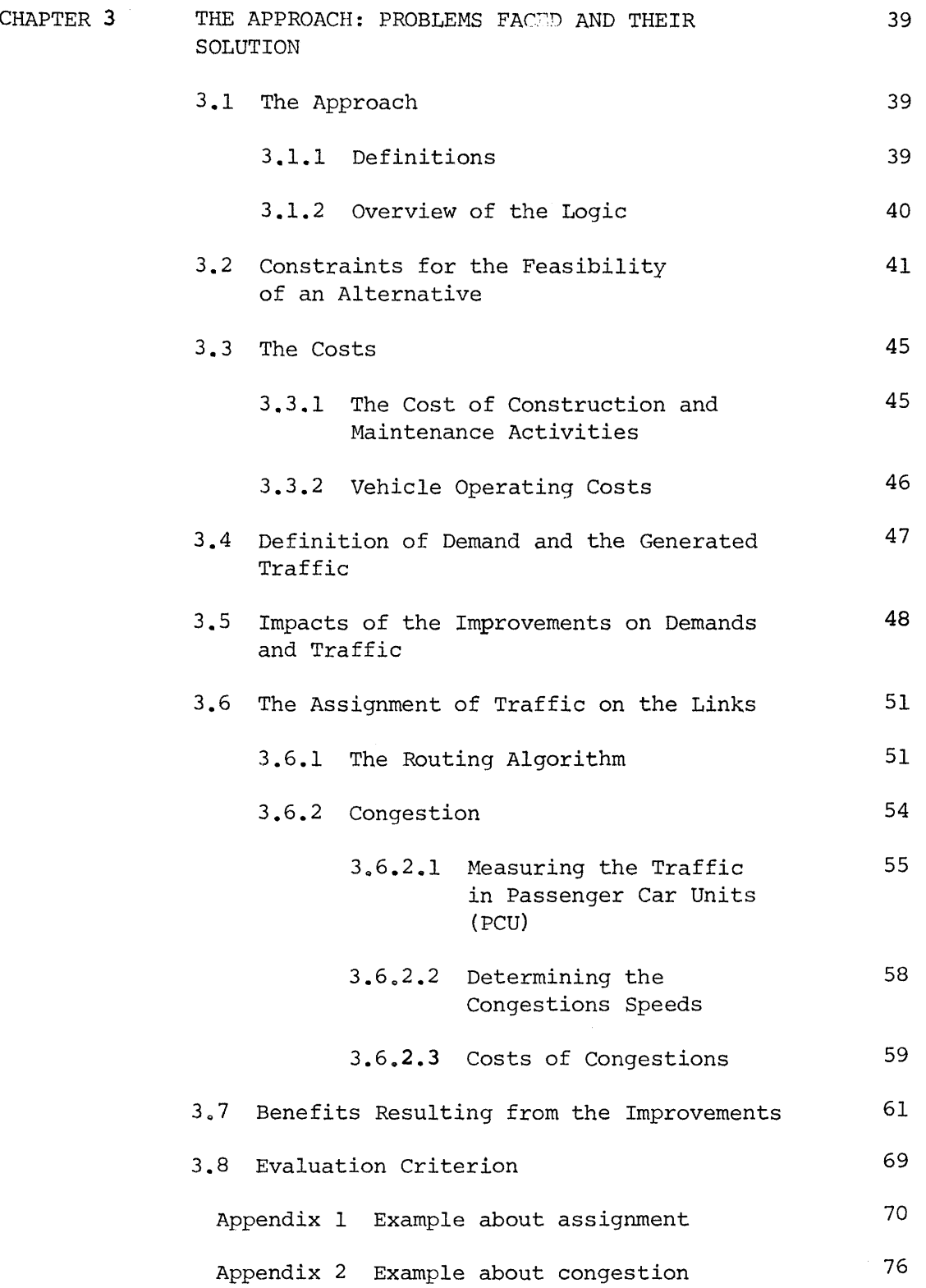

 $\mathcal{A}$ 

**-6-** TABLE OF **CONTENTS** (Cont'd)

 $\ddot{\phantom{0}}$ 

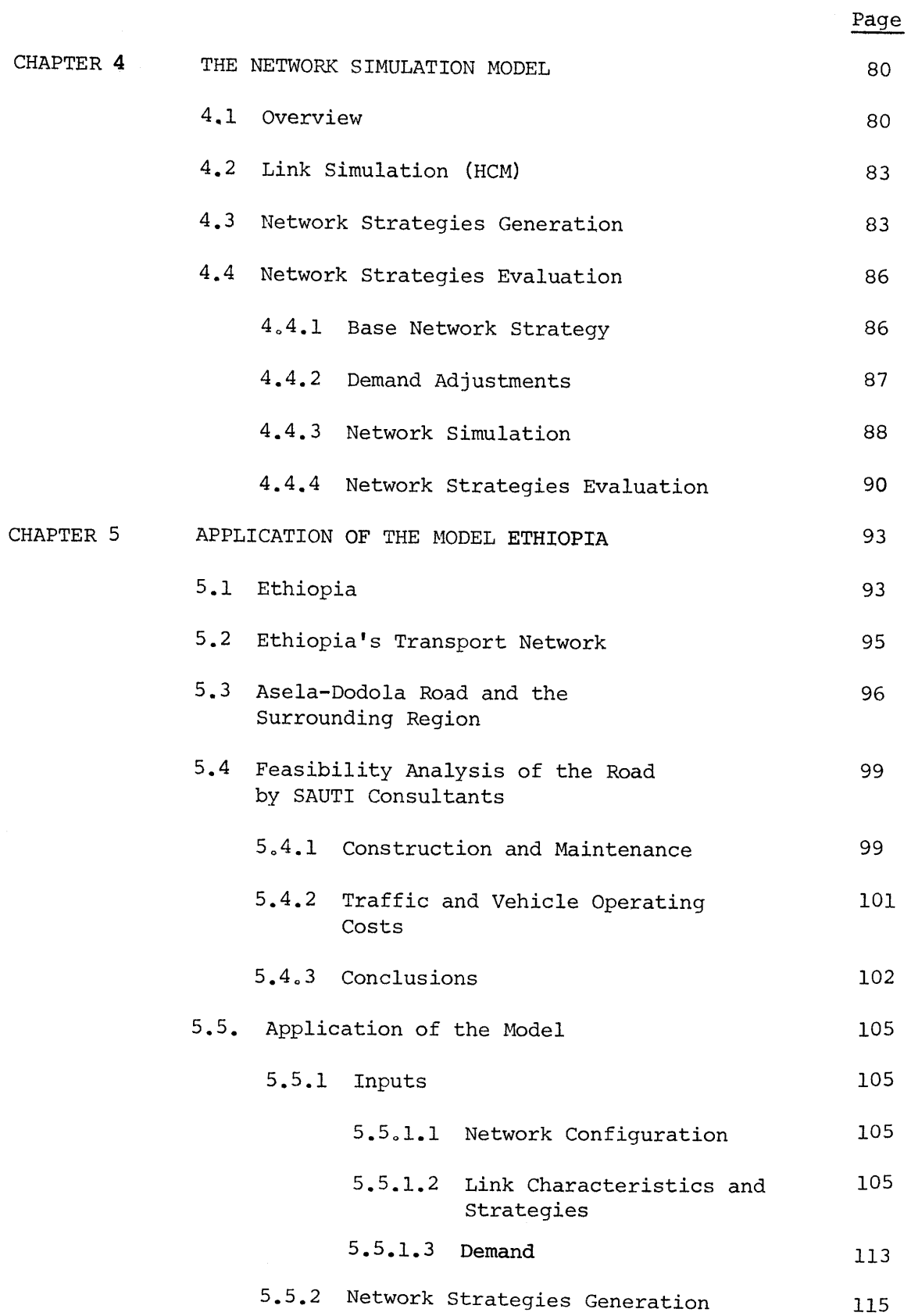

115

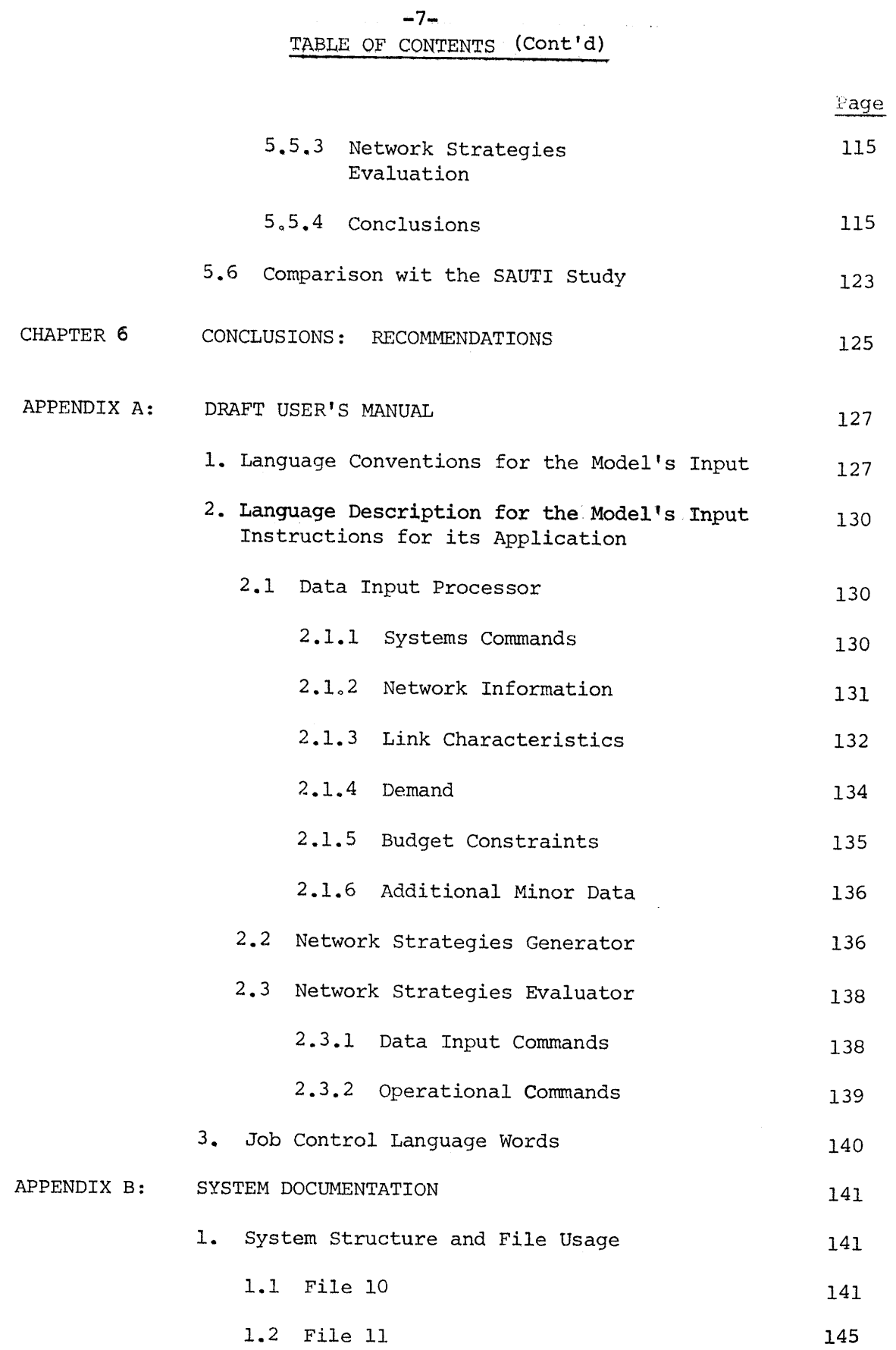

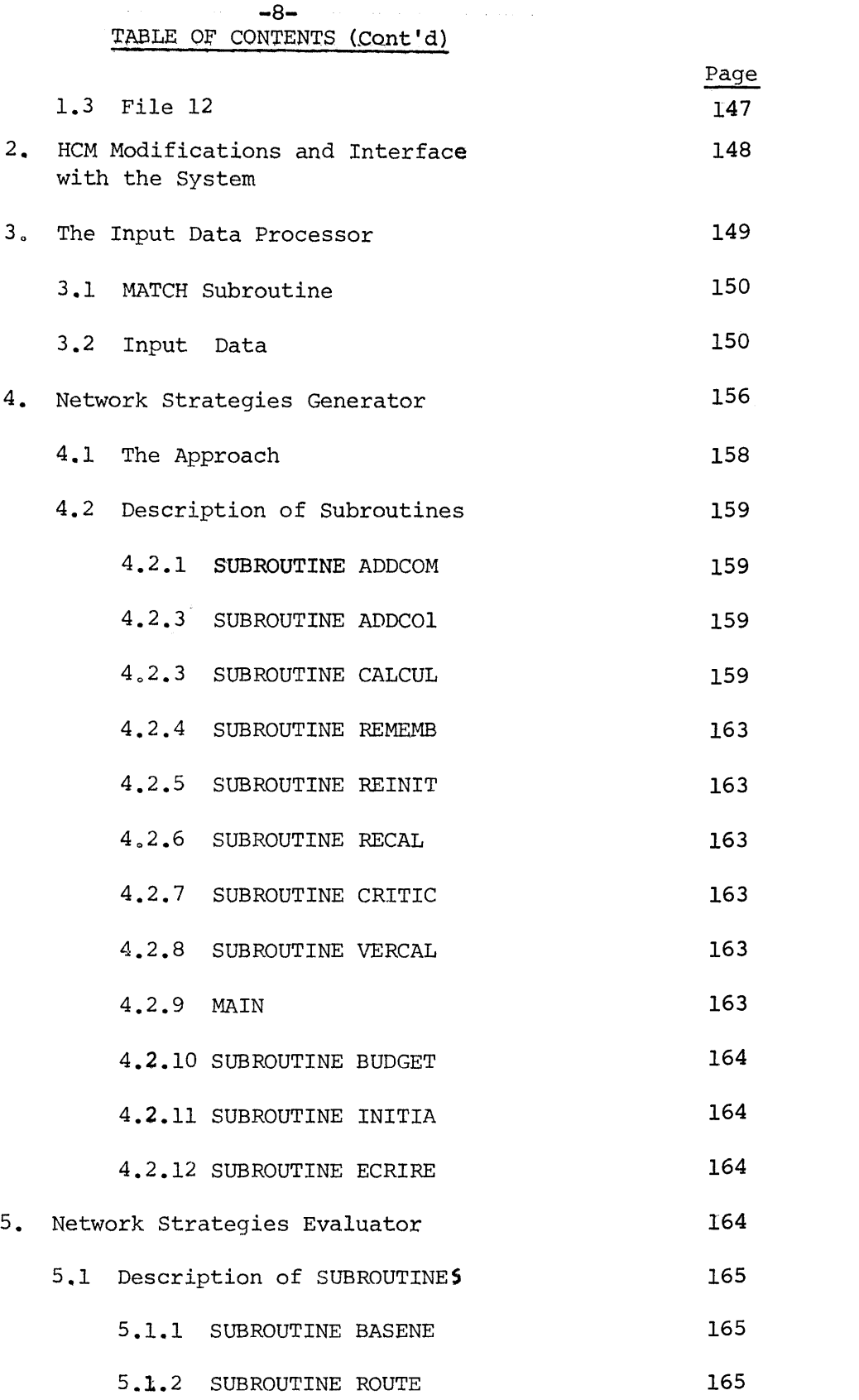

-9- TABLE OF CONTENTS (Cont'd)

Page 5.1,3 SUBROUTINE COST  $5.1.4$  MAIN APPENDIX C: COMPUTER LISTINGS 179 179 180 290

**REFERENCES**

 $\mathcal{A}^{\mathcal{A}}$ 

# **-10-**

# LIST OF FIGURES

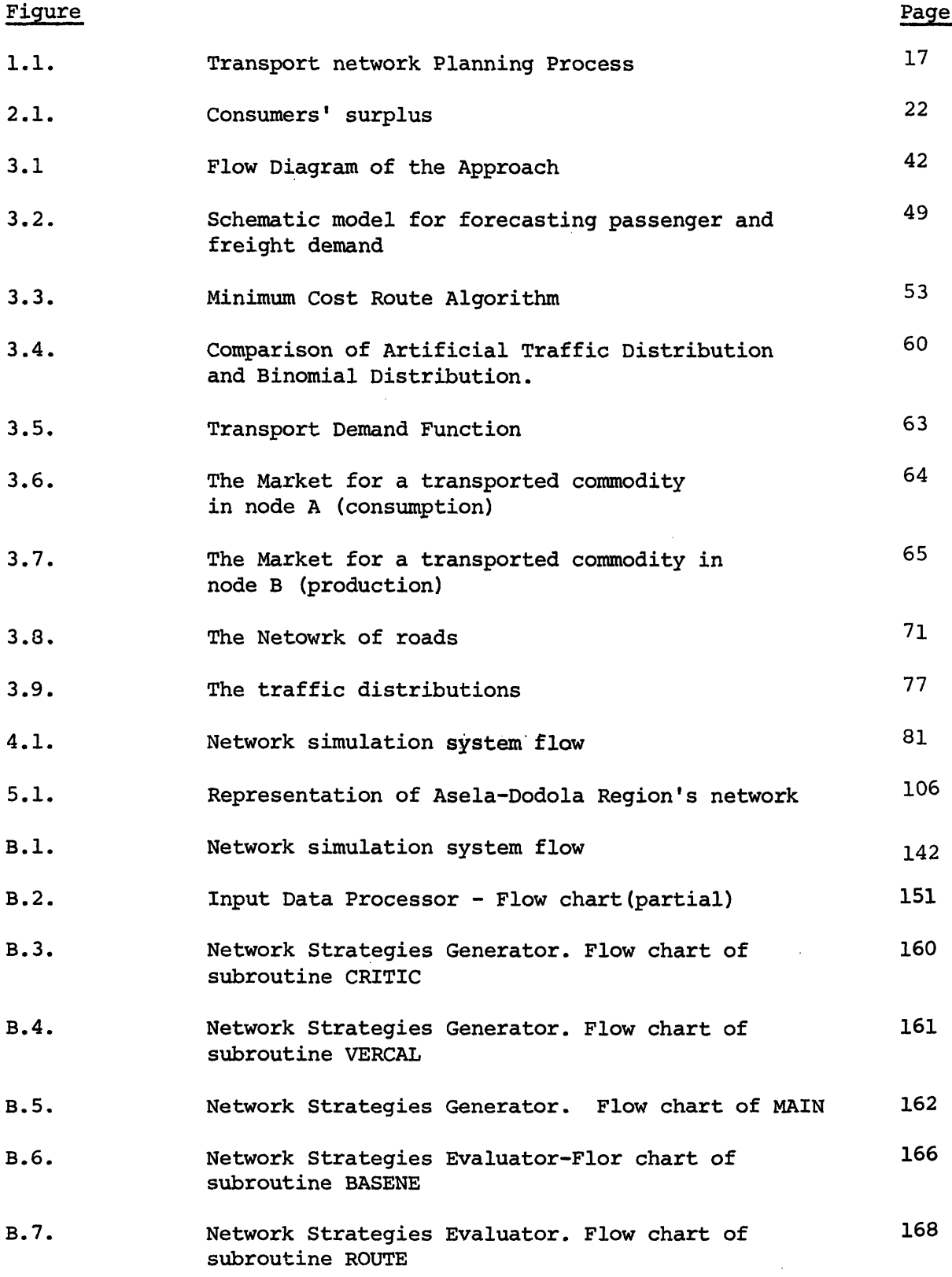

 $\sim$ 

-11-

# LIST OF FIGURES '(Cont'd)

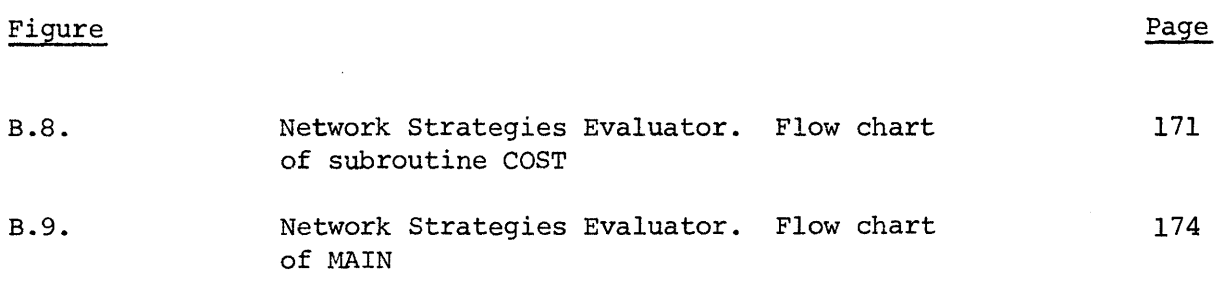

# LIST OF **TABLES.**

 $\sim$ 

 $\ddot{\phantom{a}}$ 

 $\epsilon$ 

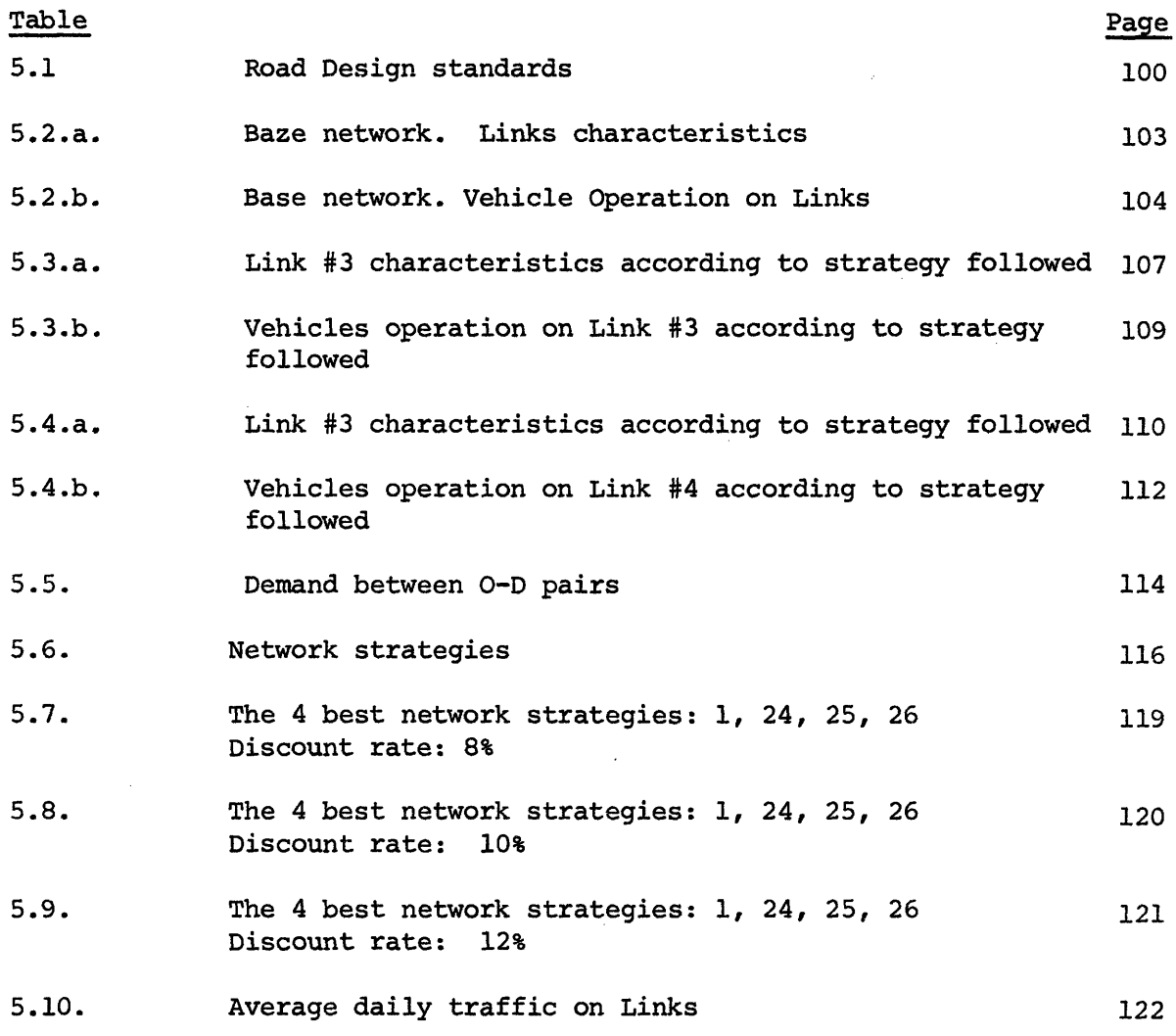

 $\sim 10^{11}$  km  $^{-1}$ 

 $\sim$   $\sim$ 

 $\mathcal{A}^{\mathcal{A}}$ 

-12-

 $\label{eq:2.1} \frac{1}{\sqrt{2\pi}}\int_{0}^{\infty}\frac{1}{\sqrt{2\pi}}\left(\frac{1}{\sqrt{2\pi}}\right)^{2\alpha} \frac{1}{\sqrt{2\pi}}\int_{0}^{\infty}\frac{1}{\sqrt{2\pi}}\frac{1}{\sqrt{2\pi}}\frac{1}{\sqrt{2\pi}}\frac{1}{\sqrt{2\pi}}\frac{1}{\sqrt{2\pi}}\frac{1}{\sqrt{2\pi}}\frac{1}{\sqrt{2\pi}}\frac{1}{\sqrt{2\pi}}\frac{1}{\sqrt{2\pi}}\frac{1}{\sqrt{2\pi}}\frac{1}{\sqrt{2\pi}}\frac{$ 

# LIST OF **MAPS**

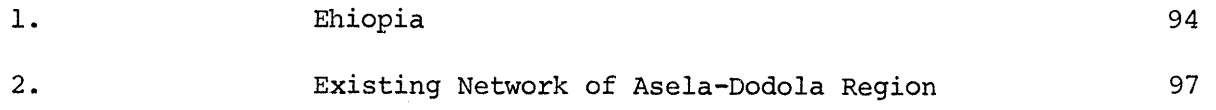

#### -14- CHAPTER **ONE**

#### INTRODUCTION

## **1.1** Objectives for Planning a Transport Network

The planning of a transport network is fundamental, not only for the transport of goods and people, but for the country's economy as well. As stated by the Harvard Transport Research Program  $(1):$ " any change in the Country's transportation network has obvious repercussions throughout the entire economy". The goal of transport network planning is to achieve balanced and sustained economic growth. In numerous developing and less developed countries, the expected impact for transportation investment is so significant that the investments on network improvements have accounted for over 25 percent of the total public investments (2 **).**

Planning of transport network improvement is usually undertaken in a hierarchical fashion. Regional economic goals are identified, then transport needs. Projects or sets of projects may be identified to satisfy these needs and then strategies consisting of their implementation sequences in specific years are generated. Project improvements to the network are then made following a chosen strategy, and projects designed in more detail.

The objectives of the transport network planning are the economic growth of the country and the improvement of the existing social conditions (i.e. education, way of life). These are accomplished with the increase of mobility throughout the country, resulting from the improvement of the transport network's level of service. These objectives are:

i. To decrease the transport costs and travel time between the production and consumption centers;

- ii. To create access roads to remote areas or potential production centers;
- iii. To enable the free movements of men and material resources all over the country.
- iv. Finally, since all improvements must be accomplished by allocating resources (material, manpower, capital) to projects, improvements should be undertaken so as to attain the most effective consumption of resources.

In achieving the above objectives, carefull planning of links improvement is of great importance including their engineering and design characteristics and the choices among alternatives.

The output of transport planning are: (1) The proposal of the improvements and their consequences, (2) which links it is worth improving, when and by which strategy. (3) What are the resulting benefits and the costs, (4) Appraisal of the proposed alternative in comparison with others.

Lansing ( 3) has summarized these objectives even more broadly by writing:

"Among these goals (of economic policy) are economic efficiency, economic growth, a high level of employment and freedom from pronounced cyclical flunctuations, and a degree of equity in the distribution of the products of economic activity which avoids the juxtaposition of extreme poverty and extreme wealth. Transportation (network) planning is directly involved in the attainment of these objectives".

-15-

# 1.2. Planning process **-16-**

The transport network planning process consists of the following phases: (1) Definition of objectives, (2) Generation of alternatives for the accomplishment of the objectives, (3) Feasibility of the alternatives and/or screening, (4) Network analysis, (5) Determination of impacts, (6) Evaluation of alternatives, (7) Choice and (8) Implementation (The whole process is represented in figure 1.1).

The definition of objectives is undertaken by the government as part of a proposed Development Plan for the country. They must contribute to the attainment of the broad objective "economic and social development".

The generation of alternatives is done by a transportation planner. He considers all the possible alternatives, that might accomplish the objectives. During the generation, two broad classes of variables are recognized:

(i) options related to transportation itself, and (ii) activity system options **.**

Transportation options are those items that can be controlled directly by the analyst or the agency for which he works. They are the decision variables, which range from such broad items as alternative technologies and modes to specific items such as vehicle types, links (to be improved), type of improvement (at this point either detailed engineering studies about each improvement strategy or models that simulate the activities of construction and maintenance as needed). Activity system variables are the social, political and economic variables

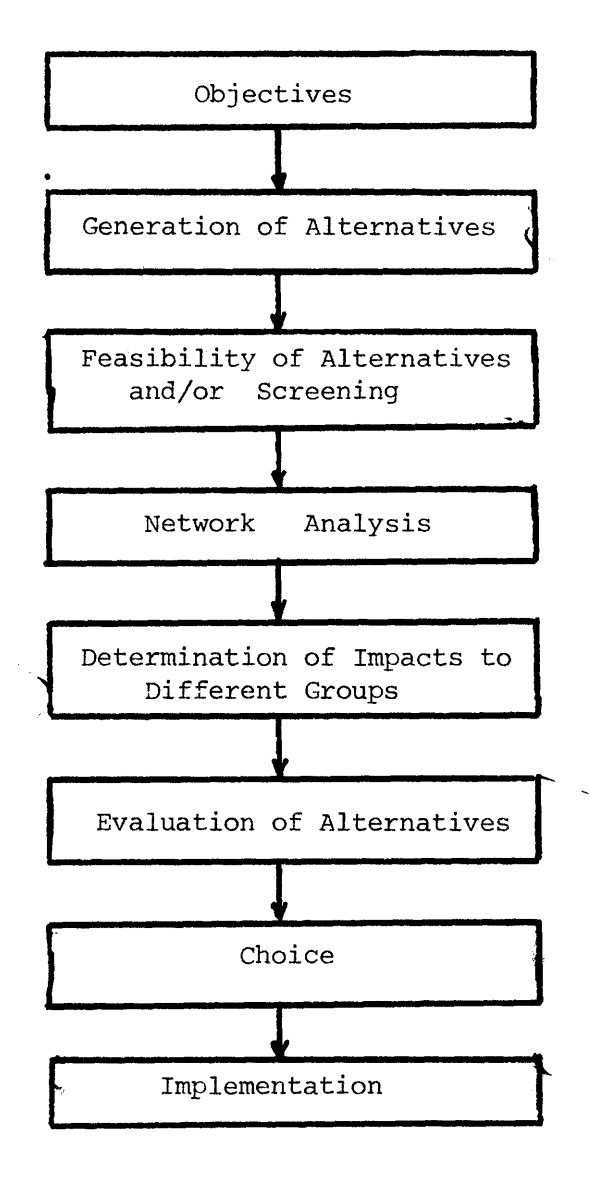

 $\frac{1}{2}$ 

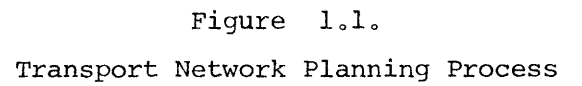

 $\sim$ 

which determine the demand for the transportation options. They include variables such as spatial patterns of population, economic activity, agricultural and industrial policy and the like, all of which can influence in one way or another the demand for transport services. In most instances these options are taken as major exogenously specified factors, non-maniputable in the direct sense.

The feasibility of each alternative will be examined in the next phase: To be feasible,all the constraints introduced by the analyst must be verified. (Only the feasible alternatives will be considered in the next phases). For each feasible alternative, the analysis of the resulting transport network is done. The analysis may be performed by simulation of all network activities or using direct mathematical procedures. With the analysis, the impacts of each alternative to different groups (users of transport network, producers, consumers, government) will be found. Then, the evaluation of the alternatives will be done.

The next phase is the choice: The alternative that contributes more to the accomplishment of the set objectives is chosen as the one to be implemented. In some cases, the analyst through the screening process may eliminate some alternatives without a detailed evaluation. This will make the task of evaluation easier and faster. The screening is based on criteria set by the analyst and derived from the objectives.

The final phase **is** the implementation of the best alternative on a proposed time schedule,

#### 1.3. Role of an evaluation model

The role of an evaluation model is to develop the impacts of alternative plans and compare and rank them with each other and the do-nothing

**-18-**

alternative. Most of the evaluation models introduce formulae which enable the analyst to compare the different and often irregular, series of benefits and costs that are associated with alternative plans.

The evaluation model can be compared with other types of network programming tools (e.g. screening): It can rank plans by productivity, by returns, and the like, it enables the analyst to consider numerous alternatives, it gives him a more accurate picture of the impact of each alternative and it takes into consideration the goals and objectives directly and realistically in the evaluation.

Thus, the evaluation model broadens the horizons of the transportation planner during the process of planning transport network improvements.

**-19-**

#### -20- CHAPTER TWO

#### BACKGROUND

#### 2.1 Evaluation measures and objectives

Several measures for evaluating the consequences of the implementation of an alternative may be identify. The consequences may be measurable in monetary terms (costs, users savings) or non-monetary terms (level of service, environmental impacts). Most studies are concerned only with monetary impacts, using economic or financial costbenefit analysis exclusively.

The benefits of transport network improvements (or planning in other sectors of the country's economy), will result from a reduction in the consumption of resources. It will impact the economy by altering the interactions between resources, production and transport in such a way as to improve (or deteriorate) the welfare of inhabitants. If an evaluation measure is based on economic analysis, it seeks that alternative which consumes the minimum resources while providing significant economic growth. A number of planning models have been developed which employ the economic analysis in the evaluation of alternative plans. Among them are the Harvard-Brookings Macroeconomic model for evaluation of network alternatives in Colombia  $(4)$  and Taborga's work with the Chilean Transport Network ( $5$ ). (Explained in § 2.2.2). If financial analysis is employed, this would imply that the value of a plan is specified independent of any detailed study about how it may alter the economy, and focuses instead in the investments' consumption of resources; its purpose is to determine the best way to allocate resources to

projects of presumed known value. That is, it is primarily concerned with budget constraints, and not with the economic relationships, which determine an investment's impacts.

The evaluation measures may be classified into four types of analysis according to their objectives. (Based on a classification system introduced by R. de Neufuille and D. Marks ( 6 )).

#### i. Type I: Standard Benefits Cost Analysis

This is the simplestcase. The future costs and benefits are discounted to a common point in time ((usually the present) and compared. Several criteria exist to the comparison: (1) Benefit-cost criterion, computing the ratio of the present value of all benefits to the present value of all costs, (2) the internal rate of return criterion, that is the discount rate at which the net present value of the benefits equals to the net present value of the costs, (2) net present value criterion, that is the difference between the present value of all benefits and present value of all costs. The underlying assumptions are:

(i) the value of a benefit or cost, increases linearly with the amount of benefits or costs at any time.

(ii) As long as values are linear in the amount of benefits,uncertainty can be introduced with the use of expected values.

(iii) Money is taken to be the measure of all things. If it is not feasible or practical to qualify a benefit or cost, such as an aesthetic one, it does not get considered.

(iv) All parties interesting in the investment must agree upon a single criterion of evaluation. This assumption is reasonable so long as groups accept that it is meaningful to measure all benefits and costs,

-21-

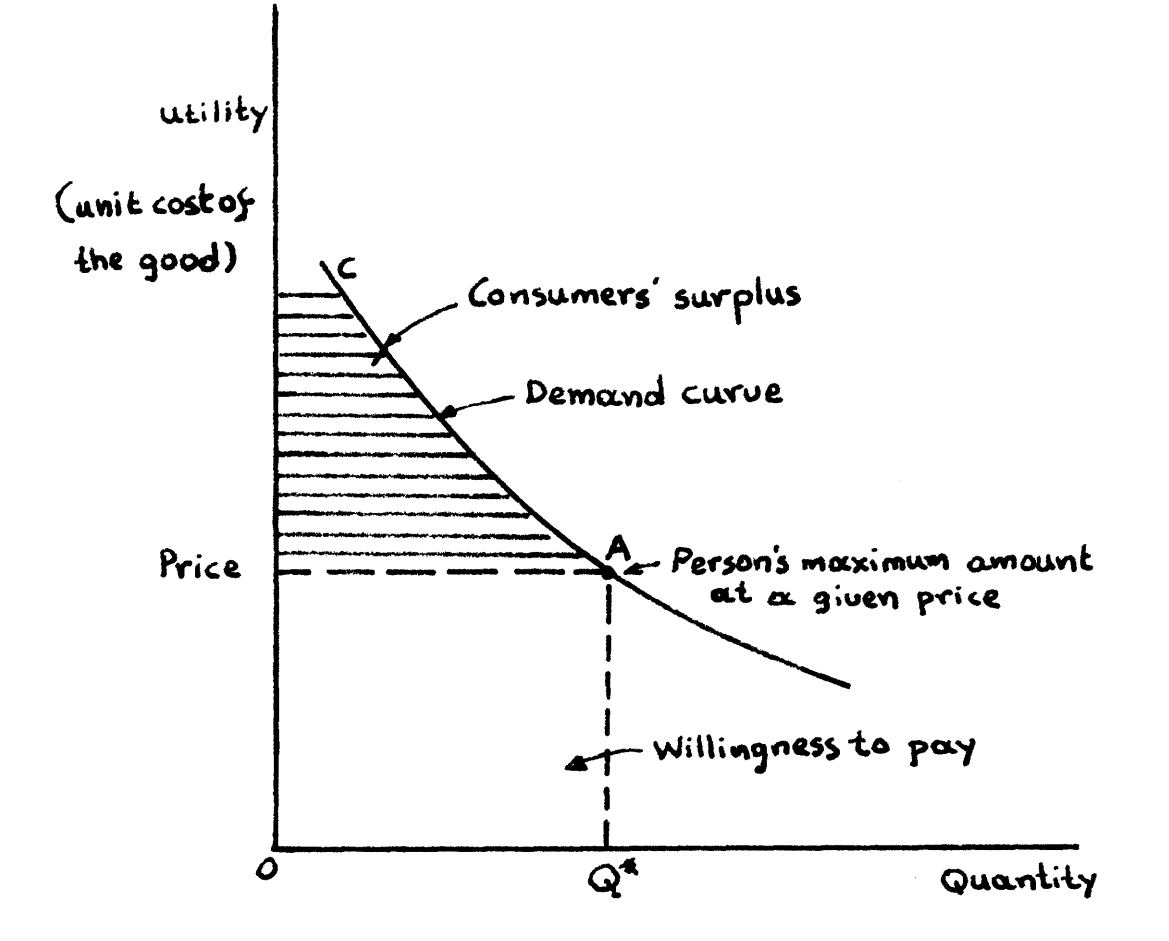

Figure 2.1: Consumer's Surpl<mark>us</mark>

such as loss of life on a common basis and with the same weight on each kind of benefit and cost.

The objective of this type of measure is to maximize the monetary profits (benefits minus costs) over the time horizon.

#### ii. Type II: Consumer's Surplus

It recognizes the non-linearity of the values in terms of benefits and costs. The real value of any benefit is known as its utility, and the utility function describes the real value of the benefits. The nonlinearity of the utility function, which contradicts the first assumption on which the standard benefit-cost is based, is a pervasive phenomenon. As a general rule, both individuals and the public have a diminishing marginal utility for benefits. As it appears in figure 2.1, someone would be likely to demand more of a good until, at the margin, was equal to its costs. This would occur at  $Q^*$  in the figure. It follows that someone's utility or value for less than  $Q^*$  of a good is greater than its price. The sum of the utilities over all quantities used will result in the willingness to pay for the good. The difference between the willingness to pay and what actually has been paid to a certain price is the consumer's surplus. This type of analysis attempts to incorporate consumer's surplus into the measurement of benefits. It employs the benefit-cost analysis to accomplish its objective, the maximization of profits. Basically, it recognizes that benefits often have a real value much greater than their price.

# iii. Type III: Decision Analysis

This approach includes procedures to quantify any individual's own

**-23-**

utility over risk, usually nonlinear functions. Unlike the utility functions over quantity, however, the utility functions over risk are not expressed in terms of common units, such as money, which different groups might be willing to pay for any specified number of goods.

The process of decision analysis consists of the following steps: (i) all possible sequences of decisions and their consequences are laid out. This is represented as a decision tree, since there can be several choices at any stage and since each choice may branch into several consequences. (ii) All possible outcomes are indicated together with the a priori probability of occurrence. (iii) The utility function of the decision maker is assessed and the utility or real value of each outcome is calculated. Finally, (iv) the optimal choice at each choice at each stage, and thus the optimal sequence of choices, is calculated on the basis of maximizing the expected value of utility.

The objective of the Decision Analysis is to find the optimal sequence of choices of alternatives over time aimed at maximizing the expected value of utility, since uncertainty is incorporated.

Pecknold (7) employ Decision analysis measuring all consequences in monetary terms, as profits or losses.

#### iv. Type IV. Multiattribute Analysis

This approach attempts to account for the non-linear, nonadditive nature of any individual or group's utility function over several attributes. Once the multiattribute utility function is encoded, it can be used in the evaluation just like a utility function of type I.

 $-24-$ 

**-25-** Therefore the objectives are the same as of type I.

## v. Type V: Multiobjective Evaluation Analysis

So far we have had only one objective. This analysis attempts to lay out explicitly the preferences of the different groups concerned with a project for the set of possible consequences. In this way, it intends to allow the analyst to estimate those choices which are preferable to the several groups, according to their objectives and how these differences might be resolved. It does not define the best alternative, but rather leaves the selection to judgement.

It is important to note that the existing procedures of multiobjective evaluation do not propose clear, analytic methods for determining the preferences of any group. The most cogent descriptions of the theory and proposed practice have been presented under the auspices of the United States Water Resource Council. It has not yet been applied to transport network planning. However, it would be interesting, if it could be applied, since transport network planning implementation affects several groups: the users of the network, the producers and consumers of goods, industry and the government itself.

## 2.2. State of the art

#### 2.2.1. Link evaluation models

These models deal with the evaluation of the several alternatives for link improvements. It is assumed that **(1)** the alternativesare mutually exclusive, (2) any improvement of one or more links in the network does not affect the others and (3) the budget allocated to each

link-for its improvement- is fixed; thus, links to be improved are not competing for the same funds.

Wohl and Martin  $(8)$  deal with the evaluation of link improvements taking into account present and future impacts of the improvement. Tarplay and Drake (  $9$  ), Thygeson (10) and Marglin (11), all develope fairly simple evaluation models, incorporating the timing (the improvements to be done in stages, and may be postponed for one or more years). They showed that substantial benefits can be achieved with the appropriate timing. Winfrey (12) is concerned with the optimal staging of an improvement (namely an expansion of a 2-lane highway to a 4-lane one, given that some increased capacity is needed now), and not when the improvement should start. Thus, he ignores the impacts of delaying the starting time and the supply-demand dependencies. Cole (13) develops a model with a probabilistic demand structure but, once the sequences of improvements is decided it would remain unchanged over the economic life of the link, no matter what changes in demand might occur. Howard and Nemhauser ( 14) introduce dynamic programming for the evaluation of alternative link improvements considering supply-demand dependencies in a fairly theoreticalwork. Other models simulate the activities which take place on the link during a development and operating time horizon, considering construction, maintenance and vehicle operation. The Highway Cost Model  $(15)$  and, the Project Analyzer of the Harvard Brookings Transport Model (16) are such models, calculating economic consequences with a sequential simulation of events over time for the evaluation.

-26-

The main characteristics of the above mentioned models are the following:

(1) demand is exogenuously given and independent of the alternative selected,

(2) link capacity is merely additive; to meet increasing demands, we need only to widen the link to carry the new volume,

(3) costs are very simple in structure: fixed and variable ones, with the only exception the ones simulated by the HCM,

(4) the problem is one of minimizing total costs only, and simple techniques are used to produce the optimal sequence of the improvements.

#### 2,22.2. Network Evaluation Models

The network evaluation models can be divided into four categories (expanding Pecknold's **(7** ) classification) which become progressively more complex:

(1) capital budgeting models

(2) Network flow models

(3) Stochastic Models

(4) Activity growth models.

The latter are the most complex, introducing the constraints of long-run supply-demand dependencies in addition to normally using a complicated network flow simulation procedure. Surprisingly enough, little work has been done on the use of such models. The reason is their complexity. The most significant studies which employ macroeconomic model in conjunction with a transport model are Taborga  $(5)$  work

**-27-**

with the optimal transportation policy in Chile, the Northeast Corridor Study (NEC) (17 **)** and the Harvard Brookings study on Colombia (4).

## 2.2.2.1. Capital budgeting models

Capital budgeting models generally assume all benefits are exogenously specified, single valued and independent of the sequence chosen. They incorporate the combinatorial mathematics to select the best sequence of improvement activities subject to capital (budget) constraints. Marglin (11) deals with the network problem in finding the optimal strategy of network improvement, although, he deals with dependencies caused by budget constraints only. The optimal strategy is one that allocates the budget among the links in such way as to maximize the sum of the net present values of the alternative and the net present value of slack, subject to the condition that the sum of alternative outlays in each period not exceed the period's budget. Weingartner **(18)** uses mathematical programming to solve the capital budgeting problem. Consad (19) proposes several models to find the optimal sequence of improvements of a transport network, still in terms of abstract projects (i.e. projects, although intended to be transport projects, are represented solely by a set of costs and benefits). One of the proposed models for the Northeast corridor project was a quadratic programming model, which can handle project dependent costs and benefits quite easily.

Mori (20) uses dynamic programming for the selection of these link improvement strategies to produce the optimal network improvement alternative subject to capital budget constraints. The optimal alternative

-28-

is the one that maximizes the benefits (B<sub>1</sub>) from all link improvements in each period, for P periods.

maximize 
$$
z = \sum_{i=1}^{P} \sum_{j=L}^{N} g_{i,j}(x_{i,j}) = \sum_{i=1}^{P} B_{i}
$$

s.t.

$$
\mathbf{x}_{i} \geq \sum_{j} (\mathbf{x}_{i,j})
$$

where:

**x**<sub>i</sub>: the amount allocated for each link j in period i **X.** : the budget available in period i  $g_{i,j}(x_{i,j})$ : the benefits of each link (j) improvement

N: number of improved links.

The technique permits: (i) Examination of many stages for each link alternative proposed as an addition to the road network, however, this technique can handle only two or three stages; (ii) analysis over multiple time periods; (iii) inclusion of budget limitations; and (4) consideration of situations where system costs, and benefits change over time.

Meyer and Straszheim (21) present a fairly concise and clear treatment of the dual problem of the capital budgeting primal problem, the shadow prices and internal (vs. external) opportunity costs of the alternatives.

#### 2,2,22,2 Network flow models

The network flow models are an extension of the capital budgeting models. The cost and benefits are not exogenously specified, fixed quantities, but depend on some prediction mechanism. In some cases, it can be internal (as in linear flow models) and in others, it is a completely separate model. They all deal with a deterministic and fixed demand structure. They have been generally limited to linear flow models, however. Additionally, they usually ignore the dependancy of supply- demand. Recently, developments in branch and bound techniques have placed fewer constraints on the form of the flow model. Hershdorfer (22) applied a branch and bound algorithm- developed by Land and Doigto the single period, link addition problem developing a linear programming flow model to determine the measure of effectiveness of network changes. He sets up a general network with nodes  $i=1,2,\ldots,N$  and directed arcs. Demands are specified between groups of origin-destination pairs. Each "commodity" may be the flow from a single origin to several destinations or from several origins to one destination. There are the flow constraints and capacity constraints for existing links and additional ones. The objective function searches for the minimum additional construction necessary to reduce travel costs.

Roberts  $(23)$ , at the same time, although independently, was using the same branch and bound algorithm coupled with heuristic backward stepping, time-sequencing algorithm for the multiperiod problem.

Bergendahl  $(24)$ , in a similar approach to Roberts, used a linear programming flow pattern of any improvement plan at each period, but

 $-30-$ 

employed dynamic programming to search for the optimal sequence of improvements in time. Roberts in Meyer and Straszheim **(** 21) developed a model which minimize the sum of costs for both constructing link additions and operating vehicles over the entire system, subject to the following constraints: (i) all supplies and demands of each commodity type must be met by flow over the network, in which the sum of flows into each node must equal to flows out; (2) if a link is not built, then there can be no flow over it; (3) the amount of funds committed to building new links must not exceed the available budget; and (4) the partial construction or improvement of a link is not permitted. He comesup with the optimal improvements and their timing. It is assumed that the network in any given stage n is a subset of the network which will exist at the next stage n+l. Therefore a dynamic programming approach was introduced. However, there is a shortcomming in the approach ;traffic patterns in the last planning period are the only ones that affect the selection of the highly important final or Nth-stage plan. Today's volumes merely determine which links of this final plan to build early. There is, therefore, an element of commitment to the Nth-stage plan, once it is determined. Morlok  $(2^5)$  has proposed a dynamic programming procedure to define the optimal timing and strategies in the Northeast corridor context, ignoring the network effects of multiple and overlapping paths.

Another interesting approach to find the optimal time-staged sequence of improvements is to solve the combinatorial problem using the

-31-

discrete optimization technique of branch and bound programming. Ochoa and Silva **(26)** apply a branch and bound algorithm and a branch backtrack algorithm to the network improvement (single period) problem, using a traditional assignment model as a flow prediction mechanism.

Also, there are a number of heuristic approaches for the network improvements, which concentrate mainly on the link addition or capacity expansion, only in one period, using a simulation model. Barbier **(27),** Stairs  $(28)$ , Spenser  $(29)$  and Bhatt  $(30)$ , all propose ways to select improvement plans for testing in a simulation model, which corresponds to a form of direct search procedure. Allman **(31),** Fisco (32) and others have developed simulation models mainly serving the needs of the railroad in North America.

Carter and Stowers (33 ) develop a model to find the optimal allocation of funds for network improvements. A general transportation network is specified with n nodes and m arcs with arbitrarily chosen directions. Associated with each arc is a capacity  $b_{i,j} \geq 0$  and a travel cost  $c_{i,j} \geq 0$ . Each distinct flow or "commodity" is defined as the flow from a single source with supply  $r_k$  to various destinations. The nonlinear relation between link volumes and construction costs is handled by means of a piecewise approximation- one constant user cost is associated with relatively free flow conditions and another constant user cost is charged to all vehicles volumes above a critical "practical capacity". This is easily incorporated into the model by representing each link by two "artificial links", with respectively low and high user costs.

-32-

The low cost link will have a capacity equal to the "practical capacity" of the link. The other higher cost link will have a capacity equal to the difference between the possible and practical capacity of the actual link. The optimization algorithm will load the low cost branch first and if its capacity is exceeded the high cost branch will then be loaded. In this way an actual link with nonlinear travel costs will be simulated. The introduced objective function aims at minimizing the sum of transport costs and cost of improvements, keeping them within the budget limits. The program developed can use a standard linear programming procedure for its solution, but for a relatively large network this might overcome the computer capacity.

Quandt (34) has developed a model having as objective the minimization of user costs. This model is based upon the classic Hitchock-Koopmans transportation network problem: There are N sources and M destinations and all sources are initially connected to all destinations. Each source has a fixed supply  $k_i$  and each destination a fixed requirement  $R_1$ . He equals the total supplies with the total requirements. Also, he introduces as constraints, the total outflow from source i to be less or equal to its supply  $k_i$  and the total inflow to destination j to be greater or equal to its requirement  $R_{\text{th}}$ . The objective function aims to minimize the total transport costs, provided that the cost of improvements does not exceed the available budget. He associates with each link ij the decision variable  $k_{i,i}$ , the amount of capacity to be added. This variable is continuous and a small positive increase in its value may

-33-

well correspond to the widening of a road or the installation of a better signal system; a large value of  $k_{i,j}$  may well be indicative of the need for provision of an additional link. Though  $k_{\text{i} \text{j}}$  will be restricted to values greater than or equal to zero, links may be taken entirely out of the network or added if their initial capacities b<sub>ij</sub> are set to zero. Therefore the total traffic flow on the link must be less or equal to the sum of the initial capacity and the capacity to be added.

### 22.2.23 Stochastic Models

Pecknold's  $(7)$  work is the most important in this area. He recognizes that improvements are usually implemented as a series of staged sequential improvements to a fairly extensive existing system and that there is substantial uncertainty over the future demands. He has developed a basic stochastic time-staying model, which is capable of handling supply-demand interdependencies, network connectedness, budget constraints and system dependencies on the type of improvements. The use of a descriptive non-analytic simulation model for transport flows, which recognizes both uncertainty and the multi-stage nature of investment alternatives results in an extensive multi-stage decision tree of extreme dimensions. He introduces approximating procedures, called pruning rules and terminal evaluation functions to heuristically reduce the computations and make application of his sequential decision model feasible forlarge networks.

#### 2.2.3. Traffic assignment approaches

Numerous approaches have been developed forthe assignment of the

-34-

traffic on the links of the network. Here we will mention the ones more relevant to our work.

Beckman (35) considers a transport network consisting of N nodes and directed arcs, with a single type of homogenous traffic flowing on it. He solves the problem using an algorithm which:

(1) starts with an initial demand  $D_{\ell_{\alpha},k}$ , on each origin-destination pair  $\ell$ ,k and the flows  $x_{i,j}$  over the links ij;

(2) computes the travel costs or time  $c_{i,j}$  associated with using the link and the flow  $x_{i,i}$ :

$$
c_{ij} = a + b \cdot x_{ij}
$$
 where: a,b constants,

(3) finds out the minimum path for each origin-destination piar **Z,k** with the help of the expression:

$$
c_{\ell,k}^* = \min\text{-path} \sum_{i,j} c_{ij}
$$

which gives the minimum travel time between  $\ell_r k_p$ 

(4) now, a new demand is generated:

$$
D_{\ell,k}^{\dagger} = f - gc_{\ell,k}^{\dagger}
$$
, where: f,g are constants

(5) a weight sum of the new and the old demand is generated:

$$
a \cdot \bullet D_{\ell,k}^{\dagger} + (1-a)D_{\ell,k}
$$
, where 0 a 1

(6) the assignment of the flows on the links is done through the imposed conservation conditions:

$$
\sum_{j=1}^{N} x_{ij} x_{ji}
$$
\n
$$
\begin{cases}\nD_{\ell,k} : \text{ (at origin)} \\
D_{\ell,k} : \text{ (at destination)} \\
0 \text{ (elsewhere)}\n\end{cases}
$$

-35-

-36- (7) the same calculations are repeated,

(8) the flows between each 0-D pair will oscillate within a.  $D_{\ell,k}^{\dagger}$ and if a is progressively decreased during the iterations, convergence will be satisfactory.

Manheim and Martin **(36** ) propose an algorithm, which requires as inputs: interzonal transfers, network description, volume- delay characteristics and a specification giving a volume increment and a generation rate characteristic. The algorithm works in five basic phases:

(i) The random selection of a zone pair,

(ii) The determination of the minimum time path between the zone pair, (iii) The use of a generation rate characteristic to determine the potential volume to be assigned between the zone pair, (iv) The addition of a small increment of the potential volume to the minimum path,

(v) The use of volume- delay characteristic to update the travel times of the links in the minimum path due to the increase in volume.

The produced output consist of link volumes out travel times, interzonal potential volumes. Isard (37) develops a model handling aggregatively the shipment of commodities between regions; shipments are considered to be direct between origins and destinations; rerouting and transhipment possibilities as well as capacity constraints on the links are not considered. The model defines the shipment of commodities
is such a way as to maximize the regional income subject to the conservation rule of supply and demand.

Tomlin (38) develops a model defining the flows over the links according to the minimum costs of transport. A network is specified with nodes  $1,2,...,N$  and directed arcs  $1,2,...,M$ . Associated with each arc is a capacity  $b_{i,j} \ge 0$  and an average user cost  $c_{i,j}$ . The objective function is the one minimizing the overall user costs:

$$
z = \sum_{k=1}^{q} c_k \cdot x_k,
$$

where:

minimize q

 $c_k$ : the vector of the transport costs of the k<sup>th</sup> commodity over each link.

 $x_{k}:$  the flow vector for the  $k$ <sup>th</sup> commodity over each link. The introduced constraint is the one of flow conservation at node i:

$$
\sum_{j=1}^{N} x_{ij}^{k} - x_{ji}^{k} = \begin{cases} r_{k} & \text{(origin)}\\ -r_{k} & \text{(destination)}\\ 0 & \text{(elsewhere)} \end{cases}
$$

The arc-node formulation leads to a basis of large size, The program can be handled by means of the decomposition principle developed by Dantzig (39).

## 2.3. Conclusions

After reviewing a number of models, we can conclude the following: **-** The evaluation of alternative network improvements and the choice of the optimal one is a problem which is complex in theory and depends largley on whose point of view we are concerned with;

**-** the problem has been approached from a variety of different perspectives, each emphasizing a certain commitment to a profession, to a mode, or a philosophy which emphasizes some aspects and largely ignores others;

**-** a number of computational techniques have been used to solve the problem, not recognizing the non-linear status of the problem, or introducing assumptions to transform the non-linearity to linearity; **-** none of these techniques or algorithms can be used satisfactorially in all of these basic problems of transport investment planning.

Furthermore, reviewing the models with the perspective of being applied in a less developed country we may find some that are inappropriate for couple of reasons:

- They are too sophisticated, thus they need large computer facilities (usually unavailable in a less developed country) to be implemented, - the data requirements are such that it is impossible to meet them with the available resources and facilities in a LDC. (most of the data does not even exist, thus making those models which are highly sensitive to accurate data obsolete).

Summing up our conclusions for the type of evaluation model needed for the improvements of the transport network in a LDC we may recommend: a model which is easily applied, straightforward, with few data requirements. Finally,it must be able to serve in the best possible way the needs of a LDC for better transport.

**-38-**

### **-39-** CHAPTER THREE

### **THE APPROACH:** PROBLEMS **FACED AND** THEIR **SOLUTIONS**

### **3.1.** The approach

## **3.1.1.** Definitions

Before describing the approach itself, the definition of the words, expressions and concepts employed should be done. **A** transport network is composed of links and nodes. It is assumed that all economic activity takes place within nodes, cities or villages, rather than being continuously distributed over space and that transport is confined to links, routes between these nodes. **A** point where two or more links join must also be a node, even if not a point of economic activity. Each commodity is produced at one or more supply nodes. Demands for these commodities exist at other nodes within the network. Commodities are shipped from supply nodes (origin) to demand nodes (destination) over the links of the network. Similarly, people are moving from the origin node for the destination node over the links. **A** transport network is composed **by** links of several modal types: highway, rail, waterway and air. In this study only the case of the highway mode is considered.

Network improvements denote the construction of new links, the upgrading or widening of parts of others, or better maintenance for the road surface, aimed at lowering the vehicle operating costs. Network improvements are executed according to a proposed plan called a network improvement strategy. Network improvement strategy, or network strategy **(N.S),** is composed of one improvement strategy for one or more linksthe link improvement strategy, which is a time sequence of projects or

changes on the link, is chosen from among alternatives. It is obvious that the number of network strategies possibly considered depends on the number of links to be improved and the number of tentative link improvement strategies. With the timing of a link strategy left as a variable, one network strategy may be identical to another except for the time when one link strategy is implemented.

A link improvement strategy, or link strategy (L.S.), may denote one or more of the following: (i) the timing of the construction projects for a new link, staged or not; (ii) the maintenance of policy to be followed overtime; (iii) the time-sequence of the upgrading (e.g. the year that an earth road will be improved to a gravel one, and, possibly, to a paved road) to part or all of the link; (iv) the time-sequence of widening the road or adding a new lane; or (v) no improvement at all. It should be pointed out a link strategy is a sequence of activities with a fixed relative timing. The entire sequence may be shifted in time.

## 3.1.2. Overview of the logic

The approach, advanced here, generates alternatives network strategies from proposed link strategies, simulates the network performance over the time horizon for each feasible network strategy, and finally, evaluates it.

The consequences of a network strategy are evaluated as follows: First, the alternative is checked to see whether it satisfies the imposed constraints on budget, foreign exchange and skilled labor. Then, during the simulation of the network, the annual costs and benefits are computed.

 $-40-$ 

The cost are those associated with construction and maintenance activities. The benefits are defined as the difference between the price a user is willing to pay or was paying before the implementation of an incremental cost change due to a change in transport cost and the price actually paid. To estimate the transport cost for each trip from its origin to its destination, the routes of the vehicles must be determined and the cost of time and congestion added to the operating costs. The evaluation of the alternative is based on the net present values of these incremental costs and benefits produced by the simulation for each alternative when compared to a base network solution. The approach proposes as the optimal network strategy for implementation the one with the highest net present value. The figure  $3.1$  shows the several steps of the approach.

# 3.2. Constraints on the feasibility of an alternative

The constraints imposed to each network strategy are of three types: 1) those related to the costs of improvements, 2) those related to the timing of each strategy and 3) those economic weightings associated with each strategy which determine its importance in the economic improvement of the country. The feasibility of a network improvement strategy is based on whether it satisfies constraints introduced to prune the generated network strategies. An annual budget is allocated for highway construction and maintenance, and distributed among the regions of the country. Each network strategy may not have costs of construction and maintenance activities for each region higher than the

 $-41-$ 

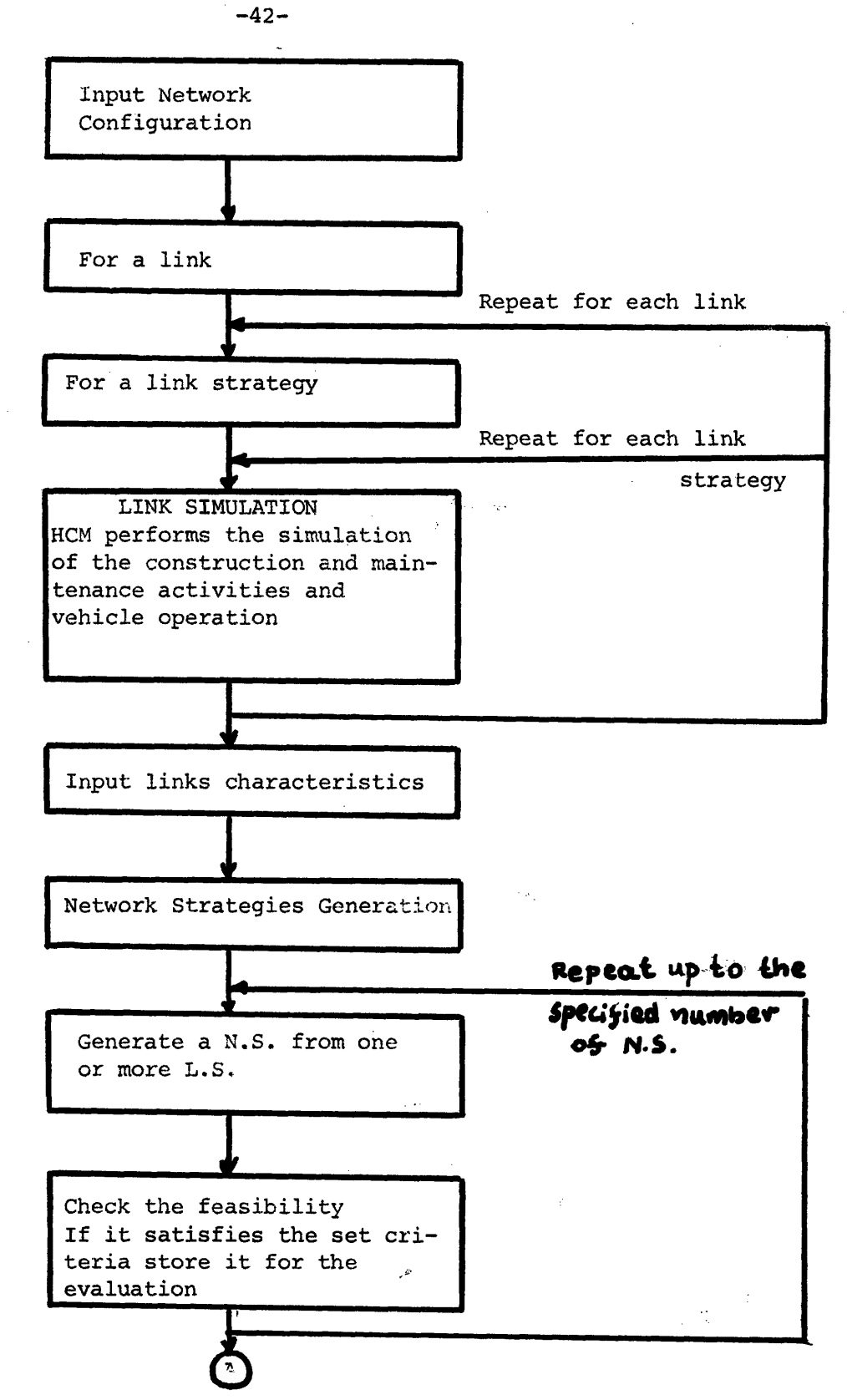

Figure 3.1.: Flow Diagram of the Approach

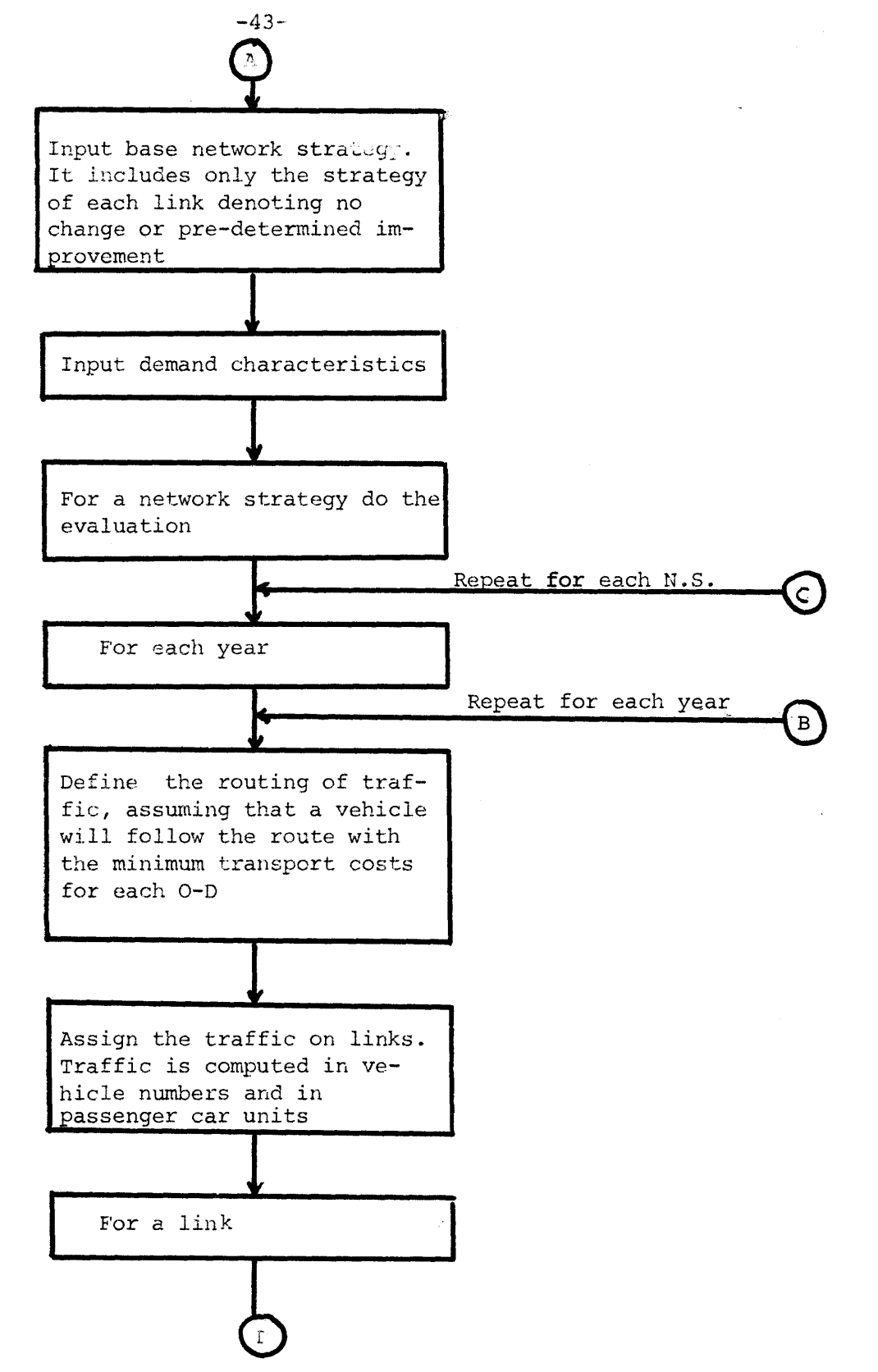

Figure 3.1.: (continued) Flow Diagram of the Approach

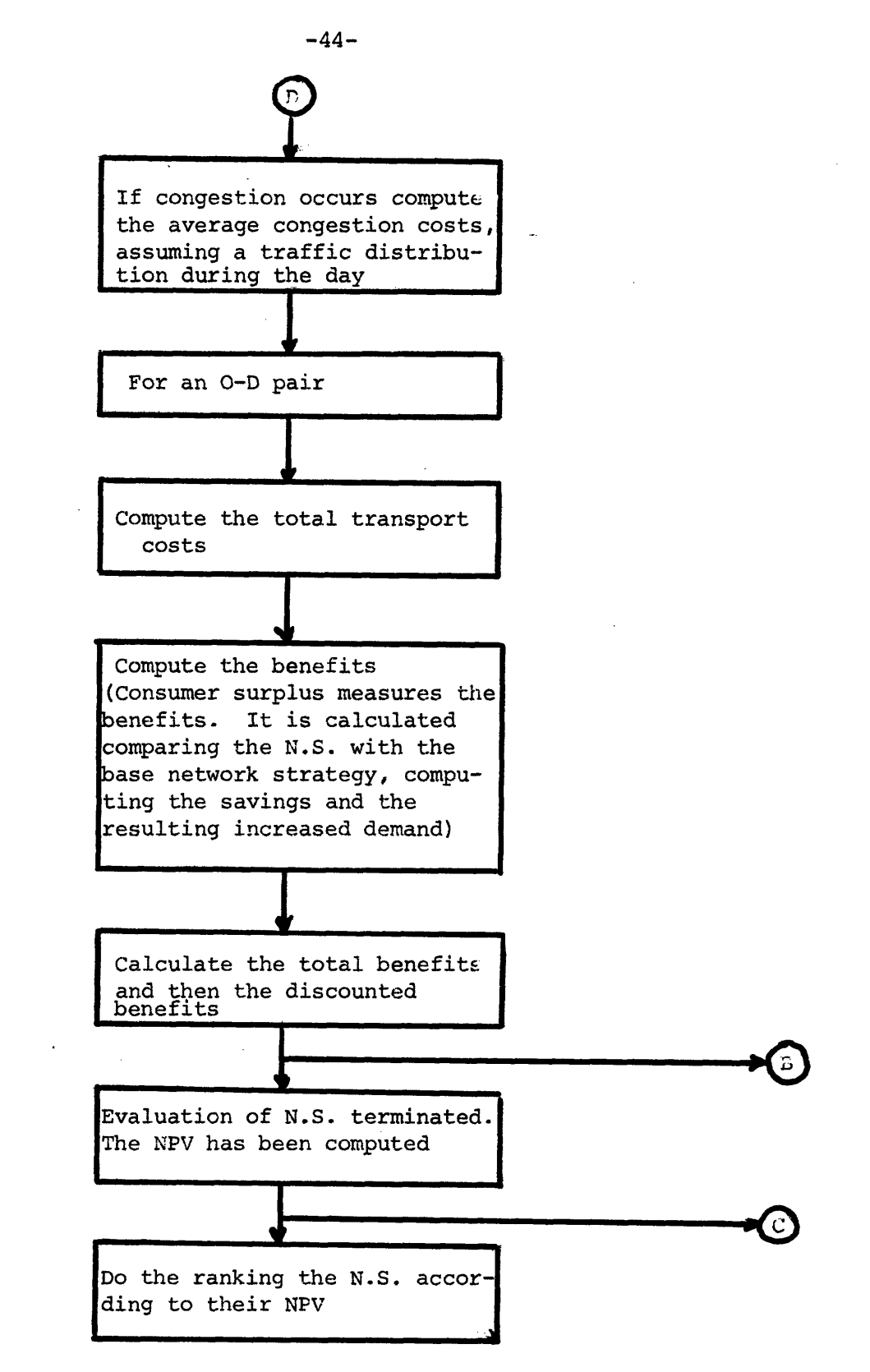

Figure **3.1** (continued) Flow Diagram of the Approach

annual regional budget.

Two other constraints are closely related to the economic conditions: Most of the money available for initial construction comes from abroad either as direct aid in foreign exchange or low interest, long term loans. The balance of payments usually constraints the growth of the country; therefore the available money for purchases of machinery, materials, etc. is limited to the aid or loan money or to specific allocations to the transport sector as a whole. Therefore the model allows foreign exchange allocations in each region to be constraint. Similarly, there is often a scarcity in skilled labor. This may be a deterant to development or imply the use of labor instead of capital intensive techniques, the latter using mostly skilled labor. It may be specified as a regional constraint.

### **3.3** The Costs

## 3.3.1. The cost of construction and maintenance activities

An improvement may be any continuation of upgrading or construction of part or all of a link. The costs are those resulting from the construction or upgrading that occur during the improvement phase as well as those associated with the maintenance of the link.

The cost may be specified exogenously or computed by the Highway Cost Model (HCM) after simulation of the activities of improvement. Construction costs may be computed directly and accurately by the HCM; maintenance costs can only be approximated because they vary with the traffic on the link, which is not known until the entire network is simulated. Maintenance costs are computed for an approximate expected

-45-

volume. Although fairly insensitive to volume, these costs could be adjusted if the volume turns to be significantly different.

The cost of construction and maintenance activities may be distinguished as financial and economic costs, the economic costs being those obtained by deducting from the financial costs the percentage resulting from indirect taxes and import duties. This is an estimate of the "cost of the improvement" to the country's economy net of the-payments of taxes. It is this cost that is used to measure national objectives. The financial costs, perceived by the user, as the costs that influence his behavior. Budgets are stated in these terms. Similarly, budget constraints may also be stated in terms of other critical resources, such as foreign exchange and skilled labor, since their allocation to other sectors of the economy than in the transport sector, could influence the country's economic growth.

## 3.3.2. Vehicle operating costs

 $\mathbf{R}$ 

Since the model will be integrated with the HCM, it adopts some of its characteristics and constraints. One of these is that, seven vehicles types may be handled. They are usually designated as: passenger car, bus, pick-up truck, 5-ton truck, 10-ton truck and two types of tractor-trailers.

Vehicle operating costs are dependent on the design and the surface as well as on the traffic volume on the road. The operating costs resulting from the road conditions can be exogeneously specified or computed by the HCM through the simulation process. The costs due to the introduced monetary value of the travel time are computed by the

-46-

-47- evaluation model. The vehicle operating costs are computed as both financial and economic costs. Economic costs are these derived from fuel and lubricants consumption, tires usage, vehicle depreciation and interest on capital, maintenance and repairs and wages (in the case of trucks and busses). The financial costs are the economic costs plus the costs of insurance and taxes. The financial costs are used to determine the routing of the traffic between Origin and Destination (O-D) and changes in demand due to operating costs, and the economic costs used to compute the benefits resulting from the improvement.

# 3.4. Definition of demand and the generated traffic

The traffic on the network originates from the supply nodes, its destination being the demand nodes. The demand is given by O-D pairs (origin-destination nodes). A supply (origin) node represents a production regior where one or many crops are produced, a mine, a place where animals are raised, or a city or industrial area where manufactured goods are produced, ready to be consumed locally or shipped to other places. A demand (destination) node represents a city, a town or a village where the goods are consumed.

The annual based demand is a function of the population and its growth rate, the average income and its increase, the price of the commodity etc. The changes in transport costs will shift the demand up or down due to price elasticity. The number of vehicles moving on the links of the network is based on such demand of the commodities between each O-D pair.

The model handles seven different vehicles types, each with different capacities. It is assumed that for one O-D pair, one vehicle type carries one commodity type or at least ones with similar handling and transporting characteristics. Thus, the model limits the number of substantially different commodities which can be transport between each O-D pair to five, not including passengers. Demand can be measured in two ways: in number of vehicles per day (according to vehicle type) for each O-D pair; or in tons per day. (From the volume of commodities in the vehicle capacities and the load factors, the number of vehicles for each O-D pair is easily computed). Each vehicle type will follow that sequence of links which connect the O-D pair and minimize its total operating costs. As the network characteristics change, so may be the routing.

#### 3.5. Impacts of the Improvement on Demands and Traffic

Any change in the operating characteristics of a link in the network will affect the distribution of traffic on the links. Changes may induce greater demands, divert traffic from other links, or create congestion on the link due to the traffic increase.

The demand of commodities and passengers between origin and destination pairs is influenced by changes in the transport costs. This sensitivity to demand is denoted as the price elasticity. Price elasticity is the percentage change in demand that results when the transport costs have changed by one percent. Elasticity may vary from O-D (inelastic demand, i.e. no change in demand) to values as high as 0.1 to

 $-48-$ 

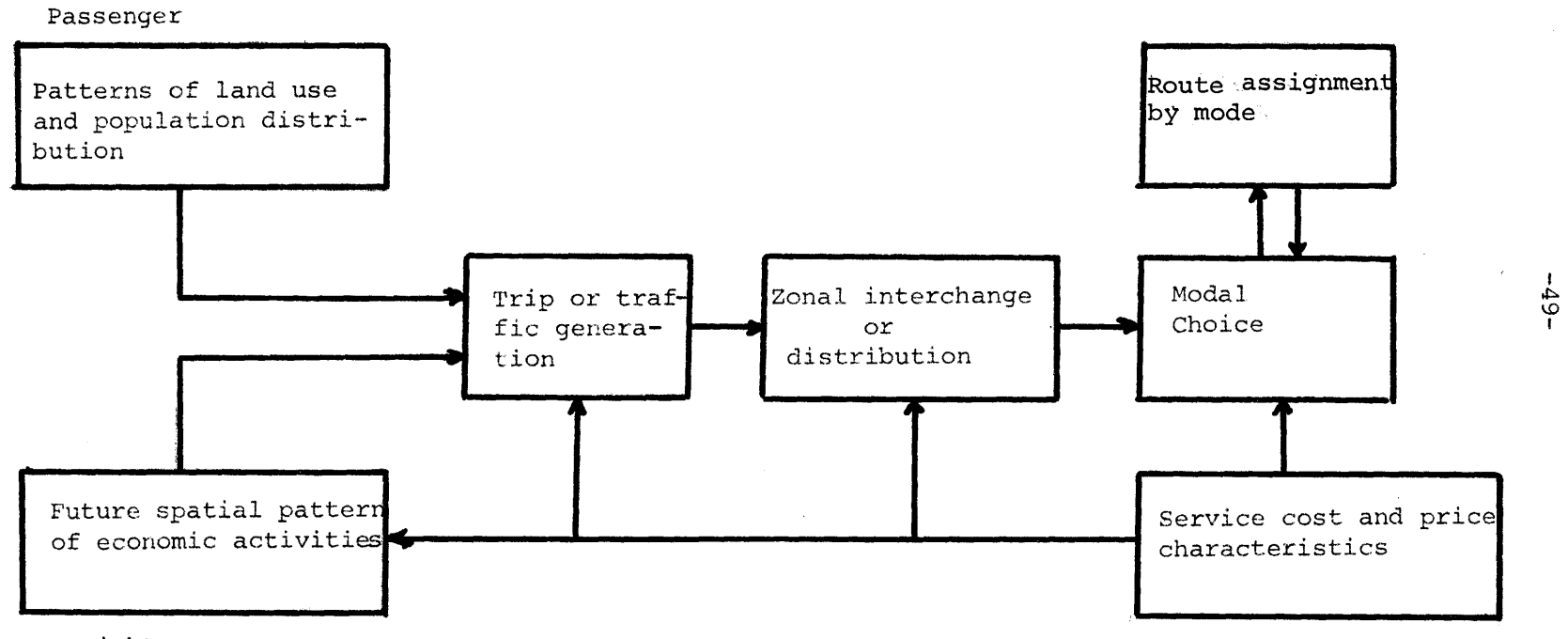

 $\mathbf{r}$ 

Freight

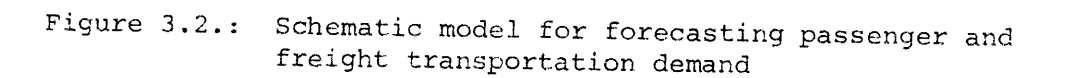

 $0.4$  (elastic demand).  $-50-$ 

Several approaches have been developed to estimate the demands of the O-D pairs. Their general scheme is protrayed in the flow chart in figure 3.2 It begins with land use or spatial location characteristics, derive trip demands and trip destinations and then follo this with an assignment or allocation of these trips to a network. When the demand is elastic any change in the transport costs, resulting from the route assignment, will change the demand.

Route assignment provides specific estimates of demand placed on various links in a network summed from the individual O-D demands. Since there may be a number of alternatives paths that can be used for connecting the O-D pairs, the assignment selects the least costly route. These costs vary with travel time, which varies with link (not O-D) volume. If links capacities were infinite, and the travel time therefore did not vary, the assignment would be relatively simple. However, as flows on a transportation network change, the cost-performance characteristics on the network also change. Real world users adapt their behavior to local capacity shortages. If a shorter, faster route becomes congested (and thereby slower), users will shift to a less congested and formerly slower alternative route. The result is a complex equilibrating process of travel demands, travel speeds and link volumes. There are numerous solution approaches and assumptions introduced to solve such problem. For LDC's, where alternatives are fewer, we will assume away this problem by assuming that congestion costs do not alter the routing, determined ignoring congestion.

# **3.6** The Assignment of Traffic on the Links

The assignment of traffic follows the assumption that each vehicle will travel the sequence of links that connect the O-D pair and minimize its total operating costs. No reassignment of the traffic on the links is considered for changes in transport costs due to the increased travel times caused by congestion. This limitation is not considered to be significant since most links in LDC's are uncongested and usually there is only one reasonably feasible route connecting most O-D pairs, which the vehicles must follow regardless of congestion. Congestion, however, it it exists, is considered by computing the costs resulting from the time value of the commodities and the passengers.

**-51-**

Initially the assignment is done for the first year of the simulation. It is then repeated during the time horizon if any change occurs in the network (identified by changes in user costs in any link) or if specified by the analyst.

## 3.6.1. The Routing Algorithm

Numerous algorithms have been developed which search a sequence of links to find minimum cost routes.

The Algorithm developed by Floyd (40), which can treat efficiently a general network and multiple O-D pairs, ahs been applied.

The Floyd procedure builds optional paths (routes) by inserting nodes, when appropriate into more direct paths. The algorithm starts with a NXN matrix C of transport costs, and N matrices are constructed sequentially, where N is the number of nodes. The  $K^{th}$  such matrix can be interpreted as giving the minimum transport costs of all possible routes between all node pairs  $(i, j)$ , where only routes with intermediate nodes

-52 belonging to the set of nodes 1 through k are allowed. The (k + l)st matrix is constructed from the  $K<sup>th</sup>$  using the formula:

 $C_{ij}^{(k+1)} = min (C_{ij}^{(k)}, C_{i,k+1}^{(k)} + C_{k+1,j}^{(k)})$ ,  $C_{ij}^{(Q)} = cij$  (3-1) Here, K, which is initially zero, is incremented by 1 after i and j have ranged over the values  $1,\ldots,n$ ; and K=N-1 at termination. If two nodes are not connected directly by a link, the assigned transport costs for this link is a large number. Also a time matrix T is introduced being the same as, C, but with travel times on the links as its elements. The label matrix has as elements in the initial stage the nodes denoting the beginning of each link; i.e. the element aij is i, if i is the beginning node of link ij. Note that all matrices have elements defined by node pairs, not by O-D pairs.

The algorithm proceeds as follows: It pivotes on every node of the network, i.e. it obliges all traffic between O-D pairs to pass through this pivot-note for each O-D pair, it compares the resulting transport costs with the previous ones and saves the leasts ones as the transport costs of the O-D pair under consideration.

If the traffic has to pass through the pivot node, the algorithm updates the label matrix and the time matrix as well. The pivoting had ended, for each O-D pair the cost matrix C would come up with the minimum transport costs the time matrix T with the resulting travel time and the label matrix L with the previous node of any node, both nodes defining a link of the minimum costs route.

Finally, the set of links of which the route is made up may be found.

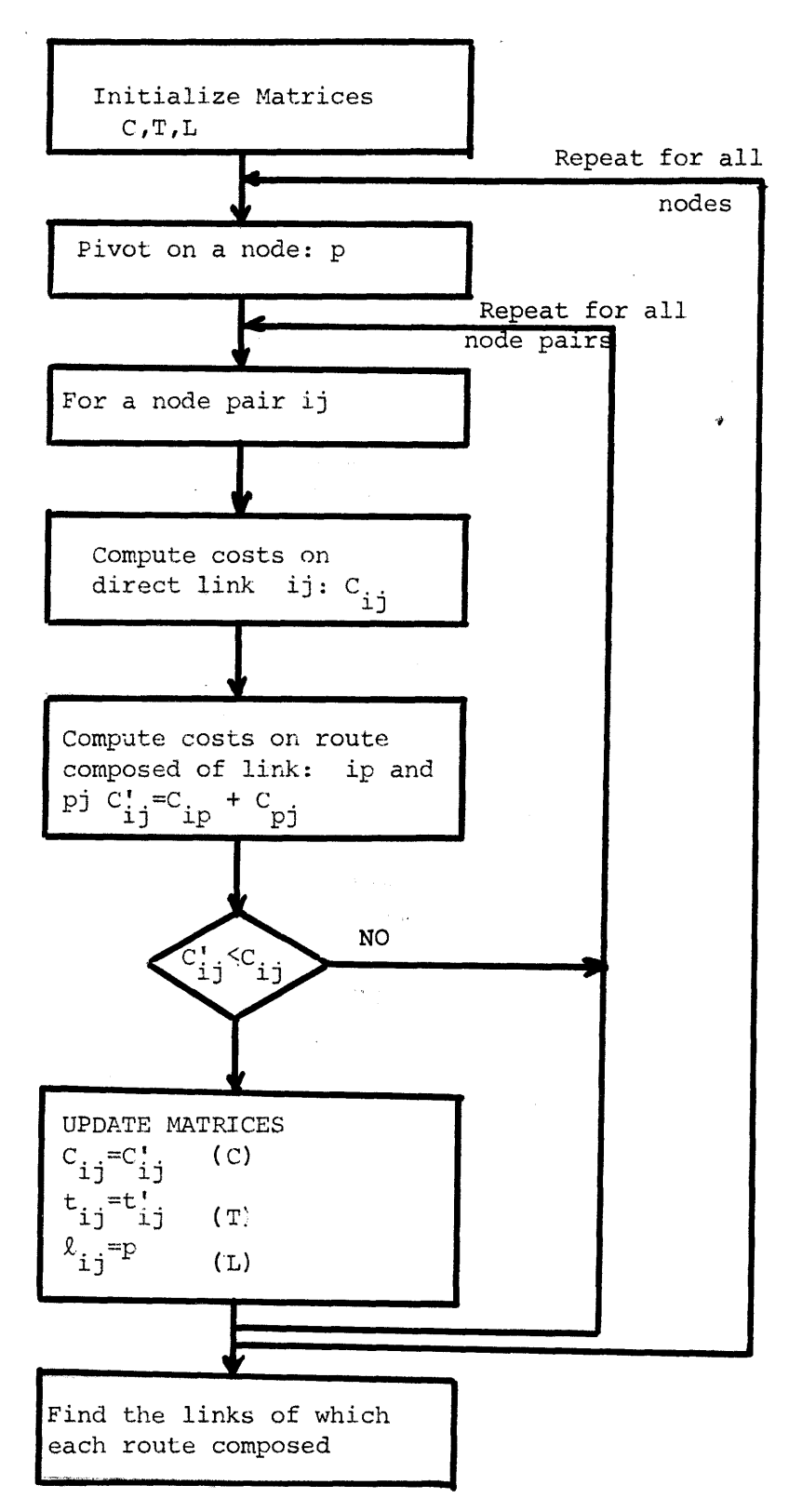

Figure 3.3.: Minimum Cost Route Algorithm

The steps of the algorithm are shown in figure **3.3.** An example of the algorithm application is presented in Appendix  $\frac{d}{dx}$  of this chapter.

Using the routing so determined, the transport costs by O-D pair may be computed. To the total operating costs found by the algorithm, we add the costs associated with the time lost in travelling, determined without taking in to consideration any costs resulting from possible congestion.

### 3.6.2. Congestion

If congestion occurs during anytime period, it will cause vehicles to lower their speeds, thus increase the travel times and transport cost. If the average traffic volumes on a link are given on a daily basis, which is usually the case, we must translate them to a distribution of volume levels, but on an hourly basis to determine whether congestion will occur or not. If one sampled the hourly volumes at many points in time, the result would be a distribution of hourly volume levels for the whole day. If speeds are determined at each volume level and the resultant ravel times weighted by the number of vehicles traveling at that volume level, the estimate of "average" conditions is much improved. The distribution of hourly volumes varies for different types of roads. In general, heavily traveled roads tend to have distributions in which the "peak volume" is skewed towards the higher volume levels, while the distributions of volumes on less traveled roads are heavily skewed toward very low volume levels. Roberts (16), introduced a probability mass function, which is analogous to the one resulting from the "binomial distribution". There are 4 Bernouilli trials, the

-54-

sucess  $Y_k$  being whether the hourly volume will fall in the  $k$ <sup>th</sup> volume level. Therefore, he measures the probability of each hourly volume level to be the same as the hourly volume on the link-which is unknown, the volume given on a daily basis. Thus without knowing the hourly volumes on a link, he comes up with an approximation of them, sufficient to help solving the congestion problem. His approach has been applied, as described belows.

## 3.6.2.1. Measuring the Traffic in Passenger Car units (PCU)

The traffic on the links is given in numbers of vehicles by vehicle type (cars, busses, trucks). A common unit of measure for traffic is needed in order to represent it. This is taken as one passenger car, all other vehicles are represented by passenger car units (CU). Factors are introduced for each vehicle type for this transformation.

The Highway Capacity Manual (41) considers a truck or a bus displacing several passenger cars in the flow on the road. The number of passenger cars that each truck or bus represents under specific conditions is termed the "passenger car equivalent" (PCE) for those conditions. Note that the passenger car units (PCU) for a truck is equal to its PCE. (Passenger Car Equivalents) In level terrain where trucks can maintain speeds that equal or approach the speed of passenger cars, it has been found that the average truck is equivalent, in a capacity sense, to between 2 and 3 passengers cars on 2-lane highways depending on the level of service. These values are appropriate for most downgrades as well. On upgrades, the passenger car equivalent of trucks may vary widely, depending on steepness and length of grade and number

-55-

of lanes. For approximate analyses of operations on a given road, section it may be sufficient to apply an overall approximate equivalency factor to the road as a whole.

According to Highway Capacity Manual, for the case of two-lane roads, the difference, between truck speeds and passenger car speeds on grades, is what causes trucks to reduce the traffic volume carried by a road at any given level of service. The greater the speed difference, the greater is the reduction in any given volume, with corresponding increase in the passenger car units. Roberts (26) developed a formula to compute the PCE, for each vehicle type.

$$
PCE (IV) = \frac{ROC x SPEED (1) - SPEED (IV)}{10} + 2, (3-2)
$$

Where:

IV: the vehicle type

SPEED (1), SPEED (IV): the speeds of passenger car and vehicle type

## IV respectively (in km/hr)

ROC: is the increase in PCE for each kilometer per hour difference in speed

Roberts computes ROC taking into account factors such as the number of lanes (LANES), the type of surface (SURF), and the sight distance, using the rise and fall, in m/100m, (RFF) as a surrogate: Thus:

$$
ROC = \frac{SURE \times RFF}{LANES - 1}
$$
 (3-3)

and for the case of a two-lane road, it turns out to be:

$$
ROC = SURF \times RFF \tag{3-4}
$$

For the surface types, Roberts uses indices from 1 to 3; 1 being paved or surface treated road, 2 being gravel and 3 being earth road.

Considering only the surface type and the rise and fall of the road, this does not take into account the impact of the design standards of the road. Since, the other important factors in the road design standards are, besides the surface type and the sight distance, the horizontal alignment and the width of the road, it would be appropriate the introduce these as factors to determine the ROC. This is done with a road design index, RDI, taking values from 1 to 3, combining the roads surface type, the road width and the horizontal alignment. Since all these factors may be reflected in the design speed of the road, the RDI may be calculated if the design speed of the road is known. In our approach a formula is developed according to which RDI equals to **1,** when the design speed is 100km/hr and to 3 if it is 25km/hr. Other values may be found through interpolation or applying the developed formula:

$$
RDI = 3.67 - 0.027 \times V
$$
 (3-5)

where:

V: the design speed of the road.

and,thus:

ROC= RDI x RFF =  $(3.67-0.027 \times V)$  x RFF  $(3-6)$ 

Thus the RFF and the design speed of the road or the RDI must be inputs. In case that RDI is given, the design speed may be computed applying the equation:

$$
V = 137 \bullet 5 - 37.5 \times RDI
$$
 (3-7)

-57-

Thus, using the above approach the traffic (ADT) is measured in PCU/day. Given is also the capacity of the road (CAP) in PCU/hr both directions. Assuming the movement will take place only 16 hours per day the daily capacity of the road is computed:

DCAP= 16 x CAP 
$$
(3-8)
$$

## 3.6.2.2. Determining the Congestion Speeds

The ratio of the daily traffic volume and the road daily capacity

$$
VOLCAP = \frac{ANT}{DCAP}
$$
 (3-9)

may be used as a measure of congestion. According to Roberts (16), if VOLCAP turns out to be less than **0.1,** no congestion is likely to occur in any hour of the day. Otherwise the variable RVOL is computed as a function of VOLCAP:

$$
RVOL = 1.25 \times (VOLCAP- 0.10) \qquad (3-10)
$$

Where, RVOL represents the probability in the Bernoulli trials of and hourly volume level to be equal to the hourly volume on the link. It is assumed that the probability is the same for all volume levels. The proposed probability mass function will be applied for 4 Bernoulli trials. The levels of hourly volumes are 5, represented by VOL (IP) (IP taking values from 1 to **5).**

Each volume level is defined as a percentage of the hourly capacity of the road (CAP). Thus:

$$
-59-\n\text{VOL} (1) = 0.10 \times \text{CAP}
$$
\n
$$
\text{VOL} (2) = 0.30 \times \text{CAP}
$$
\n
$$
\text{VOL} (3) = 0.50 \times \text{CAP}
$$
\n
$$
\text{VOL} (4) = 0.70 \times \text{CAP}
$$
\n
$$
\text{VOL} (5) = 0.90 \times \text{CAP}
$$

The proposed probability mass function of the hourly volume level IP to be equal to the actual hourly volume on the link is given by:

VOL (IP) = 
$$
\binom{4}{x}
$$
 RVOL<sup>x</sup> . (1-RVOL)<sup>4-x</sup> (3-12)

# where:

X= IP-1, the index numbers for the hourly volute levels, as used in the probability mass function.

The f(IP) is represented in figure (3-4)

The resulting frequency distribution  $f(IP)$ , is used to determine the equivalent number of vehicles VEHNO (IP), travelling at each volume level, (IP), according to the following equation:

VEHNO (IP) = 
$$
\frac{2^* \text{ IP}-1}{10}
$$
 \*f(IP) \*DCAP (3-13)

The speeds of vehicles traveling in each volume level can now be determined by the relationship (a simplified linear version of the volumespeed curves so frequent in the literature):

$$
VEL = V^* (1 - \frac{VOL (IP)}{CAP})
$$
 (3-14)

where: V is design speed of the road.

# 3,6,2,3, Costs of Congestion

Having defined the VEL for each vehicle type IV, the weighted additional travel time is computed by the equation for each type IV:

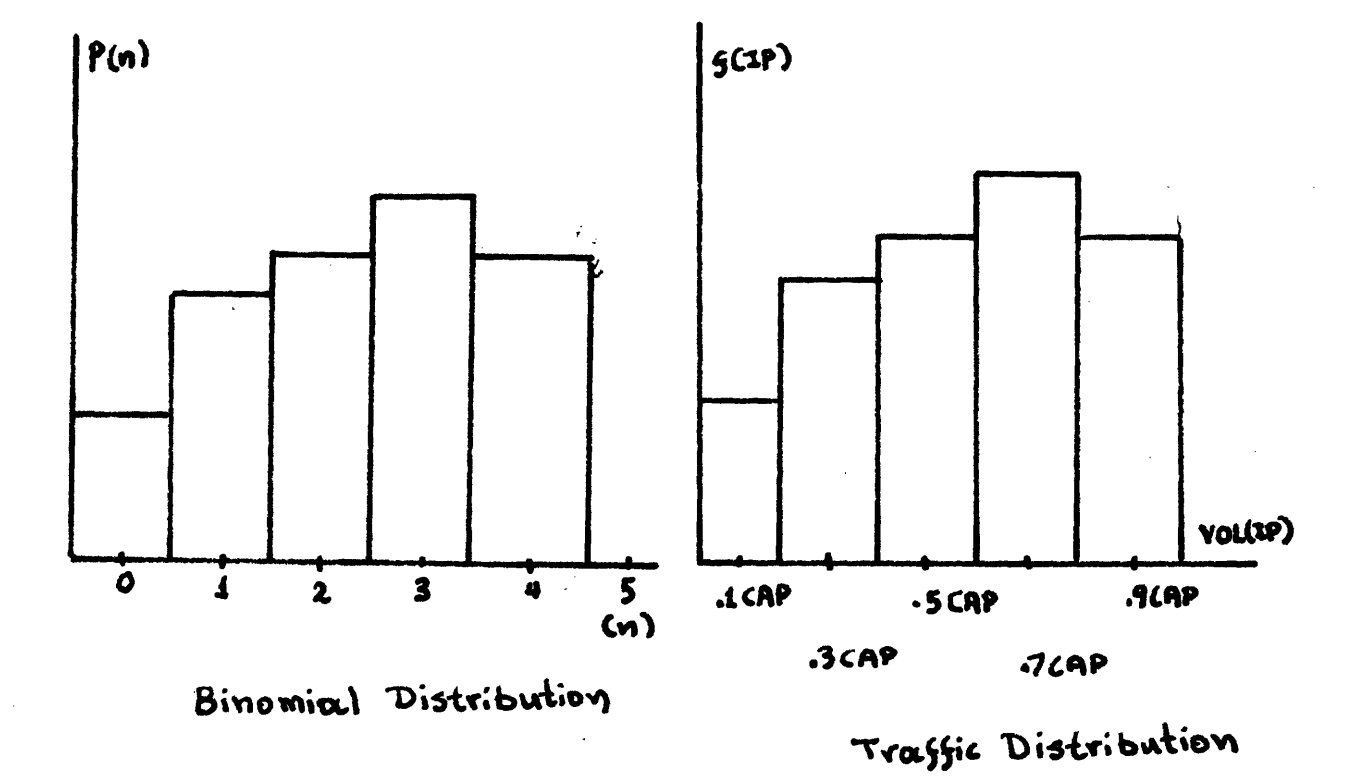

Figure 3.4: Comparison of Artificial Traffic Distribution and Binomial Distribution

 $\sim 10^7$ 

$$
AAT(IV) = \frac{\sum_{TP=1}^{5} (AT(IP) * VEHNO(IP))}{ADT}
$$
 (3-15)

where:

AAT (IV)= weighted additional travel time of vehicle type IV AT (IP) = the additional travel time of vehicle type IV, if it was in volume level IP, given by the equation: (T being the travel time on the link without congestion):

> $\mathbf{M}^{\mathsf{m}}$  (IP) = V-VEL (IP) \* **T (3-16) <sup>V</sup>**

TRAF (IV)= number of vehicles of type IV

**ADT =** average daily traffic in PCU/day

**VEHNO** (IP): equivalent daily volume of level IP, in PCU/day The additional travel time is multiplied **by** the value of the time, to give the costs of congestion for each vehicle type.

An example of the approach is presented in Appendix  $2$  of this chapter.

## **3.7.** Benefits resulting from the Improvement

Using total transport costs for the vehicle movement form origin to destination, the benefits attributable to changes in the network can be defined. They are computed **by** comparing the transport costs of each **O-D** pair after the improvement and before. The benefits are the savings, in transports costs, accruing to the network users underneath the demand curve. If the demand curve is unavailable an approximation that can be made is given by the equation:

$$
BEN = \Delta \Theta \cdot T^{\bullet} + 0.5 \cdot \Delta \Theta \cdot \Delta T
$$
 (3-17)

where:

- $\Delta \Theta \cdot T^{\Theta}$ : benefits to normal traffic (T<sup>o</sup>), after unit transport cost reduction,
- **O.5. AO.AT:** benefits from the induced traffic (AT); after the unit transport cost reduction,  $\Delta\theta$

This equation is another expression of the "consumer surplus" resulting from the improvement. The induced traffic,  $\Delta T$ , is the difference between the traffic before the improvement  $(T^0)$  and the traffic after (T').

$$
\Delta T = T' - T^{\circ}
$$
 (3-18)

and thus equation 3-17 will be transformed to:

BEN=  $0.5 * (T' + T^0) * \Delta \Theta$  (3-17a)

the familiar form of the "consumer surplus". The increase in O-D traffic will result if the demand is elastic with respect to ransport costs. Thus, if ELA is the elasticity of demand with respect to costs and  $\bigcirc$ , **O**, the transport costs before and after the improvement:

$$
T' = T^{\circ} \cdot \left(\frac{\theta}{\theta^{\circ}}\right)^{\circ} \cdots \tag{3-19}
$$

This is resulting from the definition of the demand function:

$$
\mathbf{T}_1 = \mathbf{A} \cdot \mathbf{\Theta}_1^{-\epsilon \mathbf{L} \mathbf{A}}
$$
 (3-20)

where:

 $\mathbf{T}_4$ : the traffic (demand) at unit transport cost

 $\Theta_i$ **:** the unit transport costs

ELA: elasticity of demand with respect to costs (positive)

A: a constant

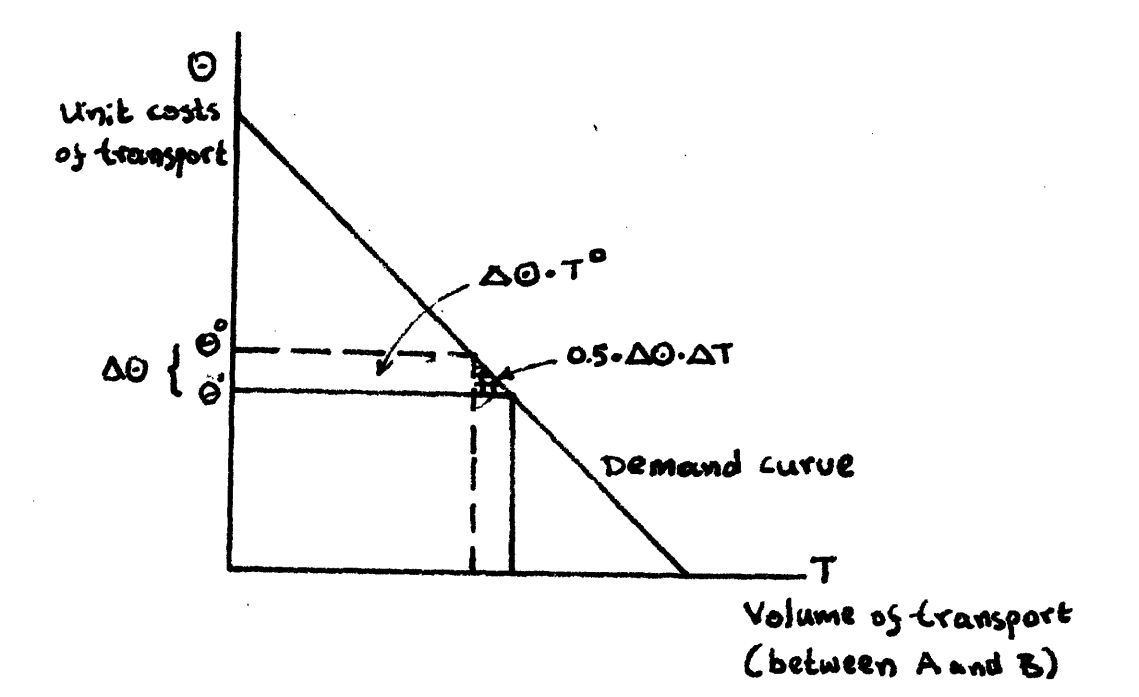

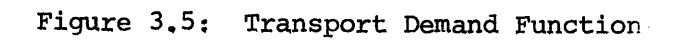

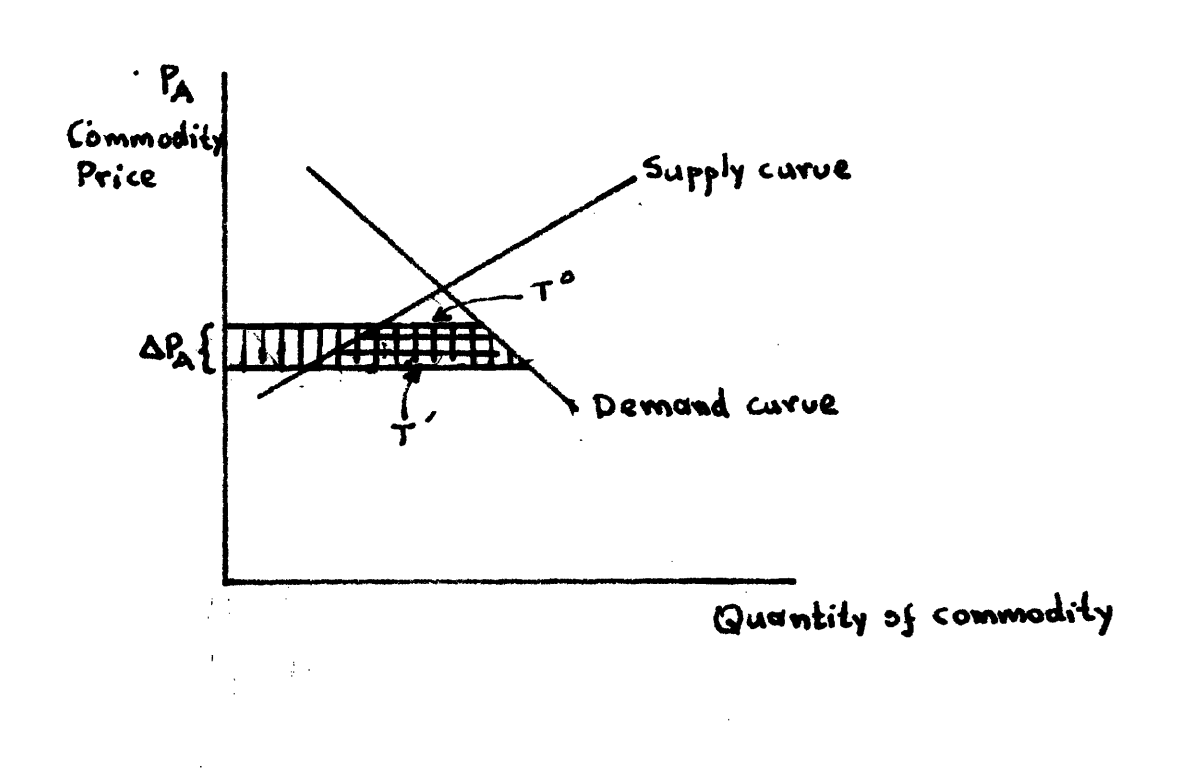

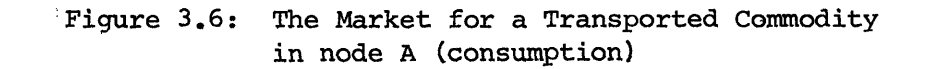

 $-64-$ 

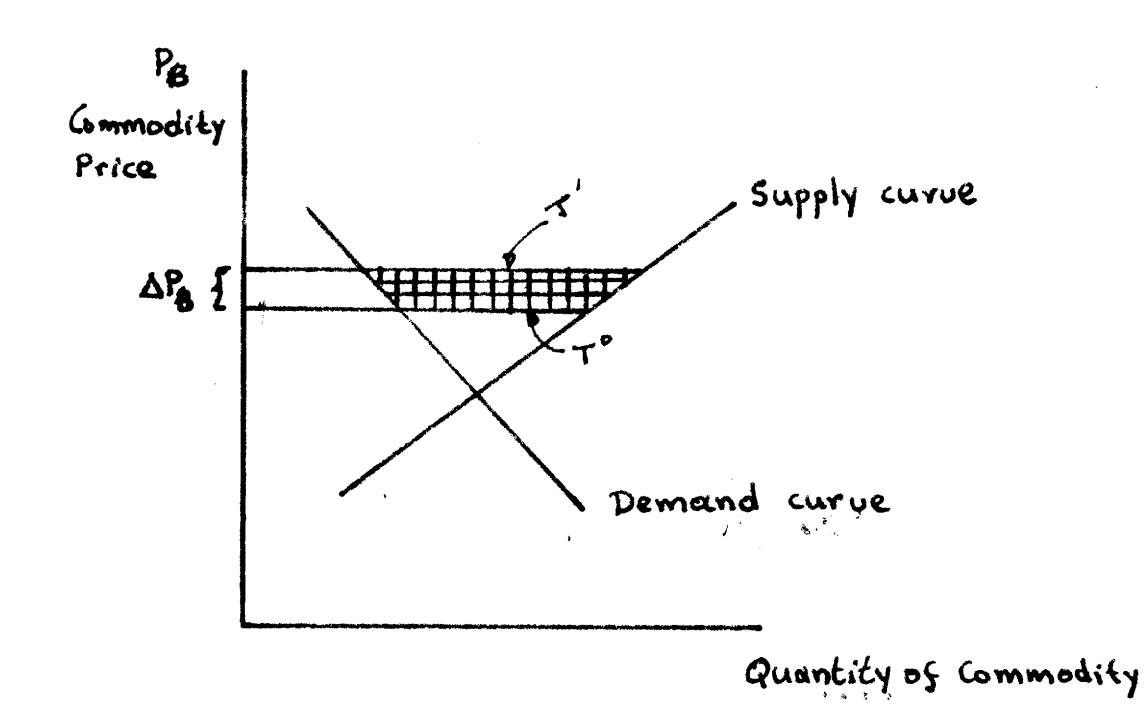

Figure 3.7: The Market for a Transport Commodity in node B (production)

It will be proved that these benefits are equal to the benefits accruing to the consumers and producers of the transported commodites, considering an one commodity transport between two regions (represented by the O-D pair), with no other transport made to share the transport. Another assumption is the indifference with respect to benefit distributions between the two regions and between producers and consumers. Furthermore, it is assumed that the commodity is produced in region B and consumed in region A.

The two regions are connected by a single road and due to the assumed abscence of competitive transport, all the volume of the commodity has to use the road-therefore the transport costs are common for each alternative improvement strategy of the road. The equilibrium between supply and demand (see figures 3.6, 3.7) before any improvement sets the per unit price of commodity in A equal to the pper unit cost of production in B plus the unit transport costs (which in this case is assumed to be invariant with respect to the volume of transport measured in units of commodity). Similarly, the equilibrium between A and B equal the difference between the per unit price of the commodity in region A and the per unit cost of production of the commodity in region B. (Again the transport costs are assumed to be invariant).

Thus,

$$
\mathbf{B} = P_{\mathbf{A}} - P_{\mathbf{B}} \tag{3-21}
$$

-66-

Figure 3.5 represents the benefits by the shaded area.

Where:

**O1:** the unit transport costs between A and B  $P_A:$  unit price of commodity in A P<sub>R</sub>: unit cost of production of commodity in B

Denoting by  $\binom{•}{0}$  the case before the improvement, and by  $\binom{•}{0}$  the case after the improvement, we have:

$$
\mathbf{Q}^{\bullet} = P_{A} - P_{A}^{\circ}
$$
\n
$$
\mathbf{Q}^{\prime} = P_{A} - P_{B}
$$
\n(3-22)

The change in unit price of commodity is A due to the improvement is:

$$
\Delta P_A = P_A - P_A^O
$$
 (3-23a)

since  $P_{\text{A}}^{\circ}$  a greater than  $P_{\text{A}}^{\bullet}$  (price reduction after the improvement),  $\Delta P_{\text{A}}$ is negative.

The change of the unit costs of commodity in B is:

$$
\Delta P_B = P_B - P_B^O \tag{3-23b}
$$

Since  $P_B'$  greater than  $P_B^O$  (cost increase),  $\Delta P_B$  is positive.

Then change in unit costs of transport are:

$$
\Delta \Theta = \Theta^{\bullet} \Theta' \tag{3-24}
$$

since  $\boldsymbol{\Theta}'$  less than  $\boldsymbol{\Theta}^{\boldsymbol{o}}$  (trnasport cost reduction),  $\boldsymbol{\Delta\Theta}$  is positive. Substituting the  $\theta'$  and  $\theta''$  in the equation 3-24 from equations 3-22 the outcome is:  $\Delta\Theta$ **:**  $\Delta P_{\mathbf{g}} - \Delta P_{\mathbf{A}}$  (3-25)

To prove that equation 3-17 gives the benefits to the consumers and producers of the two regions, figures 3.6 and 3.7 are required as reference. The price of commodity in an A falls but the cost in B

rised when the transport costs fall. At the same time the volume of traffic increases from T<sup>O</sup> to T. The increase equals the excess demand in A plus the excess supply in B. In region A, the consumers surplus  $[T^0+T]\Delta P_A$  is offset by the producers losses  $[-\Delta P_A \cdot (T^0+T')]$ Therefore the benefits of region A (shown in the shaded area of Figure 3.6)are: BENA=  $-\Delta P_A \cdot \frac{T^0+T^2}{2}$  $(3-26)$ Similarly, in region B, a part of the producers surplus  $\lceil \Delta P_{\beta} (\Upsilon^o \Upsilon^r) \rceil$ is offset by the consumers losses:  $\begin{bmatrix} -\Delta P_B \cdot \frac{T^2 + T^2}{2} \end{bmatrix}$  Therefore the benefits of region B (shown in the shaded area of Fig. 3.7) are:

$$
BEN_B = \Delta P_B \cdot \frac{T^0 + T'}{2}
$$
 (3-27)

The toal benefits for both regions are:

$$
\text{BEN} = 0.5 \cdot \Delta \Theta \cdot (T^0 + T') \tag{3-28}
$$

which is the same expression as in the one in 3-17.

These are the benefits observed when we improve a route connecting two regions. What about constructing a new road that will connect two regions, previously unconnected? It is obvious that before the construction no demand of the commodity was existed. However, a potential demand would be up to a maximum of  $T^{\circ}$  units of commodity; where  $T^{\circ}$   $A \cdot (\theta^{\bullet})^{\circ}$ 

**30** being the difference between the price of commodity in region A (consuming region) and the cost of production in region B (producing region). That is:  $\mathbf{\Theta}^{\bullet} = \mathbf{P}_{\mathbf{A}}^{\bullet} - \mathbf{P}_{\mathbf{B}}^{\bullet}$  (3-21a) The new road will reduce the transport costs to and the new prices will be  $P_{\mathbf{A}}'$  and  $P_{\mathbf{B}}'$  as a result the new volume would be  $\mathbf{T} \cong \mathbf{A} \cdot (\mathbf{C}')^{\mathbf{E} \mathbf{L} \mathbf{A}}$ and the benefits will be measured as previously.

### **3.8** Evaluation Criterion

Using the costs and benefits computed for every alternative improvement strategy, they must be ranked as the next step is the evaluation process. There are four principal economic evaluation criteria: annual costs, benefit cost ratio, rate of return, and net present value. It must be stressed that each of these techniques has associated with it, in one way or another, an interest rate and a period of analysis, or time horizon. The net present value criterion has been introduced to the model as the evaluation criterion. With this method, present and future costs and benefits are discounted to the present and summed and the difference between the two sums in computed. Strategies having a net present'value less than zero is unacceptable and that strategy with the highest net present value will be most desirable, when chossing among mutually exclusive alternatives. The reasons why the net present value is chosen as criterion instead of another, due: (i) the NPV method will always give single valued results; (ii) allows inflation costs to be considered as a component of the discount rate; (iii) provides good relative ranking among alternatives with similar cash flows. It requires, however, a reasonable choice of a discount rate, being the critical issue of the evaluation.

**-69-**

# **-70** APPENDIX **-12** Example about Assignment

The following example will illustrate the effectiveness and the simplicity of the minimum cost route algorithm (3.6.1). In the figure 3.8 a network is represented with the associated vehicle operating costs on the links (it is assumed vehicle type  $\mathbf{f}$  ) and travel times. We construct the matrices  $C$ ,  $T$ ,  $L$ , as follows for the different itterations.

 $\hat{\boldsymbol{\beta}}$ 

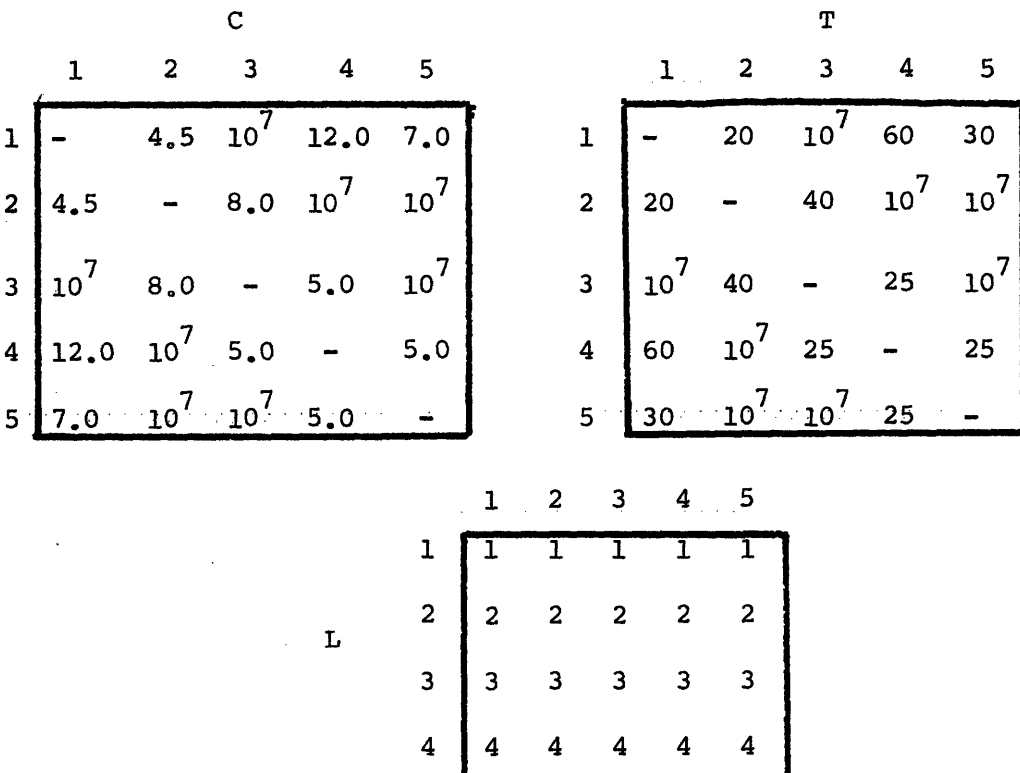

5

5 5 5 5 5

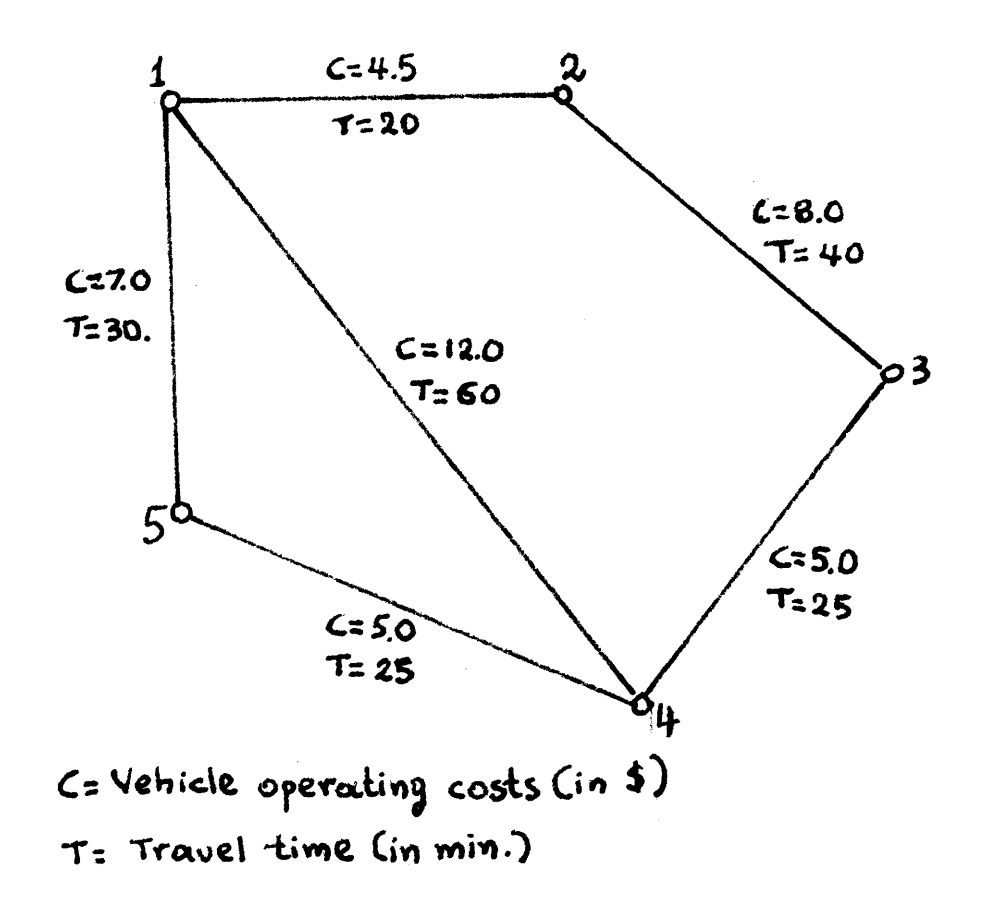

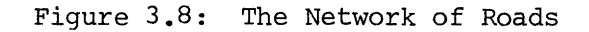

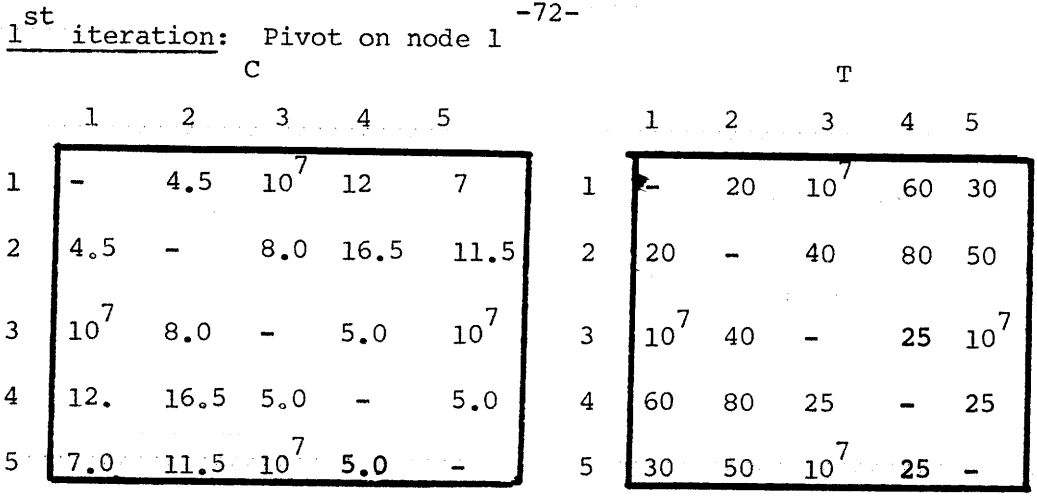

 $\mathbf{L}$ 

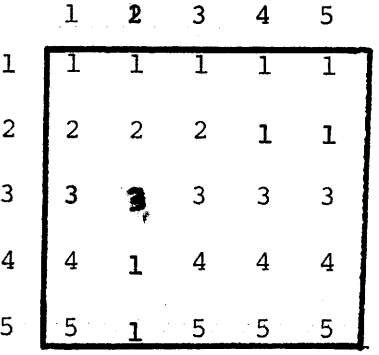

 $2<sup>nd</sup>$  iteration: Pivot on node 2  $\mathbf T$  $\mathsf C$ 1 2 3 4 5 1 2 3 4 5 1 **-** 4.5 **125** 12,0 **7.0**  $20$ 60 60 1 ÷, 30  $2 \mid 4.5 - 8.0 \mid 16.5 \mid 11.5$ 2 40 80 20  $\overline{a}$ 50  $3 \left[ 12.5 \quad 8.0 \quad - \quad 5.0 \quad 10^{7} \right]$  $10^7$ 25  $\mathbf{3}$ 60 40  $\ddot{\phantom{0}}$  $4 \mid 12 \quad 16.5 \quad 5.0 \quad - \quad 5.0$ 80 25 4 60  $\ddot{\phantom{0}}$ 25  $5 \t 7.0 \t 11.5 \t 10^7 \t 5.0 \t 10^{7}$ 25 5  $30 - 50$  $\ddot{\phantom{1}}$
| (Cont. |                         | $2^{\text{nd}}$ | iteration)      |   |    |  |  |
|--------|-------------------------|-----------------|-----------------|---|----|--|--|
|        | 1                       | 2               | L<br>3          | 4 | 5  |  |  |
| 1      | $\mathbf{I}$            | ı               | 2               | 1 | 1  |  |  |
| 2      | $\overline{\mathbf{c}}$ | 2               | 2               | 1 | 1  |  |  |
| 3      | $\overline{\mathbf{c}}$ | 2               | 3               | 3 | 2. |  |  |
| 4      | 4                       | ı               | 4               | 4 |    |  |  |
| 5      |                         |                 | - 5<br>$\alpha$ | 5 | 5  |  |  |

3<sup>1</sup> iteration: Pivot on node 3

 $\overline{c}$ 

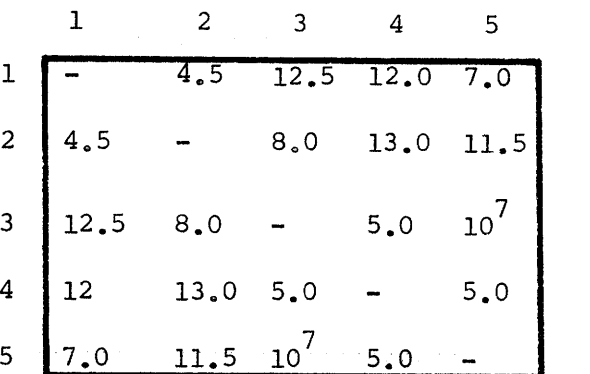

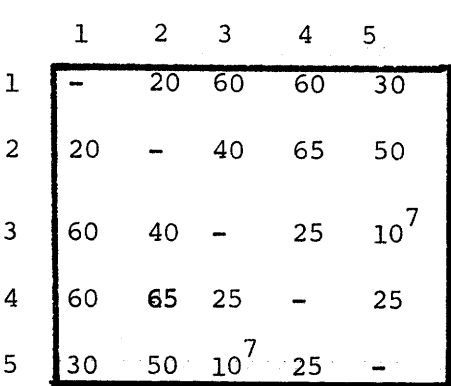

 $\mathbf T$ 

 $\bar{z}$ 

 $\mathbf L$ 

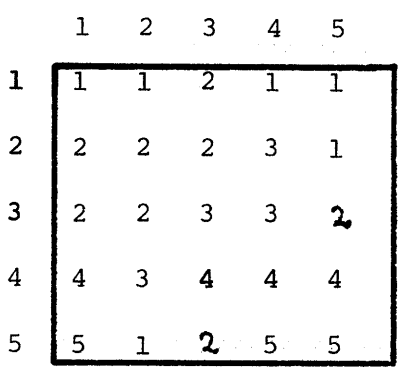

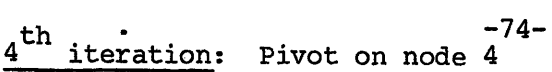

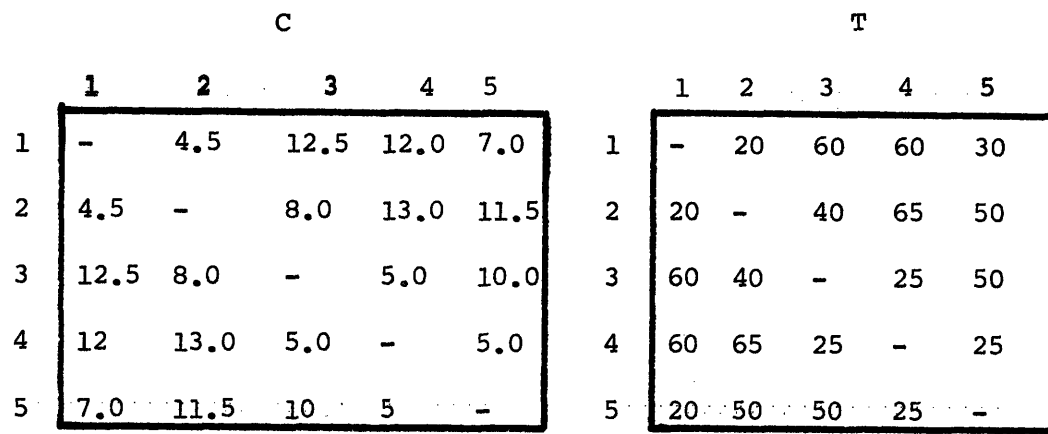

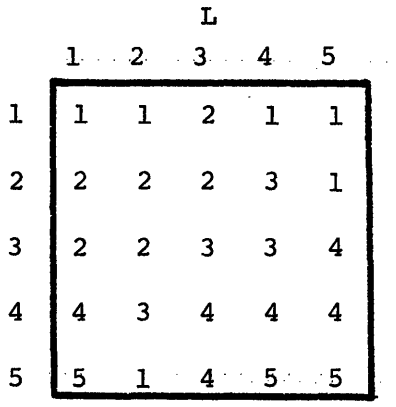

**5** th iteration: Pivot on node **5**

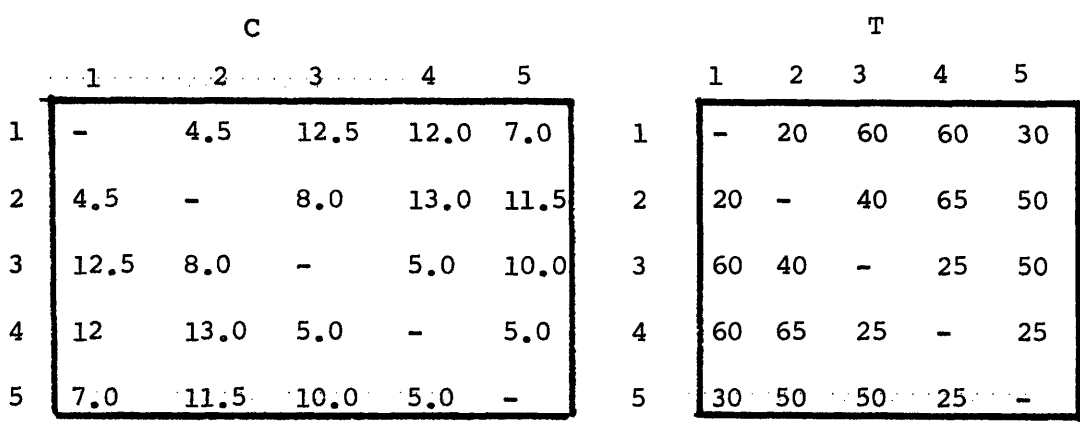

(cont.  $5<sup>th</sup>$  iteration)

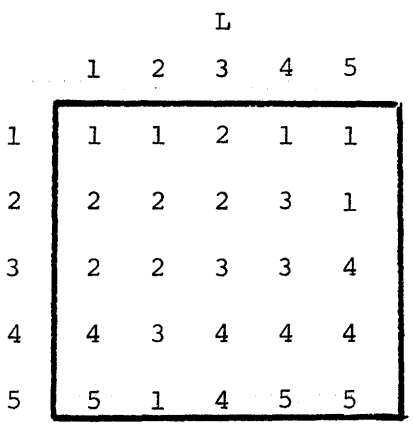

Therefore the minimum cost route for each O-D pair has been found. e.g For the (2-5) pair, the vehicle operating costs are \$11.5, the travel time 50 minutes, and the route is (2-1), (1-5).

$$
-75-
$$

## **-76-** APPENDIX 2: Example about Congestion

This is an example to show how the approach of computing congestion costs can be applied. The following data is assumed for the example:

CAP (road capacity): 2000 PCU/hr and DIS (Length): 100kms; Road Design speed: 95 km/hr; rise and fall: 3.0m/100m ; The number of vehicles per vehicle type and their speeds are:

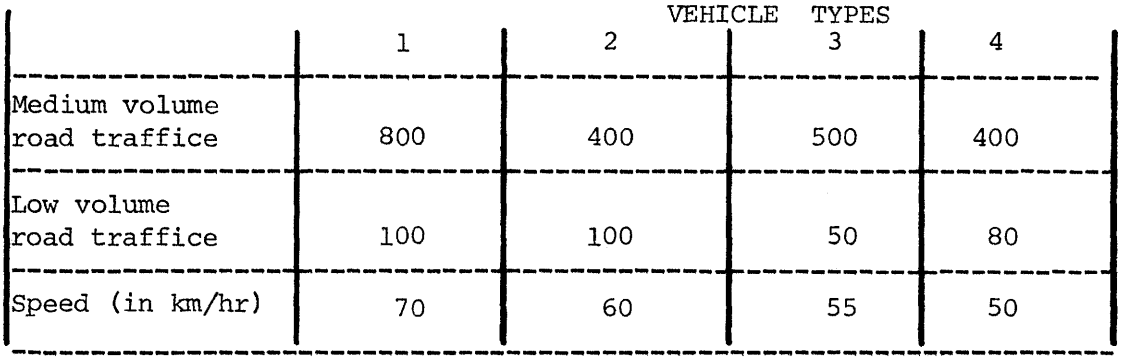

a. Road design index (RDI) and road condition factor (ROC) RDI=  $3.67 - 0.027$  \*95= 1.1

ROC=  $3*1.10= 3.3$ 

b. Vehicles Equivalent factors is given by (3-2) So:

PCE  $(1) = 1$ ., PCE  $(2) = 5.3$ , PCE  $(3) = 6.95$ , PCE  $(4) = 8.6$ 

c.l Average daily traffic: (low volume road)

## $ADT = 1565$   $PCU/day$

- d. Daily link capacity: DCAP= 16 \*CAP=32000 PCU/day
- e.l Volume to capacity Vatio:

1565 VOLCAP= **565** =0.05 less than **0.10.** Therefore no congestion will  $32000$  occur,

c.2. Average daily traffic (Medium volume road)

ADT= 9250 PCU/day

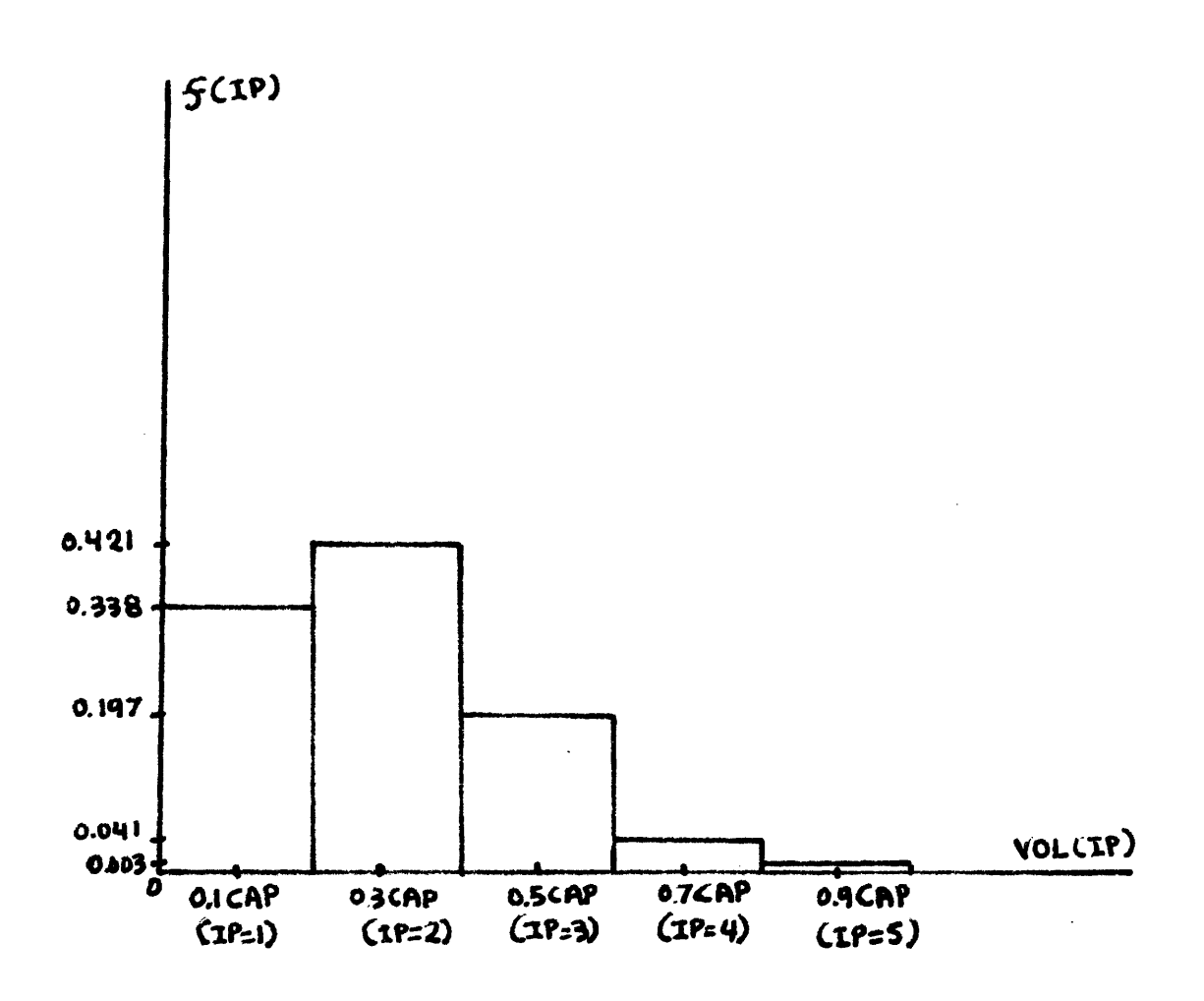

Figure 3.9: The Traffic Distribution

e,2 Volume to capacity vatio:  $VOLCAP = \frac{9280}{32000} = 0.29$ **f.** Probability mass function (represented infigure 3.9) RVOL= **1.25** \*(VOLCAP - 0.10)=0.2375 **f** (1) = 1.\*(1-RVOL)<sup>4</sup> =0.338 f (2) =  $4*$  RVOL  $x(1-$ RVOL)<sup>3</sup> =0.421 f (3) =  $6*$  RVOL<sup>2</sup>**x**(1-RVOL)<sup>2</sup> =0.197 f (4) =  $4*$  RVOL<sup>3</sup> x (1-RVOL) = 0.041  $\overline{A}$ 

 $\label{eq:2} \mathcal{L}_{\text{max}} = \mathcal{L}_{\text{max}} + \mathcal{L}_{\text{max}}$ 

$$
f(5) = 1*RVOL^{\dagger} = 0.003
$$

g. Equivalent number of vehicles VEHNO (1) = 0.338 \*3,200 = 1,081.6 VEHNO (2) = 0.421 \*9,600 **-** 4,041.6 VEHNO (3) = 0.197 \*16,000= 3,152. VEHNO (4) = 0.041 \*22,400= 918.4 VEHNO (5) = 0,003 \*28,800 =86.4 h. Vehicle speeds on each volume level

Road design speed:  $V=95$ . VEL (1) = 95 \*  $(1-\frac{200}{2000})=84$ . VEL  $(2) = 95 * 0.7 = 65.8$ VEL (3) = 95 \* 0.5 = 47. VEL  $(4) = 95 * 0.3 = 28.2$  $VEL (5) = 95 * 0.1 = 9.5$ 

-78-

j. Additional travel time for the vehicles of type I Additional travel times if it was at volume levels 1,...,5 AT  $(1) = 0$ . (VEL  $(L)$ ) speed of vehicle type I) AT  $(2) = 100 - 100 = 1.52 - 1.43 = 0.09$  hrs. 65.8 70

-79-

AT  $(3) = 2.13 - 1.43 = 0.70$  hrs.

## **-80-** CHAPTER FOUR

#### THE NETWORK SIMULATION MODEL

#### 4.1 Overview

The developed model generates, screens and evaluates network development strategies for a rural road networks. Given actual road network demand on an origin-destination basis, and potential demand, if road service were provided, and data on the cost and value of potential investments on network links, the model generates sequences of link investments, screens them for overall value and satisfaction of economic constraints, and allows cost-benefit analysis of the most interesting strategies. The model is integrated with the Highway Cost Model which carries out a simulation and evaluation of the investment strategies for a single link. It may deal with the individual link with the accuracy of the HCM or use more aggregate costs. Its final output may be a ranked list of network strategies, with their evaluation, and the timing of each of the link investments.

The model consists of four computer packages and their data files. The data files store network configuration and strategy data, link strategy data, and origin-destination demand data. The packages are an input data processor, the Highway Cost Model (HCM), a network strategy generator, and an evaluator which simulates the operation of the network over the analysis time span. The model simulates the construction and maintenance activities of each link by using government costs, segregated by local and foreign currency etc., developed by the

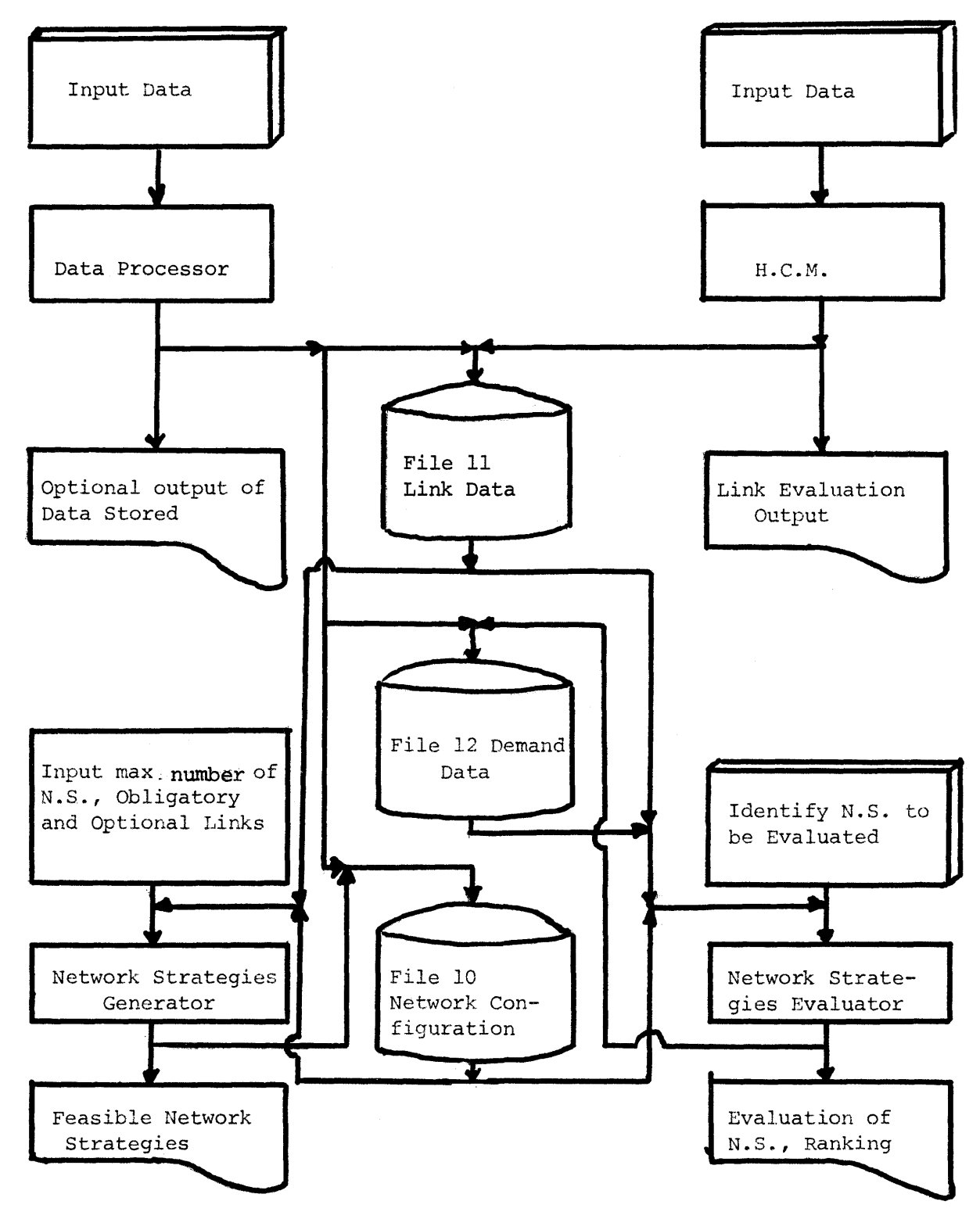

Figure 4.1.: Network simulation system flow

-81-

 $\sim 10^{11}$ 

HCM or elsewhere. Simulation of the network operation includes the routing of traffic, based on vehicle operating costs, using a minimum cost path criterion. The flow of information in the model is shown on figure 4.1.

The generation of network strategies, to be evaluated and ranked later, is based upon two types of constraints and a single criterion. The first constraints are limits on the timing of link strategies, the amount by which such a strategy can slip in time from its initial sequencing with the HCM. The second are constraints on the capacity for constructing and maintaininq the network. Initially we included financial and skilled manpower constraints by regions of the road network. To limit and choose among the large number of remaining potential combinations of link strategies, the model, allows the analyst to assign a social criticality index for each link strategy. The criteria for choice of strategies is to maximize the cumulative criticality indices for included strategies. Only a small number of strategies are kept and evaluated at the analyst's request.

The evaluation of the network strategies follows the simulation of network performance over the time horizon during which: it finds the route of the vehicles from an origin to a distination, computes the total transport costs, compares them with those of the base strategyi.e., the network to be changed or remain the same according to a present plan-, performs the demand adjustments and computes the benefits, i.e. the savings in transport costs.

**-82-**

## 4.2 Link simulation (HCM)

The link is simulated by the HCM over the time horizon of interest. All the activities of construction and maintenance are simulated and therefore the financial and economic costs are computed, giving the total expenditures for the road link in each year over the time horizon. Also, the HCM simulates the vehicle operation of a link according to the road conditions but not considering the presence of other vehicles on the link. The network simulation model takes the information about the vehicle operation costs and simulates the vehicle operation according to the traffic calculated to be on the link. Any delays due to possible congestion are computed and the total transport costs on the link for each vehicle type are calculated as the operation costs plus the time loss costs.

It is useful to point out that a link is composed of different segments. Each one may have different surface type, alignment etc. Each project is redated to one segment and consists of upgrating or changing the surface type, applying a certain maintenance policy. The HCM simulates the different projects on the link over time, simulates the vehicles operations on the link, then computes the resulting financial and economic costs. Note that a link strategy to be used as a term later is a series of projects over time on the link.

## 4.3 Network strategies generation

The purpose of each network strategy is to specify a feasible program to improve the existing network over the time horizon. The

-83-

existing network, or base network, consists of the links, in the condition they are in the beginning of the time horizon plus any link improvements or additions, which are fully fixed and have been decided in advance by the decision makers, and not to be chanqed or delayed. To be feasible, it must satisfy regional budget, foreign exchange and skilled labor constraints in each year. The network strategies are generated from the link strategies introduced by the decision maker. Two types of link strategies are considered; mandatory strategies, with no restriction of when they will be implemented and optional strategies. In using these terms, we are naming the link upgrading strategies as link strategies. For a link multiple strategies may be proposed for implementation and it is up to the model to choose the one to be part of the network strategy.

The generation is coordinated with a branch and bound technique. Because of large calculation requirements, it is not looking for the best feasible solution but for a reasonable set of feasible solutions.

A network strategy is generated as follows: All obligatory links are to have one of their strategies included in the network strategy. The sum of the critical indices of the obligatory link strategies is compared with the network minimal index. If the sum is less, links from the optional set are included until either the minimum critical index is reached or there is no link left to be included. A link strategy critical index is an arbritary number set by the decision maker. It may reflect the priorities for the link strategies set by the

-84-

decision makers. The higher it is, the more likely for the link strategy to be included in a feasible network strategy. It may merely reflect the importance of a link according to decision maker's intution, it may be set high to include a specific link and its importance of connecting remote areas, or it may reflect the importance of a link to the economic activities of an area. The network strategies minimal critical index is very important, since it prunes all network strategies with lower critical indices than it.

When the preliminary network strategy has been generated, it is tested to see that it verifies the constraints (regional budget, skilled labor and foreign exchange) for each year. If it does, then the generated preliminary network strategy is feasible, and one the strategies of the optional links will be included, but the link will be different than the ones, the network strategy consists of. If one of the constraints is not verified then the model tries to slip the last included link strategy by a number of years (not exceeding the specified maximum slippage for each link strategy) to have the constraints verified. If this can be accomplished the generated network strategy is feasible and it proceeds to generate another one. If the verification of constraints is impossible, it tries to include another link strategy, if available, of the same link, and it tests if the constraints are verified. If they are not, it slips it by a number of years (less than the allowable slippage). If the constraints are verified, it proceeds to generate another one, otherwise it tries to include

**-85-**

another link strategy of the same link. If there is one, the same procedure will be repeated, otherwise it drops the link from the network strategy and tries to fit another one, repeating the same. If none of the remaining links can be fitted in the network strategy, it generates the network strategy as it is. If a link strategy is included, it searches for one from another link to be added. It repeats the same procedure until either no more links are available or no more link strategies can be included in the network strategy. Had the number of feasible network strategies equaled the number of strategies to be generated, as specified by the decision maker, the algorithm keeps the ones with the highest critical indices. However, it keeps only a specified percentage of the generated ones. These are the ones to be evaluated by the network strategies evaluator and be ranked according to their computed NPV's.

## 4.4. Network strategies evaluation

## 4.4.1 Base network strategy

The base network strategy establishes the basis for evaluation, since it is to if that strategy against which other network strategies are compared. The base network is the existing network in the beginning of the time horizon; plus link improvements or additions, which are fully fixed, decided in advance by the decision makers, not to be changed or delayed.

The base network is simulated to the same detail as other network strategies. The demand for each O-D pair may change over the years of

**-86-**

the time horizon, as specified by input. This input is based on 1<sup>st</sup> year transport costs; thus, the input demand for other than the 1<sup>st</sup> year is computed from the first year applying the annual growth factors, not taking into account any change in transport costs.

## 4.4.2 Demand adjustments

For the base network transport demand may change over the years, if the transport costs have changed. This is the result of the demand function: (equation 3.20).

$$
T = A \cdot \theta^{-ELA} \tag{4-1}
$$

if **6** changes, so will T; (since the demand is sensitive to transport price changes if the price elasticity is not zero). Therefore the new demand will be:

$$
T' = A \cdot (\theta')^{-ELA}
$$
 (4-2)

Since the initial demand is known, as well as the transport costs, dividing the two expressions:

$$
T^{\dagger} = T \cdot \left(\frac{\theta^{\dagger}}{\theta}\right)^{ELA} \tag{4-3}
$$

Where:

ELA: elasticity of demand with respect to price T,T': traffic demands before and after the improvement  $\theta$ , $\theta$ ': unit transport costs before and after the improvement.

Demand adjustment will happen also when a network strategy is considered. However, this will be the outcome of change in transport costs those of base network as opposed to those of the network under

-87-

consideration. In this case  $\theta$  is the transport cost of the base network and  $\theta'$  the transport costs of the new network. The transport costs may increase if congestion occurs. Thus, the model checks if congestion exists at any link and if it does the transport cost are updated properly and the demands are adjusted.

## 4.4.3 Network simulation

For every network strategy the network is simulated through the time horizon having the specified characteristics and road conditions by the network strategy under evaluation. The simulation is done for these years of the time horizon, during which an improvement has been terminated or the demand at least for one O-D pair has changed. At the analyst's request the simulation may be done for any year specified by him. The benefits and the costs from one year to the other will remain the same, if no improvement has been undertaken or any change in demand structure has been noticed:

The simulation is done as follows:

a. For each link the passenger car equivalents, PCE, for every vehicle type are computed according to the road conditions, applying equations  $3-2$  and  $3-3$ ..

b.l For an Origin-Destination pair the minimum transport cost route is found for every vehicle type, and the corresponding economic and financial transport costs are computed. (The process is described in **§ 3.6. 1)**

-88-

b.2 If the economic transport costs are greater than the price, the user is willing or could afford to pay for the transport, no traffic will be generated from the origin.

b.3 Otherwise, the traffic generated is assigned to the links that belong to the Q-D pair minimum cost route. The traffic is computed in number of vehicles per vehicle type and in passenger car units, PCU, applying the computed PCE

c. The steps (b.l),(b.2) and (b.3) are repeated for all O-D pairs for which demand exists.

d.l For each link the possibility of congestion is checked. If it is not congested, no change in the already computed transport cost will be made. In case it is congested, the congestion costs, due to the additional travel time are computed, and added to the already calculated transport costs. (The process is described in § 3.6.2).

d.2 The step d.l is done for all links of the network, thus the total transport costs for all vehicle types are calculated.

e. For each O-D pair the demands are adjusted for the new transport costs applying the equation:4-3:

$$
T' = T \cdot \left(\frac{\theta'}{\theta}\right)^{-ELA}
$$

where:

T' : the new demand

T : the demand as it would be,if the base network strategy was applied

**0' :** the new transport costs

 $\theta$  : the transport costs, if the base network strategy was applied.

-89-

ELA: the elasticity of demand with respect to transport costs. The demand is measured in number of vehicles (in case that it is given in tons for the commodities, dividing the tons by the vehicle capacity times the load factor, we come out with the number of vehicles). If no route existed before the improvement connecting the two nodes,  $(O-D)$ ,  $\theta$  is set to be the maximum transport costs the user is willing to pay for the transport. In the case of a commodity this maximum cost is the difference of the selling price at destination and the production costs at the origin. Having the simulation done, we may proceed to evaluate the network strategy comparing it with the base network strategy,

## 4.4.4 Network strategies evaluation

To do the evaluation the benefits and the cost of the network strategy must be calculated. The network strategy costs, are the economic costs associated with the activities of construction and maintenance proposed by the strategy, less those costs of the base network strategy. They are calculated for each year of simulation, remaining the same until the next simulation.

The benefits are computed for each year of the simulation, and for each  $0$ -D pair generally applying the equation  $3-17$ :

$$
BEN = \frac{1}{2} (T+T') \cdot \Delta \theta \qquad (4-4)
$$

for every vehicle type. (The variables are as specified in page. The total benefits of the year are the sum of the benefits al all O-D pairs. They remain the same until the next simulation. There are some

 $-90-$ 

-91- special cases to be considered in calculating the benefits:

i. If no traffic exists between an origin-destination pair, although there is potential demand, the benefits are zero.

ii. If no route existed before the improvement connecting an origin to destination, although there is potentional demand, the benefits are computed applying equation  $(4-3)$ . However, instead of  $\theta$  being the transport costs of the base network strategy- which in this case would be infinity since no route exists-,  $\theta$  equals to the maximum price the user could affort to pay for the transport between oriqin to destination.

Having computed both costs and benefits the calculation of the net benefits is done:

$$
NETBEN = BEN-COSTS
$$
 (4-5)

Finally, the net present value of benefits and costs is calculated discounting the net benefits to the present and adding them for all years:

$$
_{\rm NPV} = \sum_{\rm I=1}^{\rm N} \quad {\rm netBEN*} \left(1+r\right)^{-\left(\rm I-1\right)}
$$

where:

r: the discount rate and I: the year number.

Thus, the network strategy has been evaluated. It will be compared with the others and finally a ranking of the generated network strategies will be undertaken, the first being the one with the greater net present value. This will be the strategy recommended by our approach for implementation.

The following application of the model in Ethiopia's regional network of Asela-Dodola will show its capabilities and possible limitations from the introduced assumptions.

 $\mathcal{A}(\mathcal{A})$  and  $\mathcal{A}(\mathcal{A})$ 

 $\sim$   $\sim$ 

#### CHAPTER FIVE

## APPLICATION OF THE MODEL IN ETHIOPIA

## **5.1** Ethiopia

Ethiopia lies in the Horn of Africa, the north-east of the continent bordered by the Indian Ocean and the Gulf of Aden. The country is situated just north of the Equator, and is bounded to the east by Somalia and the French Territory of Afars and Issas, so that its own costline of about 1,000 kms lies on the Red Sea. Ethiopia's other neighbors are Kenya, to the south, and Sudan, to the west. (A map is provided in the next pages).

Its area is 1,220,000 square kilometres, mainly high plateaux and mountains. The official population is 26,000,000 people, and the annual growth rate ranges 2.0% to 2.6%. In terms of urban areas, there are only two cities of significant size: They are Addis Ababa, the capital with a population of 1,000,000 and Asmara with a population approachinq 300,000. All other towns, including the provincial capitals, have a population of less than 50,000. With 90% of its population living in the countryside, Ethiopia is basically an agricultural country. Ethiopia's economy is to a large extent dependent on farming and cattle raising. At present, Ethiopia's main crops are teff (staple food of the Central Highlands), maize, sorghum, wheat, barley, soybeans, coffee, oil, seeds, pulses, cotton and sugar cane.

Ethiopia's major industry is construction followed by textile, food and beverage processing and marketing. Most of the industries are located in or near the three largest cities, Addis Ababa, Smora and

-93-

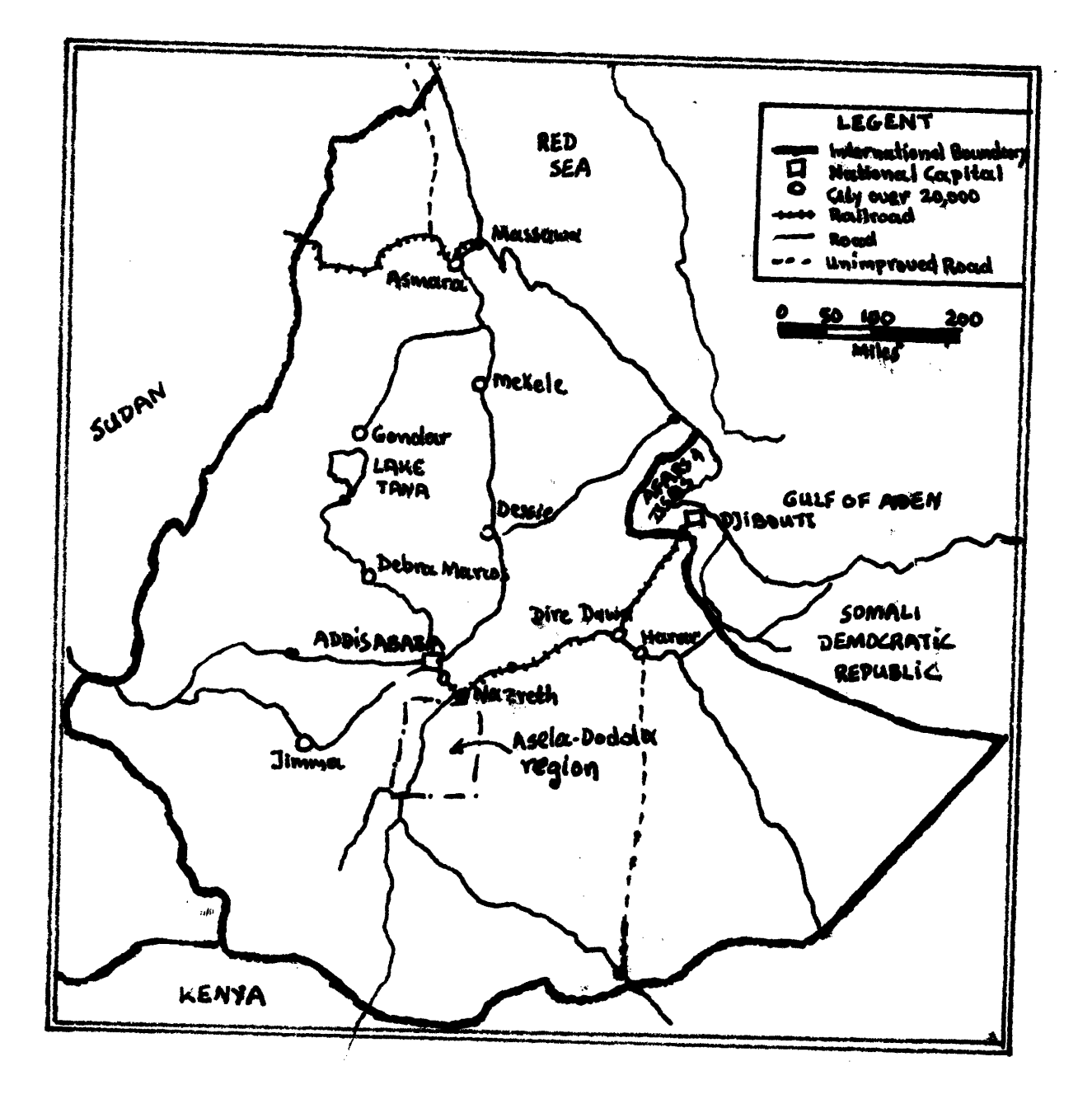

Map 1 **-** Ethiopia

Diredawa. The handful of major industries not located in these cities are widely scattered and include a refinery, a cement factory, a textile mill and two sugar factories. The country's only sea ports are at Assab and Massawa.

Ethiopia's main imports are machinery, vehicles, spare parts, crude oil, rubber, electrical supplies and building materials.

## **5.2.** Ethiopia's transport network

Ethiopia's development has been hindered by the slow improvement and growth of its transportation network. In a country that covers 1,300,00 square kilometers, the total length of its transport network of roads and railroads is limited to 30,000 kms. The country has two lines of railroad, one from Massawa to Asmara and from Djibouti to Addis Ababa. The Ethiopian Highway Authority (EHA) is responsible for the maintenance of 7,000-8,000 kms of existing all weather roads and some 16,000-20,000 kms of dry weather roads including trails made "servicable" by the provincial authorities. The EHA is responsible for the planning, supervision and maintenance of the most additions to the road system. Domestic air transportation is minimal although about 50 towns over the country are serviced. Freight movement by air is limited to coffee shipments from a few regions that lack adequate surface transportation. The bulk of air traffic is passenger.

In regard to road transportation, the majority of roads have been built to connect the provincial capitals to Addis Ababa. The country has a severe lack of penetration and farm to market roads. This is

-95-

the result of inadequate budget and the difficult terrain as well the weather conditions prevailing in the central, west and Southwestern regions.

The Fourth Highway Program, with a planned level of investment in road construction during the second Five Year Plan of E\$140,100, 000, had actual expenditures of E\$130,100, 000, or 93% of the target. This tends, however, to mask the fact that the mileage of new roads actually constructed was under implemented by 40%. The Third Five Year Plan proposes an investment in road construction amounting to E\$250,000,000. According to the Plan provisions, the constructions of the Asela-Dodola road was to be undertaken. Our analysis and evaluation is concerned with this construction and its effect on the regions transport network.

#### **5.3** Asela-Dodola road and the surrounding region

The Asela-Dodola project was envisioned primarily as a service road to be used by farmers in the area to deliver their products to large population center. The region the road is currently engaged in an agricultural development program which is expected to produce (or increase) surpluses in several crops. The region is now served by dirt tracks, which make it both difficult and expensive to deliver products to the markets. The EHA planned to make these markets accessible and thus spur development of the region.

For the purpose of describing the regions traffic characteristics, the area primarily affected by the road can be divided into two zones.

-96-

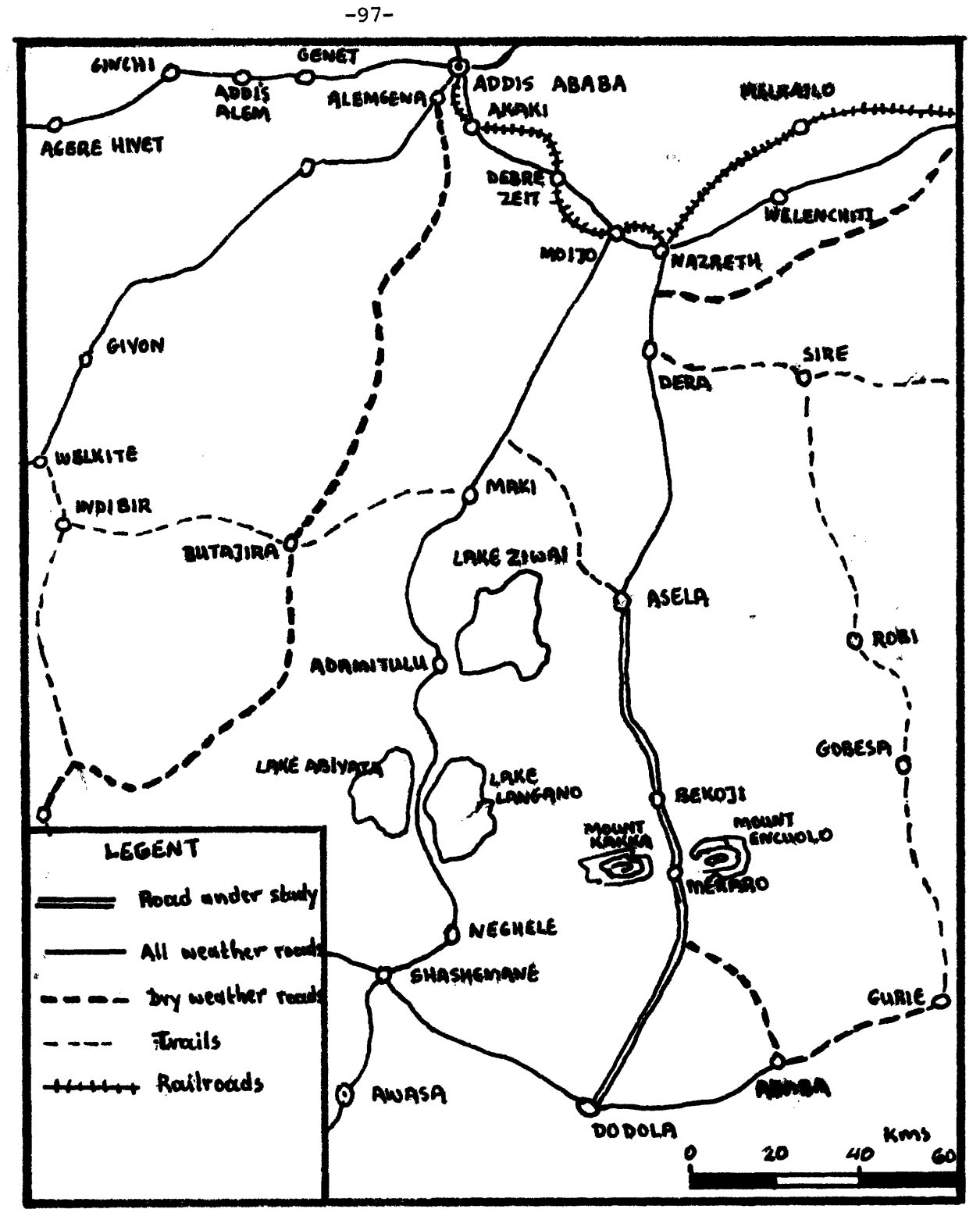

Map 2 - Existing Network of Asela-Dodola Region

The first zone is about 20 kms. wide and 70 kms long stretching from Asela to Meraro. The second zone is 20 kms wide and 51 kms long, beginning at Meraro and ending at Dodola. (see Map 2).

The region which encompasses the two zones is served by a network of five roads. They are: Mojo-Shashemane, Shashemane-Dodola, Dodola-Asela, Asela-Nazreth, and Nazreth-Mojo. The Shashemane-Dodola road (76 kms) is a gravel road in good condition. The Mojo-Nazreth road (24.7 kms) and the first 16 kms.of the Nazreth-Asela road are highly designed, bituminous in good condition. The other 62 kms.of the Nazreth-Asela road is gravel and in good condition. The Mojo-Shashemane road (182 kms) is bituminous surfaced and in fair condition. The road we are primarily concerned with, Asela-Dodola, is an earth track, most of which is washed out during the rainy season. While the section from Asela to Meraro is in fair shape, the section from Meraro to Dodola is passable only with 4-wheel drive vehicles even during the dry season. It is almost impossible to travel the length of the road during the wet season; as such there is no through traffic during that part of the year. On the network, the majority of the vehicles using the link is through traffic having neither its origin nor destination within the region served. The purpose of the planned road is to provide a shorter, faster route for through traffic and provide an access to markets for the agricultural surpluses of zones one and two. The agricultural development program now in progress is expected to increase the freight traffic originating in the two zones. Also, an increase in personal income is likely to encourage more passenger traffic. The road improvement is also

**-98-**

seen as part of Ethiopia's continuing effort to upgrade its transportation network.

## 5.4 Feasibility analysis of the road by Sauti consultants

The feasibility analysis of the Asela-Dodola road's potential for upgrading was conducted by Sauti (42) in 1969 and 1970. The road had earlier been investigated by the Ethiopian Highway Authority (EHA) to determine the feasibility of upgrading the road to a gravel, secondary road (see EHA road standards, table #5.). The information from this investigation was combined with information from the General Road Study (43) and their own investigation served as a data base for the study. The options that were to be investigated were: optimal size (feeder, secondary or primary standard), gravel vs. surface treated, optimal timing of the project and labor intensive vs. capital intensive construction. Several assumptions were made to facilitate the study. Among the assumptions were: complete information for traffic forecasts are certain, inelastic transport demand, and inclusion of only direct benefits (user savinqs and maintenance savinqs). The investigation was to cover a twenty year life of the project.

## 5.4.1 Construction and maintenance

As previously noted the EHA had evaluated the feasibility of upgrading the Asela-Dodola road to a gravel, secondary road. The Sauti team had this information available when their study began. After reviewing the EHA's calculation for accuracy, it was determined that these calculations could be used as a basis for estimation of earthwork. The EHA's calculations were based on a secondary road so it was necessary

|                                   |        |                             |                 |                 | $\sim$ rodd bellegii beandards |                |                         |                             |                 |                |         |
|-----------------------------------|--------|-----------------------------|-----------------|-----------------|--------------------------------|----------------|-------------------------|-----------------------------|-----------------|----------------|---------|
| Topography                        |        | <b>Service Collect Flat</b> |                 |                 | Rolling<br>and the company of  |                |                         | Mountainous<br>and a string |                 |                |         |
| Secondary                         |        | $Pri -$<br>mary             | Secon-<br>dary  | Feeder          | Pri-<br>mary                   | Secon-<br>dary | Feeder                  | $Pri-$<br>mary              | Secon-<br>dary  | Feeder         |         |
| Design speed                      | (km/h) | 100                         | 90              | 80              | 80                             | 70             | 60                      | 50                          | 40              | 30             |         |
| Width of<br>pavement              | (m)    | $\overline{7}$              | $6\overline{6}$ | 5 <sub>1</sub>  | $\overline{7}$                 | 6              | 5                       | $\overline{7}$              | 6               | 5              |         |
| Total width                       | (m)    | 8                           | $\overline{7}$  | $6 \frac{1}{2}$ | 8                              | $\overline{7}$ | 6.<br><b>Collection</b> | 8.1                         | $\sim$ 7 $\sim$ | 6              | $-100-$ |
| Radius: minimum                   | (m)    | 500                         | 300             | 250             | 300                            | 175            | 125                     | 175                         | 100             | 60             |         |
| Radius: mirimum<br>exceptional    | (m)    | 300                         | 175             | 125             | 175                            | 100            | 60                      | 100                         | 60              | 40             |         |
| Maximum<br>gradient               | $($ 8) | 4                           | $\overline{4}$  | 5               | $\overline{4}$                 | 5              | $\epsilon$              | 5                           | 6               | $\overline{7}$ |         |
| Maximum excep-<br>tional gradient | $($ %) | 6                           | 8               | 8               | $\overline{7}$                 | 9              | 9                       | 8 <sup>1</sup>              | 9               | 10             |         |

Table 5.1 Road Design Standards

to determine the variance in earthwork quantities between primary, secondary and feeder standards roads. The variance in earthwork quantities could then be applied to determine quantities for feeder and primary roads. Investigations were made by the Sauti team to determine the unit cost of different construction operations (for gravel and for surface treatment),was also determined. These costs with that of the clearing effort gave the costs for the entire operation.

In terms of road maintenance, the Sauti team used a, estimation technique to determine the costs. The technique is an application of the conclusions of the Highway Research Board Bulletin 155, January 1956. The procedure takes into account the type of pavement, traffic intensity and the road width in determining the annual average maintenance costs on a per kilometer basis. The "basic maintenance costs" (minimum maintenance costs for a certain type surface encountered up to a certain traffic level) was determined through investigations with the EHA; this basic maintenance cost with adjustment factors for road width and traffic above a certain level produces an annual cost per kilometer for routine and periodic maintenance.

#### 5.4.2 Traffic and vehicle operating costs

The Sauti team estimated traffic based on the traffic data of the General Road Study and the expected traffic due to an agricultural development program in the area. The increased level of production expected in the area was determined from yield/hectare estimates. The surplus was determined by subtracting from this figure, the local consumption and the loss due to spoilage and re-utilization. The surplus

-101-

was then allocated to deficit zones in ten ton trucks to determine the increased traffic from agricultural activity. The investigating team also considered diversion of traffic from other roads in the network in their estimation of traffic. The traffic growth was presented in the form of projected average daily traffic (according to three vehicle types) for 1970, 1980, and 1990. The calculation of vehicle operating cost was through the use of "virtual lengths" of road. Information was already available for the costs of operating each vehicle type.

## 5.4.3 Conclusions

The Sauti team investigators concluded that the best alternative was a primary road with bituminous surface treatment for the first seventy kilometers, Asela to Meraro, and a secondary road with bituminous surface treatment for the last fifty kilometers, Meraro and Dodola. The optional opening year would be 1981 if the road was constructed with capital intensive technique and 1977 if constructed with labor intensive technique. The investigators concluded that staged construction does not improve the solution because of the slow growth of traffic and the major benefits accruing after the second stage of construction. In determining the net benefits, the benefit/cost ratio, the cost of construction and savings in user cost and maintenance were discounted to the opening year of the road. The results of the calculations using a 10% discount rate are shown below.

-102-

# Table 5.2 .a Base network Links characteristics

 $\mathcal{L}^{\mathcal{A}}\left( \mathcal{A}^{\mathcal{A}}\right) =\mathcal{L}^{\mathcal{A}}\left( \mathcal{A}^{\mathcal{A}}\right) =\mathcal{L}^{\mathcal{A}}\left( \mathcal{A}^{\mathcal{A}}\right) =\mathcal{L}^{\mathcal{A}}\left( \mathcal{A}^{\mathcal{A}}\right) =\mathcal{L}^{\mathcal{A}}\left( \mathcal{A}^{\mathcal{A}}\right) =\mathcal{L}^{\mathcal{A}}\left( \mathcal{A}^{\mathcal{A}}\right) =\mathcal{L}^{\mathcal{A}}\left( \mathcal{A}$ 

 $\mathcal{L}$ 

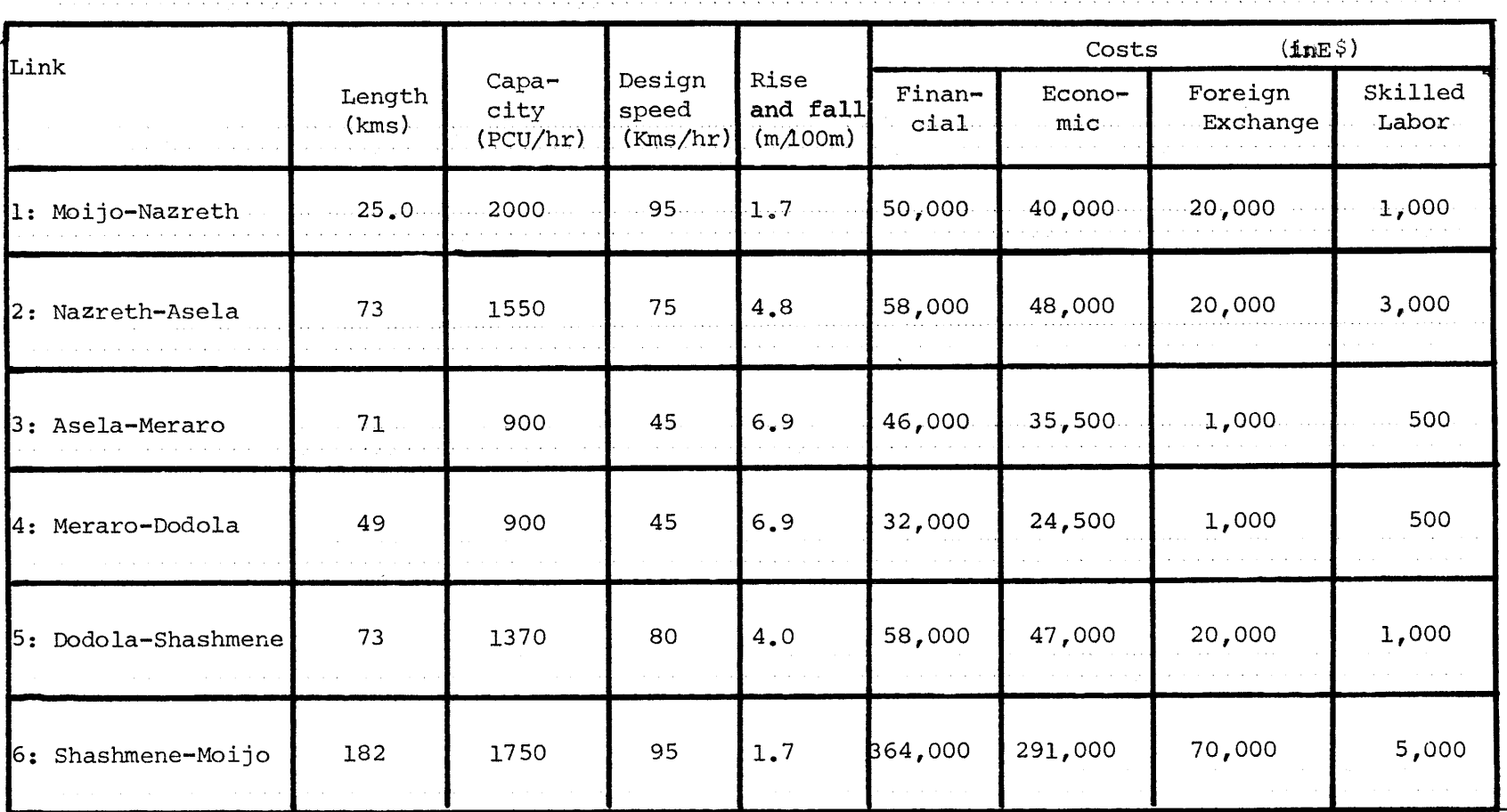

 $-103-$ 

## Table 5,2,b Base Network Vehicle Operation on Links

the contract of the company of the company of the company of the company of the company of the company of the company of the company of the company of the company of the company of the company of the company of the company

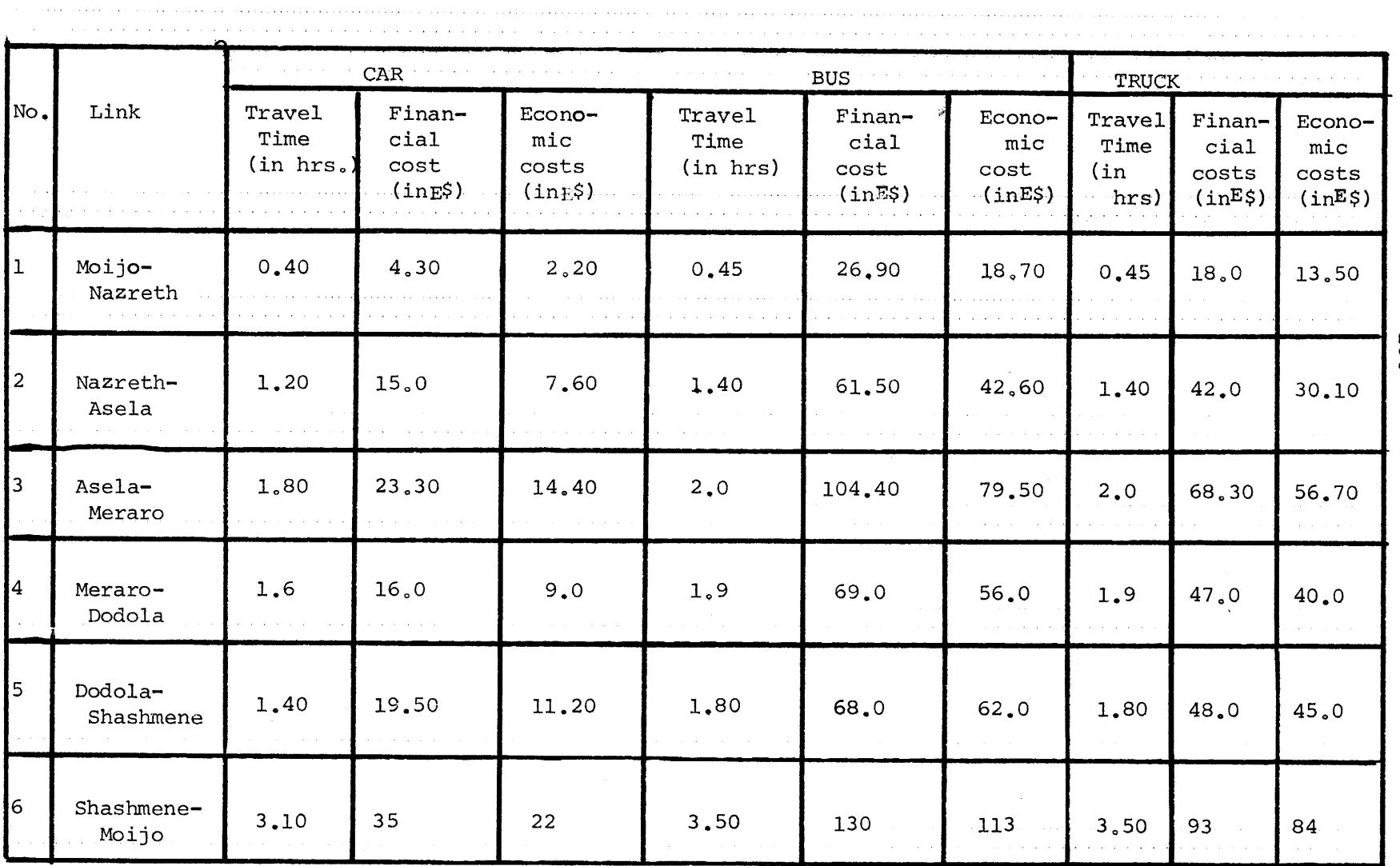

 $-104-$ 

J.

 $\langle \cdot \rangle$ 

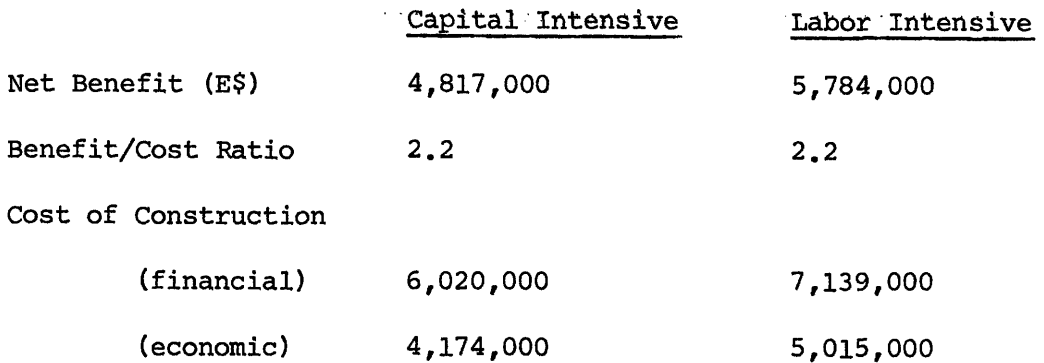

## '5.5 Applications of the Model

**5.5.1** Inputs

## 5.5.1.1 Network configuration

The network considered is the one consisting of the links Mojo-Shashemane, Shashemane-Dodola, Dodola-Meraro, Meraro-Asela, Asela-Nazreth and Nazreth-Mojo. Only links Dodola-Meraro and Meraro-Asela are to improved. The figure 5.1 represents the network with its links and nodes numbers. The network confiquration inputs are handled by the Input Data Processor.

## 55.1. L2 Links characteristics and strateqies

Also, the link characteristics and the link strateqies are handled by the Input Data Processor; however, some of the data will be provided by the HCM performing the link simulation, when its modification will be done.

Table 5.2 presents the link characteristics if the base network strategy will be applied. The characteristics, being the same for all years of the time horizon, are being presented only for year **1.**

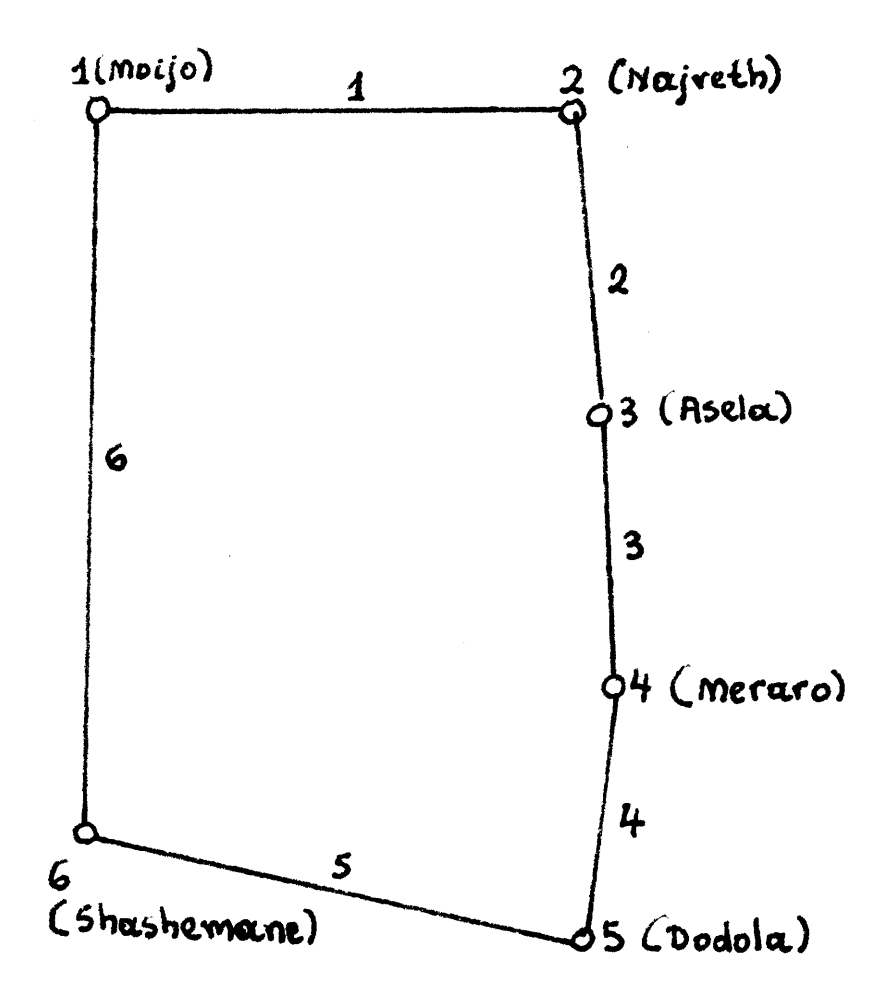

Figure 5.1: Representation of the Asela-Dodola Region's Network

| Strategy<br>Followed |                                                                        |             |                             |                             |                 |                              | Cost (ink S)   |               |                     |                  |  |
|----------------------|------------------------------------------------------------------------|-------------|-----------------------------|-----------------------------|-----------------|------------------------------|----------------|---------------|---------------------|------------------|--|
|                      |                                                                        | Year(s)     | $Capa-$<br>city<br>(PCU/hr) | Design<br>speed<br>(kms/hr) | Length<br>(kms) | Rise and<br>Fall(m/<br>100m) | Finan-<br>cial | Econo-<br>mic | Foreign<br>Exchange | Skilled<br>Labor |  |
|                      | 1: No change                                                           | 1.20        | 900                         | 45                          | 72              | 6.9                          | 46,000         | 35,500        | 1,000               | 500              |  |
|                      | 2: Capital<br>intensive<br>techniques,<br>Primary<br>Road<br>Standards | ı           | 2000                        | 85                          | 72              | 4.5                          | 9,640,000      | 6,560,000     | 6,508,000           | 1,000,000        |  |
|                      |                                                                        | $2 - 20$    | 2000                        | 85                          | 72              | 4.5                          | 142,000        | 113,6000      | 40,000              | 3,500            |  |
|                      | 3: Capital<br>Intensive<br>tech., sec.<br>road stand                   | ı           | 1750                        | 75                          | 71              | 4.5                          | 8,000,000      | 5,400,000     | 6,110,000           | 900,000          |  |
|                      |                                                                        | 2.20        | 1750                        | 75                          | $71\,$          | 4.5                          | 122,000        | 103,000       | 35,000              | 3,000            |  |
|                      | 4: Capital in-<br>tensive                                              | ı           | 1550                        | 60                          | $71$            | 4.5                          | 6,600,000      | 4,400,000     | 4,600,000           | 800,000          |  |
|                      | tech.,<br>feeder<br>road<br>standar                                    | $2 - 20$    | 1550                        | 60                          | 71              | 4.5                          | 100,000        | 195,000       | 28,000              | 2,500            |  |
|                      | 5: Labor in-<br>tensive<br>tech.,:<br>primary<br>road stand.           | $\mathbf 1$ | 2000                        | 85                          | 71              | 4.5                          | 7,630,000      | 5,300,000     | 3,800,000           | 500,000          |  |
|                      |                                                                        | $2 - 20$    | 2000                        | 85                          | 71              | 4.5                          | 130,000        | 105,000       | 30,000              | 1,000            |  |

Table 5.3.a. Link #3 Characteristics, according to strategy followed

 $-107 -$ 

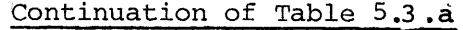

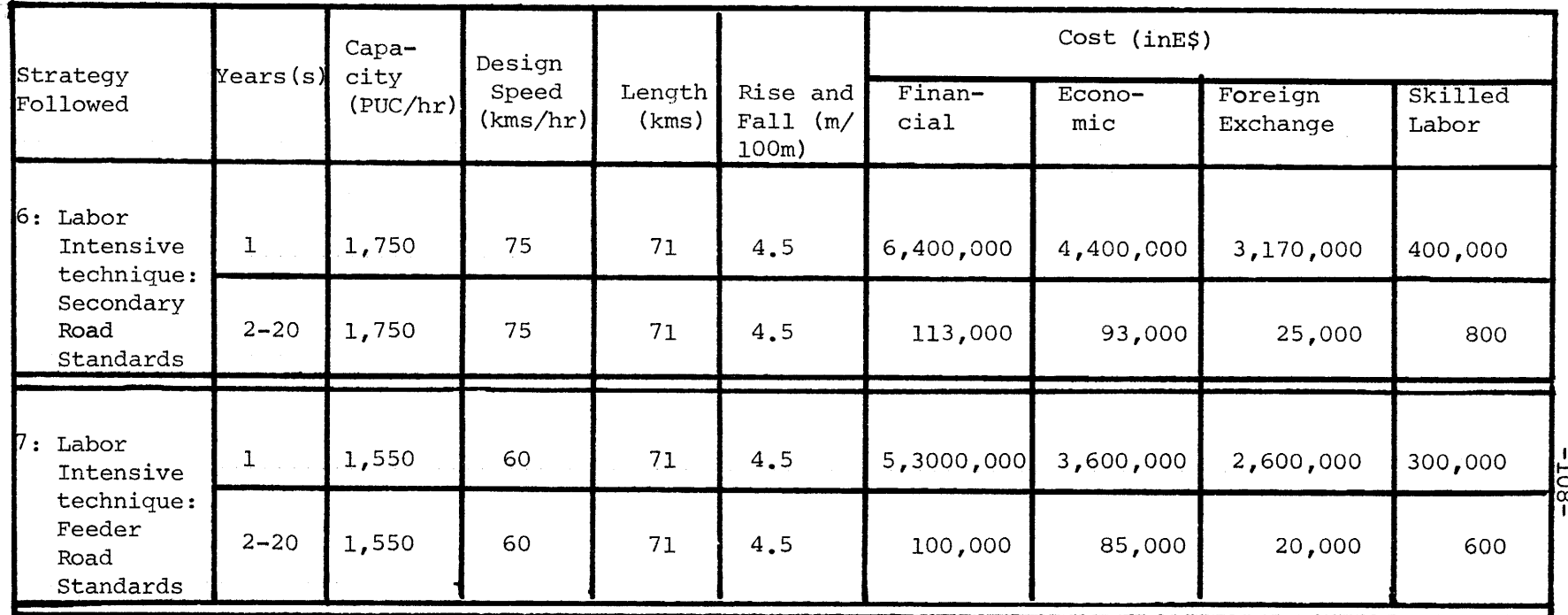

 $\sim 10^{-1}$ 

 $\mathcal{L}(\mathcal{L}(\mathcal{L}))$  and  $\mathcal{L}(\mathcal{L}(\mathcal{L}))$  . The contribution of  $\mathcal{L}(\mathcal{L})$
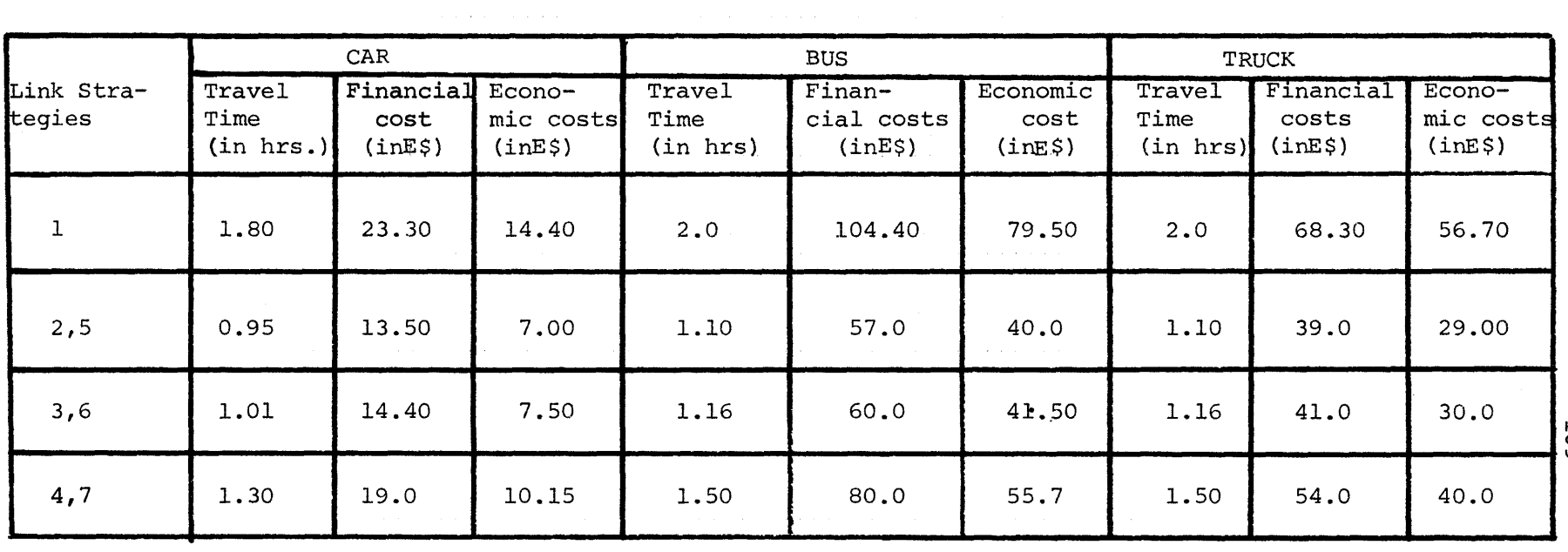

 $\mathcal{L}^{\text{max}}_{\text{max}}$  and  $\mathcal{L}^{\text{max}}_{\text{max}}$ 

Table 5.3.b Vehiclesoperation on link #3 according to strategy followed

 $-601-$ 

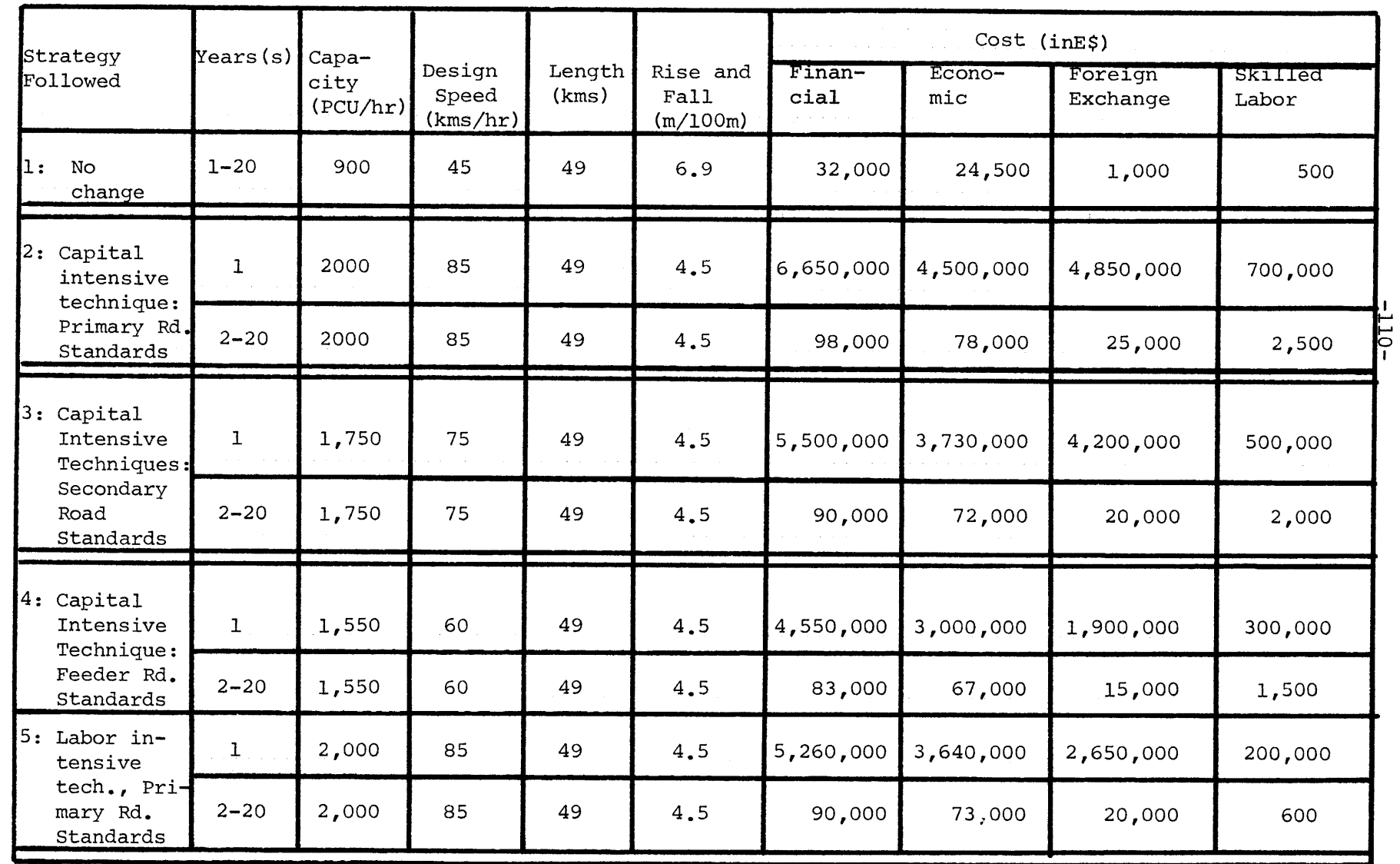

## Table 5.4.a Link #4 Characteristics according to strategy followed

Continuation of Table 5.4 .a

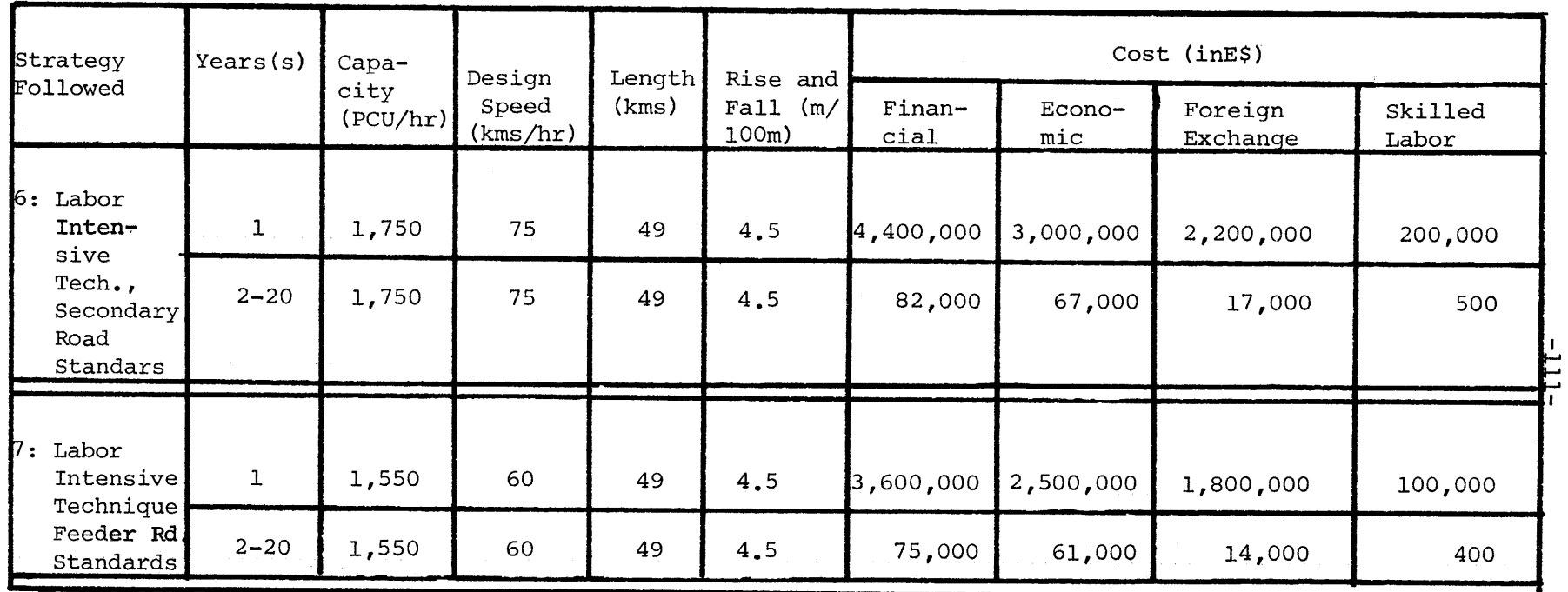

|                                                |                            | CAR                                            |                                               |                            | <b>BUS</b>                                     |                                               | <b>TRUCK</b>               |                                                |                                          |                 |
|------------------------------------------------|----------------------------|------------------------------------------------|-----------------------------------------------|----------------------------|------------------------------------------------|-----------------------------------------------|----------------------------|------------------------------------------------|------------------------------------------|-----------------|
| Link Stra-<br>tegies                           | Travel<br>Time<br>(in hrs) | Finan-<br>cial<br>costs<br>(inE <sub>5</sub> ) | Econo-<br>mic<br>costs<br>(inE <sub>5</sub> ) | Travel<br>Time<br>(in hrs) | Finan-<br>cial<br>costs<br>(inE <sub>5</sub> ) | Econo-<br>mic<br>costs<br>(inE <sub>5</sub> ) | Travel<br>Time<br>(in hrs) | Finan-<br>cial<br>costs<br>(inE <sub>s</sub> ) | Economic<br>costs<br>(inE <sub>5</sub> ) |                 |
| 1                                              | 1.6                        | 16.0                                           | 9.0                                           | 1.9                        | 69.0                                           | 56.0                                          | 1.9                        | 47.0                                           | 40.0                                     |                 |
| 2,5                                            | 0.65                       | 9.0                                            | 4.70                                          | 0.75                       | 38.0                                           | 27.0                                          | 0.75                       | 25.50                                          | 19.00                                    | $\overline{11}$ |
| 3,6<br><b>1704 - 1705 - 1706 - 1706 - 1706</b> | 0.70                       | 10.0                                           | 5.10                                          | 0.80                       | 41.0                                           | 28.70                                         | 0.80                       | 28.0                                           | 20.0                                     |                 |
| 4,7                                            | 0.90                       | 13.0                                           | 7.0                                           | 1.02                       | 55.0                                           | 38.50                                         | 1.02                       | 38.0                                           | 27.30                                    |                 |

Table 5.4.b Vehicles operation on Link #4 according to strategy followed

 $\label{eq:2.1} \frac{1}{\sqrt{2}}\int_{0}^{\infty}\frac{dx}{\sqrt{2\pi}}\left(\frac{dx}{\sqrt{2\pi}}\right)^{2}dx\leq \frac{1}{2}\int_{0}^{\infty}\frac{dx}{\sqrt{2\pi}}\left(\frac{dx}{\sqrt{2\pi}}\right)^{2}dx.$ 

Tables 5.3 and 5.4 present the characteristics of links 3 (Asela-Meraro) and 4 (Meraro-Dodola) respectively, according to the proposed link strategies. The data used in the application of the model is the same with what the Sauti consultants used,with some differences in vehicle operating costs.

#### 5.5.1.3 Demand

The demand is given on a 0-D pair basis in number of vehicles, Three types of vehicles have been considered: a 5-passengers car, a 45-50 passengers bus and a 7.0 ton-truck. The load factors, common for all O-D pairs demands, are 50% for passenger cars and 75% for bus and trucks. Also, common are: the elasticity of demand, being 1% for all vehicles types and the value of travel time beinq:E\$0.24/pass-hr for cars and bus and E\$.001/ton-hr for the trucks.

Table 5. 5 presents the demand in vehicle numbers for each O-D pair and the maximum price the user is willing to pay for transport in E\$/vehicle.

It should be noticed that the demand although shown as originating from Moijo, it is actually originating from Addis Ababa, the link Addis-Ababa-Moijo being omitted for simplicity. Furthermore, it is assumed that the traffic, having destinations at intermediate points on the links, it is not considered. The data about the data has been derived from the information provided by the Sauti report. It is given for the opening year 1977 and it is updated every 5 years. The assumptions that the demand will remair constant over the 5 year period,

-113-

| <b>b-</b> D Pair | Number of cars |        |           |                 | Number of Busses |         |           |           | Number of Trucks |         |                |           | Maximum price to be paid<br>for transport (inE\$/veh) |               |        |         |
|------------------|----------------|--------|-----------|-----------------|------------------|---------|-----------|-----------|------------------|---------|----------------|-----------|-------------------------------------------------------|---------------|--------|---------|
|                  | Years          |        |           |                 | Years            |         |           |           | Years            |         |                |           | <b>Cars</b>                                           | <b>Busses</b> | Trucks |         |
|                  | $1 - 4$        | $15-9$ | $10 - 14$ | $15 - 20$       | $1 - 4$          | $5 - 9$ | $10 - 14$ | $15 - 20$ | $1 - 4$          | $5 - 9$ | $10 - 14$      | $15 - 20$ |                                                       |               |        |         |
| $1 - 2$          | 8              | 11     | 15        | 20 <sub>1</sub> | 4                | 6       | 9         | 11        | 7 <sub>1</sub>   | 9       | $13$           | 15        | 8 <sub>•</sub>                                        | 35.           | 25.    |         |
| $1 - 3$          | 42             | 60     | 75        | 90              | 20               | 30      | 45        | 60        | 30               | 45      | 60             | 80        | 30 <sub>1</sub>                                       | 110.          | 70.    |         |
| $1 - 4$          | 9              | 12     | 17        | 22              | 4                | 6       | 8         | $10$      | $\boldsymbol{4}$ | 6       | 8              | 10        | 50.                                                   | 230.          | 135.   | $-114-$ |
| $1 - 5$          | $\overline{7}$ | 10     | 15        | $20^{\circ}$    | 15               | 20      | 30        | 40        | 28               | 35      | 50             | 65        | 60.                                                   | 250.          | 150.   |         |
| $1 - 6$          | 12             | 20     | 30        | 40              | 7                | 10      | 15        | 20        | 4                | 5       | $\overline{z}$ | 10        | 40.                                                   | 160.          | 100.   |         |
| $2 - 3$          | 25             | 30     | 40        | 50              | 15               | 20      | 30        | 40        | 15               | 20      | 30             | 40        | 20.                                                   | 80.           | 50.    |         |
| $3 - 4$          | 8              | 12     | 15        | 18              | 6                | 8       | 10        | 14        | $\overline{7}$   | 10      | 13             | 18        | 25.                                                   | 125.          | 70.    |         |
| $3 - 5$          | 11             | 15     | 20        | 26              | 5                | 6       | 8         | 10        | 20               | 28      | 32             | 40        | 24.                                                   | 166.          | 95.    |         |
| $4 - 5$          | $\mathbf{11}$  | 15     | 20        | 28              | 3                | 4       | 6         | 8         | 15               | 20      | 28             | 35        | 9.                                                    | 70.           | 39.    |         |
| $5 - 6$          | 3              | 4      | 6         | 8               | 6                | 8       | 10        | 12        | 6                | 7       | 9              | 11        | 25.                                                   | 90.           | 55.    |         |

Table **55..** Demand Between O-D Pairs

 $\sim$ 

الأراني

 $\sim$ 

made by the Sauti study will prevail in our study too. All inputs are handled by the Input Data Processor, i.e., they are provided exogeneously, since the interface of the system with the HCM has not yet been accomplished.

#### 5.5.2, Network strateqies generation

From the provided 7 strategies for the two links: Asela-Meraro and Meraro-Dodola and the 5 years allowable delay in implementing a strategy, the network strategies generator, comes out with 29 feasible network strategies. Each network strategy is composed of link strategies and the corresponding opening year. They are presented in Table 5.6.

#### 5.5.3. The network strategies evaluation

Table 5.6 presents the results of the evaluation of the 29 network strategies. They are ranked according to their net present value of their costs and benefits. The NPV is given for discount rate 10% and considering as present the opening year 1977.

#### 5.5.4. Conclusions

Our approach proposes as the best alternative, the network strategy applying labor intensive techniques for the construction of both links. When the discount rates are 10% and 12% the optimal is the one that proposes the two roads to be constructed to a secondary road design standards. However, when the discount rate is 8% the optimal alternative turns out to be the one that proposes the Asela-Meraro road to

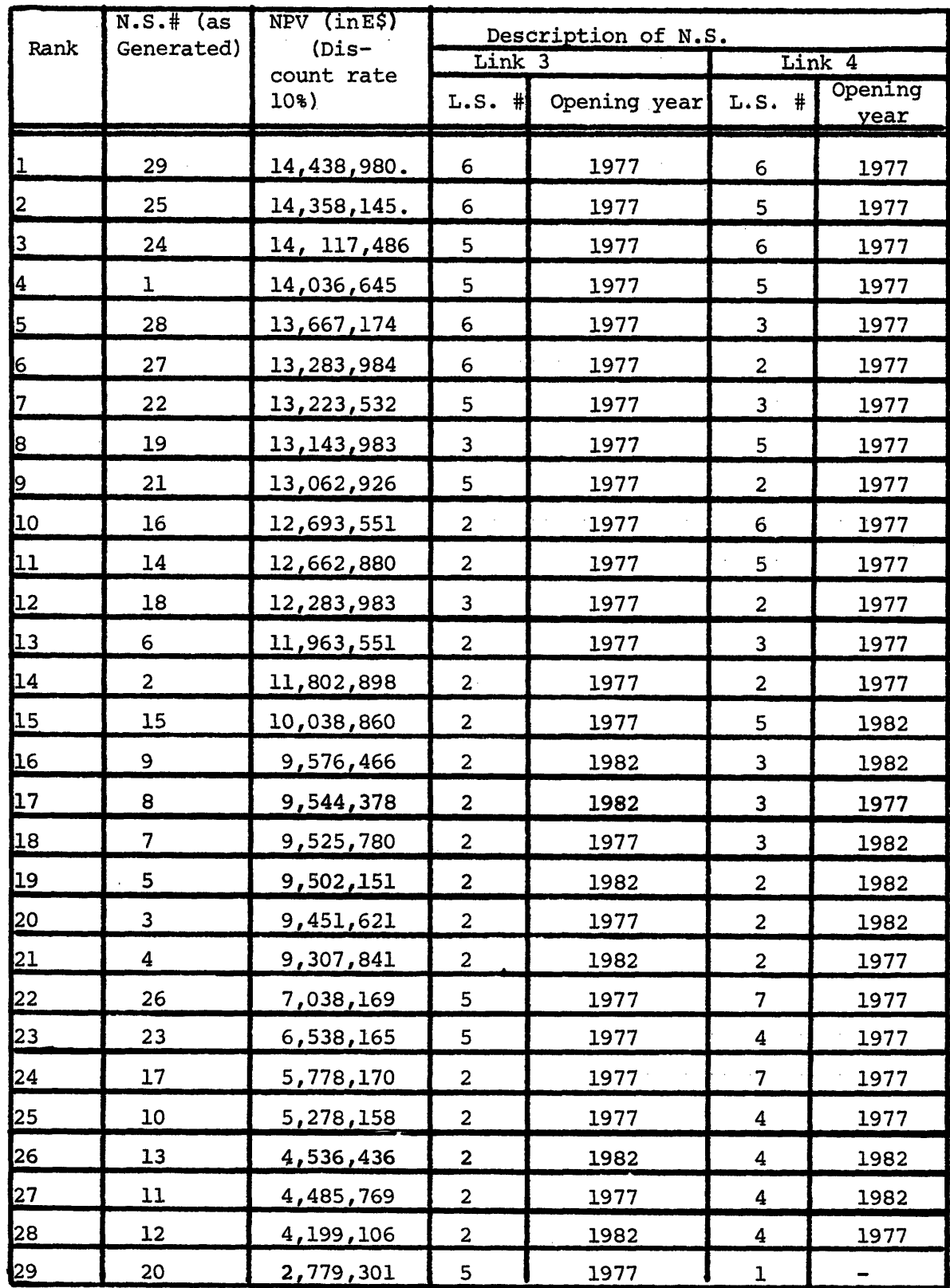

 $\ddot{\phantom{a}}$ 

Table **5.6.** Network Strategies

Explanation of symbols in page

**- 117-**

Continuation of Table 5.6:

Explanations of symbols:

L.S. = Link Strategy ; N.S. = Network Strategy

L.S. #1: No improvement

L.S. #2: Construction to primary road with capital intensive techniques

L.S. #3: Construction to secondary road with capital intensive techniques

L.S. #4: Construction to feeder road with capital intensive techniques

L.S. #5: Construction to primary road with labor intensive techniques

L.S. #6: Construction to secondary road with labor intensive techniques

L.S. #7: Construction to feeder road with labor intensive techniques.

be constructed according to secondary road design standards and the Meraro-Dodola road according to primary road design standards. In all cases the opening year turns out to be 1977, i.e., no delay in initial construction.

Since the first 4 best alternative network strategies have resulted close NPV's all four are included in Tables  $5.7$ ,  $5.8$ , and  $5.9$ , where the NPV'sare computed for 3 discount rates 8%, 10% and 12% and possible delays in initial construction are considered as new alternatives network strategies. Tables 5.7, 5.8 and 5.9 give the total discounted costs, total discounted benefits and the NPV for each network strategy.

We conclude that the optimal network strategy will propose opening year 1977 and the roads to be constructed according to secondary road design standards, since the 10% discount rate is the one more frequently applied in the evaluation of transport investment. Table 5.10 presents the traffic on the links of the network if the above network strategy is implemented.

The conclusions derived from the analysis are:

(1) The low demand for almost all O-D pairs, suggests that any change in the elasticity of demand will not increase the demand significantly. e.g. From Table 5.5., between Mojo and Asela the average daily traffic consists of 7 cars, 15 buses and 28 trucks. Considering the demand for trucks, the transport costs before the improvement were 129 E\$/vehicle. If the optimal network strategy is implemented the new transport costs will be 93.60 E\$/vehicle.

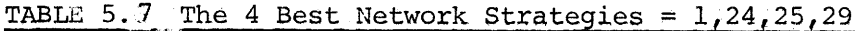

 $\hat{a}$  , and the contribution of the contribution of the contribution of  $\hat{a}$  , and  $\hat{a}$ 

 $\mathbb{P}^1$ 

## Discount rate: 8%

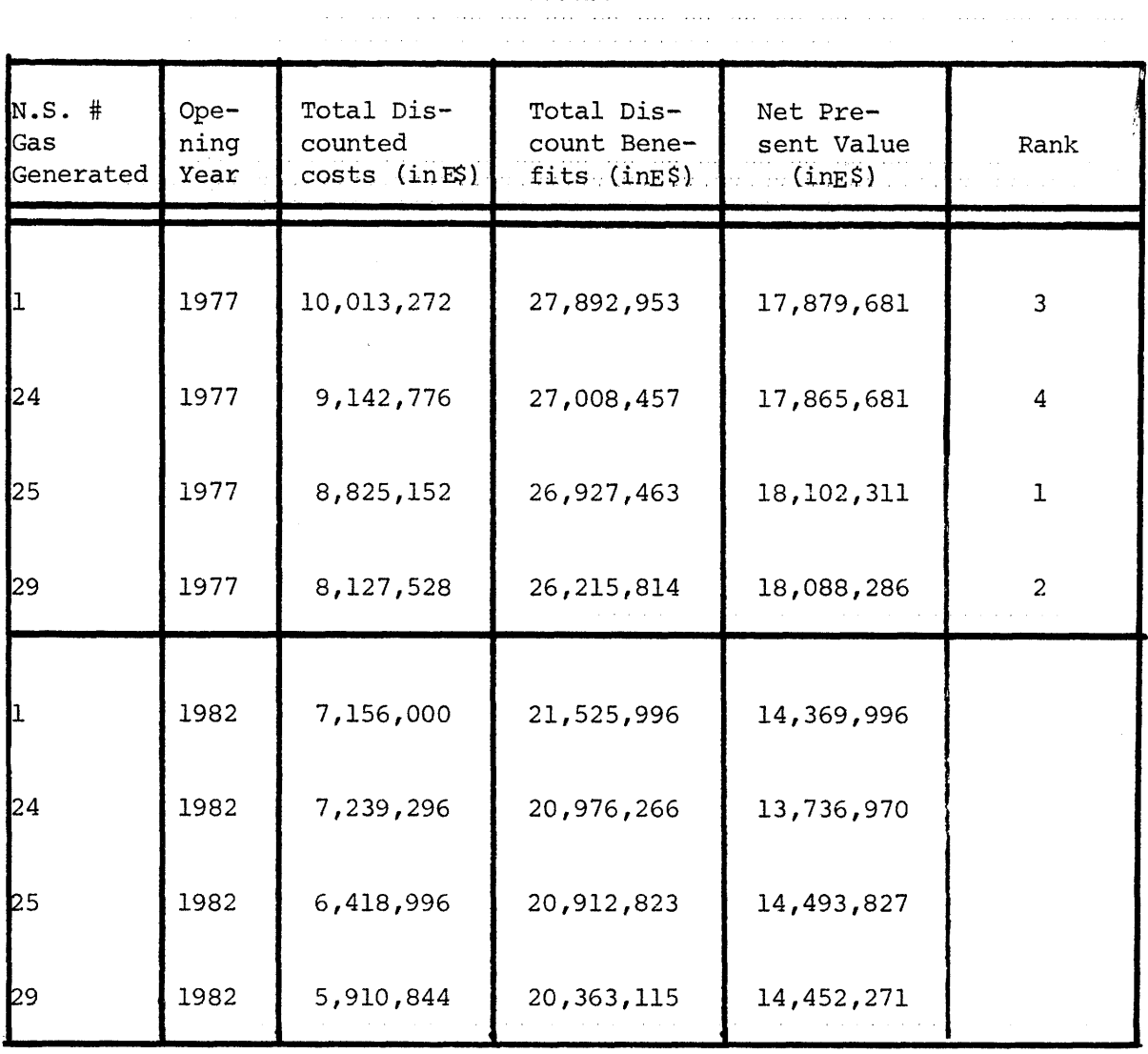

# Table 5.8 The 4 Best Network Strategies; 1,24,25,29 Discount rate 10%

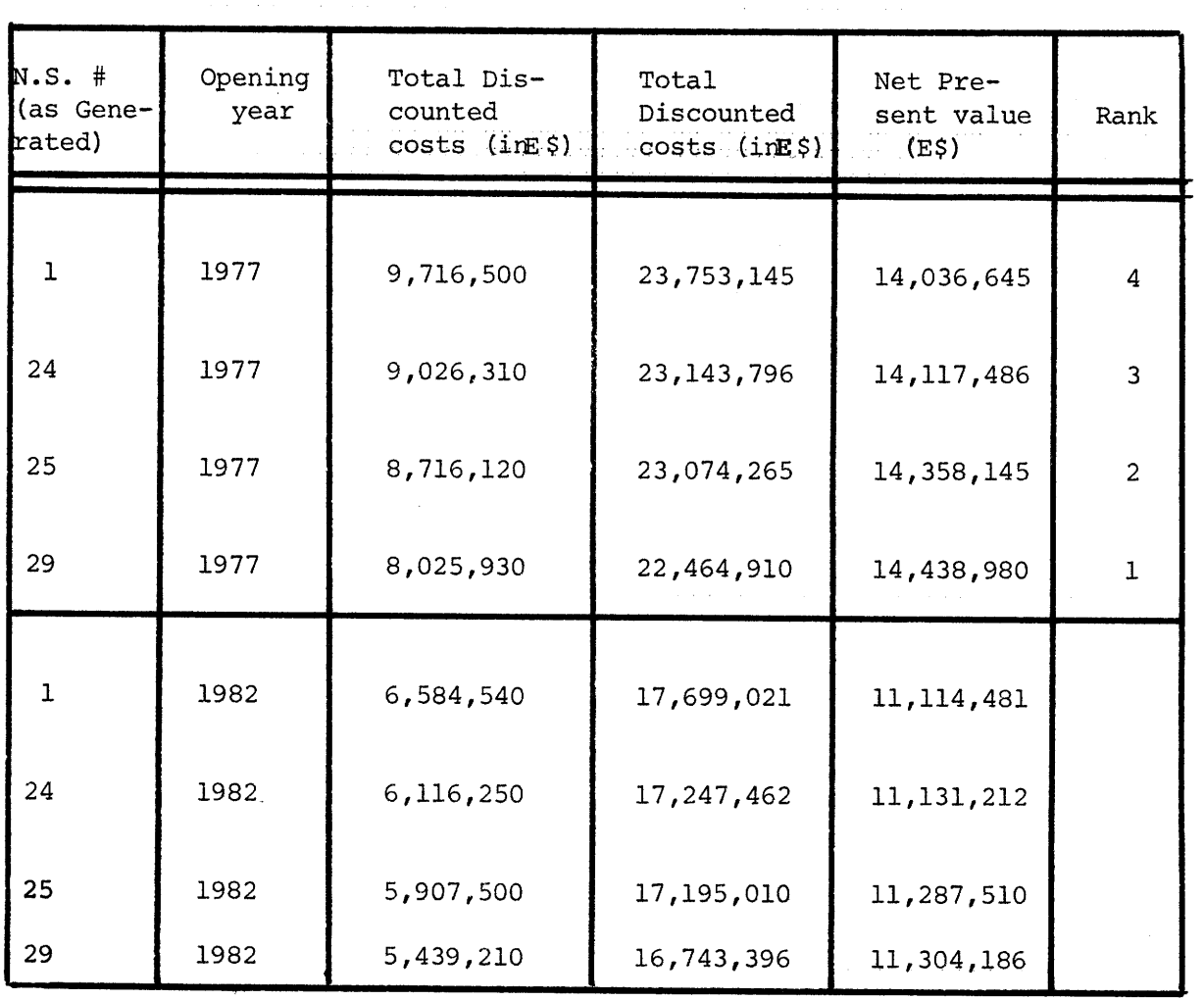

والمراجل والمتواصل والمراجع والمراجع والمتعاطف ومقاطعة ومقاطع فالمراجع فتقاطع المتعاطف والمتحار

ina mana

-120-

is a

# Table **5.9** The 4 Best Network Strategies; 1,24,25,29

a construction de construction de la companyation de la construction de la construction de la construction de

## Discount rate: 12%

-121-

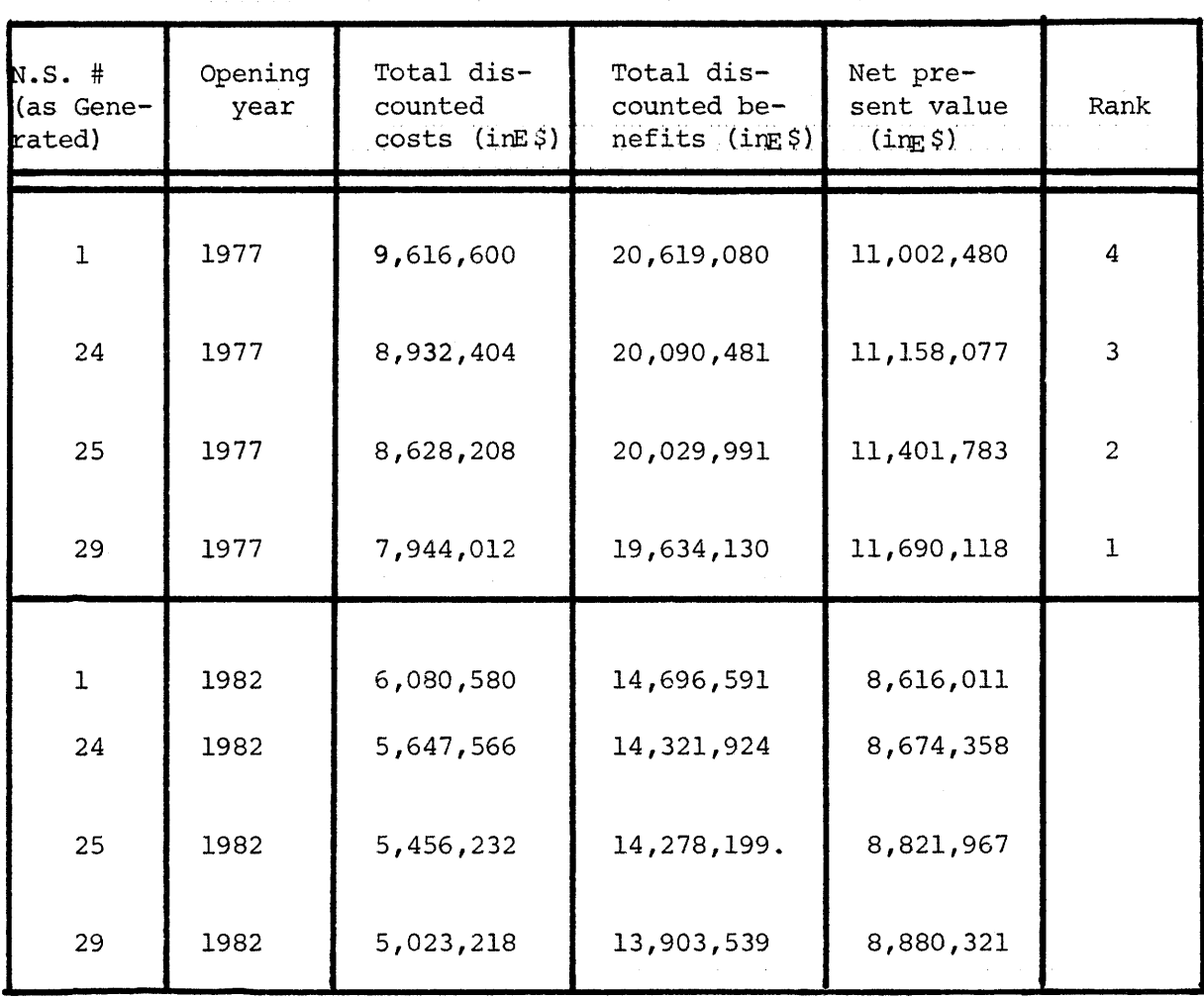

## Table 510 Average daily traffic on links

(Simulated by the model for the optimal network strategy 29)

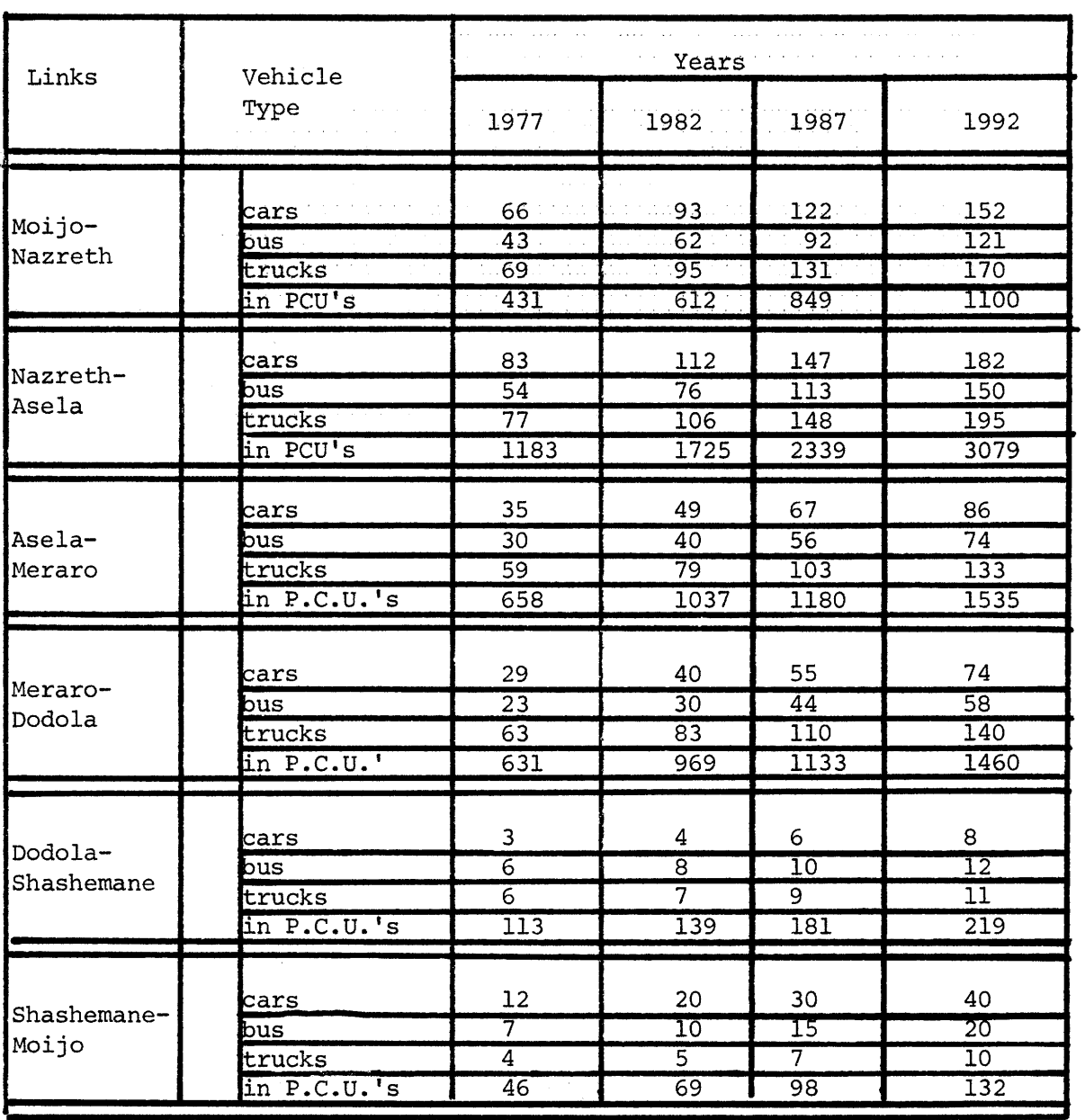

ومعتر وبدون محتوي ومحقن وبدود فتدرى معترف وبدود ومعارضه والروادي والمنادر ومنابذتهم لتدوي وبالارواء وبتوارث وجوادي وبرود وبمحوز a<br>Alban (Alban Karakatan Karakata)

 $\sim$  10

### -122-  $\sim 10$

Applying the equation **3.19** about the new demand due to decrease in transport costs, we have:

$$
T' = 28 \star \left( \frac{93.6}{129} \right)^{-ELA}.
$$

The new demand is changing as the elasticity changes:

ELA =  $0$ . (inelastic demand): T=28 (no change) ELA =  $0.1$  (elastic demand)  $T = 28.9$  (3.2% increase) ELA = 0.01 (approaching inelastic demand)

 $T = 28.09$  (.32% increase)

(2) Any postponement of the initial construction is not worth it, since the traffic is at such high level that it pays to improve the road immediately.

(3) The case of constructing the road according to feeder road design standards does not have to be considered in any further analysis, since it comes up with low NPV.

(4) Congestion did not occur at any link. (It may be seen also in Table 5.10 how low the traffic is on the links).

#### 5,.6 Comparison with the Sauti study

The Sauti investigators concluded that the best alternative was a primary road for Asela to Meraro and a secondary road from Meraro to Dodola. They set opening year 1977 if the road is constructed using labor intensive techniques and 1981, if capital intensive techniques are used. Our approach concluded that the best alternative was a secondary road for both Asela-Meraro and Meraro-Dododla. This results

-123-

from: (i) not considering any maintenance costs over the years in the Sauti study for the improved road; however ours takes them into account,

(ii) Our approach considers the demand on a O-D pair basis and computes the benefits attributed to each O-D pair; they consider demand on a link-basis and they compute the benefits resulting from the travel on the each link,

(iii) As an evaluation criterion the Sauti Consultants have used the Benefit/cost ratio; our approach uses the net present value criterion.

According to our model the alternative that the Sauti study proposes as the optimal has a NPV byE\$321,500 less than the one of the best alternative proposed by our approach. Therefore, we may conclude that both alternatives are acceptable for implementation, and it isup to the decision maker, to choose the one proposed by the approach he thinks best.

#### CHAPTER SIX

#### **CONCLUSIONS,** RECOMMENDATIONS

The development model has found to be a very useful tool for the network strategies evaluation. It is capable of generating the 29 most interesting network strategies, to simulate the network activities to evaluate them and to rank them. Work that may require in a consultant firm months of computation and analysis by engineers, it may be done in few minutes and with minimal expenses applying the developed model.

The presented case study showed the model's capabilities efficiency. The comparison with the Sauti study found it in a better position.

Although the model, as it has been developed, is appropriate for less developed countries, some additions would be useful. The issue of demand generation is an important one. A model may be developed to generate the demand not only according to transport costs flunctuations, but according to population growth, the per capital income changes, etc. The issue of other modes competing for the same O-D pair may be considered. As a result the demand for the O-D pair will be distributed to different modes according to the offered transport prices.

The issue of multi-regional distribution of the same commodity will complicate the model, but it would be very useful. The nature of this is that a truck may not follow the minimum cost route for each O-D pair having to distribute a payload of a commodity to more than one distribution points. It will follow the route that will maximize the revenues of the shipper (how much he is going to get selling the commodity minus the costs of transport).

Another issue to be addressed in the possible redistribution of traffic after the first assignment if congestion occurs to some links.

#### **-125-**

However if all these are included in a model, it will become very complicated, sophisticated and hard to be applied in a less developed country, since it would require disaggregate data, sophisticated computer facilities and a lot of planning.

#### **APPENDIX** A

#### DRAFT USER'S MANUAL

The Network Evaluation Model consists of four computer packages: the Highway Cost Model, the Input Data Processor, the Network Strategies Generator and the Network Strategies Evaluator. A description of each and its subroutines appear in Chapter 4 and Appendix B of this document. A listing of the computer programs is presented in Appendix C.

The Network Evaluation Model (NEM) allows a user to investigate, in a searching, probing manner, the behavior of a rural highway network to the consequences of investment criteria and constraints. It is a data base system, thus allowing the user to reuse prior information and results, to change small amounts of information for sensitivity analysis, and to direct the evaluation process himself. Each processor may be applied numerous times. Constraints on this probing an minimal, and logical. Network strategies must be generated prior to evaluation, the base network against which alternative strategies are compared must be evaluated first. Demand and user cost data must be input prior to evaluation and link strategy data provided for generation. Whenever a process is executed the most recent and existing data and intermediate results are used.

#### **1.** Language Conventions for the Model's Input

The language used for the Input to NEM is a flexible problem oriented language. It allows great freedom in the ordering and presentation of input. Each communication to the computer program is given through a statement called a command. Each of these commands either supplies some data to the program or instructs it to perform some calculations on the

#### -127-

data already specified, or both,

There are three basic elements that are used to make up the various commands. They are:

- (a) Integers: These are numbers that do not contain a decimal point. Examples: **1,** 38, +999, -108. Possible errors (nonintegers): 6.0 - This contains a decimal point 10,000 - This contains a comma. If a sign is omitted, it is assumed to be plus(+). The notation used for the integers is:  $i_1$ ,  $i_2$ ,..., or  $n_1, n_2, \ldots$  in the language description.
- (b) Real numbers: These must contain a decimal point. Only normal decimals are accepted in the commands. They consist of digits only, a decimal point, and optionally a sign. Example: 6.0 3.14 -2. .003 If a sign is omitted, it is assumed to be plus(+). The notation used for the real numbers for the language des-

cription is  $x_1, x_2, \ldots$  or  $y_1, y_2, \ldots$  or  $z_1, z_2, \ldots$  I<sub>n</sub> some commands integers may be used where real numbers are expected.

c) words: Various words and single letters have specific meaning as input to the models. These words may be used in commands and are not chosen by the user. They are symbols that are recognized by the processors. Words are shown in the language description in capital letters. If a word in the language description is in parenthesis, this means that the word may be omitted or included. Unless its inclusion is

-128-

merely cosmetic, the consequences of including or omitting a word is explained in the description of the command. A word may be consisted of letters and numbers. Since the processors read only the three first character of each word, any additional characters may be omitted. Words are also used in special ways as data labels, identifying the meaning of the data value immediately following the label. For convenience, data labels may be ommitted if the standard order (given in the command description) is used. If only selected data values are given or the data is given in a different sequences, labels are needed. The one exception is that labels are not needed, if the standard order is used, but proceeds through only part of the potential input. Note: non-inputted data in a command remains unchanged from its prior value, unless otherwise stated in the command description. Labels are identified with brackets, [ ], in the command descriptions.

The input commands for the processors must be punched onto cards and submitted as program data. In doing so, all 80 columns of the card may be utilized, in free format. A blank and/or comma must separate each field in a command. If more than 80 columns are needed for any command, the user will use the continuation symbol  $\frac{1}{2}$  at the  $80^{th}$  column of the card and continue on the next. If the user desives to insert comments into the input data, he may punch in the column 1 of any card the  $\frac{1}{2}$ . This card is taken as a comment card, echo printed on the output listing,

-129-

and its contents,

## 2, Language Description for the Model's Input, Instructions. for its Application

 $\hat{c}_k$ 

 $\tilde{\mathcal{F}}$ 

#### 2.1 Data Input Processor

The commands are divided into six categories:

(1) System commands, (2) Network configuration, (3) Link Characteristics, (4) Demand Input, (5) Budget input and (6) Additional minor data input commands.

#### 2. 1.1 System commands

At the beginning of a run, the user must indicate whether he wants to start accumulating data, or supplement or modifying prior data. He does so using one of the following two commands:

- INITIALIZE: performs initialization of the files and the zeroing of any previously stored data. The data input node is then assumed to be ADD.
- UPDATE : CHANGE: initializes without zeroing data, in preparation for new input which will add to, change or delete prior data. The ADD mode is also assumed initially. Data may be input not only to add new information to the data base, but also to change or delete prior input. An input mode is therefore identified with one of the following commands, and all subsequent input so treated until the mode is changed. part or all of some existing data is to be changed. If data to be changed does not exist, a warning message is given and the data added as new.

used when the stored data is to delected. DELETE;

used to print all the data stored on the files. PRINT:

used to terminate execution. FINISHED:

used to store the basic data on the files. STORE:

These commands are one-word commands; each must appear on a separate card.

### 2. 12 Network Information

The network configuration is input with the NETWORK and LINK DATA commands:

```
NETWORK [LINKS] i [NODES]
i2 [REGIONS] i3
```
where:

i<sub>l</sub>: the number of links in the network i<sub>2</sub>: the number of nodes in the network i<sub>3</sub>: the number of regions.

Note that the words and their corresponding numbers may change order.

LINK DATA [LINK] i<sub>1</sub> [BEGINS] i<sub>2</sub> [CONCLUDES] i<sub>3</sub> [REGION] i<sub>4</sub> [FEASIBLE STRATEGIFT]

**END** where:

> $i_{\eta}$  = link number 2 node, where link begins 3 = node, where link concludes  $i_4$  = region, where link belongs 5 total number of link strategies.

The data for the link characteristics must begin with the word LINK or its number. If the user wants to change the order of the other numbers or ommit one of them, he must use, in front of all numbers, the corresponding word. Otherwise, he may ommit the words, but keep the numbers in the specified order.

END denotes the end of the command, i.e. the data about links connectivity. 2.1.3 Link Characteristics

Following is the way to input the data about: the travel time, the financial and economic costs of the vehicles travelling on the links, the costs resulting from any construction and maintenance activities on the links and the link characteristics, such as capacity, design speed and rise and fall.

LINK  $i_j$  [STRATEGY]  $i_j$  [INDEX]  $i_j$  [SLIPPAGE]  $i_d$  $(n_i)$  ATT [V1]  $x_1$  [V2]  $x_2$  [V3]  $x_3$  [V4]  $x_4$  [V5]  $x_5$  [V6]  $x_6$  [V7]  $x_7$ (n<sub>i</sub>) EOC [V1]  $x_1$  [V2]  $x_2$  [V3]  $x_3$  [V4]  $x_4$  [V5]  $x_5$  [V6]  $x_6$  [V7]  $x_7$ ( $\eta_i$ ) FOC [V1]  $x_i$  [V2]  $x_2$  [V3]  $x_3$  [V4]  $x_4$  [V5]  $x_5$  [V6]  $x_6$  [V7]  $x_7$  $(n_i)$  [ETC]  $y_1$  [FTC]  $y_2$  [FOR]  $y_3$  [SKL]  $y_4$  $(n_i)$  [LEN]  $z_1$  [CAP]  $z_2$  [RAF]  $z_3$  [DSP]  $z_4$ 

END

where:

 $i<sub>1</sub>$  = link number  $i<sub>2</sub>$  = link strategy number  $i_3$  = critical index of the link strategy  $i_A$  = maximum allowable delay indicative of the strategy If not given,  $i_2$  is assumed equal to 1,  $i_3$  and  $i_4$  equal to zero.

- $n_i$  = the year number. Data need be given in the ADD mode only for years when values change. Intermediate years up to the time horizon are automatically inserted with prior year values.
- $ATT = average travel time over the link in hours, for each$ vehicle type.
- [VN]x = denotes the average travel time x in hours of n n vehicle type vn. Up to 7 vehicle types may be used.

EOC = economic costs of vehicle operation over the link, with 
$$
x_n
$$
 in  $\sqrt[5]{\pi}$  vehicle.

- FOC = financial costs of vehicle operation over the link, with  $x_n$  in \$/vehicle.
- $y_1$  = economic costs of construction and maintenance activities on the link in given year (in \$).
- $y_2$  = financial costs for the same.
- **Y3** = foreign exchange costs for the same.
- $y_A$  = skilled labor costs for the same.
- **z,** = link's length (in kms).
- $z_2$  = link's capacity (in PCU/hr)
- $z_3$  = link's rise and fall (in m/100m)
- z4 **=** link's design speed (in kms/hr).

It should be pointed out that only the first data card for a year must contain the year, The order of the cards for a year may be altered, and not all cards given for a year. Labels must be used on the construction and maintenance cost and link characteristics cards. In the ADD mode, years must be given in accending order. Except for the header data and the years, both integer and real numbers are acceptable for the data.

#### 2.1.4 Demand

The data about demand is given by O-D pair using the multi-statement DEMAND command.

DEMAND (0)  $i_1$  (D)  $i_2$ 

n. VOLUME [V1]  $x_1$  [V2]  $x_2$  [V3]  $x_3$  [V4]  $x_4$  [V5]  $x_5$  [V6]  $x_6$  [V7]  $x_7$ ELASTICITY **a** [V1]  $x_1$  [V2]  $x_2$  [V3]  $x_3$  [V4]  $x_4$  [V5]  $x_5$  [V6]  $x_6$  [V7] $x_7$ COMMODITY PRICE  $[V1]$   $x_1$   $[V2]$   $x_2$   $[V3]$   $x_3$   $[V4]$   $x_4$   $[V5]$   $x_5$   $[V6]$   $x_6$   $[V7]$   $x_7$ TIME VALUE  $[V1] \times_1 [V2] \times_2 [V3] \times_3 [V4] \times_4 [V5] \times_5 [V6] \times_6 [V7] \times_7$ LOAD FACTOR [V1]  $x_1$  [V2]  $x_2$  [V3]  $x_3$  [V4]  $x_4$  [V5]  $x_5$  [V6]  $x_6$  [V7]  $x_7$ 

END

where:

 $i<sub>1</sub>$  = origin node  $i<sub>2</sub>$  = destination node  $n_i$  = the year number for the volume data.

Volume data may be given for each yehicle type either in vehicles per day or, for truck types, in tons per day. This latter form is designated by the user by issuing a command to this effect prior to demand input. This is currently an OPTION 1 command. In the ADD node, demand volumes must be given for assending years, and after the first only for those years when values change from the previous year.

The remaining data is considered to be year independent. The elasticity is given in terms of the percentage change in demand due to a percentage change is user costs over the links. The commodity price is the maximum transportation cost that would result in any shipment between O-D pair, given in demand units. These values are used to determine whether or not a demand is likely to be fulfilled, and the consumers surplus for newly generated demands. Similarly, the time value of the transported goods, given in \$/passenger-hour and for Vl and V2, and \$/ton-hour for trucks is used for benefit calculation. Load factor are given as decimal fractions of load.

#### 2.1.5 Budget constraints

The following command used input of budget constraints: BEDGET CONSTRAINTS REGION  $i<sub>1</sub>$  $n_i$  [TB]  $x_i$  [FE]  $x_2$  [SL]  $x_3$ END

where:

 $i_1$  = region number. All budget constraints are input separately for every region, and therefore must proceed regional budget data.

-135-

 $\eta_{\perp}$  = year number

- $x_1$  = Total budget available in  $\zeta$ , for year
- $x<sub>2</sub>$  = Foreign exchange available in \$; for year
- $x_3$  = Skilled labor available is \$, for year.

In the ADD mode, years, after the first, unchanged from the prior year for a region need not be repeated in input.

### **2.1.6** Additional minor data

The user must input the following data:

i. The vehicle capacities, their input to be handled by the command:

VEHICLE CAPACITIES [V1]  $x_1$  [V2]  $x_2$  [V3]  $x_3$  [V4]  $x_4$ [V5]  $x_5$  [V6]  $x_6$  [V7]  $x_7$ 

where x<sub>1</sub> will be given in pass./vehicle for vehicle types 1 and 2 and in tons/vehicle for the rest vehicle types.

ii. The interest rate, to be given by the command: INTEREST RATE x

where  $x_1$  is a percentage number (e.g. 10, for 10%)

and

iii. The time horizon, which is stated with the command: TIME HORIZON **i <sup>1</sup>**

where  $i_1$  the total number of years.

#### 2.2 Network Strategies Generator

The network strategy generator takes link strategy and budget constraint data and generates interesting and feasible alternatives.

It considers three types of links, unchanged links in the base network, for which a single defined strategy is taken, obligatory links, for which one among alternate strategies must be taken (the difference might merely represent slippage), and optional links, for which one alternative strategy may be taken, or the link left unalterel. The later two links are specified with the commands

OBLIGATORY (LINKS)  $n_1, n_2, \ldots$ 

OPTIONAL (LINKS)  $n_1, n_2, \ldots$ 

where  $n_i$  are link numbers. For all links, the strategy 1 is assumed to be the base network.

Four data input commands are given to allow more efficient generation of alternatives. The command

SLIPPAGE (INCREMENT) i

provides an alternative to considering year by year slippage combinations The command

MINIMUM CRITICALITY INDEX i

provides an additional pruning rule. Until the sum of the link CI's for all included links exceeds the value i, other constraints need not be checked. If, when it does exceed i, it also, exceed busget constraints, the branch in the search, may be terminated.

For efficiency, this processor generated a block of feasible network strategies at one time, rank orders these, and discards the worst. These are then replaced with more and the process repeated. The size of the block is specified with the command

NETWORK (STRATEGIES) n

taken usually to be about **100,** The percentage retained after ranking is specified with

PERCENTAGE (OR) (NETWORK) (STRATEGIES) x

x being a decimal number.

Generation is performed with a command GENERATE at the n\*x best strategies identified in the data use for evaluation.

### 2.3 Network Strategies Evaluator

With the network strategies generated, the user looks at the output, chooses those he wants to evaluate further. He does so with a series of simple, directive commands. These commands are of two types, those which cause an operation, such as the evaluation of a strategy to take place, and those which provide data for the operations.

#### **2.3.1** Data Input Commands

The simulate command, in the form:

SIMULATE  $n_1, n_2, \ldots$  (YEARS)

is used to define to the evaluation operations the year for which, at a minimum, the network must be analyzed. Results from one year will be used in subsequent years up to the next analysis year or the end of the time horizon. Intermediate analysis years will be inserted by the processor. In any year user or government costs change on any link.

The PRINT command, similarly, in the form

PRINT  $n_1, n_2, \ldots$  (YEARS)

is used to state years for which detailed output is to be provided. This output consists of:

**1.** The routing of the traffic

2, The traffic volumes or the links,

**3.** The economic and financial transport costs for O-D pair.

### 2.3.2 Operational commands

For a particular network configuration, the user compares alternatives against a base network strategy. He may do so by selectively requesting the evaluation of specific generated strategies, and even going back to the generator and, by changing some input, generating new strategies for evaluation. Prior to such evaluations, the base network must be analyzed and, if any of its conditions changed, reanalyzed. To analyze the base network the user uses the command:

ANALYZE (BASE) (NETWORK)

He may then evaluate alternatives using the command:

EVALUATE  $(N.S.)$  n.

or

```
EVALUATE ALL (n_i) (N.S.)
```
where  $n_i$  is a strategy number and

 $n_i$  is the number of strategies, 1 to  $n_i$ , evaluated. Any number of EVALUATE commands may be given, and the results stred in the data base. If  $n_i$  is omitted, all saved generated strategies are evaluated. Evaluation go to the point of determining the net present value of the total costs and benefits of the alternative relative to the base network.

The RANK command, with no arguments, provides a ranked list of network strategies ordered on decreasing NPV. It considers all alter-

**-139-**

alternatives for which evaluation results have been stred in the data base.

## 3. Job Control LangUage Cards

المتعلمين

The Network Evaluation Model needs the following Job Control Cards to be operational in the IPC Computer facility of MIT.

In the beginning of each one of the computer programs the JCL cards are:

//' name of the user', REGION=200K

- /\* MITID (problem no, programmers no, passeword)
- /\* M4AIN LINES=15
- **// EXEC FORCGO**
- *//* .. SYSIN DD.\*, DCB=BLKSIZE=2000

At the end of the main program and before the data cards the JCL cards are:

//G.FT10F001 DD DSNAME=U.M11943. 12404. BASIC DATA //DISP=(OLD, KEEP)

 $\frac{1}{\sqrt{2}}$ UNIT=STORAGE, SPACE=(3600, (6))

 $// G. FTLIFOOL DD DSNAME=U. M11943. 12404. LINK. DATA,$ DISP=(OLD-KEEP),

// UNIT = STORAGE, SPACE= $(2332, (300))$ 

// G.FT12F001 DD DSNAME=U.M11943. 12404. DEMAND DATA, DISP=(OLD,KEEP),

*//* UNIT=STORAGE, SPACE=(1792, (30))

 $/$ \*

// G.SYSIN DD\*, DCB=BLKSIZE=2000

#### APPENDIX B

#### SYSTEMS DOCUMENTATIONS

#### **1.** System structure and file usage

The system consists of four computer packages: the HCM, the Input Data Processor, the Network Strategies Generator, and the Network Strategies Evaluator. It allows flow of input-output from one computer package to the other with the use of files, independent runs of each computer package, changes in the inputs. The system is presented in the figure B..1 All the computer packages are written in FORTRAN language and with the DEFINE FILE command, and the READ - WRITE statements for the access to the files.

There are three files with the identification numbers 10, 11 and  $12$ , as they have been initialized in the IPC Computer facility of MIT.

#### 1.1 File 10

File 10 stores data provided by the Input Data Processor and the Network Strategies Generator. It consists of 6 records each of 900 words length.

#### a. Record 1

The following variables are stored with the WRITE statement from the Input Data Processor (with the only exception of NRANK which is stored from the Network Strategies Evaluator):

#### -141-

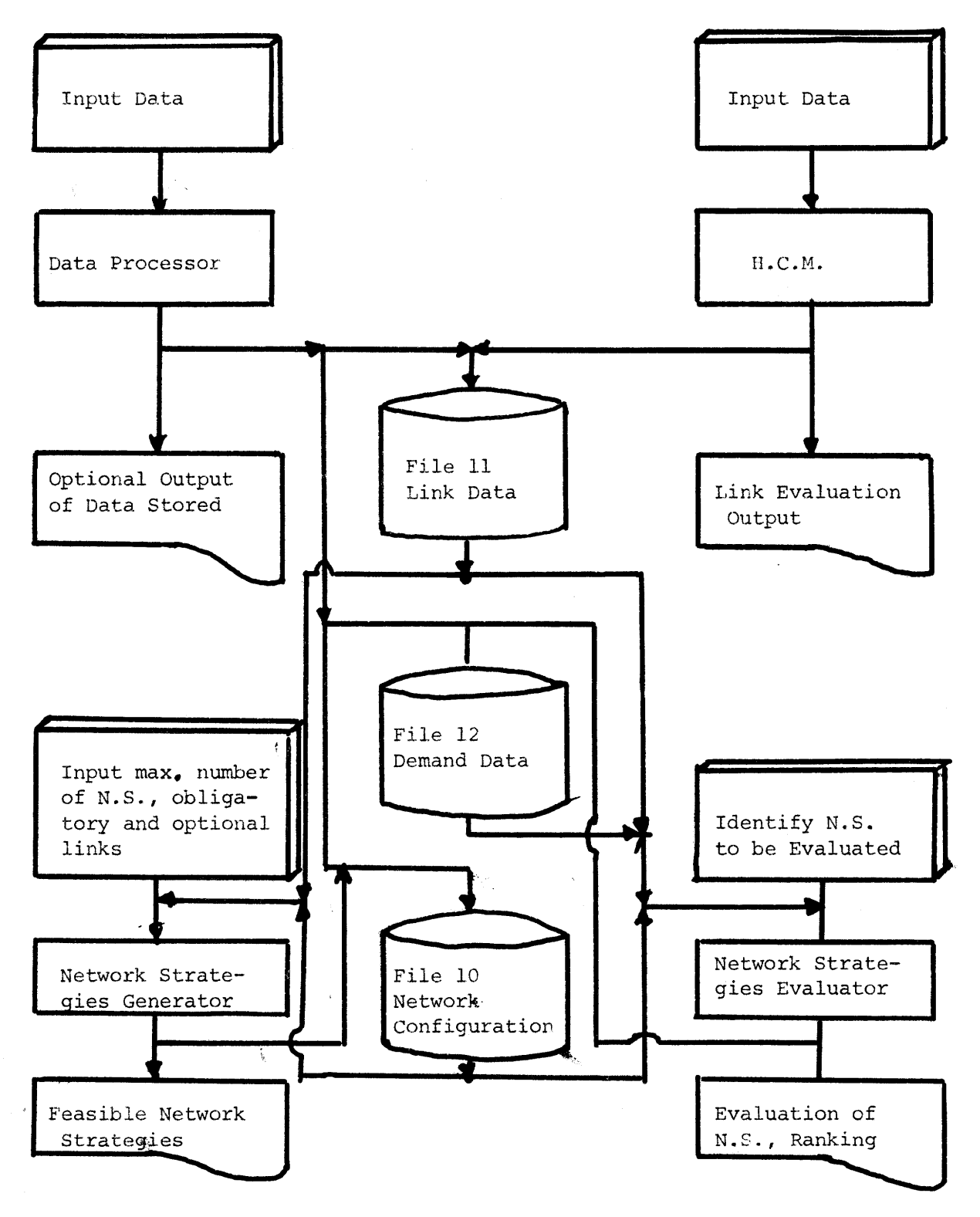

-142-

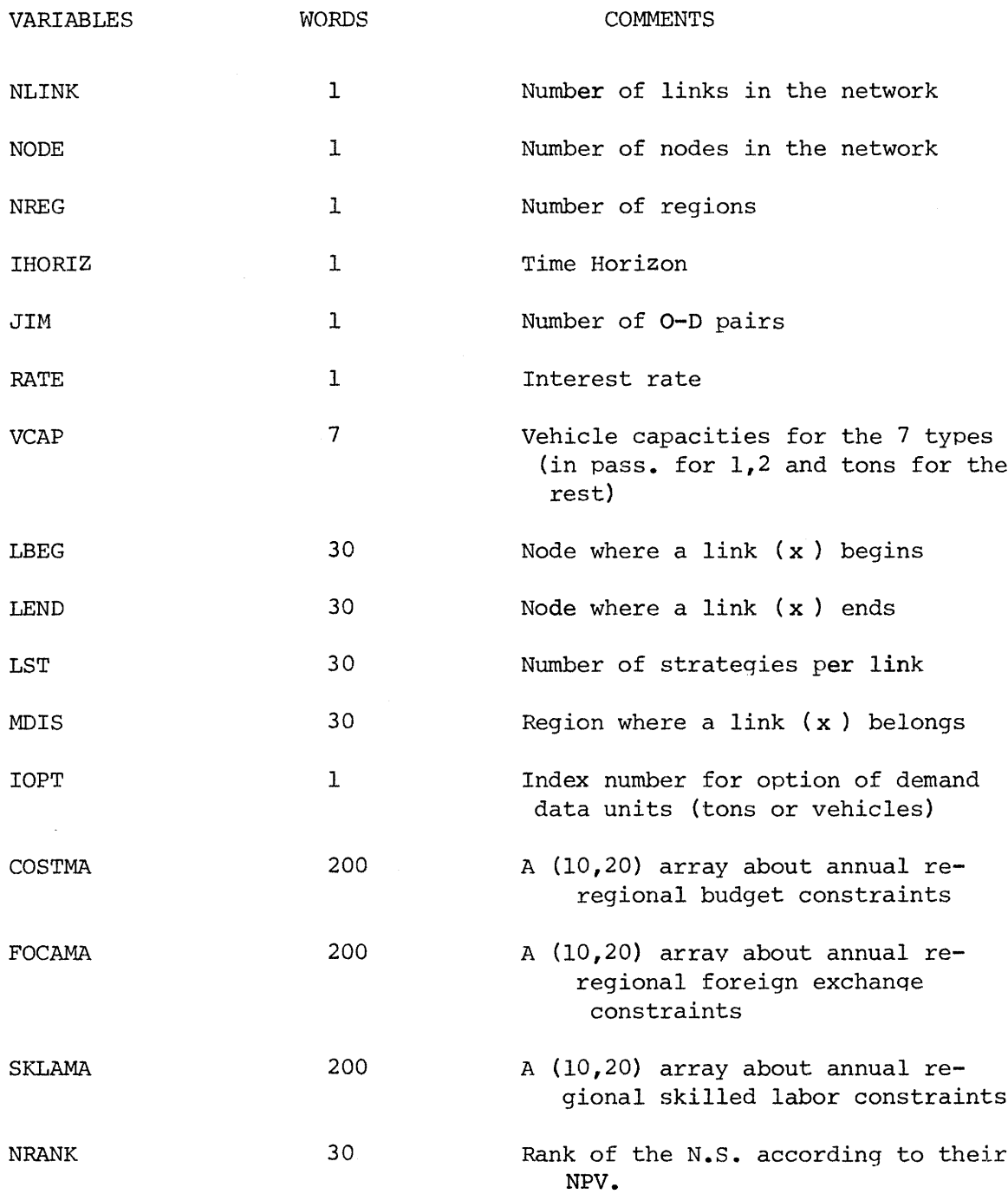

Total length of the record (actual): 794 words.

-143-

#### b. Record 2

It stores only one array LLA(30,30) provided by the Input Data Processor. LLA is the link incidence matrix, giving for each node pair the corresponding link number, if it exists.

### c. Record 3

It stores the array LOD(30,30) provided by the Input Data Processor. Since the Input Data Processor arbritrary assigns a number to each O-D pair, LOD facilitates to found the O-D pair given this number. Total length of the record (actual): 900 words.

#### d. Record 4

It stores NWSTR(30,30) provided by the Network Strategies Generator. NWSTR stores the link strategy to be implemented given the specified network strategy and the link number.

Total length of the record (actual): 900 words.

Total length of the record (actual): 900 words.

#### e. Record 5

It stores NWSL(30,30) provided by the Network Strategies Generator. NWSL stores the link strategy slippage to be implemented given the specified network strategy and the link number. Total length of the record (actual): 900 words.

#### f. Record 6

It stores TCOST(30,20), BCOST(20), IAA(30) provided by the Network Strategies Generator.
TCOST Stores the annual total costs for each network strateqy.

BCOST Stores the annual total costs for the base network strategy.

IAA Stores the correspondance between the actual link number, as specified in Record 1 and the number given to each link by the Network Strategies Generator.

Total length of the record (actual): 650 words.

# 1.2 File 11

File 11 includes identical records of total length of 583 words. Each record stores information for each link strategy. Only ten strategies per link are permitted. The number is given to each record as follow: Assuming a link has the number: x. (Note that x should be at the most 30), and the specified link strategy is y (1<y<10). The record number is then:  $10 \cdot (x-1)+y$ . Therefore no matter how the data of the links is provided, the record number is specified. The total number of records are 300 (30 links times 10 strategies). The data is provided partially by the HCM and by the Input Data Processor. The variables stored are:

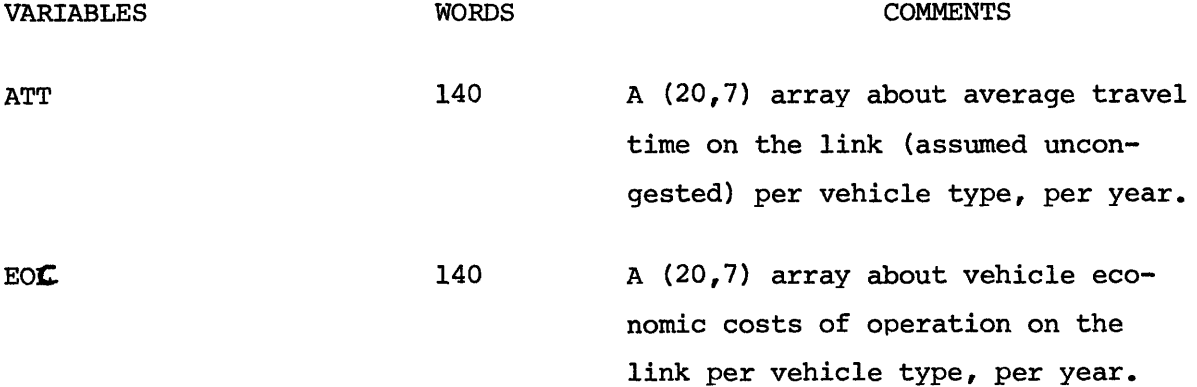

-145-

# -146-

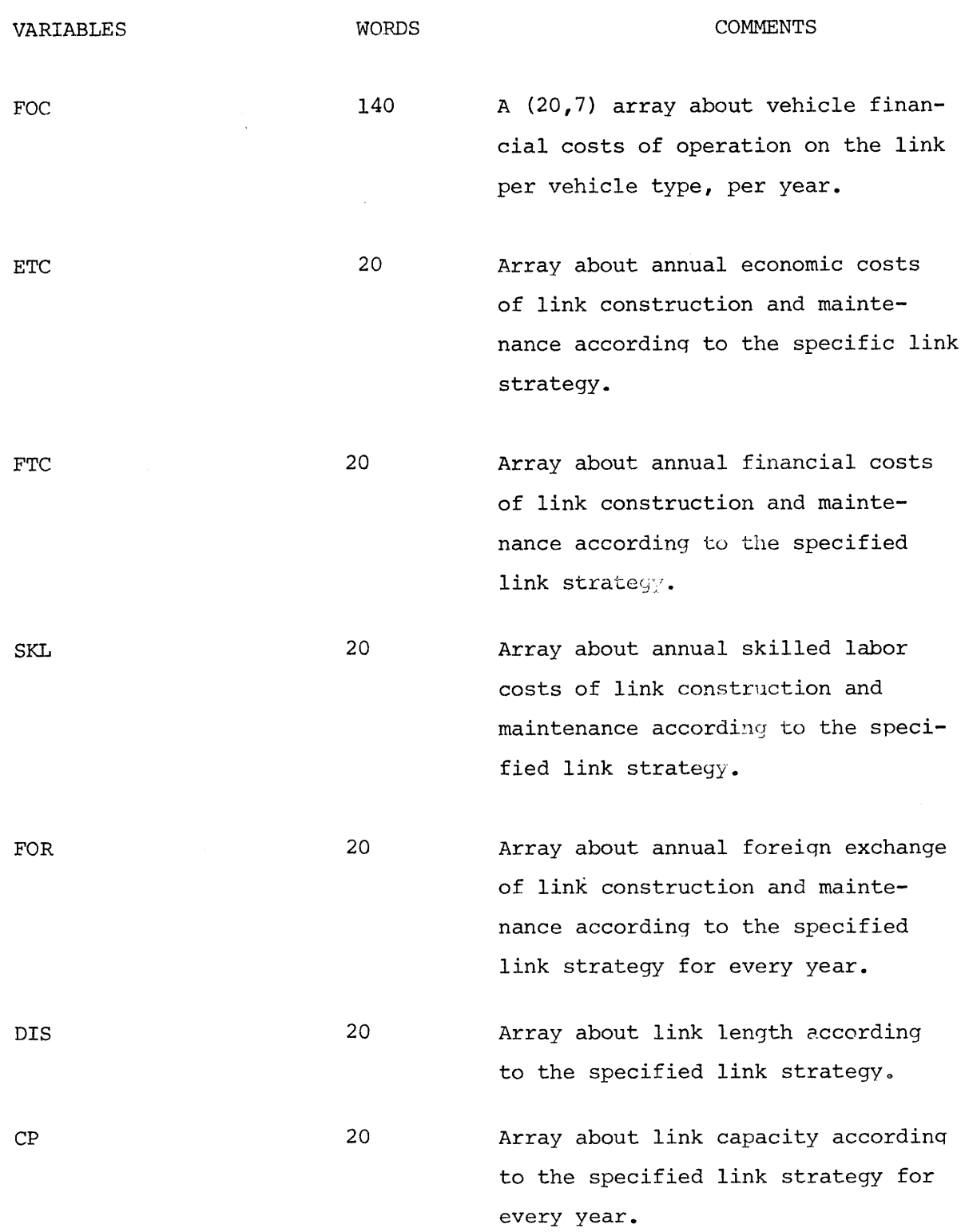

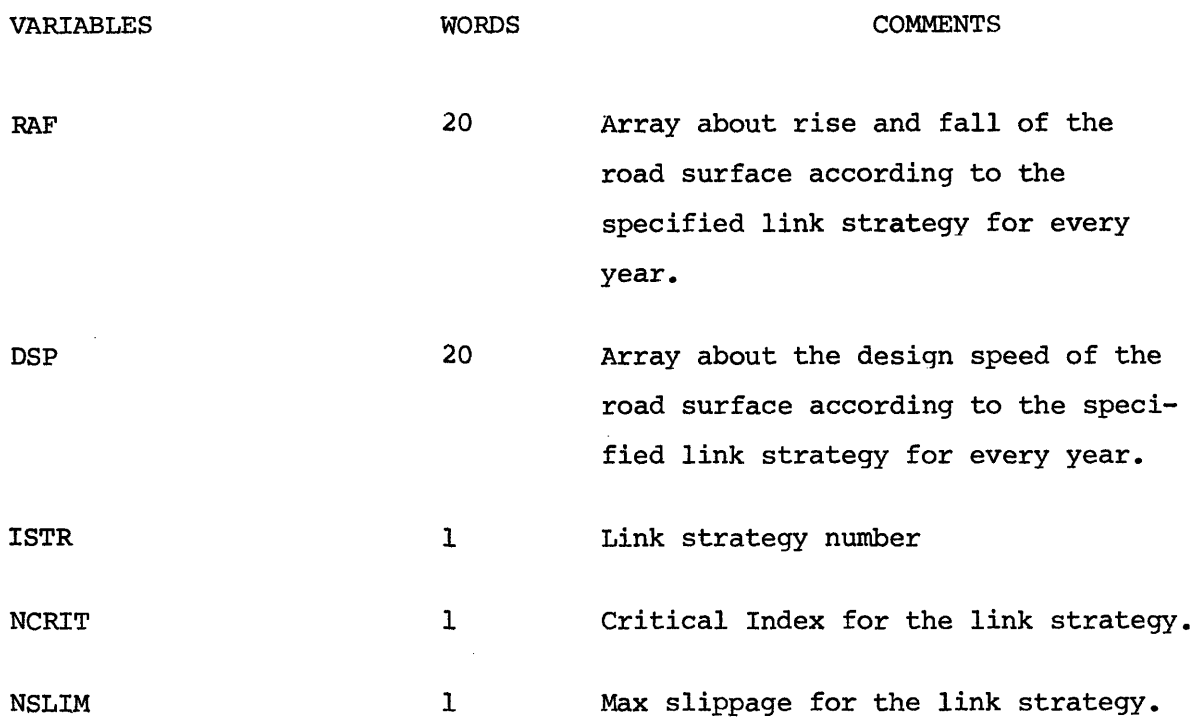

The variables CP, ISTR, NCRIT and NSLIM are provided only by the Input Data Processor. The others may be provided by the HCM.

# 1.3 File 12

It includes identical records of total length of 448. The data is provided by the Input Data Processor, except of the BVEC, BVFC variables provided by the Network Strategies Evaluator. The record number is assigned arbritrary to each O-D pair, however once it is set, it remains the same. The variables are:

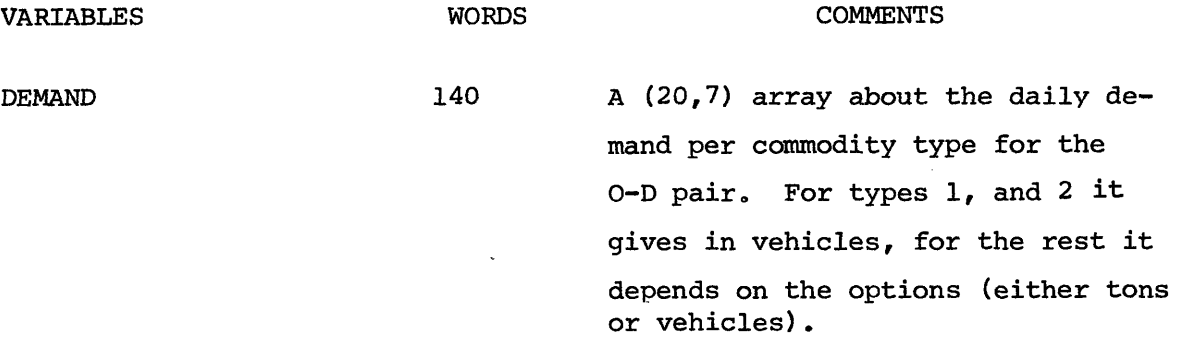

-147-

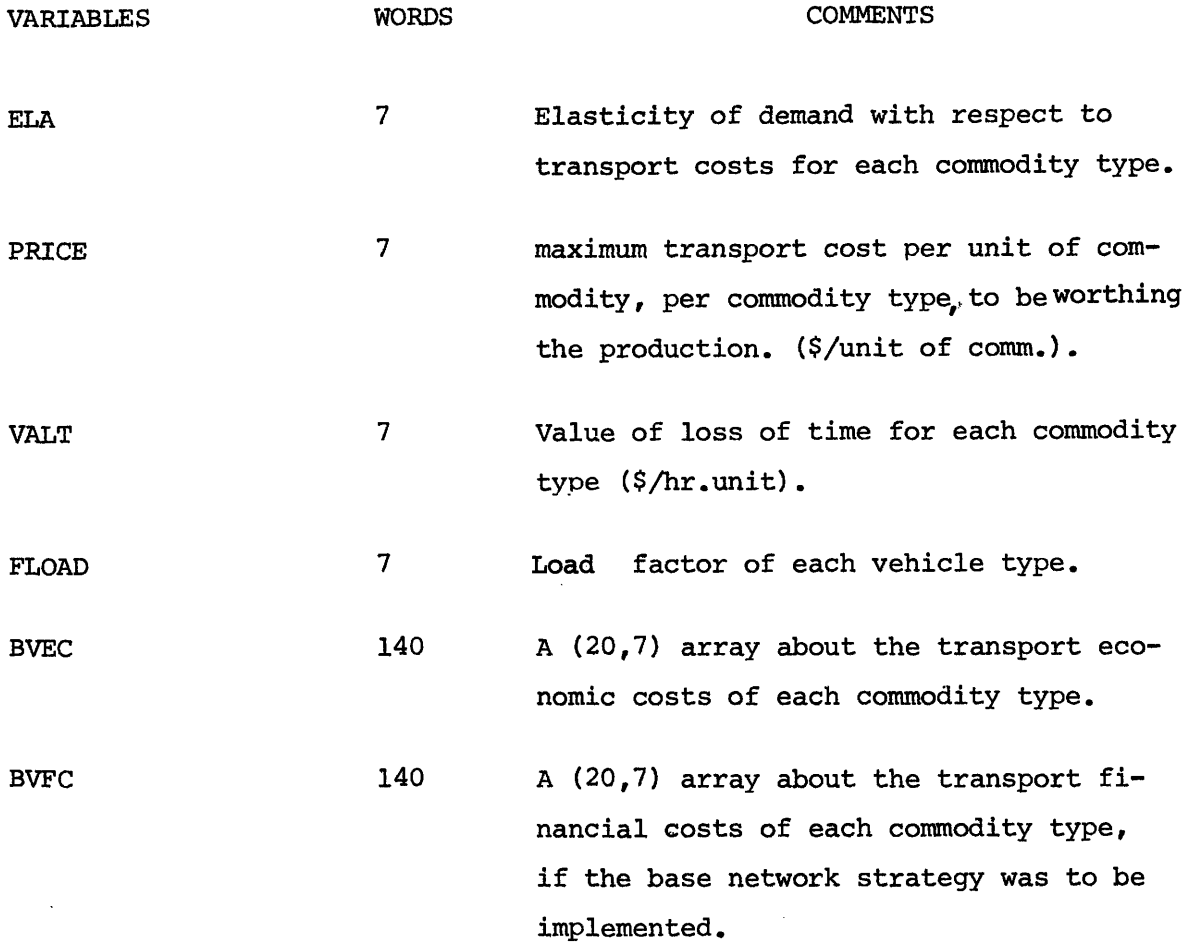

## 2. HCM modification and interface with the system

The HCM is designed to simulate the costs of various investments strategies on a road link. It simulates: (i) the construction and maintenance activities over the time horizon of each alternative link strategy and (ii) the vehicles operation on the link.

The HCM simulates one link at a time. However, it may simulate alternative link strategies in each run. The role of the HCM in the system is the following: For each link, that either no data about costs (for construction or maintenance activities or vehicle operation)

-148-

exists; or the link will be improved; or the link was not existed before and it will be constructed, the HCM will simulate the activities and provide (1) the financial and economic costs of the construction and maintenance activities over the time horizon, as well the skilled labor costs and the foreign exchange; (2) the vehicle operation costs (financial and economic) and the average travel time for the whole link over the time horizon according to the link strategy followed. Note that it always simulates the link for the'base strategy', i.e., no activity different than the existing one up to date would take place. This data is stored on disk according to the number the link has in the network and the strategy followed. This data complemented by the data provided by the Data Processor will be input data to the Network Strategies Generator and Evaluator.

## 3. The Input Data Processor

The purpose of this computer package is to read the data required for the function of the system and to store it into disks for further use.

It has the capability to read from the same card words and numbers. This simplified the input of the data, minimize possible errors and allows the change of any part of the data stored. This is accomplished with the use of the SUBROUTINE MATCH, developed originally by R.D. Logcher et.al.

## **3.1** MATCH subroutine

MATCH is designed to be usable with FORTRAN for operations on logical input fields. The translation of a field identifies its form and meaning. MATCH reads a card into a alphanumeric array, converts each column to an integer code in a numeric array and decodes each logical field on the card. Each code number represents a character and is formed into list words by combining the code times some power of 100. Therefore each words need to be read has to be included in an integer array (to be called dictionnary) with its corresponding integer numbers. Although MATCH provides a general input capability, versatile translation requires extensive logical programming. Branching on translated words is accomplished with the "computed GO TO" statement, with the control variable determined from the position of the translated word in the dictionary. The subroutine MATCH is used by the Data Processor program, the card to be read and the dictionnary to be utilized have been specified. The MATCH gives back the word read, for the branching, or the number read.

Virtually any type of input can be performed. Even if a word is read from the card but not found in the dictionnary, and it is not neccesary to be translated, it is possible with the appropriate logic in programming for this case to makeMATCH to skip it.

## 3.2 Input data

Input to the Data Processor can be separated into the following types:

(i) Systems commands: The processor may handle the cases of updating

**-150-**

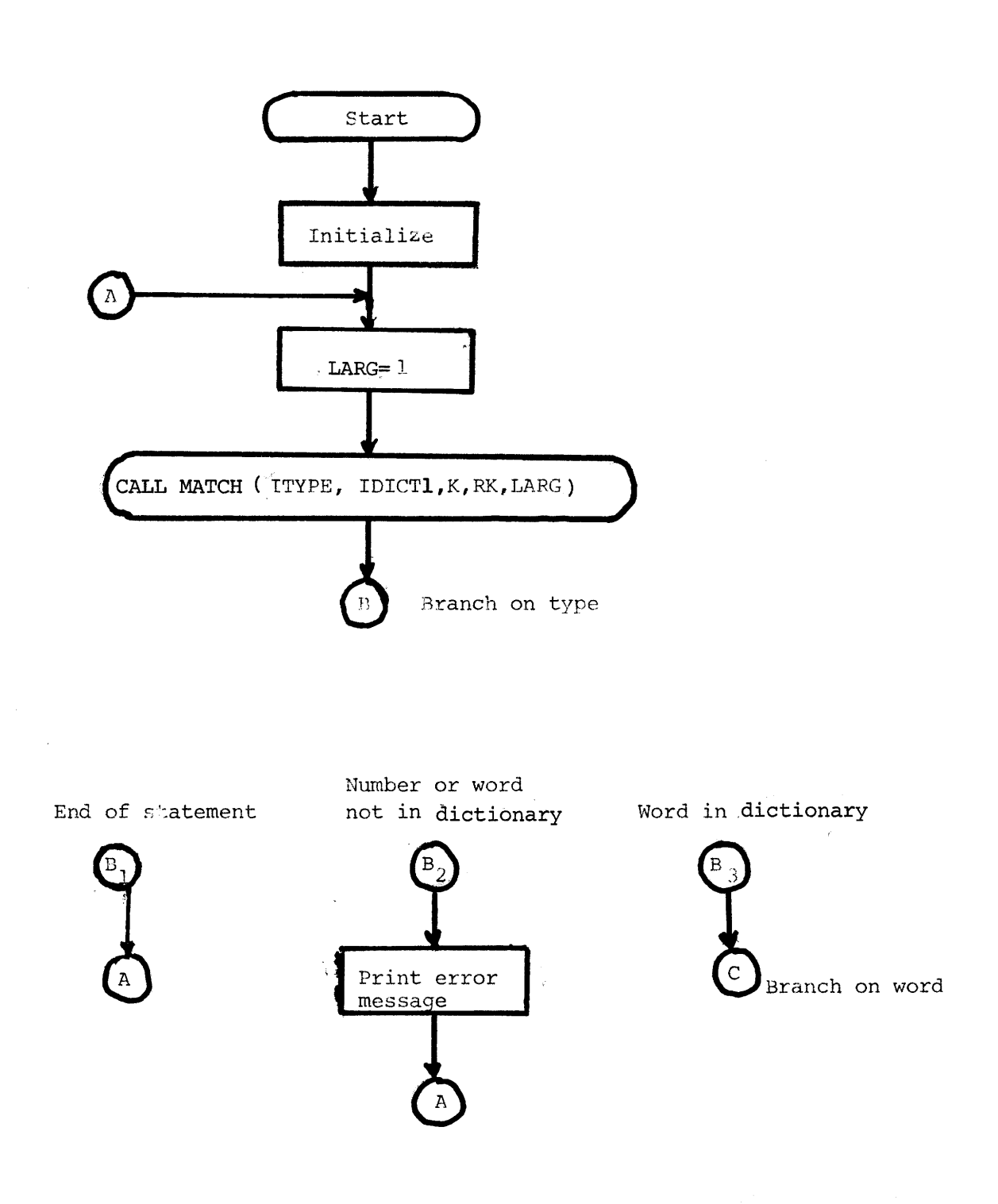

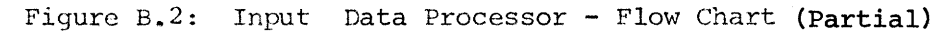

 $\mathcal{L}_{\rm{in}}$ 

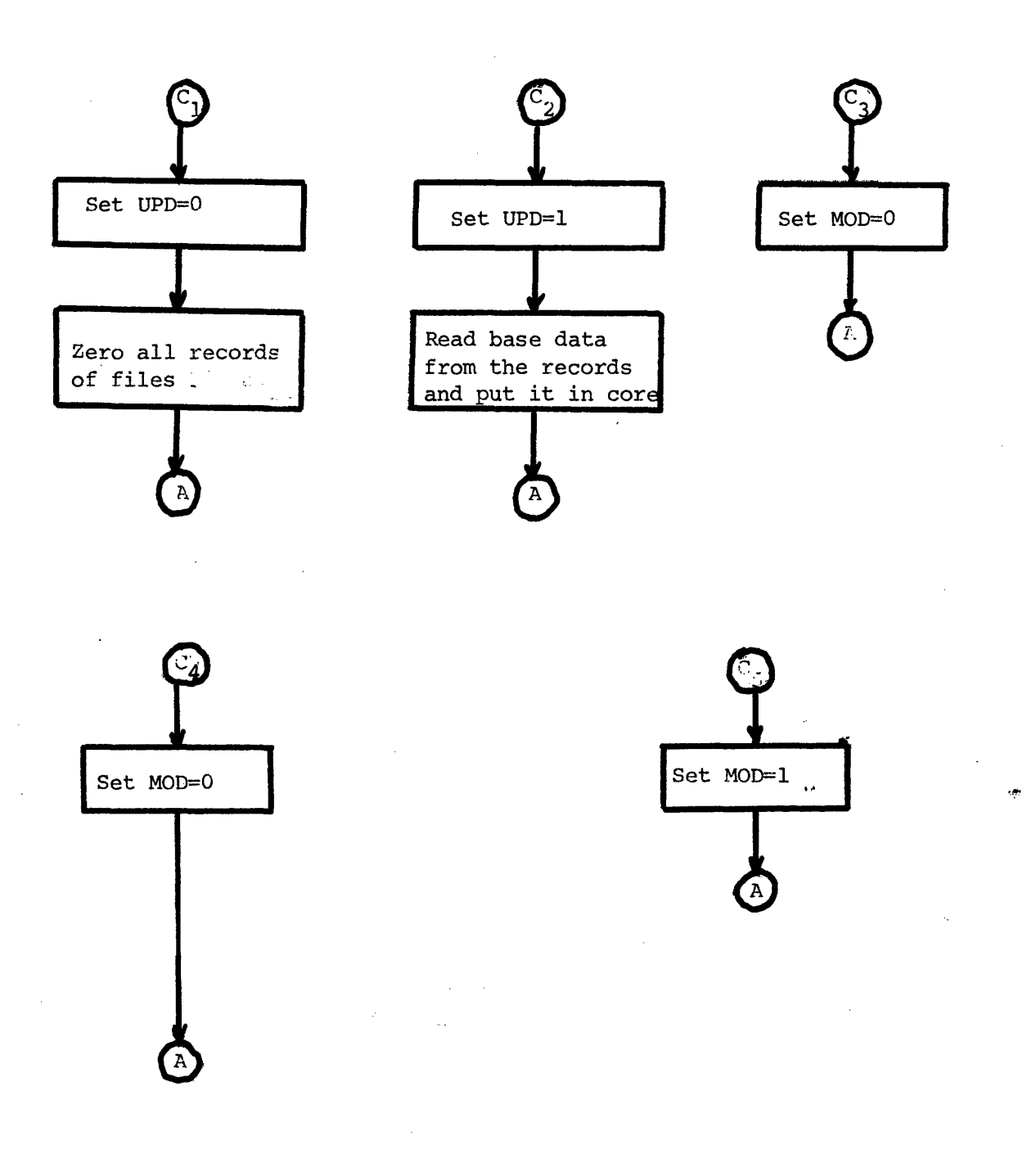

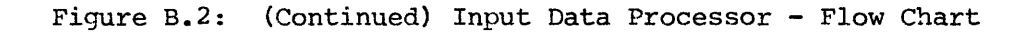

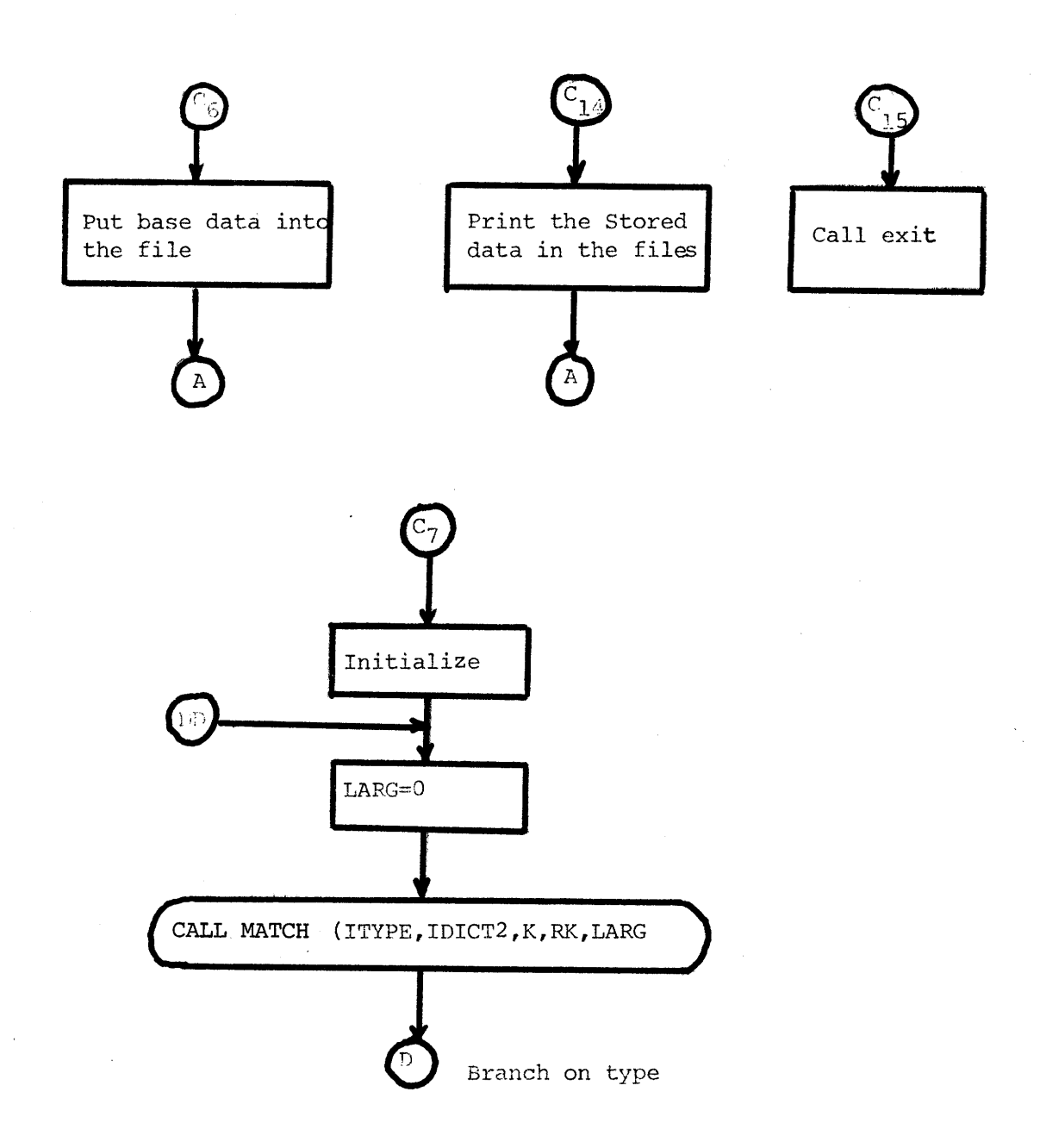

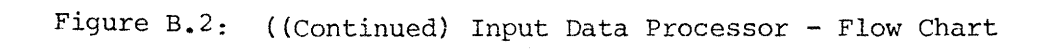

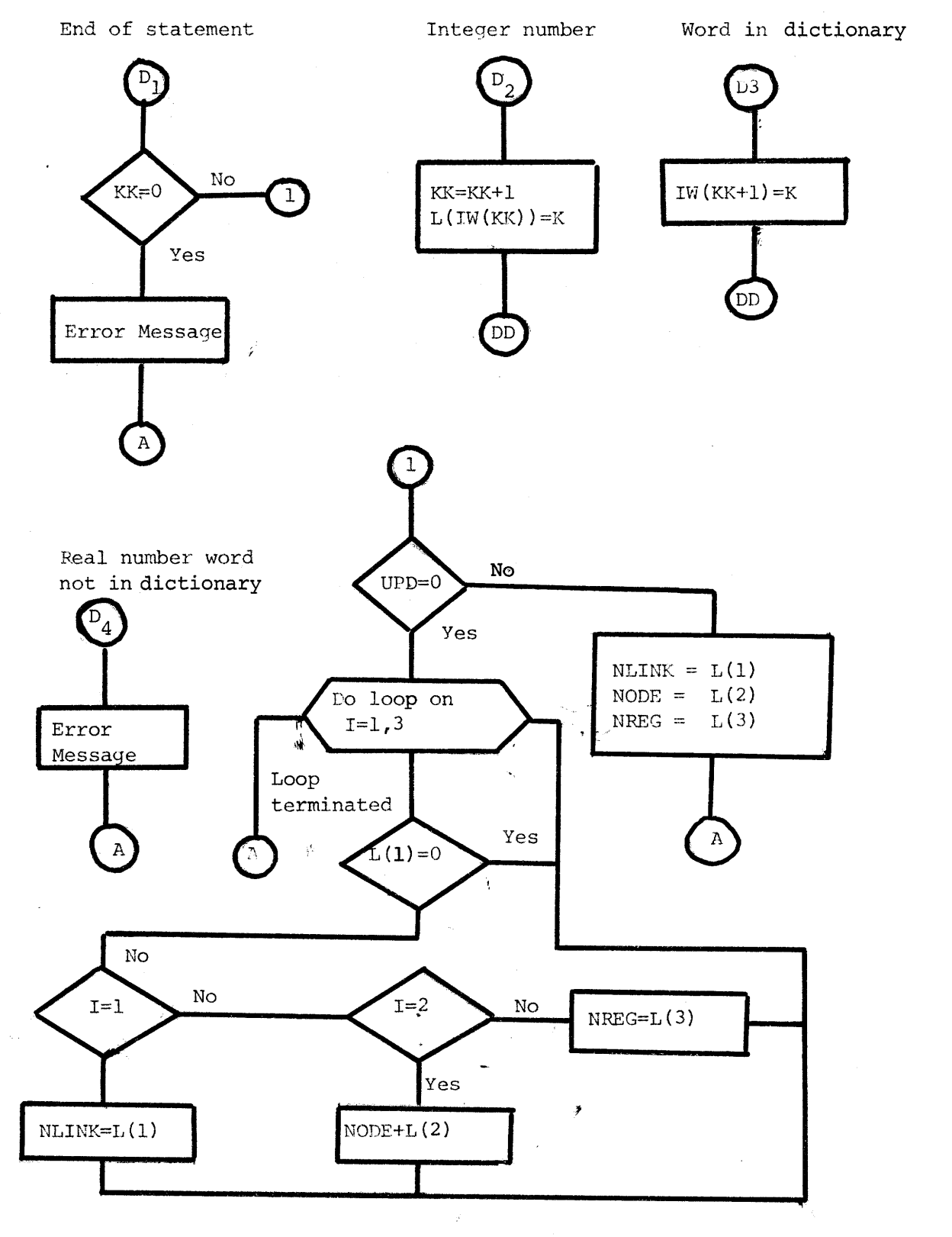

<sup>-154-</sup>

ήř.

Ł.

already existed data; changing parts of it; delete portions or add others. The format is simple. One-word commands, i.e., INITIATE, UPDATE, DELETE, CHANGE, ADD.

(ii) Network Information: This data type describes the network, assigning numbers on the nodes and links; specifies the regions to be examined and the links they belong to each of them **.**

(iii) Budget Information: For each year the available budget, the skilled labor and the foreign exchange for each region is provided. (iv) Demand Information: Two options of demands are provided. Option 1 gives the demand in vehicle numbers. Seven types of vehicles are possible. Option 2 gives the demand in vehicle numbers for the passenger cars and buses but in tons for the rest 5 types, assuming a commodity will be transported by its corresponding vehicle (i.e. commodity, its demand given by type 3, will be transported by vehicle type 3). Demand for both options is given on an average daily basis, for each year, for each supply-demand nodes pair. (to be called origin destination pair). Also for each O-D pair the following data is provided: the elasticity of demand with respect to transport costs; the maximum transport price the operator is willing to pay (where costs equal to revenues for the vehicle's operator); the value of travel time (in \$/hr/passenger for the passenger cars and buses and in \$/hr./ton for the trucks); the load factor of the vehicles. Also the capacities of the vehicles used are specified: In passengers for cars and buses and in tons for trucks.

**-155-**

(v) Link Information: Portion of this data may be provided from the HCM. This portion includes: the average travel time on the link, the link length, the design speed of the link, the rise and fall, the vehicle operating costs (financial and economic), costs of construction and/or maintenance (financial and economic). If a link have not been stimulated by the HCM this data should be provided here. The portion that has to be inputed here includes the link capacity in PCU/hour, the critical index for each link strategy (to be specified in the Network Strategies Generator) and the maximum allowable slippage in years of a link strategy.

This is the data required as input to the Network Strategies Generator and Network Strategies Evaluator. The presented flow chart of the part of the Data Processor handling the instructions about the System gives a feeling of how the computer package works: It is a branching mechanism. (Branch on each key-word). The Data Processor has the option of printing the data stored on files.

4. Network Strategies Generator. (Developed originally by Y. Lasage) The objective of this computer package is the generation of feasible network strategies for the improvement of a given network of roads over the time horizon. A network strategy will be feasible if it verifies the following regional constraints per year:

(i) budget (ii) skilled labor (iii) foreign exchange.

It is assumed that four kinds of links exist:

(i) link with maintenance activities (maybe no maintenance at all)

-156-

(ii) link with activities of either initial construction or improvement; however according to a fixed strategy. (they belong to the socalled "base network").

(iii) link with mandatory activities of either initial construction or improvement; however the timing of the strategy may change (obligatory link).

(iv) link with optional activities of initial construction or improvement (optional link).

The Generator deals with (iii) and (iv) kinds of links. Base network is the original network as it is up to date to which the links of kinds **(i)** and (ii) are added.

The inputs to the Generator are (1) the data stored on files by the HCM and the Data Processor and (2) the desired feasible network strategies to be generated; the optional and obligatory links; a minimal network strategy critical index. The inputs (2) are read with the use of SUBROUTINE MATCH, the input formats being words and numbers.

The output is stored on files for further use by the Network Strategies Evaluator. The output consists of two matrices: matrix NWSTR will give the links and their corresponding link strategies included in each generated feasible network strategy. Matrix NWSL will give the links, and the corresponding slippage in years of their defined link strategy in matrix NWSTR,for each generated feasible network strategy.

-157-

4.1 The approach

In order to clarify the approach we describe the treatment of link (iv). (Note that the treatment of link type (iii) is quite similar) Definitions:

i: number of the link I considered

i: maximum number of links

£: number of strategy L considered

 $\overline{\ell}$ : maximum number of strategies

j: number of N.S.

The algorithm is the following:

STEP 1: Initialization:  $i=1$ ,  $j=1$ ,  $k=1$ ,  $k'=1$ 

STEP 2: Consider the N.S. j

STEP 3: Add the L.S. (link strategy)  $(i, l)$  to  $NS_i$ 

-If  $NS_{1}$  verifies the constraints set k=i Go To 4 -If NS<sub>j</sub> does not verify the constraints Go To 6

STEP 4: Set: i=i+2

If i is greater than  $\overline{i}$  Go To 5

If i is not greater than  $\overline{i}$ , make  $\ell=1$  and Go To 2

STEP 5: Set j=j+i and i=k

Include in  $NS_{\text{1}}$  all LS of  $NS(j-1)$  [LS(i,  $\ell$ )] Go To 6

STEP 6: Substract LS  $(i, l)$  from NS<sub>;</sub>.

Slippage of LS  $(i, k)$  possible?

Yes: slip it and Go To 3

No: Go To **7**

STEP 7: Is there another strategy available for link i?

 $Yes: \& = \& +1$  Go To 3

**No:** Go To **8**

STEP **8:** Is k'=k?

No: Set k'=k Go To 4

Yes: Go To **9**

STEP 9: Is k'=l?

No:  $k=k-1$ ,  $k'=k$  and  $i=k$  Go To 4

Yes: **END**

## 4.2 Description of **SUBROUTINES**

- 4.2.1 SUBROUTINE ADDCOM (N,VBAR,V1,V2,V)
- Objectives: This subroutine computes the sum of two vectors V2 and V, taking in account a slippage of N components between the two vectors. Then it compares the sum to a vector VBAR.
	- If Vl > VBAR INDEX=1
		- Vl < VBAR INDEX=0
- N.B. Vl > VBAR if one of the components of Vi at least is greater than its corresponding component of VBAR.

# 4.2.2 SUBROUTINE ADDCO1' (N,ABAR,A1,A2,V)

Objectives: This subroutine is similar to ADDCOM for the arrays.

## 4.2.3 SUBROUTINE CALCUL

Objectives: This subroutine uses ADDCOM and ADDCO1 to verify that a N.S. verifies all the constraints.

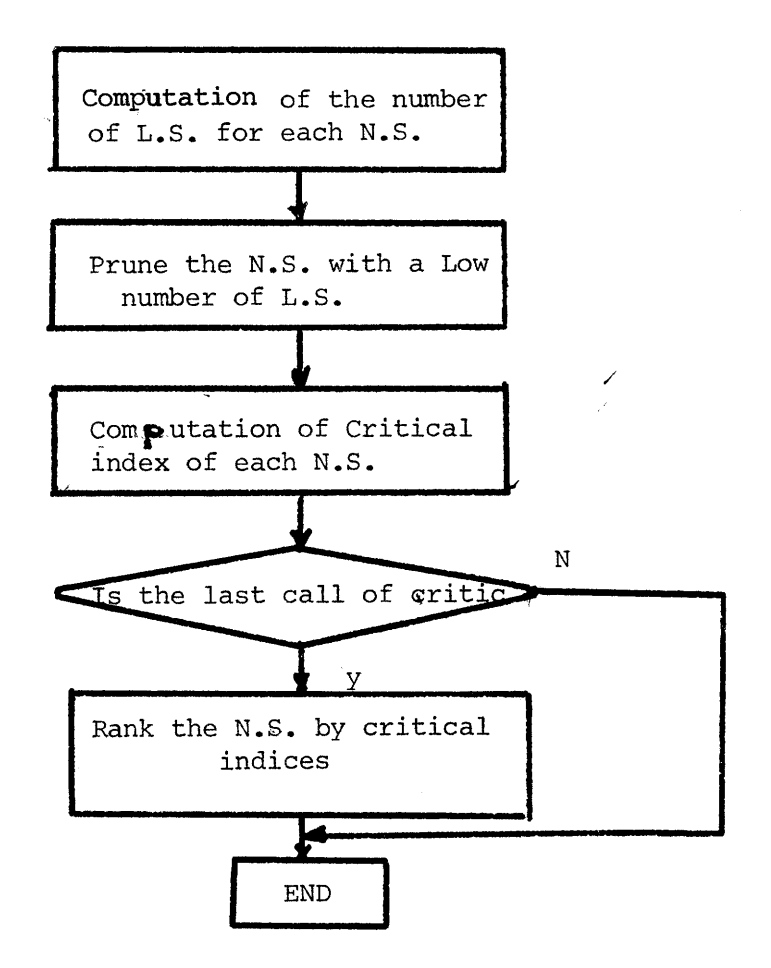

Figure B.3: Network Strategies Generator Flow Chart of Subroutine CRITIC

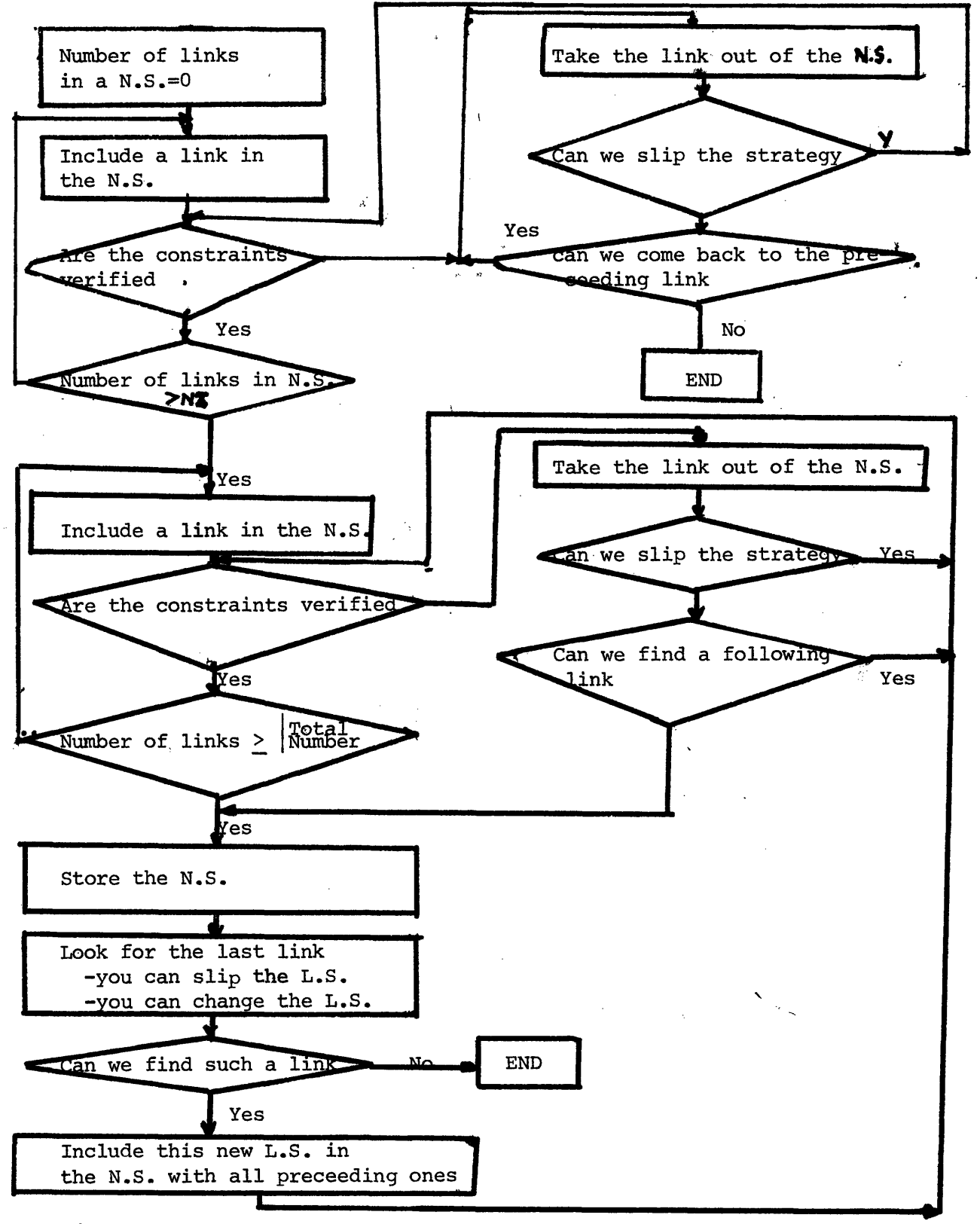

Figure B.4. Network Strategies Generator. Flow chart of subroutine VERCAL

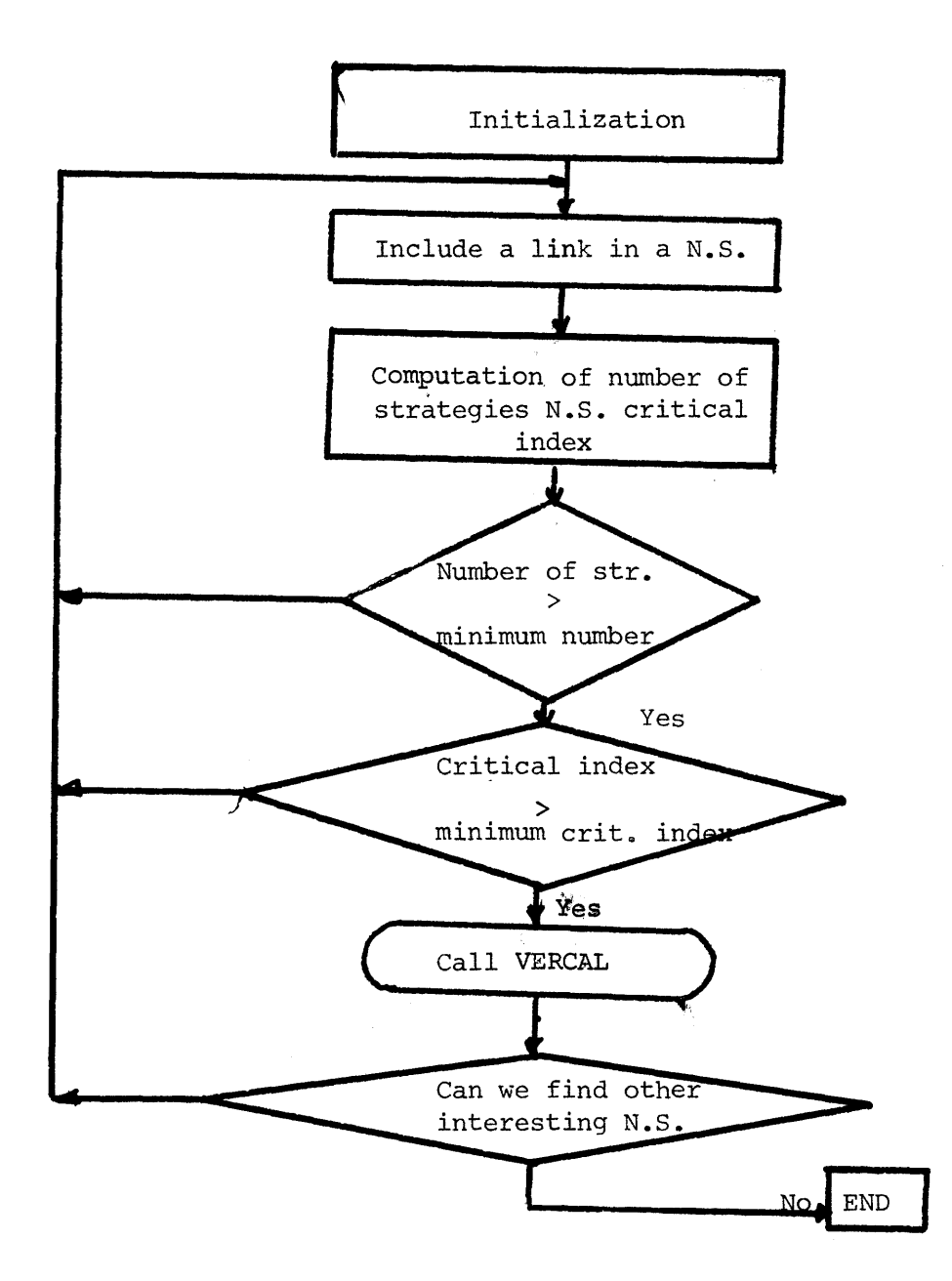

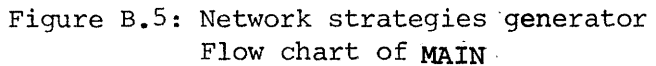

 $\hat{\phi}$ 

#### 4.2.4 SUBROUTINE REMEMB

Objective: This subroutine reinitializes matrices when a N.S. does not verify the constraints.

#### 4.2.5 SUBROUTINE REINIT

Objective: This subroutine reinitializes matrices when a N.S. verifies the constraints.

4.2.6 **SUBROUTINE** RECAL

Objective: This subroutine, as REMEMB, reinitializes matrices but when the reinitalization does not concern the same number of L.S. in a N.S.

#### 4.2.7 SUBROUTINE CRITIC

- Objective: This subroutine computes
	- a. the number of L.S. in each N.S.
	- b. the N.S. critical index from L.S. critical indices

Then it prunes the feasible N.S. with a low number of L.S. and with a low critical index.

#### 4,2,8 SUBROUTINE VERCAL

Objective: This subroutine generates N.S. from the L.S. It operates on links.

> A link may be either a link the inclusion of which is obligatory:  $LI<sub>s</sub>$  or a link the inclusion of which is facultative: L2.

L1 have only one strategy which may be slipped by a variable number of years, L2 have as many strategies as the Decision Maker asks.

#### 4.2.9 MAIN

Objective: The main program defines the set of obliqatory and links for VERCAL. In order to do this selection, it uses a minimal critical index, and a minimal number of strategies.

-164-

#### **4;2.10 SUBROUTINE** BUDGET

Objective: This subroutine computes the economic costs of base network strategy construction and maintenance activities. It substracts the financial costs from the available budget and if the resulting budget turns out to be less or equal to zero the task of generation is abadonned. It updates also the available foreign exchange and the skilled labor.

#### 4.2.11 SUBROUTINE INITIA

Objective: Reads the data from the files and from the input cards.

## 4.2.12 SUBROUTINE ECRIRE

Objective: Writes the NWSTR and NWSL arrays to the records 5 and 6 of file 10 and prints out the results.

# **5.** Network strategies evaluator

This computer package evaluate each network strategy applying the NPV criterion for the economic costs of the construction and maintenance activities proposed by the strategy and the resulting benefits.

It needs only as Input data the desired network strategies to be evaluated, chosen from the generated ones the years to be simullated and the years for which the detail results will be printed. The rest of the data is read from the files. In the event the base network has been analysed previously, it is not necessary to be analysed again, if no change has been occurred to it. The results of the analysis may be read from the file and used directly for the evaluation. Also, there is the option of keeping the ranking of previously evaluated N.S.

The provided output for each network strategy consists of:

**(1)** The net present value, (2) the annual be.iefits and costs, **(3)** the average daily traffic on links every year of the time horizon, (4) for each origin-destination pair the minimum cost route. Finally, a ranking of all network strategies according to their NPV is provided.

# 5.1 Description of SUBROUTINES

والتبت بتبر بتحريره 5.1.1. ISUBROUTINE BASENE

Objective: It simulates each year of the base network. If no change occurs the same data of the previous year is saved for this year.

> If changes occur, then it computes the new transport costs between the O-D pairs and updates the demand according to the elasticity of demand with respect to price, as follows:

**DEMAND'** = DEMAND\* 
$$
\left( \frac{BVFV(I)}{BVFV(I-1)} \right)
$$
 = ELA, where:

**DEMAND:** old demand **DEMAND':** new demand BVFV(I): transport costs of year I BVFV(I-1): transport costs of previous year (I-1).

Finally it saves the results into file 12 according to the O-D pair number.

#### 5.1.2. SUBROUTINE ROUTE

Objective: It finds the minimum cost route of each vehicle type, computes the transport costs (both economic and financial) as a sum of the vehicle operation costs and the loss of time costs. Then it assigns the traffic on the links. The algorithm that computes the minimum cost route is described in Chapter **3.**

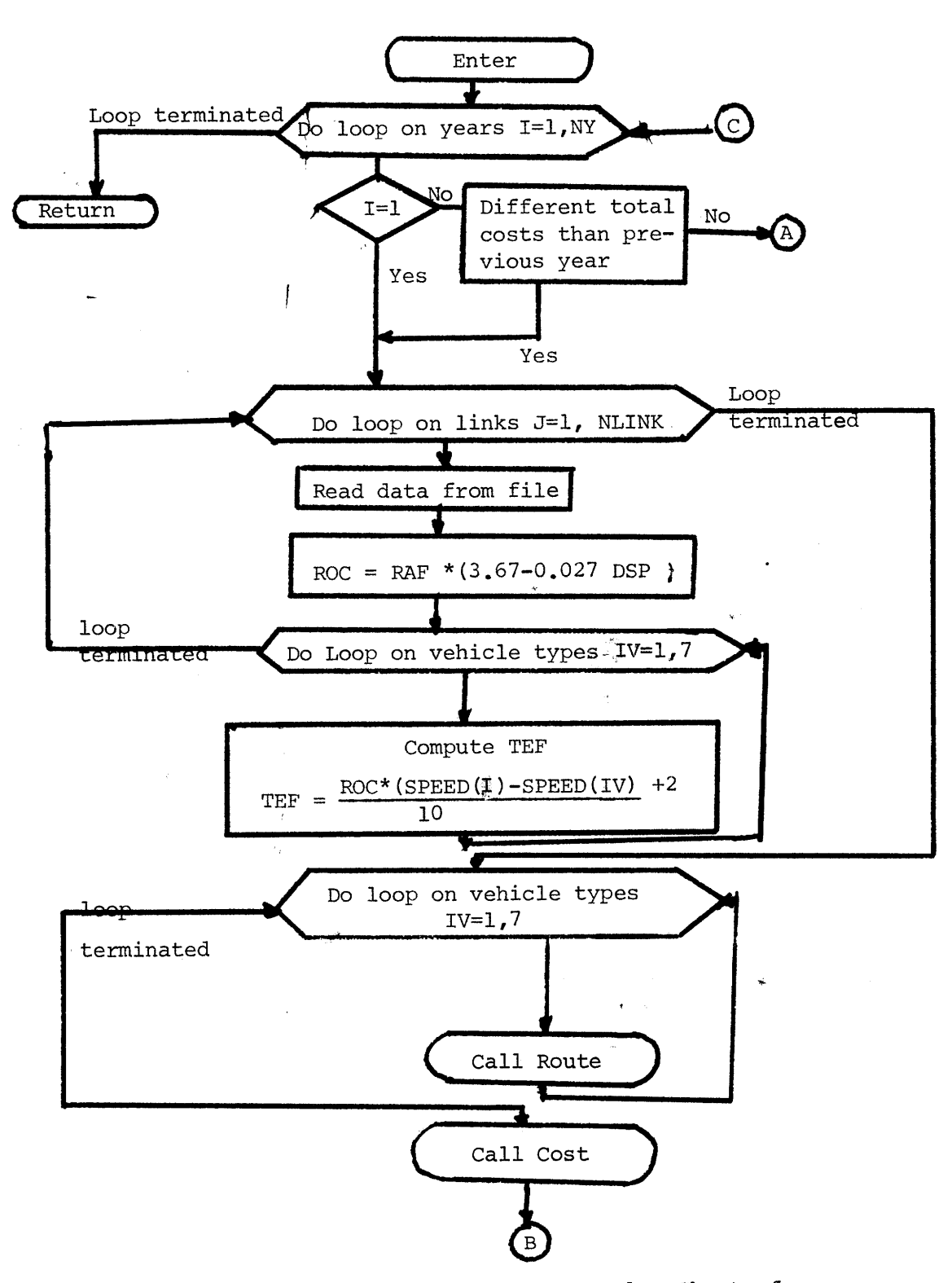

Figure B.6: Network strategies evaluator - Flow Chart of Suproutine BASENE

 $\mathbf{h}$ 

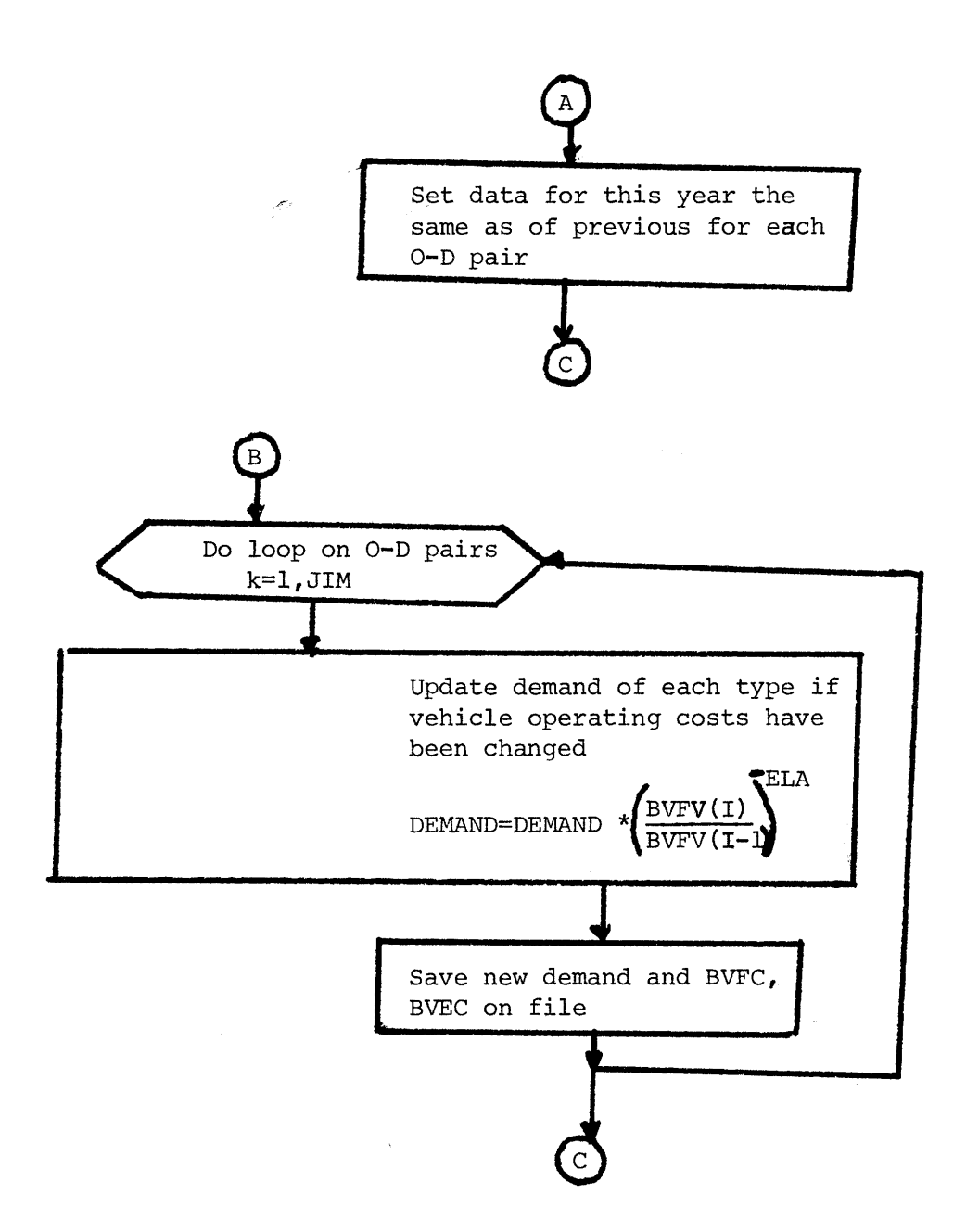

Figure B.6:(Continued) Network strategies evaluator Flow Chart of Subroutine BASENE

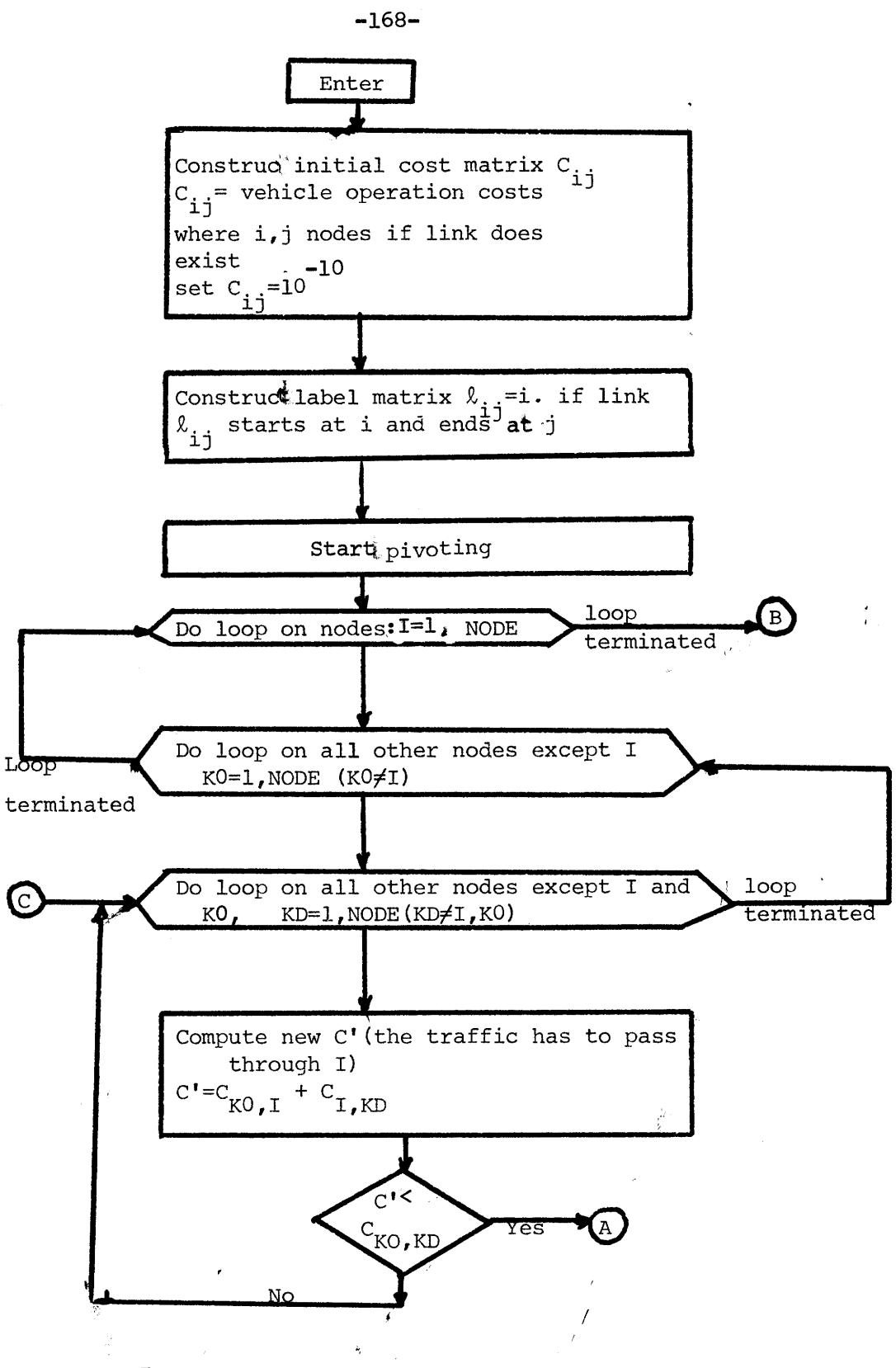

Figure B. 7: Network strategies evaluator, Flow Chart of Subroutine ROUTE

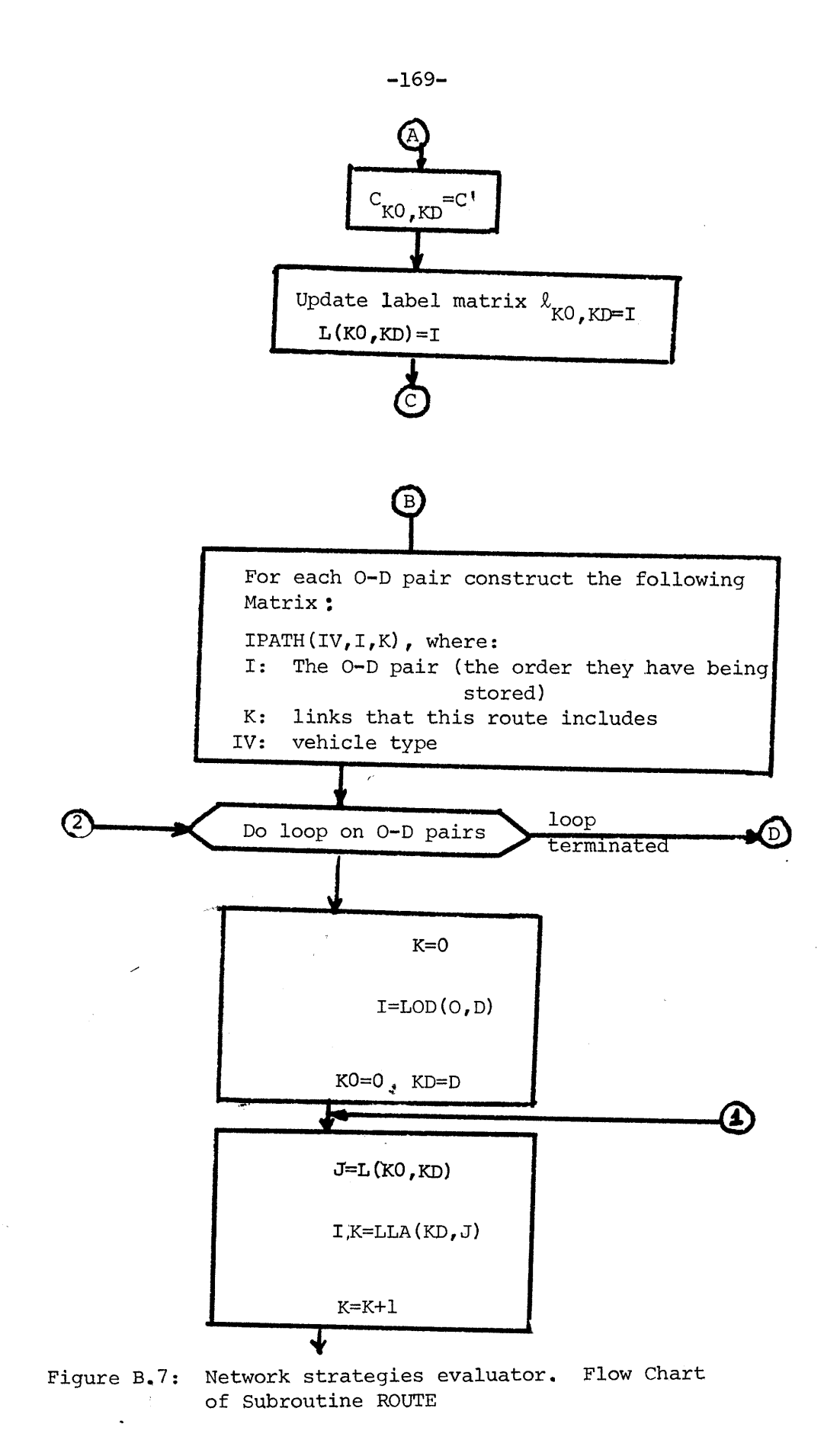

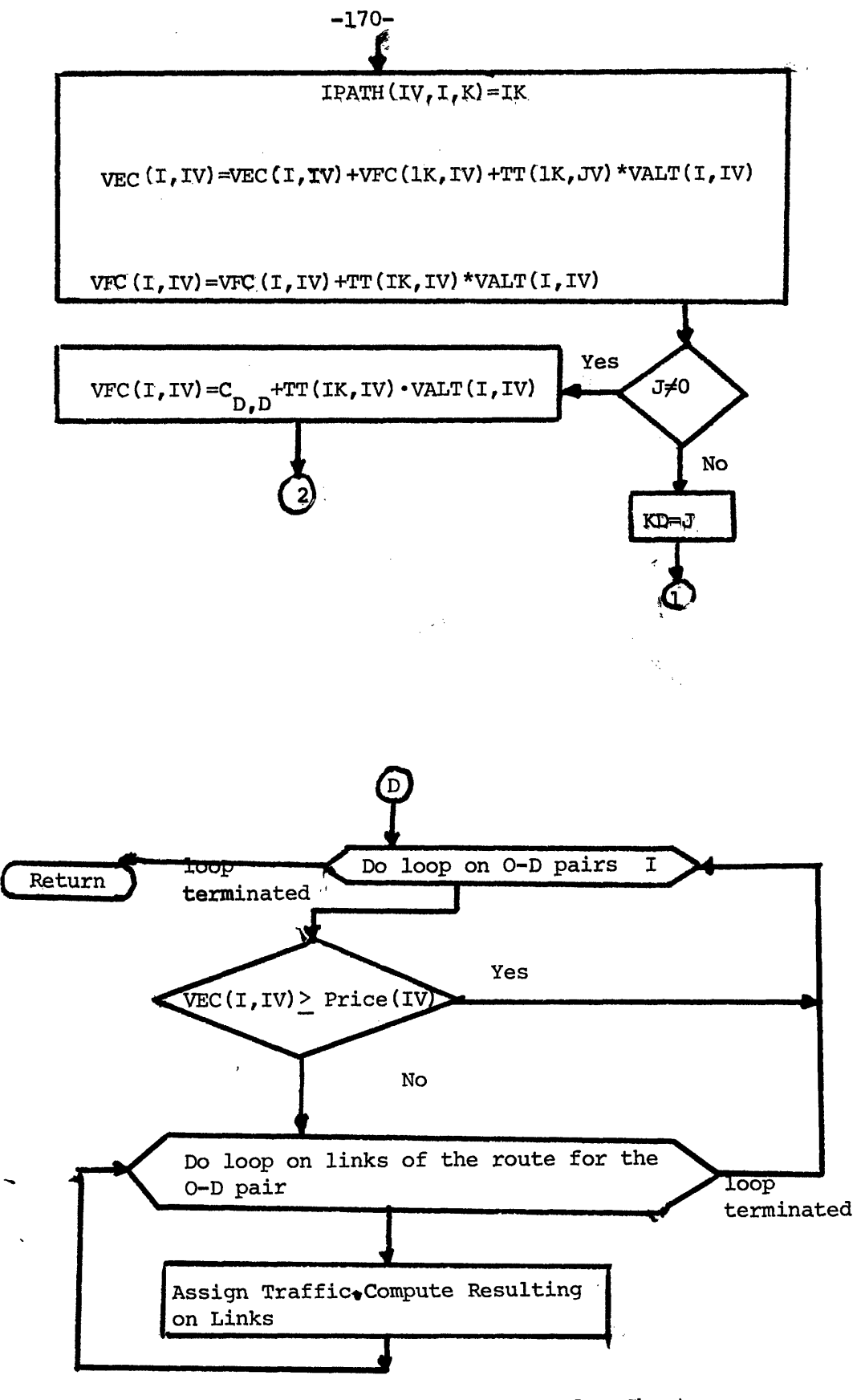

Figure B.3: Network strategies evaluator. Flow Chart of Subroutine ROUTE

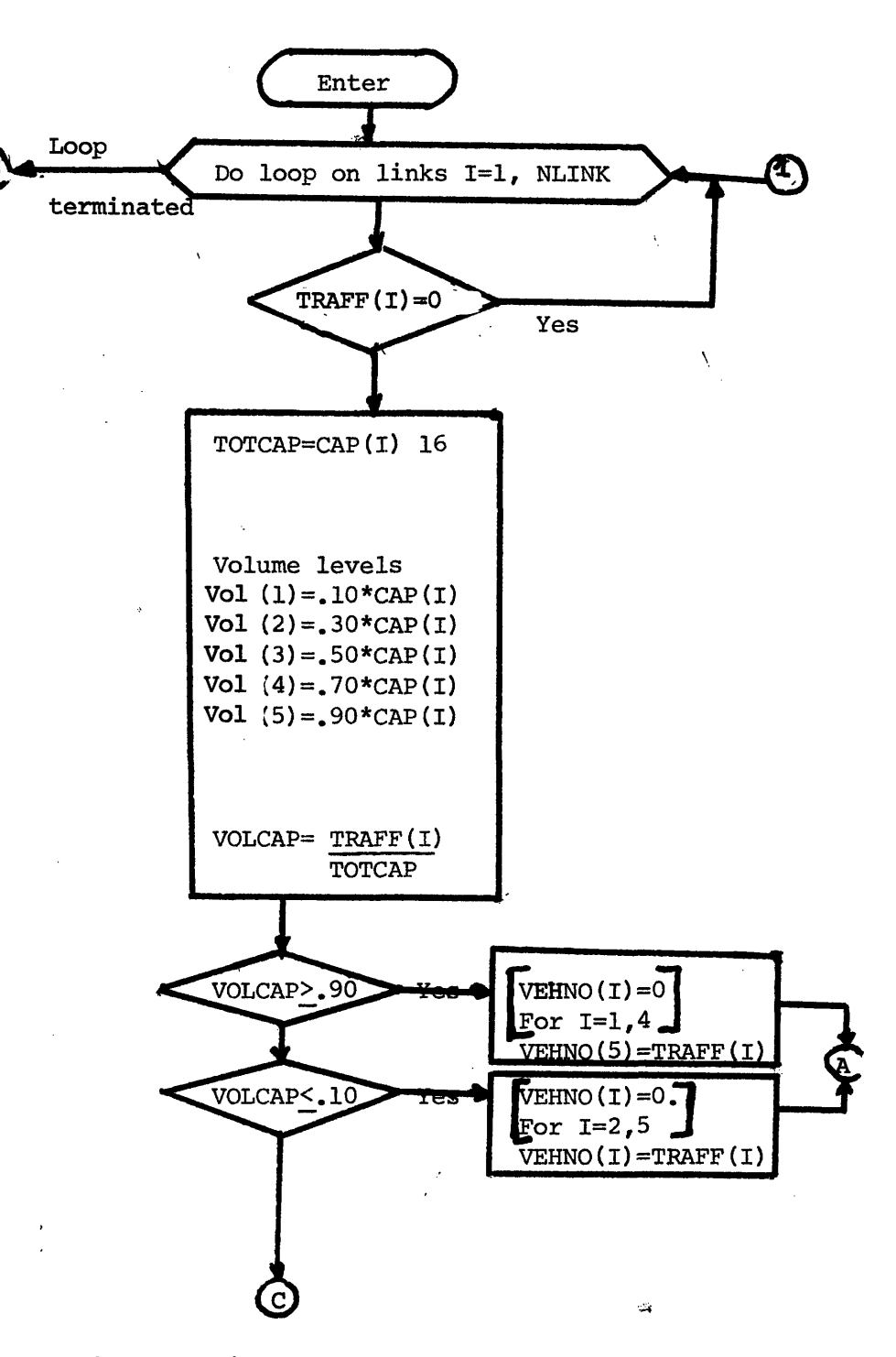

Figure B.8 Network Strategies Evaluator. Flow chart of subroutine **COST.**

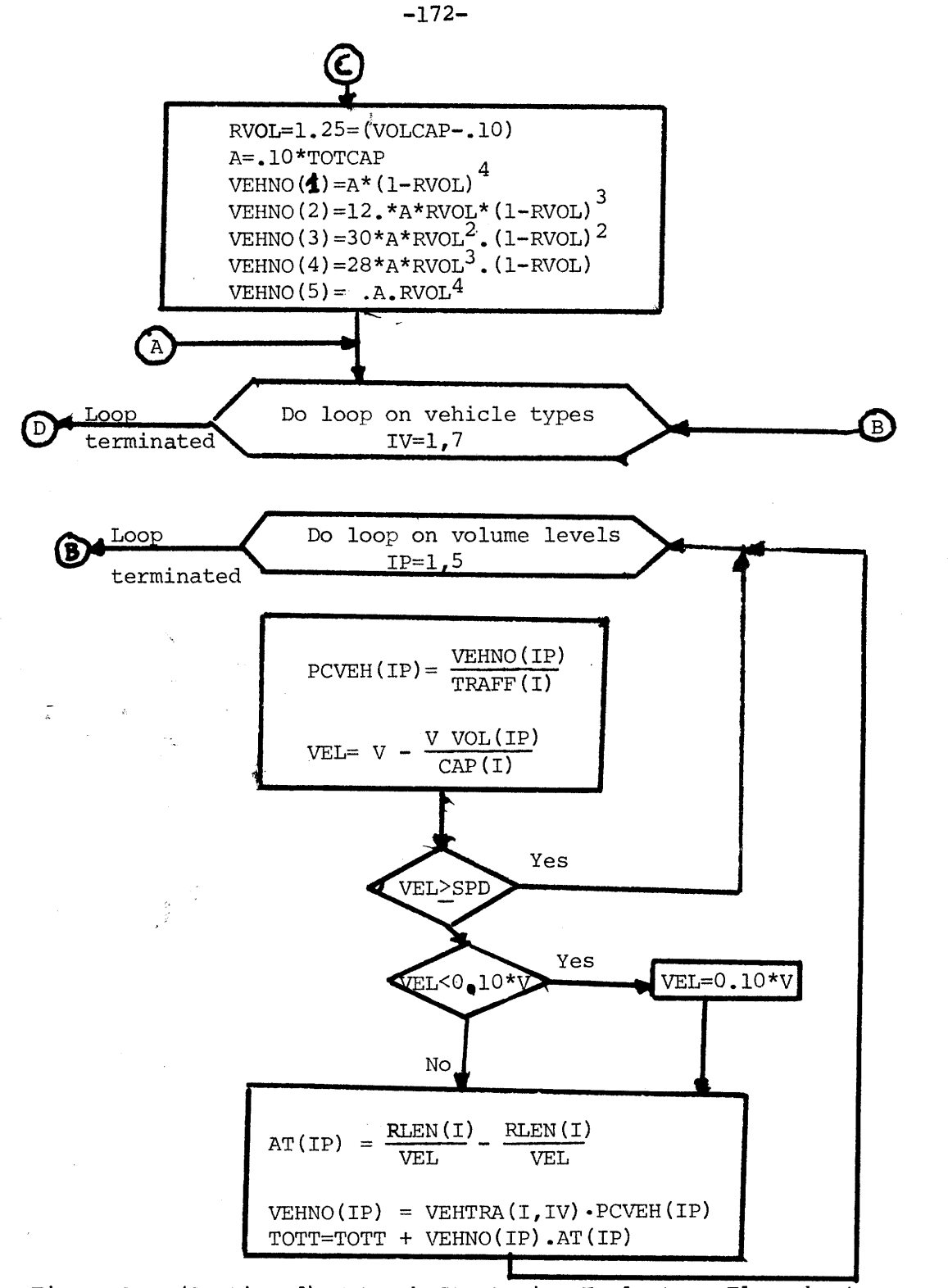

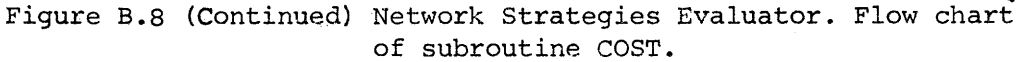

 $\hat{\varphi}$  .

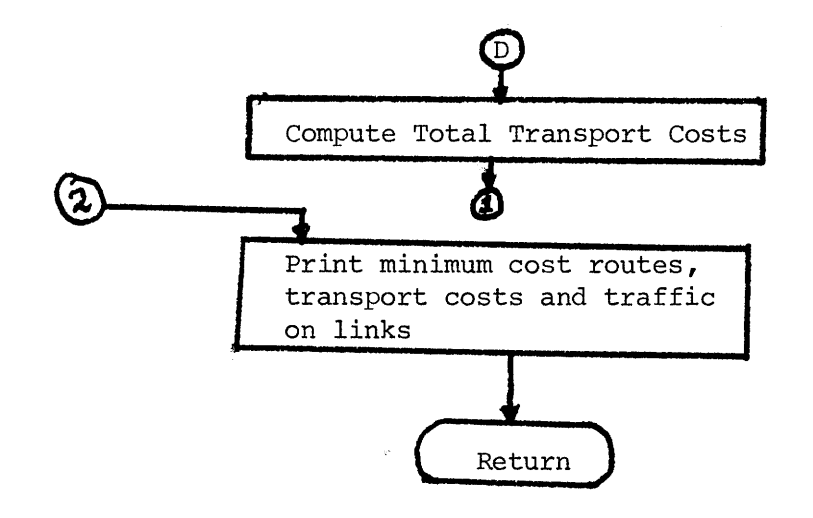

 $\mathcal{A}$ 

Figure B.8 (Continued) Network Strategies Evaluator. Flow chart of subroutine COST

 $\frac{1}{3}$  .

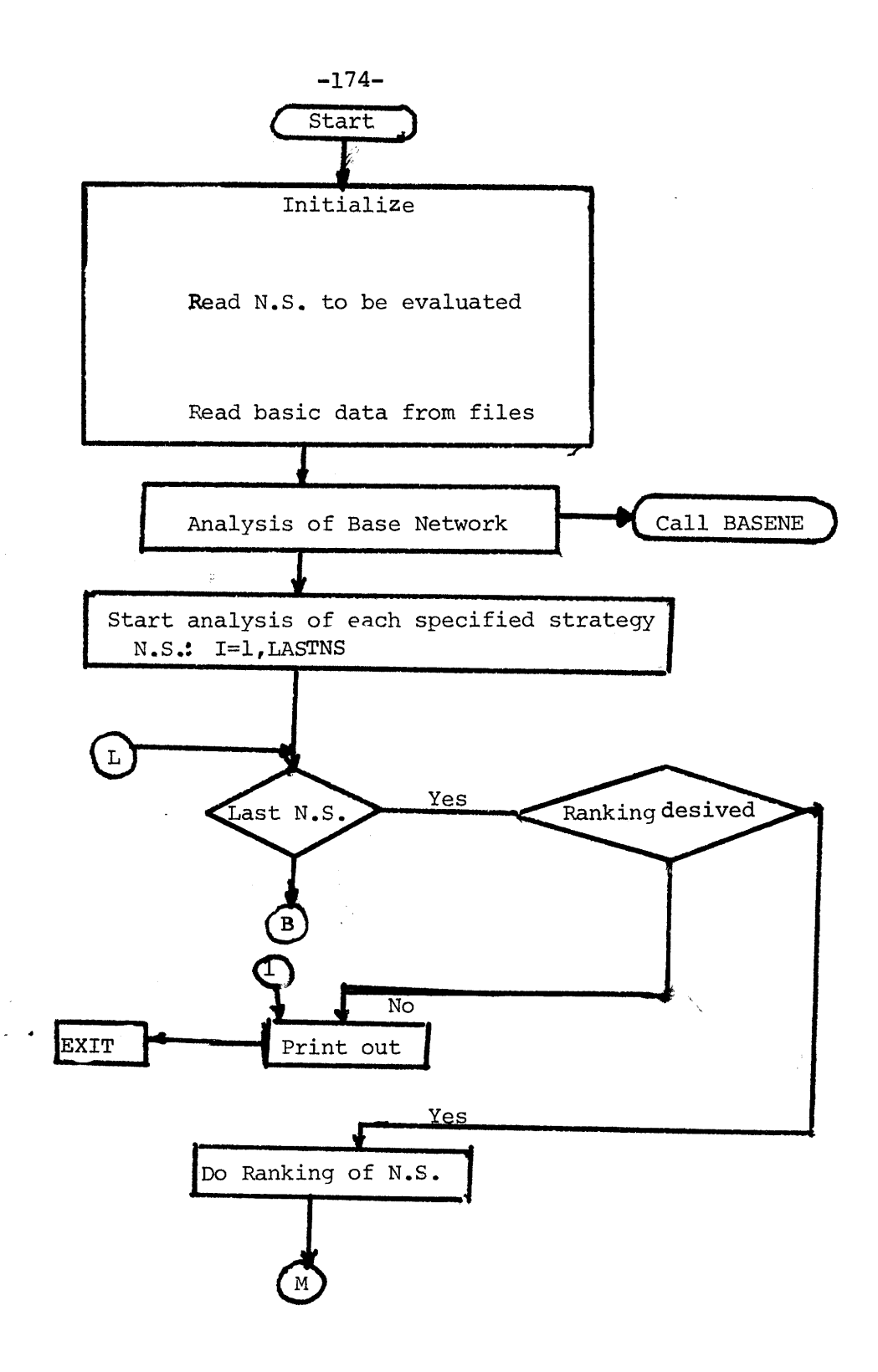

Figure B.9: Network strategies evaluator. Flow chart of MAIN

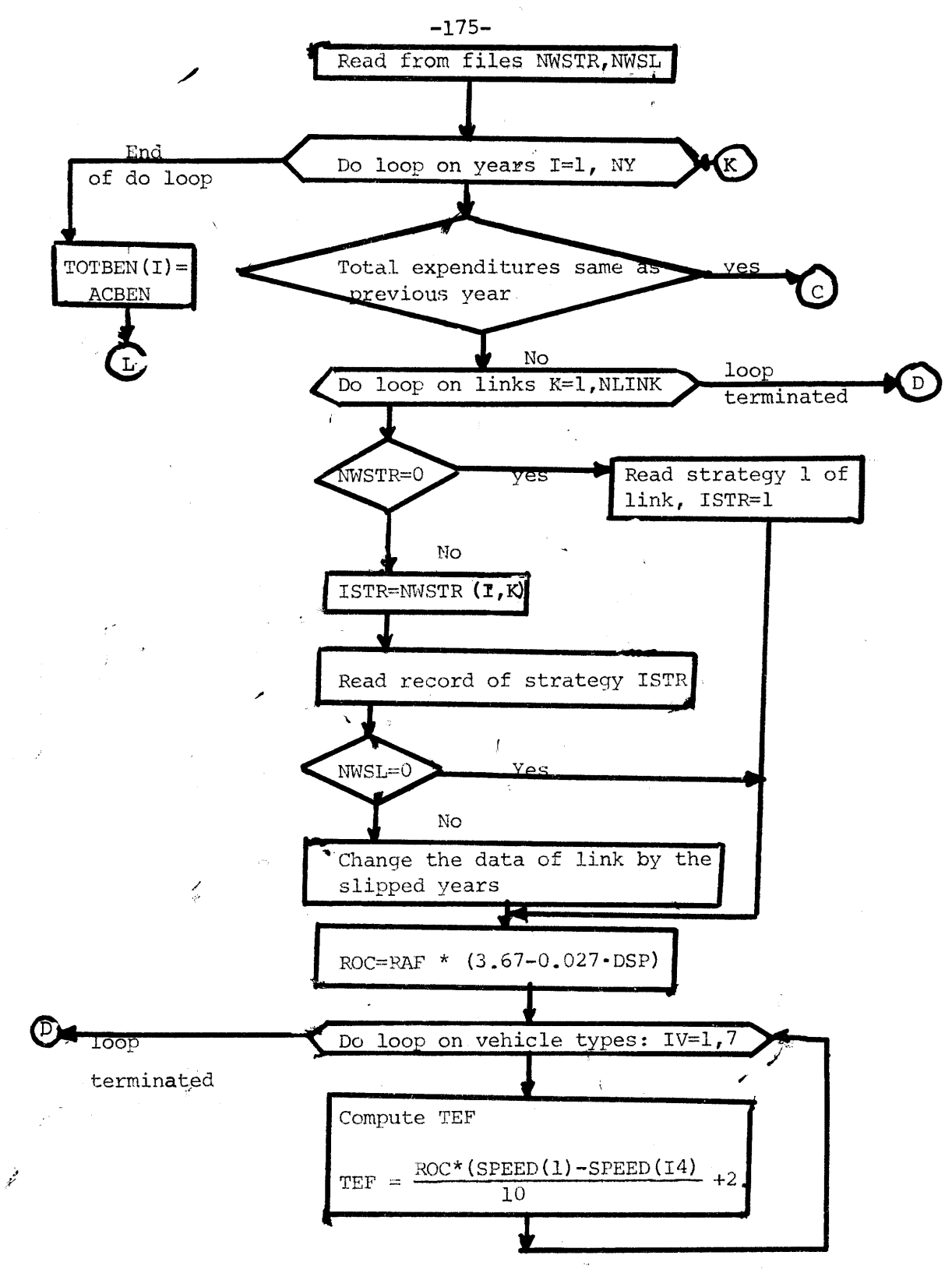

Figure B.9. Network strategies evaluator. Flow chart of MAIN

لى.<br>ما

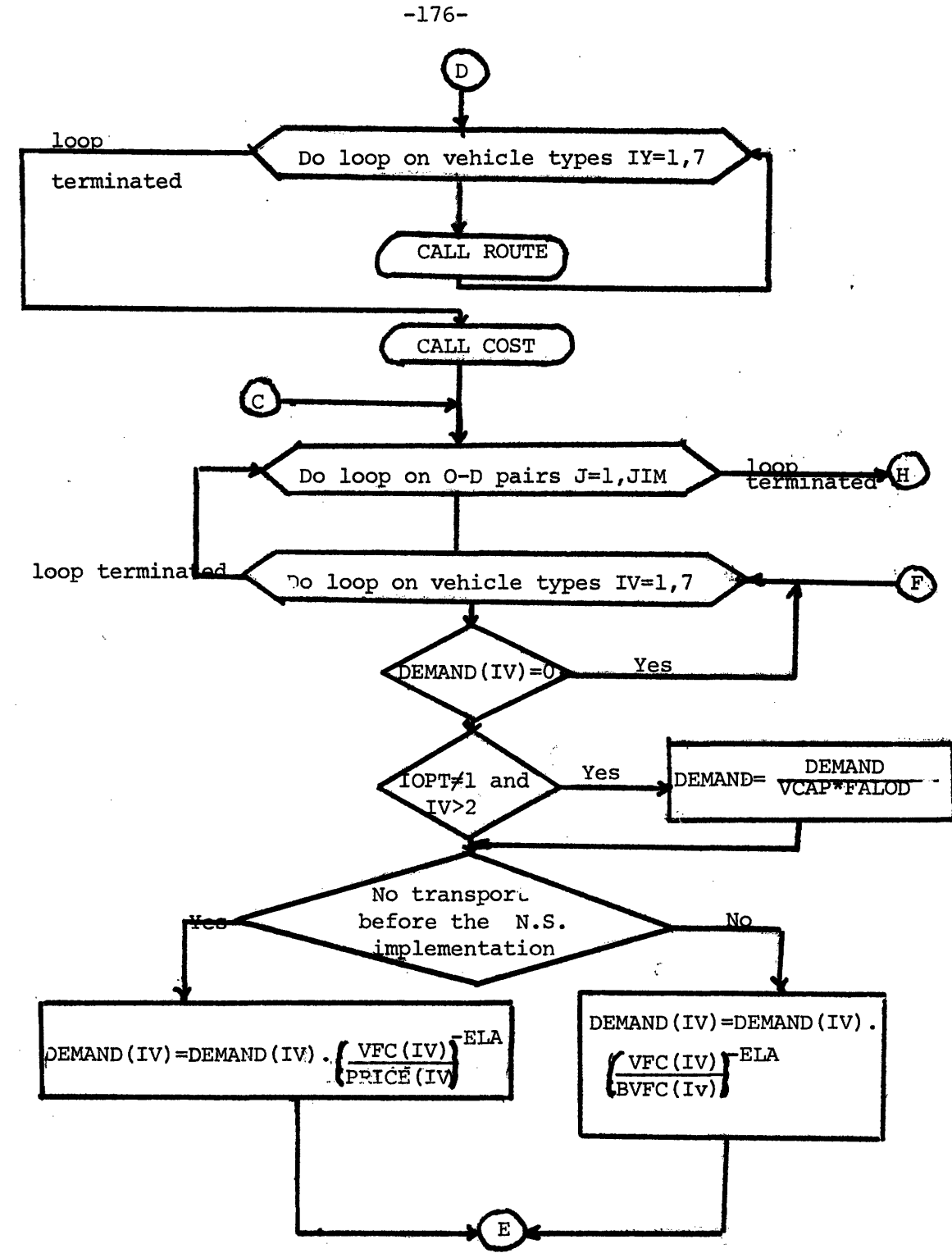

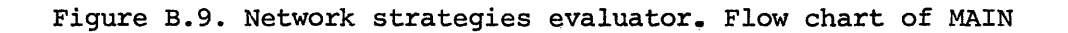

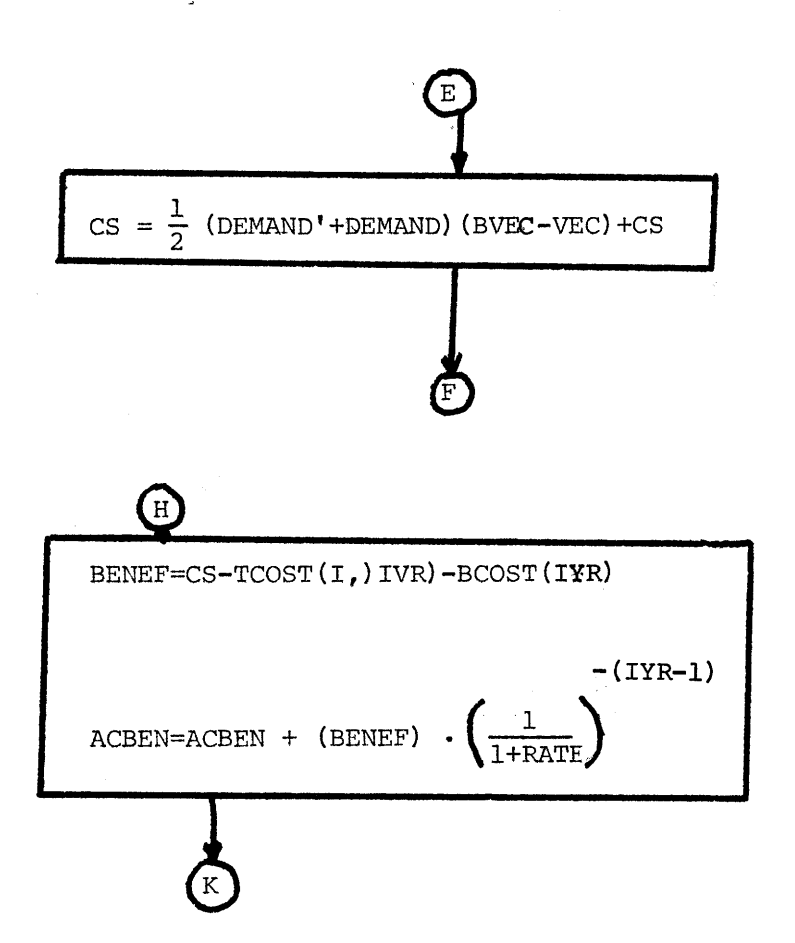

 $\bar{\beta}$ 

 $\gamma_4$ 

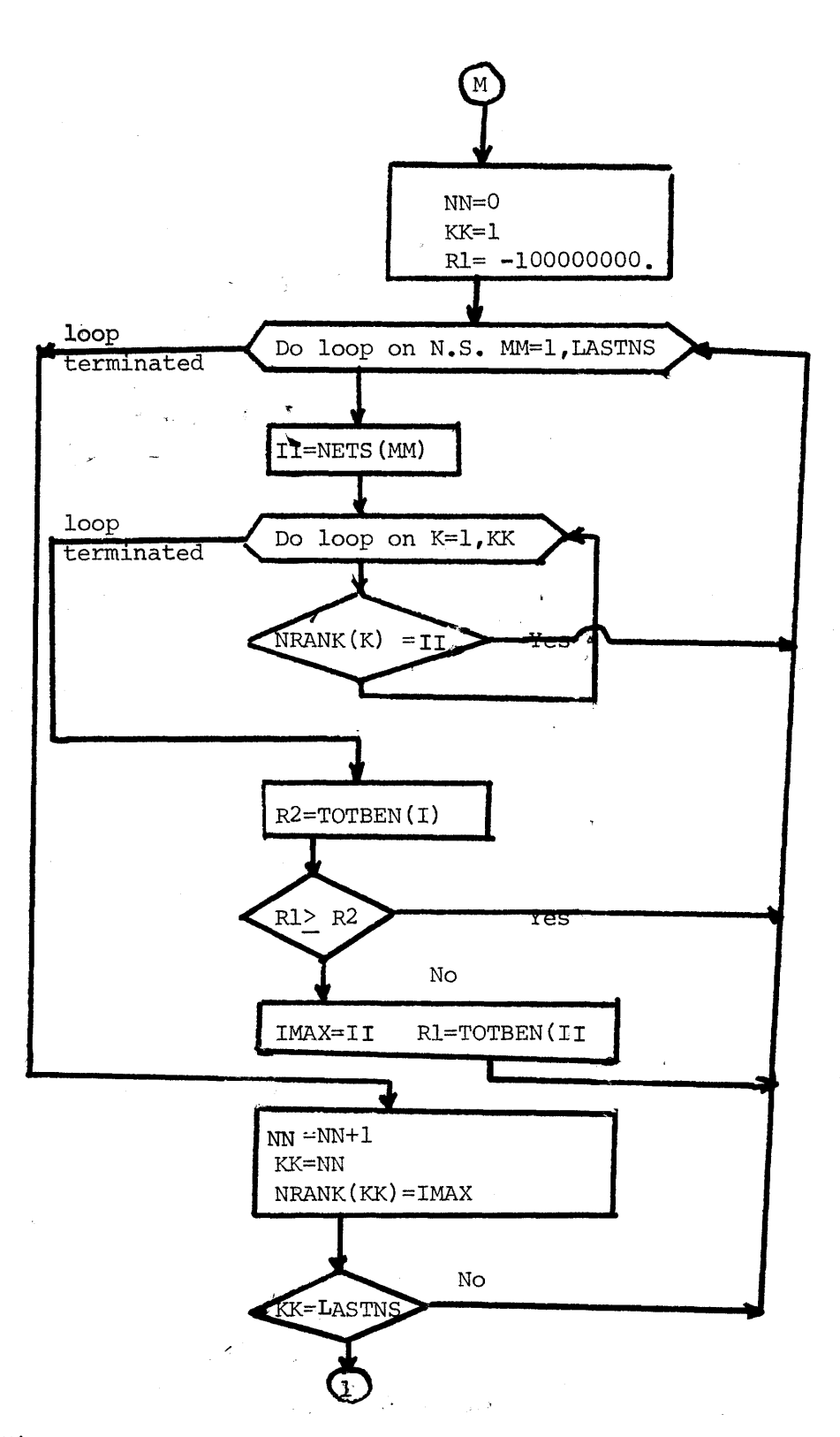

Figure B.9. Network strategies evaluator. Flow chart of MAIN

#### 5.1,3. SUBROUTINE COST

Objective: It checks if congestion occurs. If it does, it computes the congestion costs. (The method is described in Chapter 3). Finally, it computes the total transport costs for each O-D pair.

## 5,1.4 MAIN

Objective: It reads the data from the cards and the files. For each network strategy it does the evaluation. It computes for each O-D pair the minimum cost routes calling ROUTE, it computes the vehicle equivalent factors and it calls COST to do the congestion computations. It computes the benefits, applying the formula (in general form):

CS = 
$$
\frac{1}{2}
$$
 (T+T')(C-C'), where:

T,C: the demand and the costs of the base network

 $T' = T \cdot \left(\frac{C'}{C}\right)^{-ELA}$  the new demand and,  $C' =$  the new costs.

Next it computes the net benefits of the year

NETBENEFITS = (TOTAL BENEFITS-TOTAL COSTS).

It discounds them to the present and it computes the NPV for all years of the time horizon.

If desired, it ranks the alternative network strategies according to their computed NPV.

APPENDIX C:

COMPUTER LISTINGS

 $\bar{\lambda}$ 

 $\sim$
INPUT DATA PROCESSOR

 $\mathcal{L}^{\text{max}}_{\text{max}}$  and  $\mathcal{L}^{\text{max}}_{\text{max}}$ 

 $\sim 10^6$ 

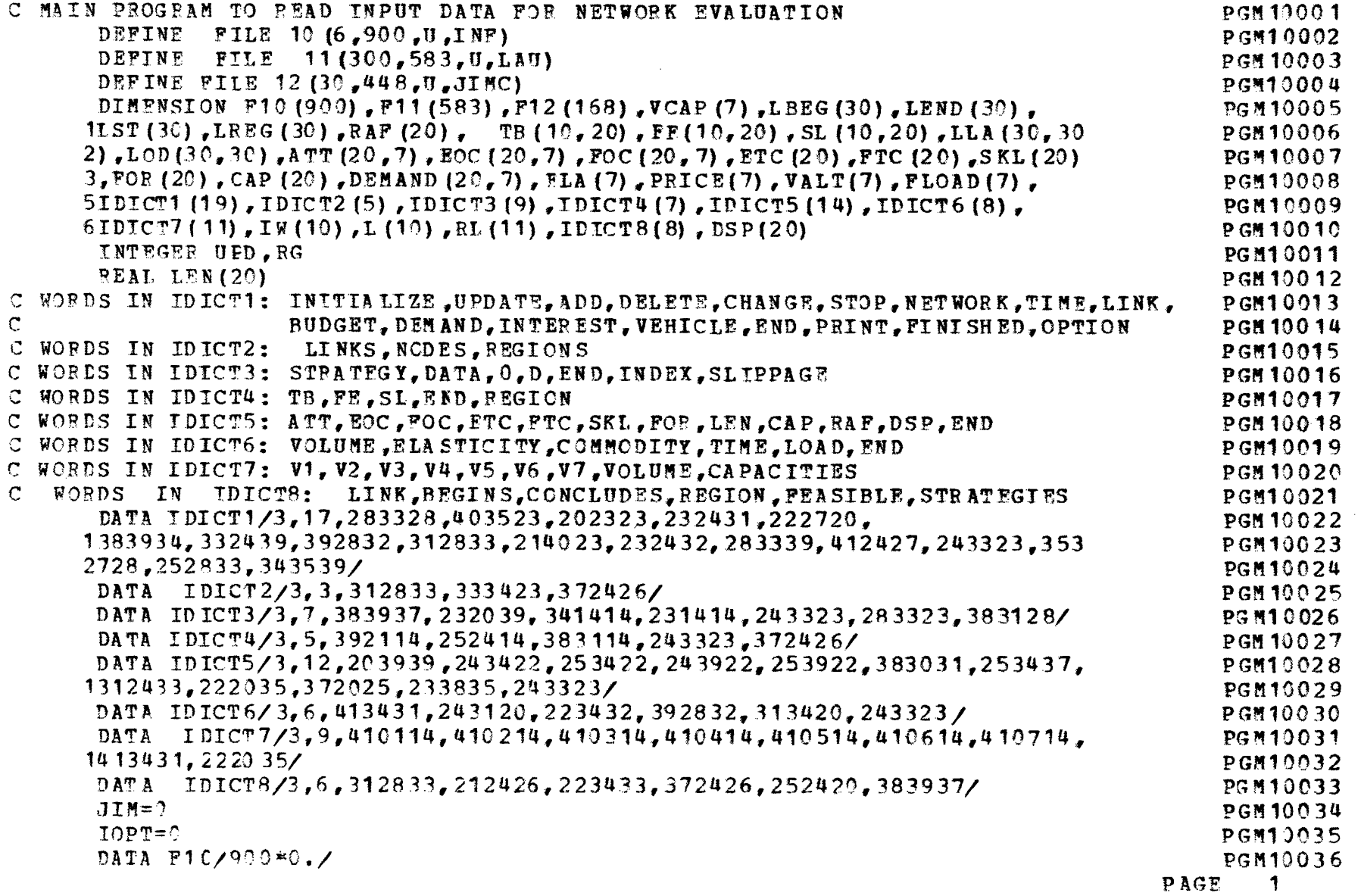

 $\mathcal{A}^{\pm}$ 

 $\sim 10$ 

 $-182-$ 

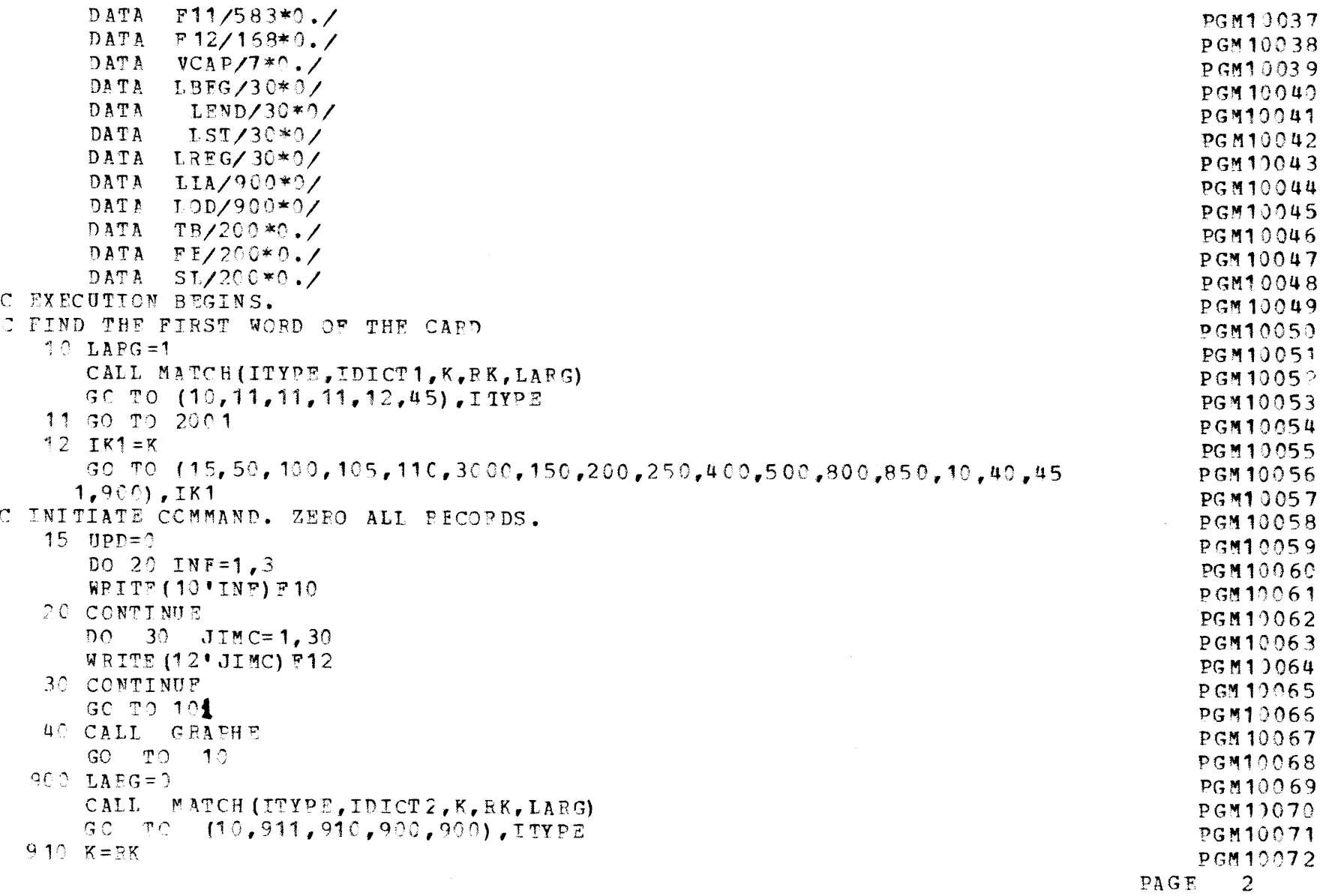

 $\sim$ 

 $\bar{x}$ 

 $\mathbf{z}$  .

 $\label{eq:R1} \mathbf{F}^{\text{max}}_{\text{max}} = \mathbf{F}^{\text{max}}_{\text{max}} + \mathbf{F}^{\text{max}}_{\text{max}}$ 

 $\mathcal{F}^{\mathcal{F}}$  .

 $\hat{p}$ 

 $-183-$ 

 $\tau$ 

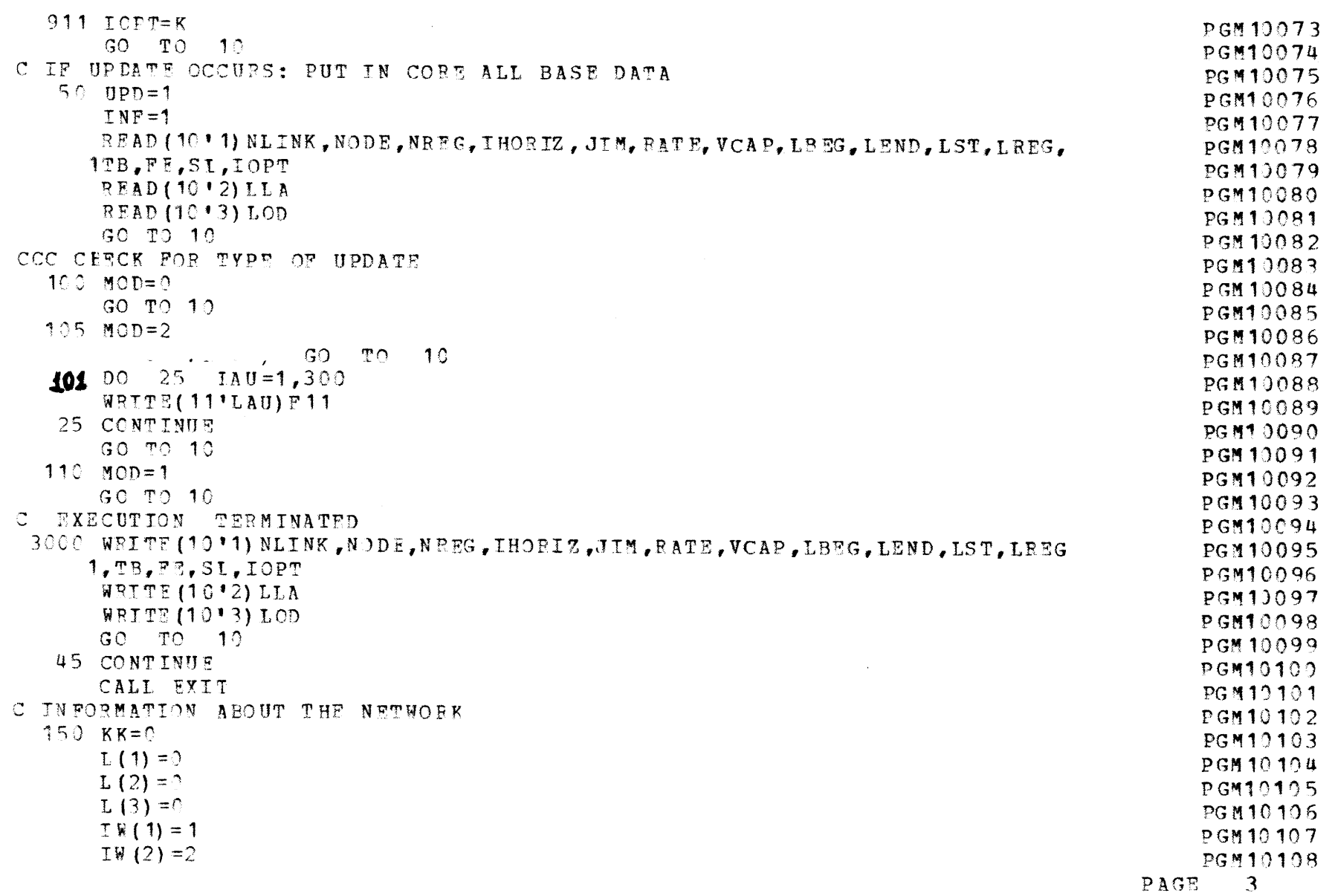

 $\label{eq:2.1} \mathcal{L}(\mathcal{L}(\mathcal{L})) = \mathcal{L}(\mathcal{L}(\mathcal{L})) = \mathcal{L}(\mathcal{L}(\mathcal{L})) = \mathcal{L}(\mathcal{L}(\mathcal{L})) = \mathcal{L}(\mathcal{L}(\mathcal{L}))$ 

 $\mathcal{L}^{\text{max}}_{\text{max}}$ 

 $-181$ 

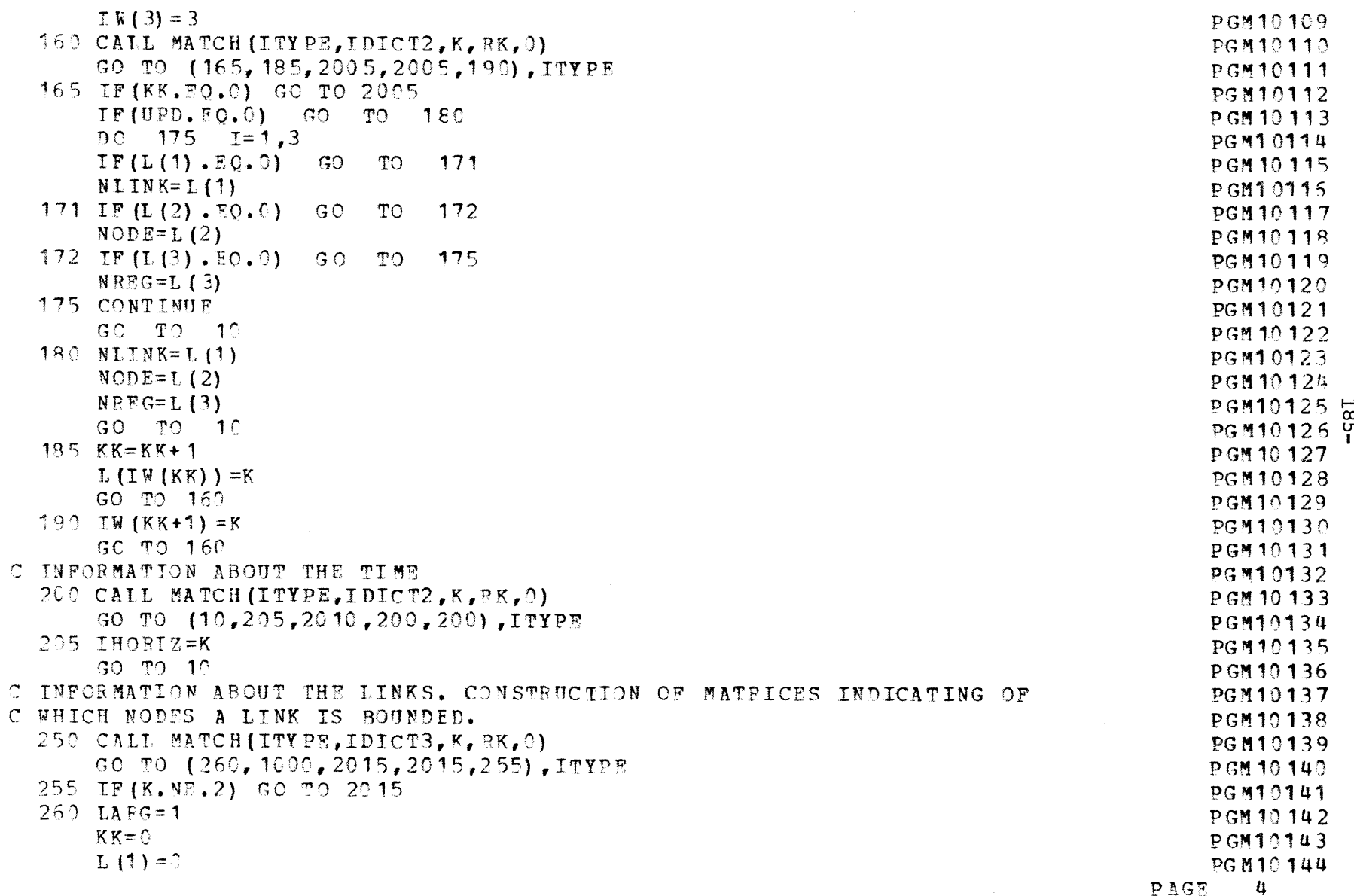

a de la construcción de la construcción de la construcción de la construcción de la construcción de la constru<br>En 1930, el construcción de la construcción de la construcción de la construcción de la construcción de la con

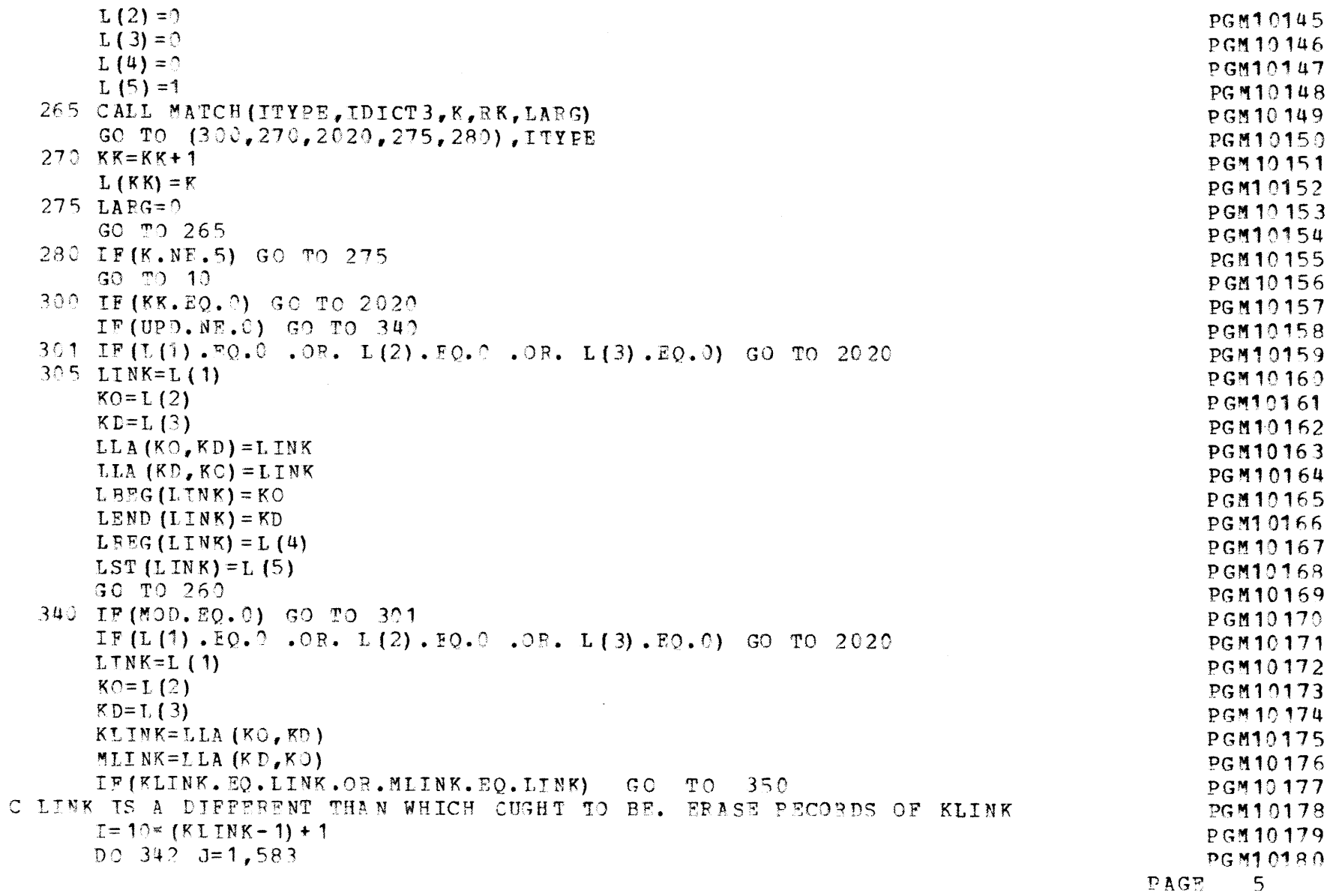

 $-98$ <sup>-1</sup>

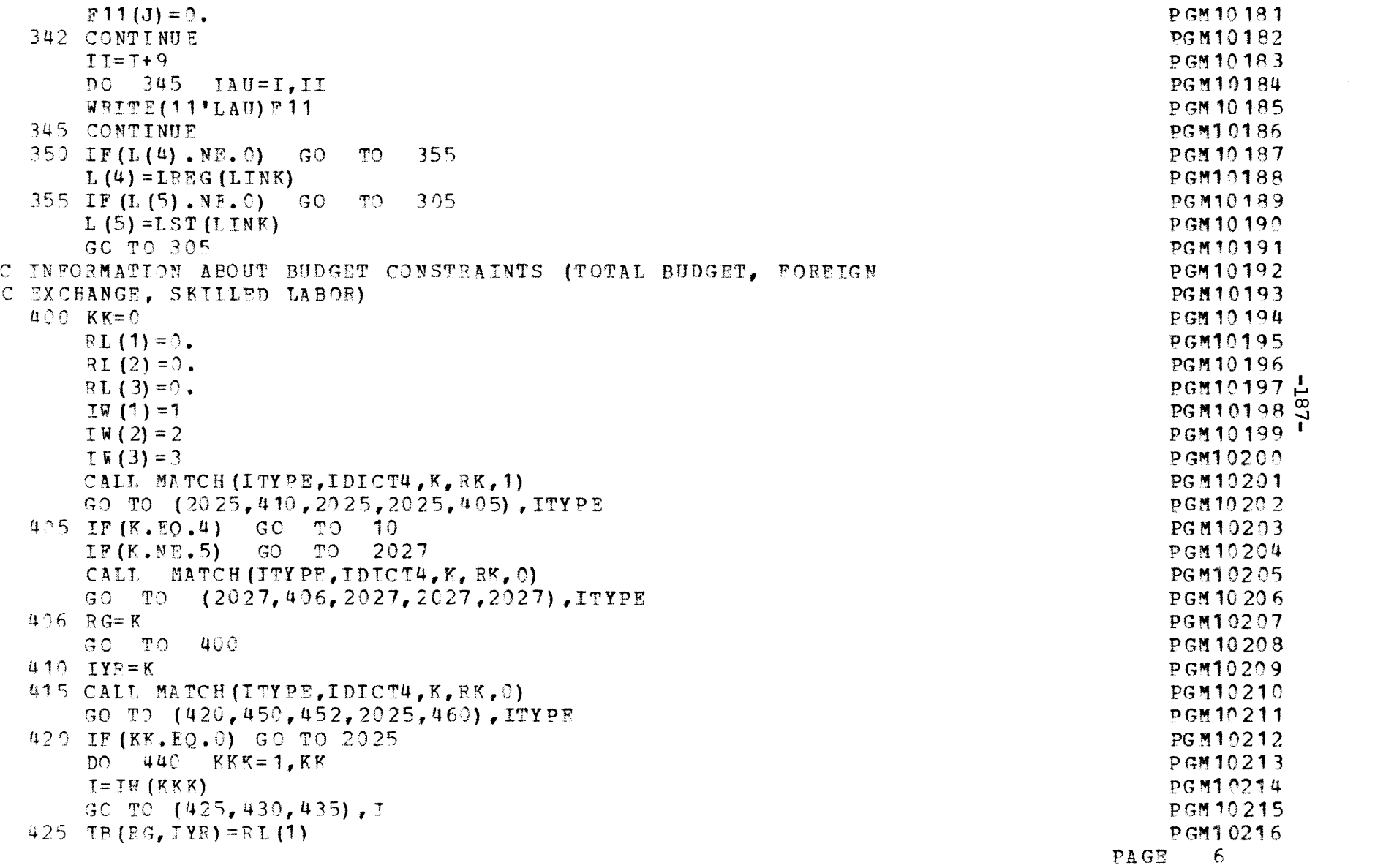

 $\mathcal{L}^{\text{max}}_{\text{max}}$  and  $\mathcal{L}^{\text{max}}_{\text{max}}$ 

 $\label{eq:2.1} \mathcal{L}(\mathcal{L}(\mathcal{L})) = \mathcal{L}(\mathcal{L}(\mathcal{L})) = \mathcal{L}(\mathcal{L}(\mathcal{L})) = \mathcal{L}(\mathcal{L}(\mathcal{L})) = \mathcal{L}(\mathcal{L}(\mathcal{L}))$ 

 $\mathcal{A}^{\mathcal{A}}_{\mathcal{A}}$  and  $\mathcal{A}^{\mathcal{A}}_{\mathcal{A}}$  are the contribution of the contribution of  $\mathcal{A}^{\mathcal{A}}$ 

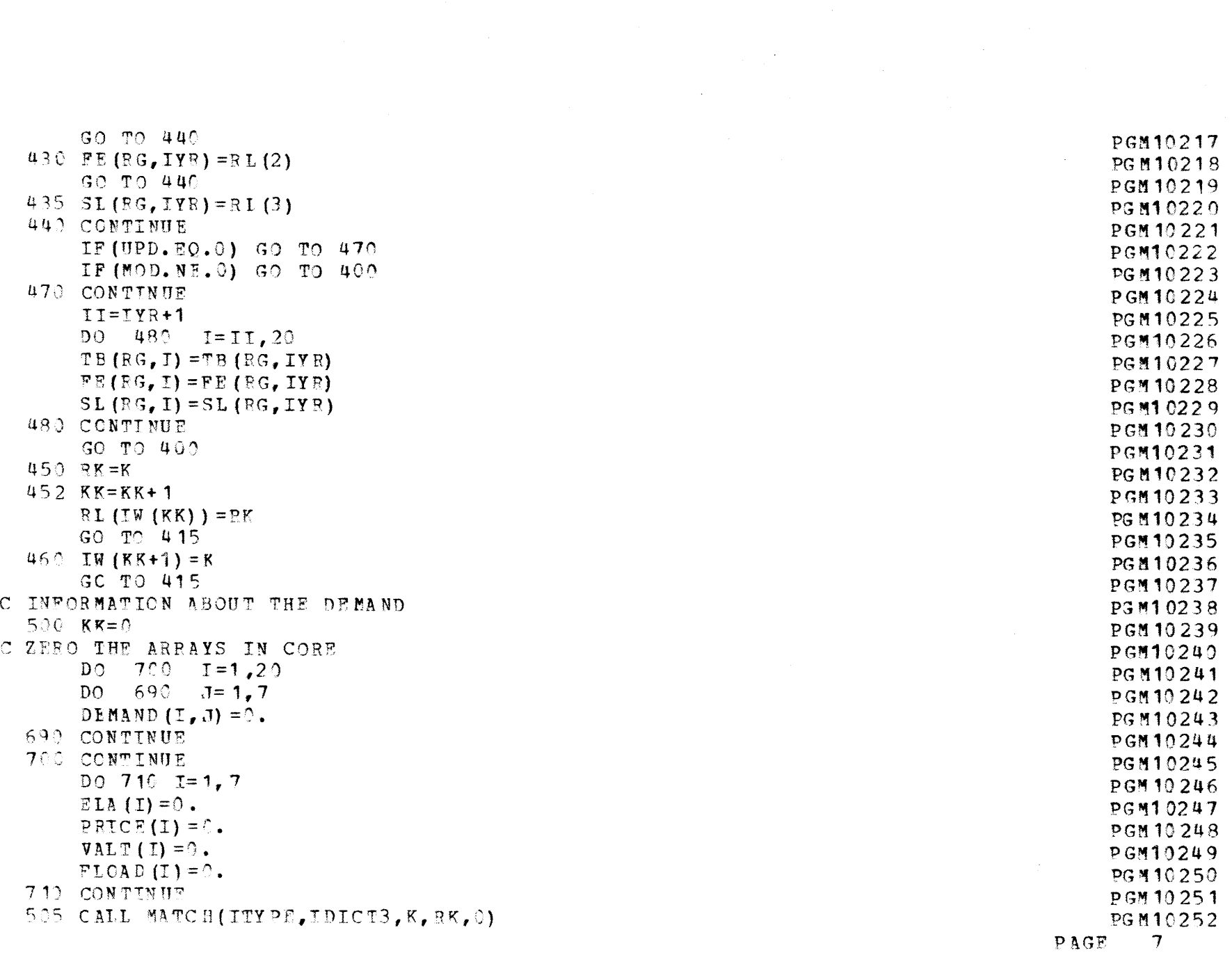

 $\sim 0.01$ 

 $-188-$ 

 $\label{eq:3.1} \mathcal{F}(\mathcal{F}) = \mathcal{F}(\mathcal{F}) \otimes \mathcal{F}(\mathcal{F}) \otimes \mathcal{F}(\mathcal{F})$ 

 $\mathcal{A}^{\prime}$ 

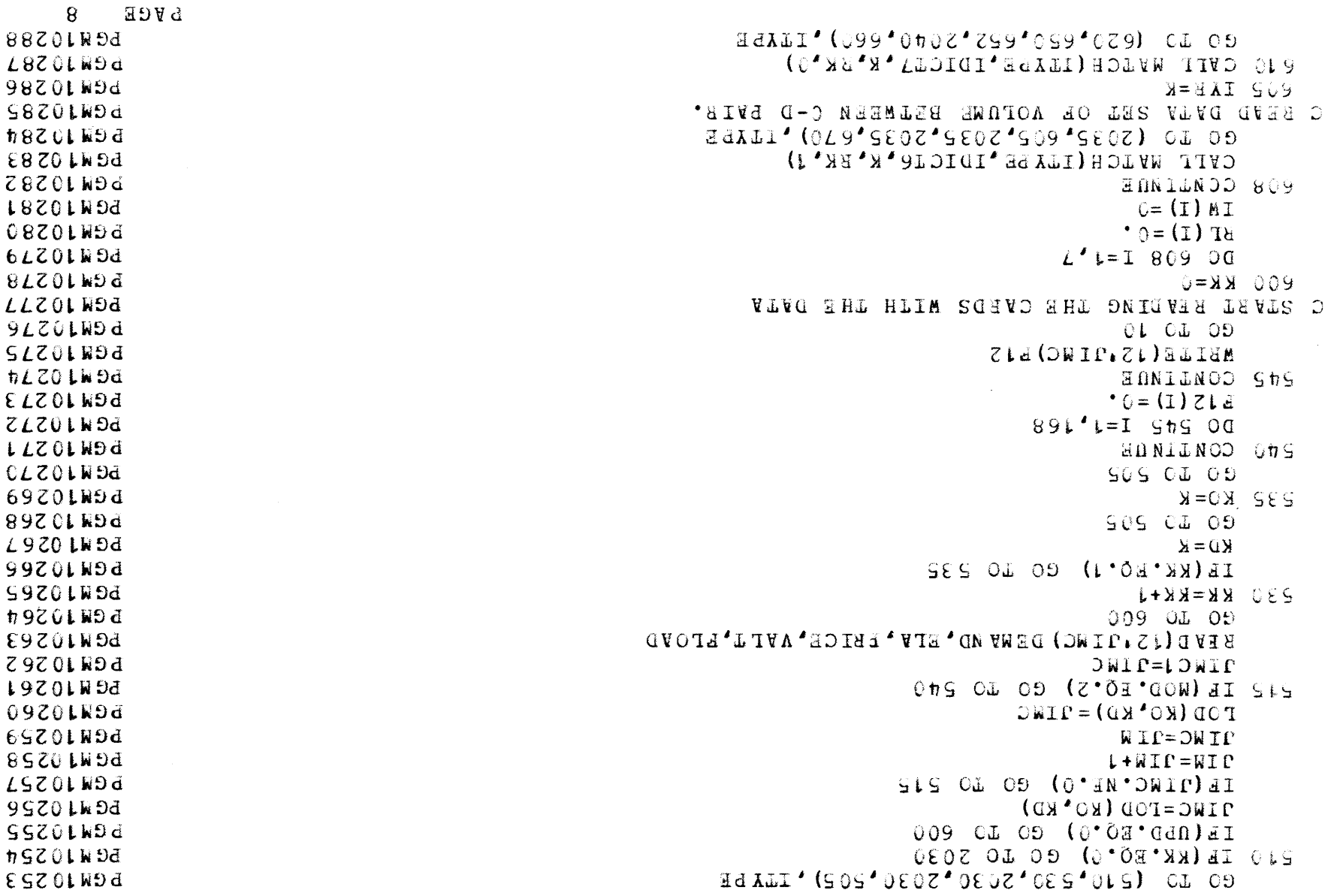

 $-189-$ 

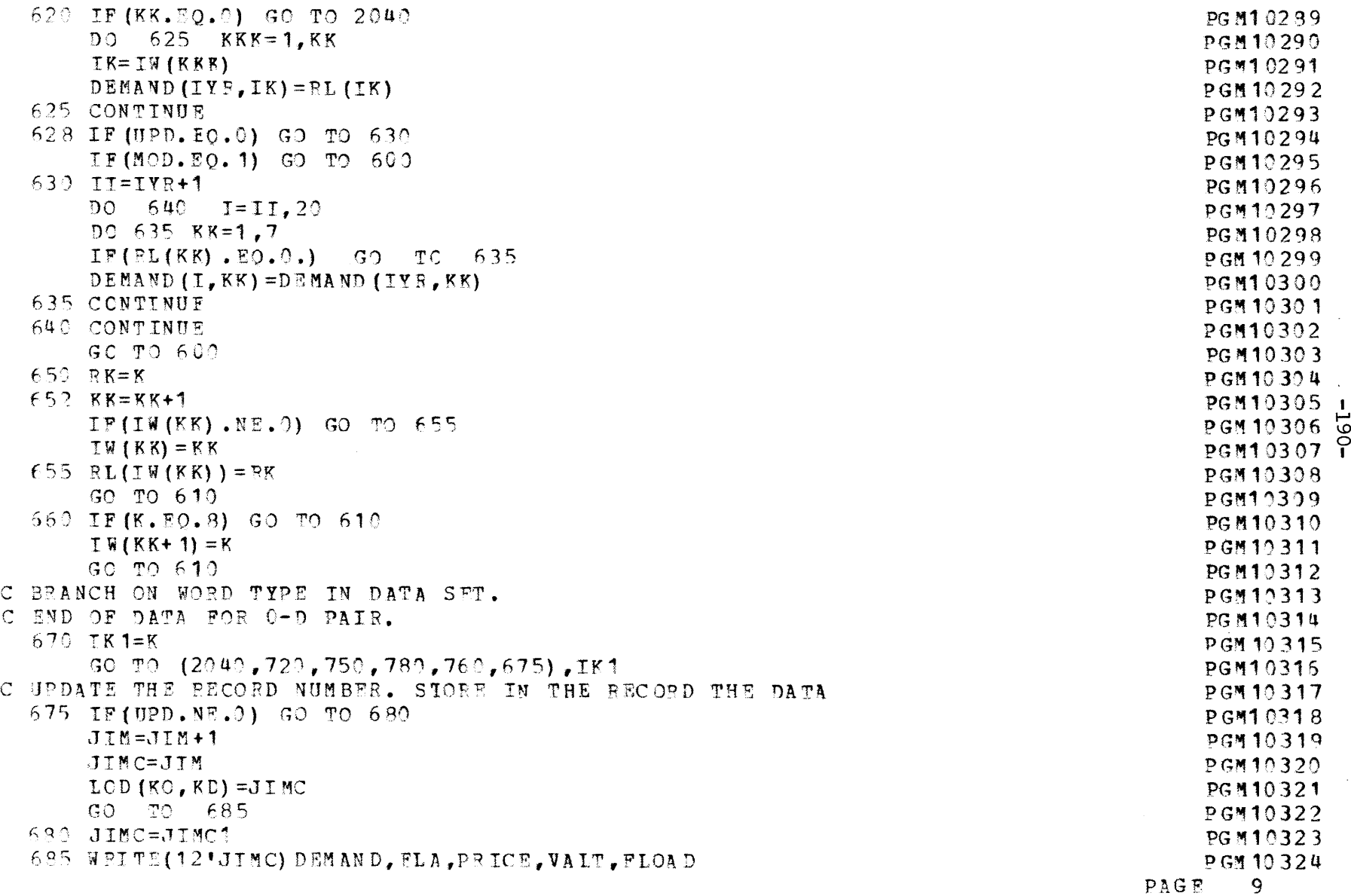

 $\label{eq:2} \mathcal{L} = \mathcal{L} \left( \mathcal{L} \right) \mathcal{L} \left( \mathcal{L} \right) \mathcal{L} \left( \mathcal{L} \right)$ 

 $\overline{\mathcal{F}}_{\mathcal{F}}(x,y) = \mathcal{F}_{\mathcal{F}}(x,y) \quad \text{and} \quad \overline{\mathcal{F}}_{\mathcal{F}}(x,y) = \mathcal{F}_{\mathcal{F}}(x,y) \quad \text{and} \quad \overline{\mathcal{F}}_{\mathcal{F}}(x,y) = \mathcal{F}_{\mathcal{F}}(x,y) \quad \text{and} \quad \overline{\mathcal{F}}_{\mathcal{F}}(x,y) = \mathcal{F}_{\mathcal{F}}(x,y) \quad \text{and} \quad \overline{\mathcal{F}}_{\mathcal{F}}(x,y) = \mathcal{F}_{\mathcal{F}}(x,y$ 

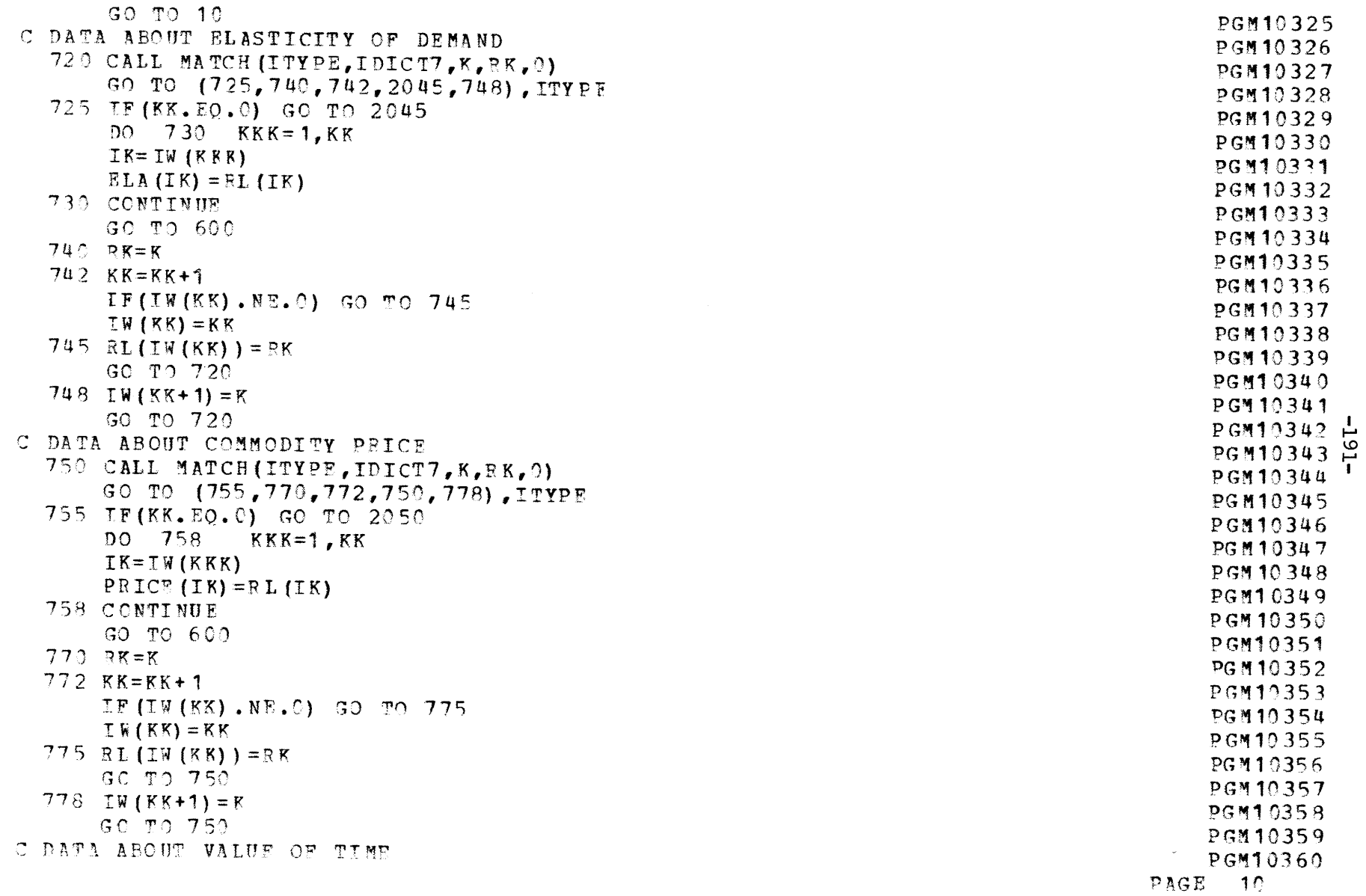

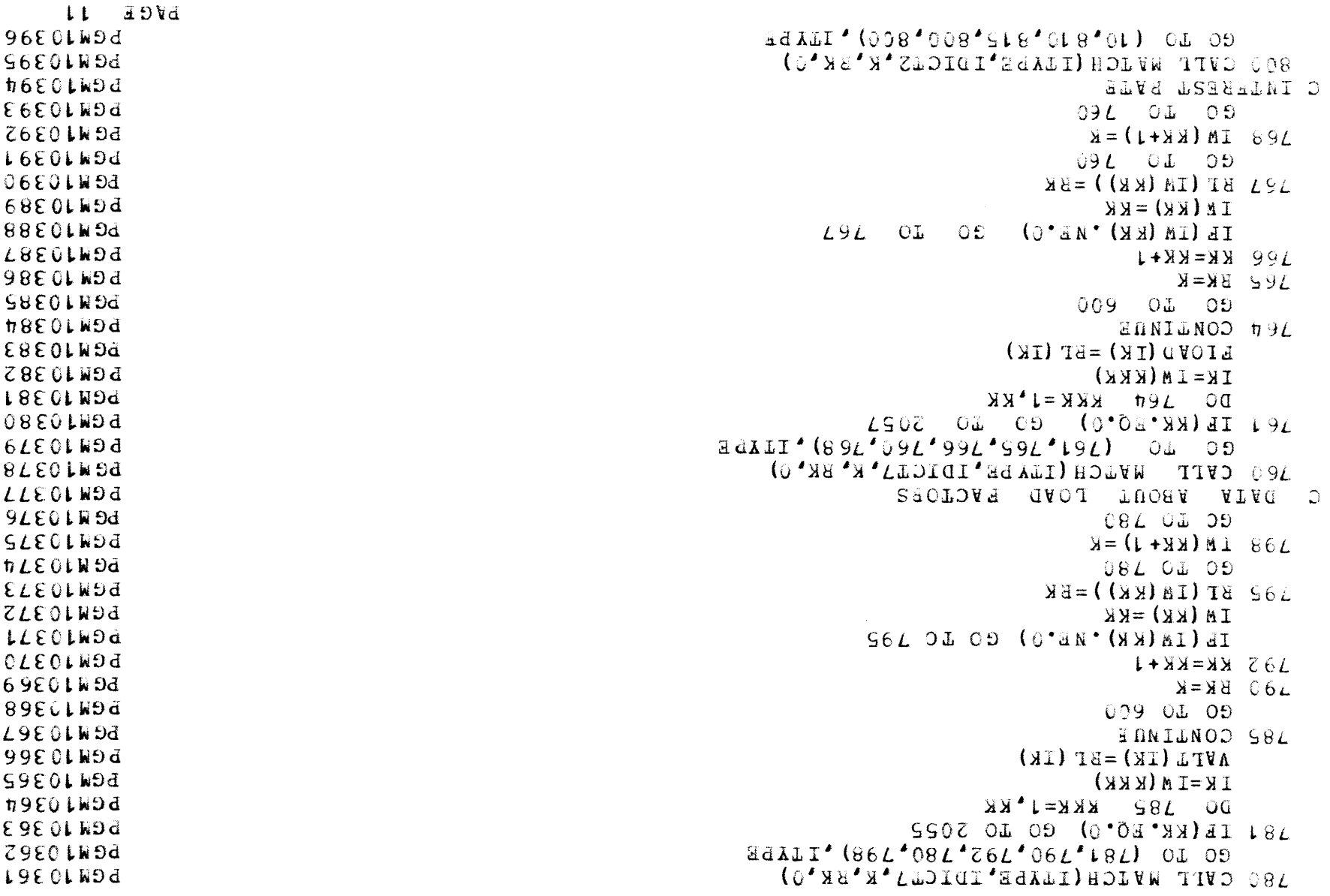

 $\frac{d}{dt}$ 

 $\frac{d}{2}$ 

 $\frac{1}{2}$ 

爆

橐

 $\frac{4}{3}$ 

 $\frac{\pi}{2}$ 

 $-192-$ 

f,

 $\frac{d}{2}$ 

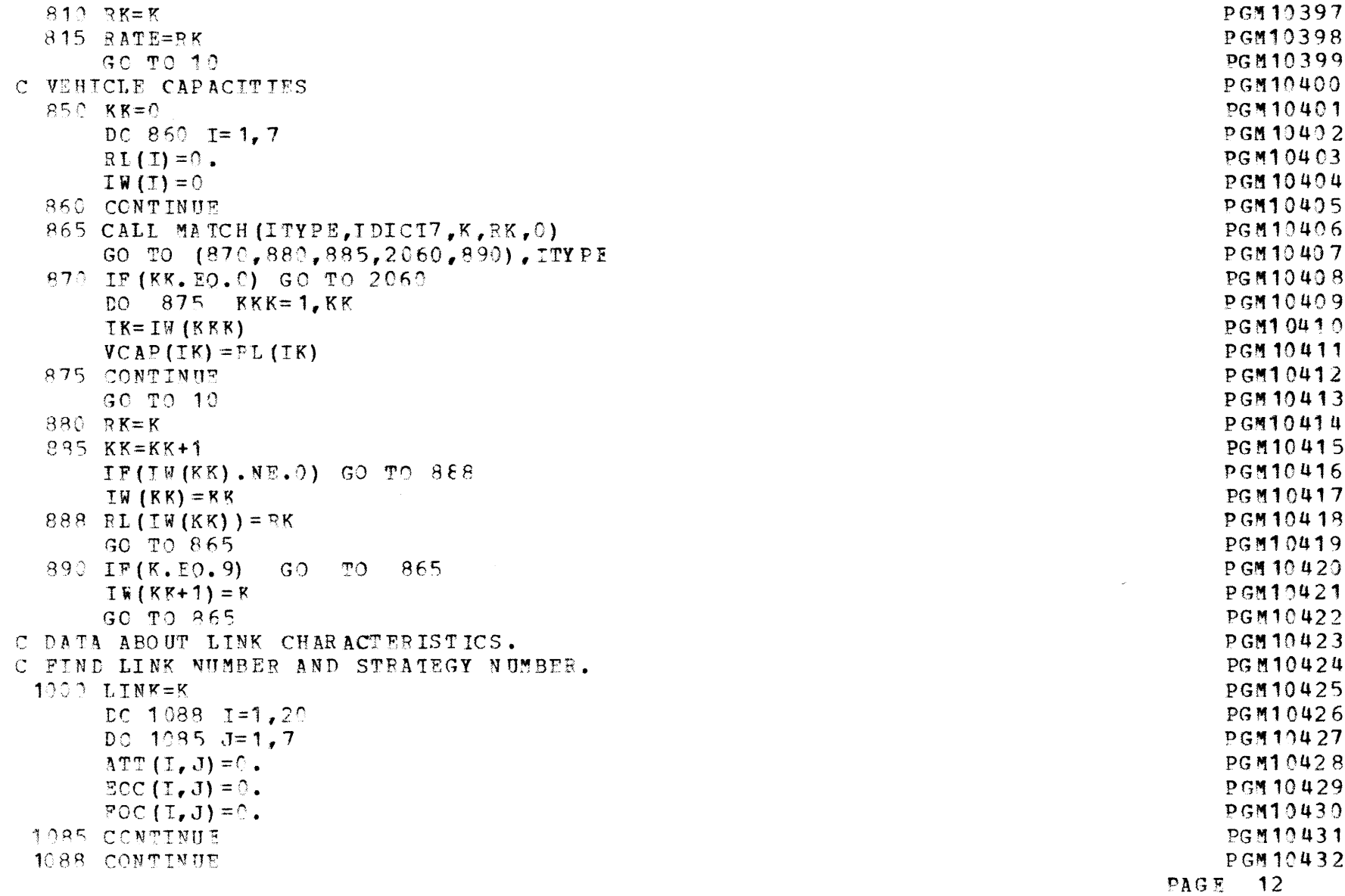

 $\bar{\mathbf{x}}$ 

**I Io I**

 $E$   $I$   $E$   $I$   $39$   $V$  $d$ 8940LW9d  $E89' L = I$  0801 00 L9tOLW5d OUGL OT OD (S.SN. COM) EI 9940LW9d thol of ca (c'om dan) al S9t0LW5d  $0 VI = ZUVI$ **NOURDE**  $1052$  TVn =  $10*$  (TIME-1) + IZLB E9h0LW8d G FIND THE RECORD NUMBES . PEAD DATA FROM FILE IF UPDATE **7940 LW54**  $L = (L)T$ L9n0LW9d  $L = dLST LZOL$ 0940LW9d GO1 01 05 69t0LW9d  $(L)$  T= $HLS1$  $\bullet$  C  $\bullet$  $(0.011)(1.01)$ 8570LW9d LZÛL  $O/L$ LStOLWDd  $500L$  01 09  $1012$  IM(KK+1)=K 9StOLW9d SStOLWDd **SOOL OL 09 hStCLW9d**  $\Gamma$ (IM(KK)) = K ESt0LW9d  $1040$   $K = KK+1$ SO TO (1020, 1010, 2065, 2065, 2010) CT 09 **SENSIDES LStOLWDd** 1002 CALL MATCH (ITYPE, IDICT3, K, RK, O) SHNI LNOS LOOL  $0 = (I) M1$ 8 http LWDd  $U = (T) T$ **LANGLW9d**  $L' L = I \cup 0L$  00 9th OLW 9d  $Q = X X$ **StreLR9d**  $0 = HTSI$ **hhtOLW5d**  $J = W I' ISK$ ENNOIND3  $0 = L I dN$ **ZhholW9d** JOO COMINDE LinoLW9d  $0 = (1) dS0$ OUNCLESQ  $\mathcal{L} = (T) \mathcal{L} = 0$  $\cdot$  0= (1) avo 06 40 L R 9 3 **BENGLWDd**  $\cdot$ 0 = (I) NET **LENGLW5d**  $0 = (1) 404$ **SENGLWED**  $2k\Gamma(1)=0$ <sup>+</sup> **SENGLW5d**  $0 = (1) 014$ **DEPOLR9d**  $540(1) = 0^4$  $07'1=I$  0601 00 **SENOLWED** 

墨

 $\frac{d}{2}$ 

 $\frac{4}{3}$ 

 $\frac{d}{2}$ 

 $\frac{4}{3}$ 

青

 $\langle \pmb{\epsilon} \rangle$ 

 $\frac{4}{3}$ 

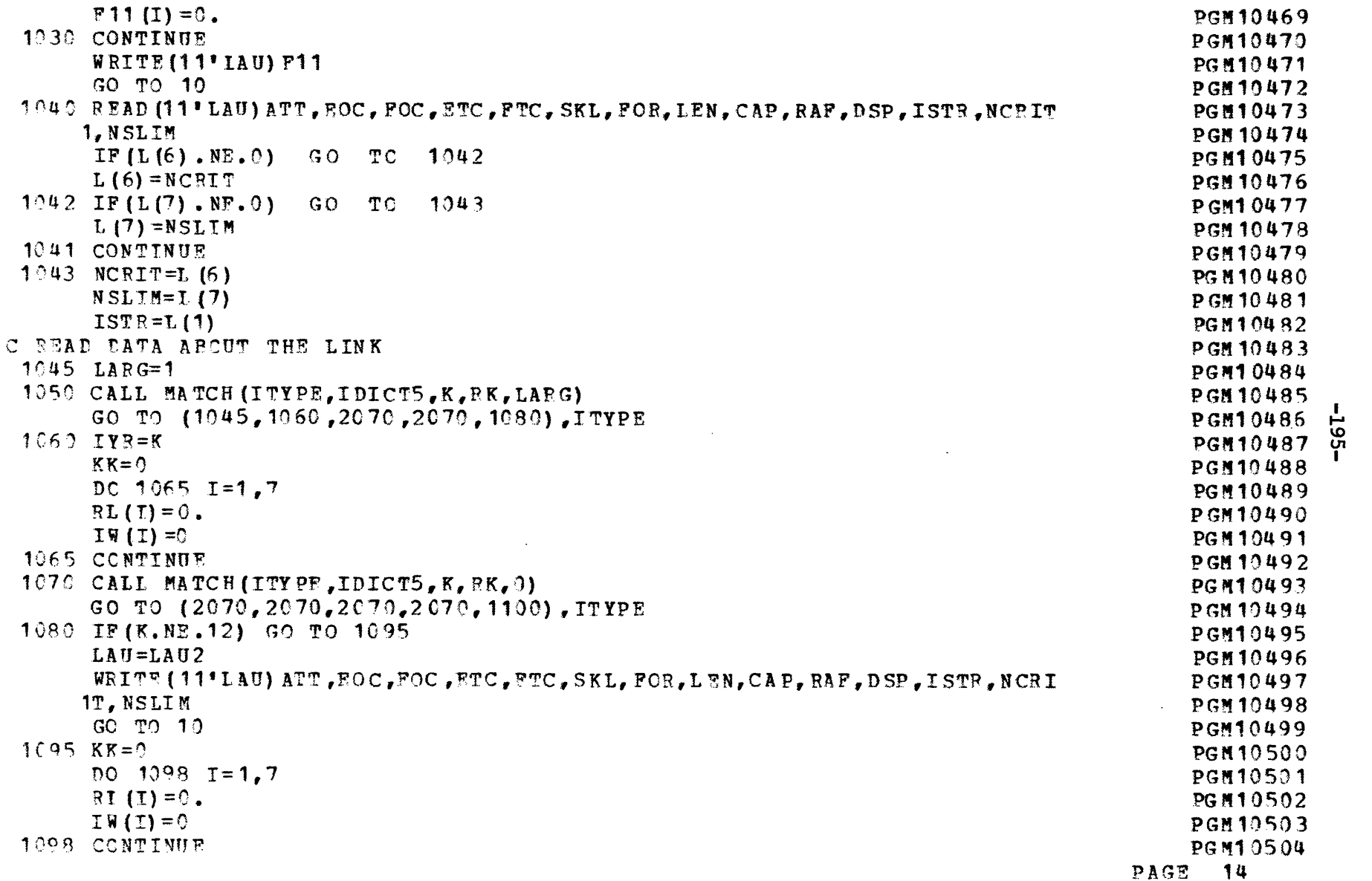

 $\ddot{\phantom{a}}$ 

 $\sim$ 

 $\sim 10^{-11}$ 

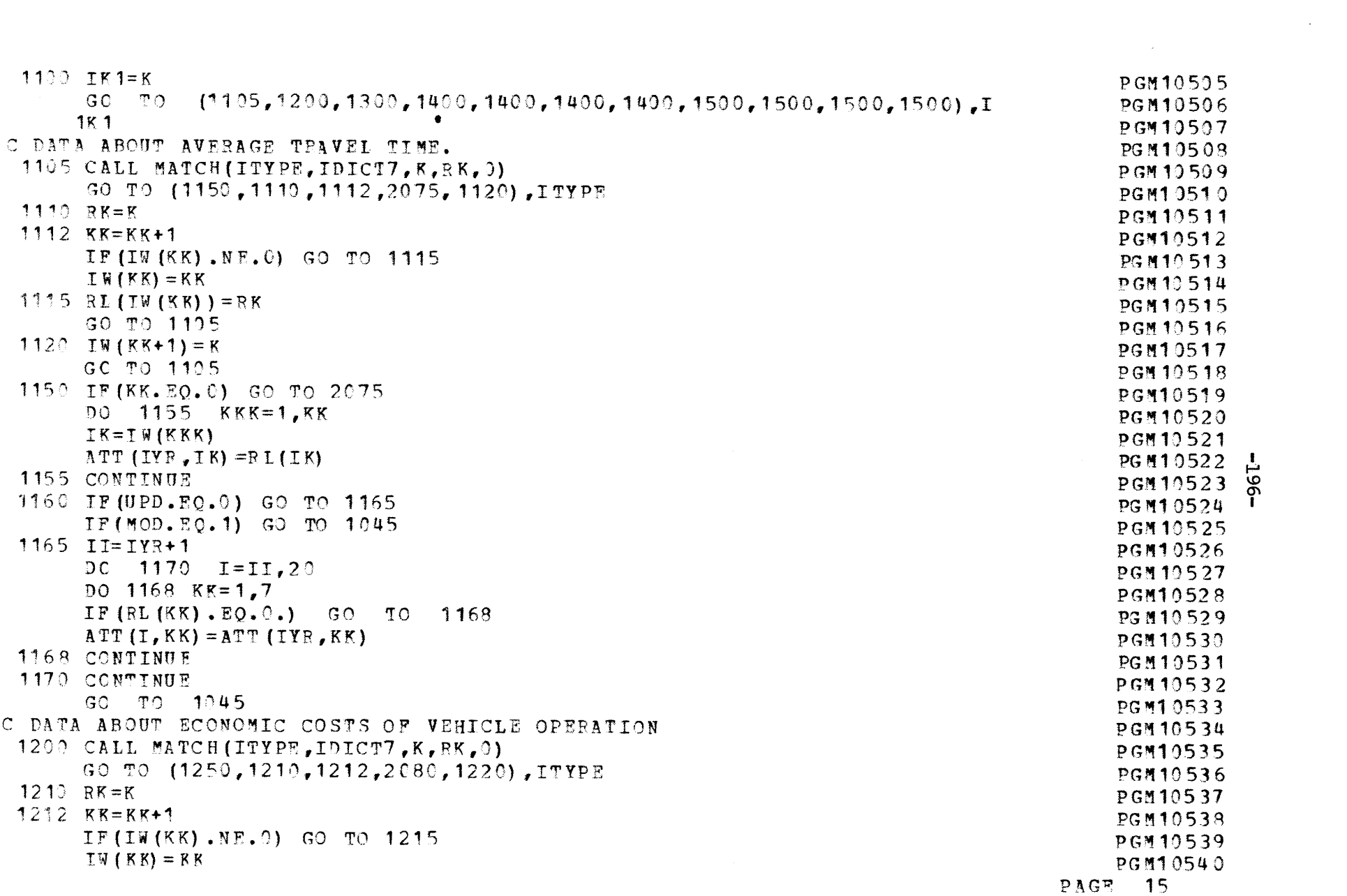

 $-96T -$ 

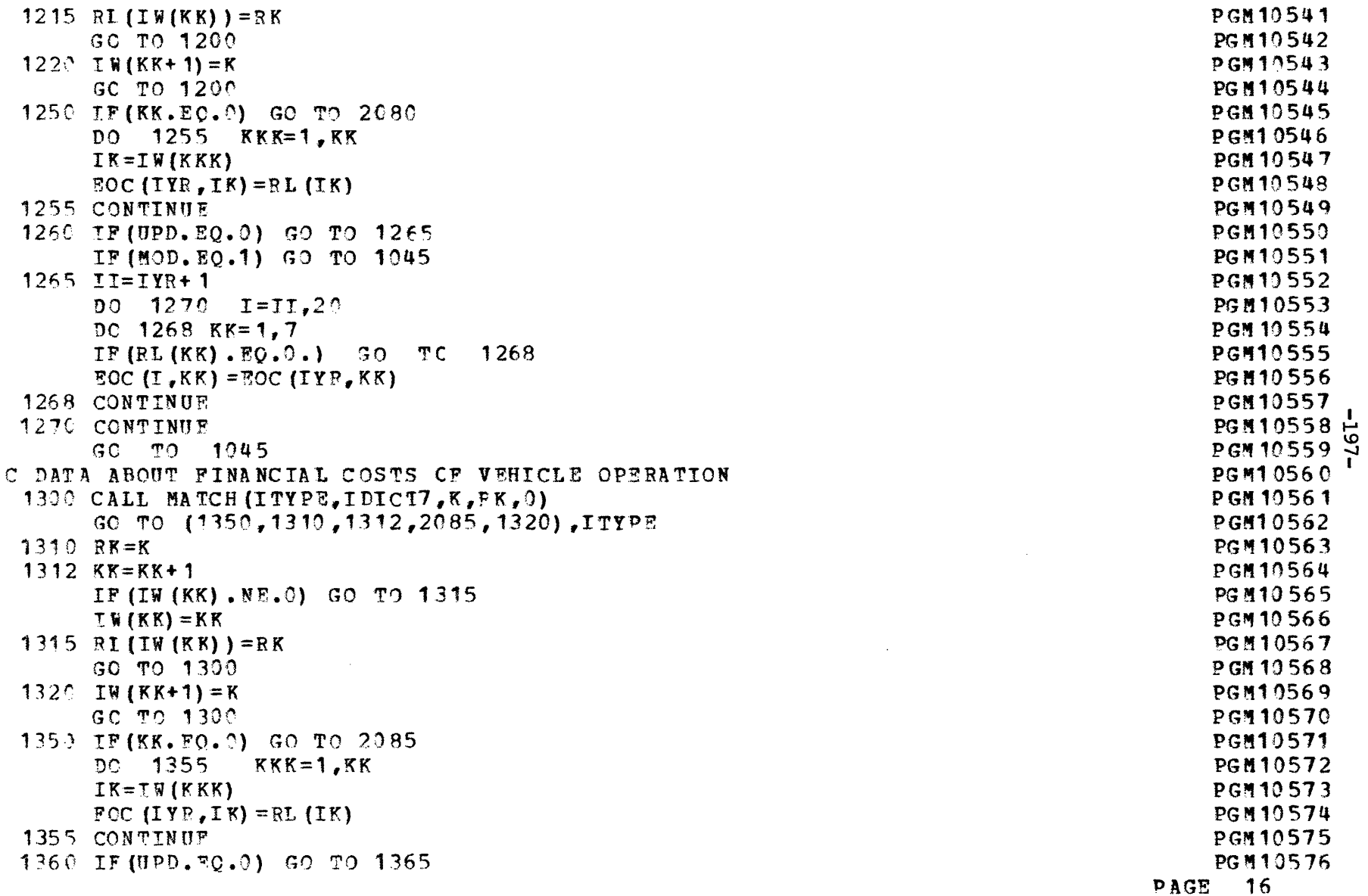

 $\hat{\mathcal{L}}_{\text{max}}$ 

 $\mathcal{L}(\mathcal{L})$  and  $\mathcal{L}(\mathcal{L})$  .

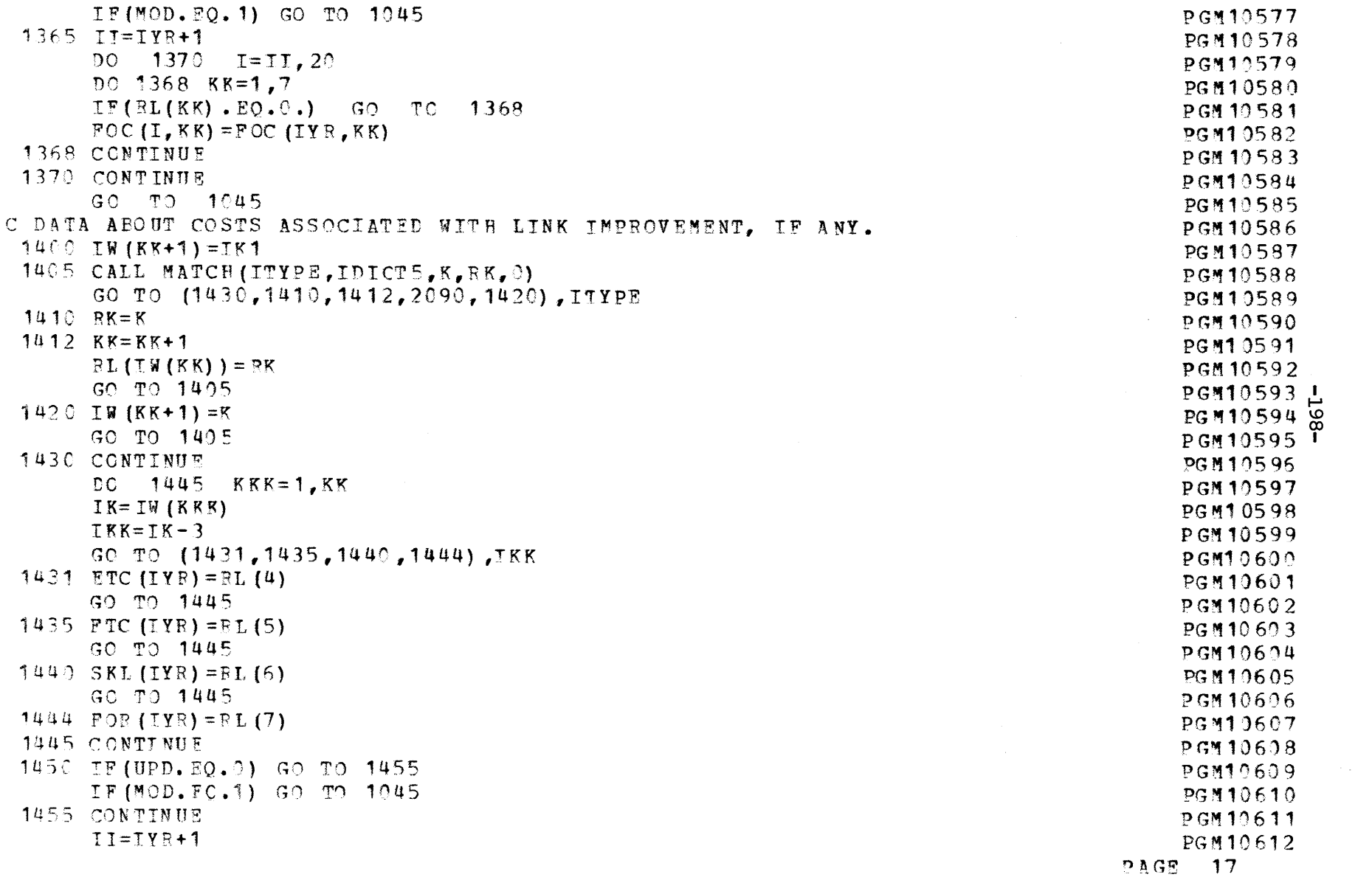

 $\label{eq:2.1} \mathcal{L}(\mathcal{L}(\mathcal{L})) = \mathcal{L}(\mathcal{L}(\mathcal{L})) = \mathcal{L}(\mathcal{L}(\mathcal{L})) = \mathcal{L}(\mathcal{L}(\mathcal{L}))$ 

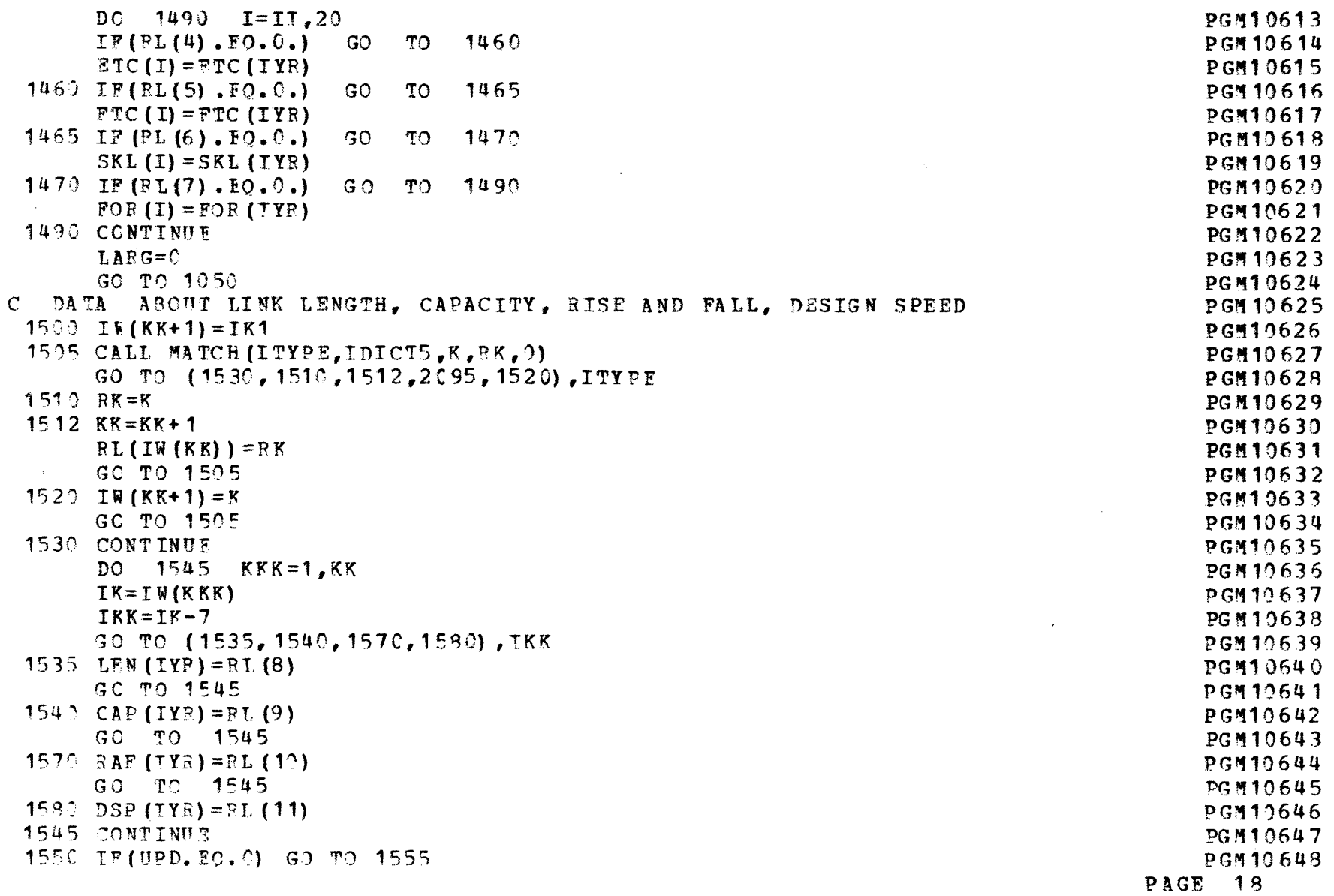

 $\sim 10$ 

 $\sim 10^{-1}$ 

 $-66T-$ 

 $\sim$ 

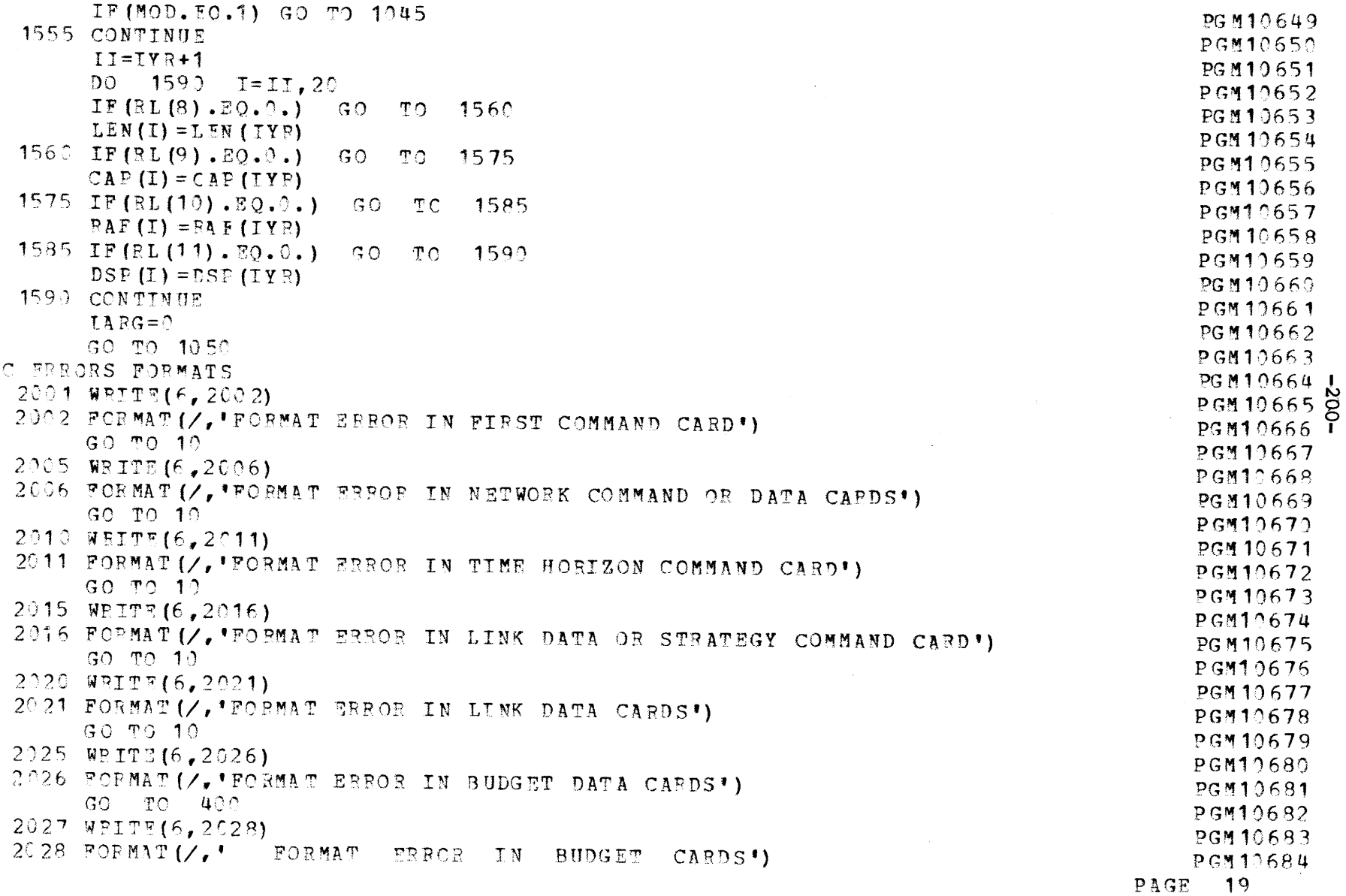

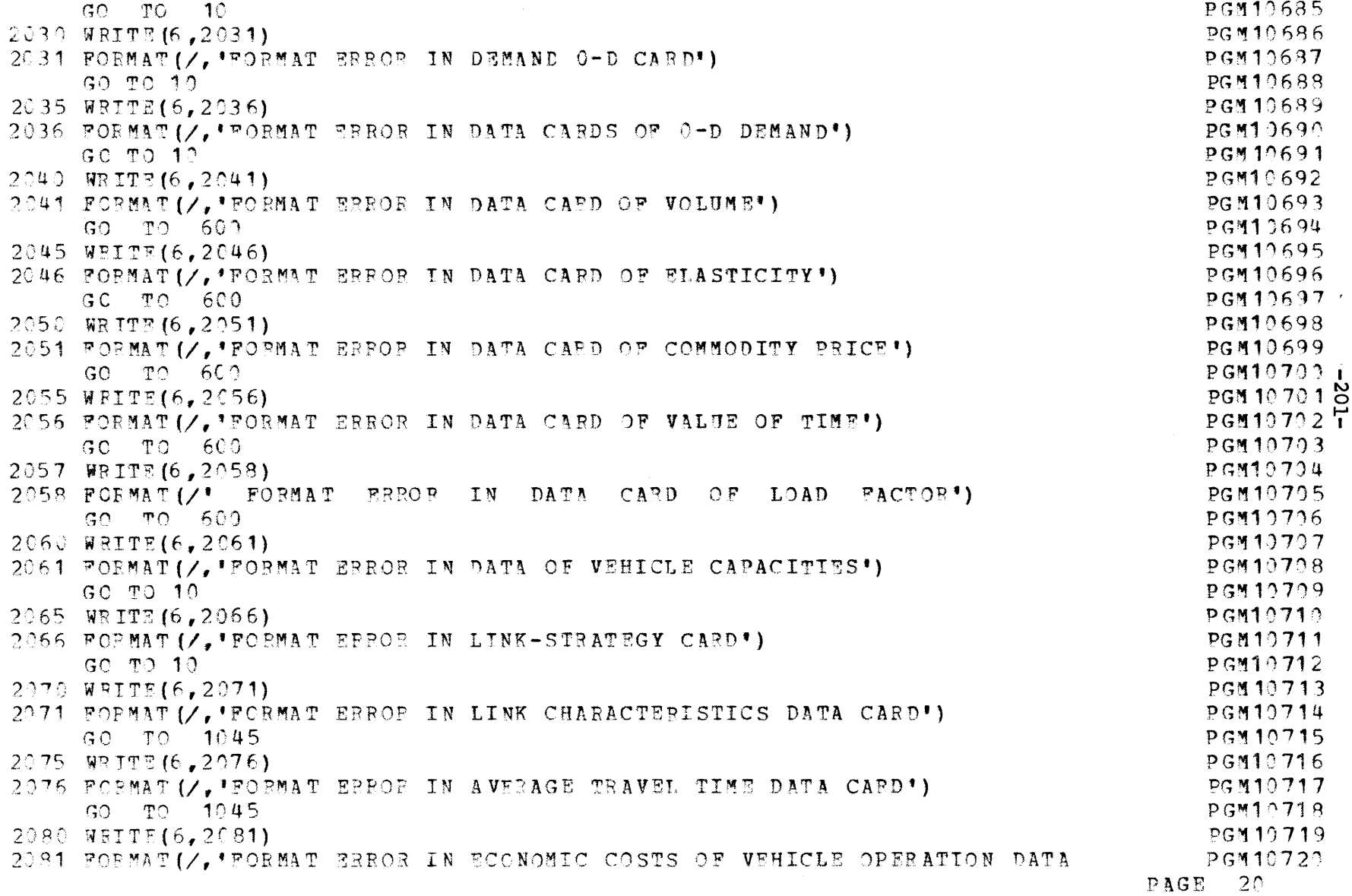

 $\mathcal{L}^{\mathcal{L}}(\mathcal{L}^{\mathcal{L}})$  and  $\mathcal{L}^{\mathcal{L}}(\mathcal{L}^{\mathcal{L}})$  and  $\mathcal{L}^{\mathcal{L}}(\mathcal{L}^{\mathcal{L}})$  and  $\mathcal{L}^{\mathcal{L}}(\mathcal{L}^{\mathcal{L}})$ 

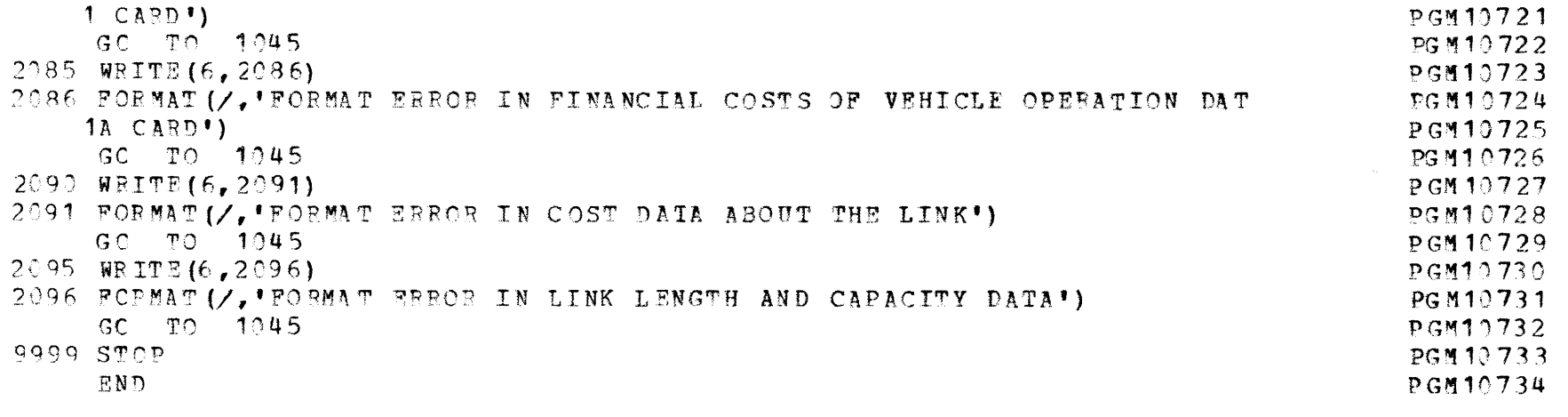

 $-202-$ 

PAGE 21

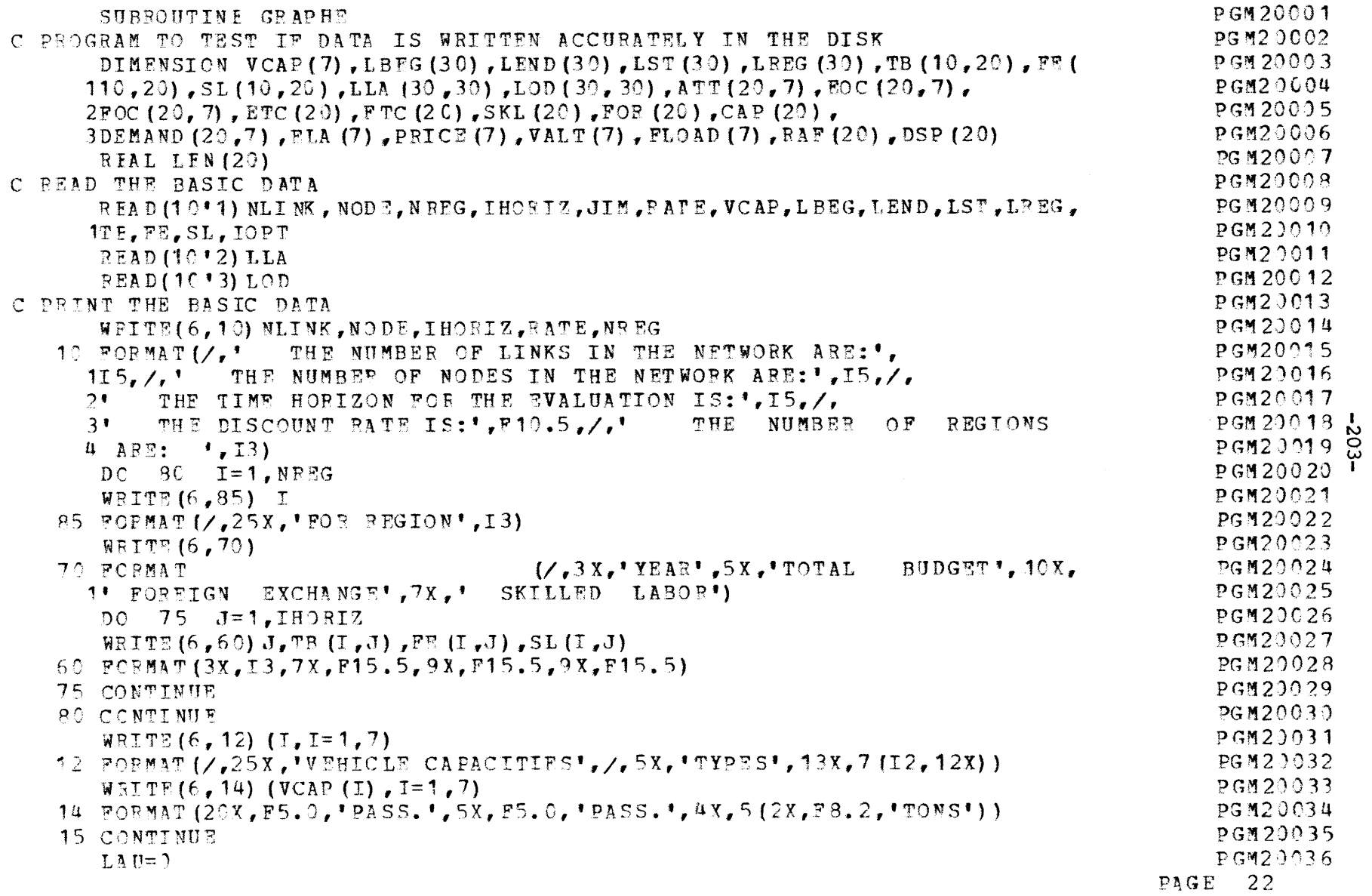

 $\sim 10^{11}$  km  $^{-1}$ 

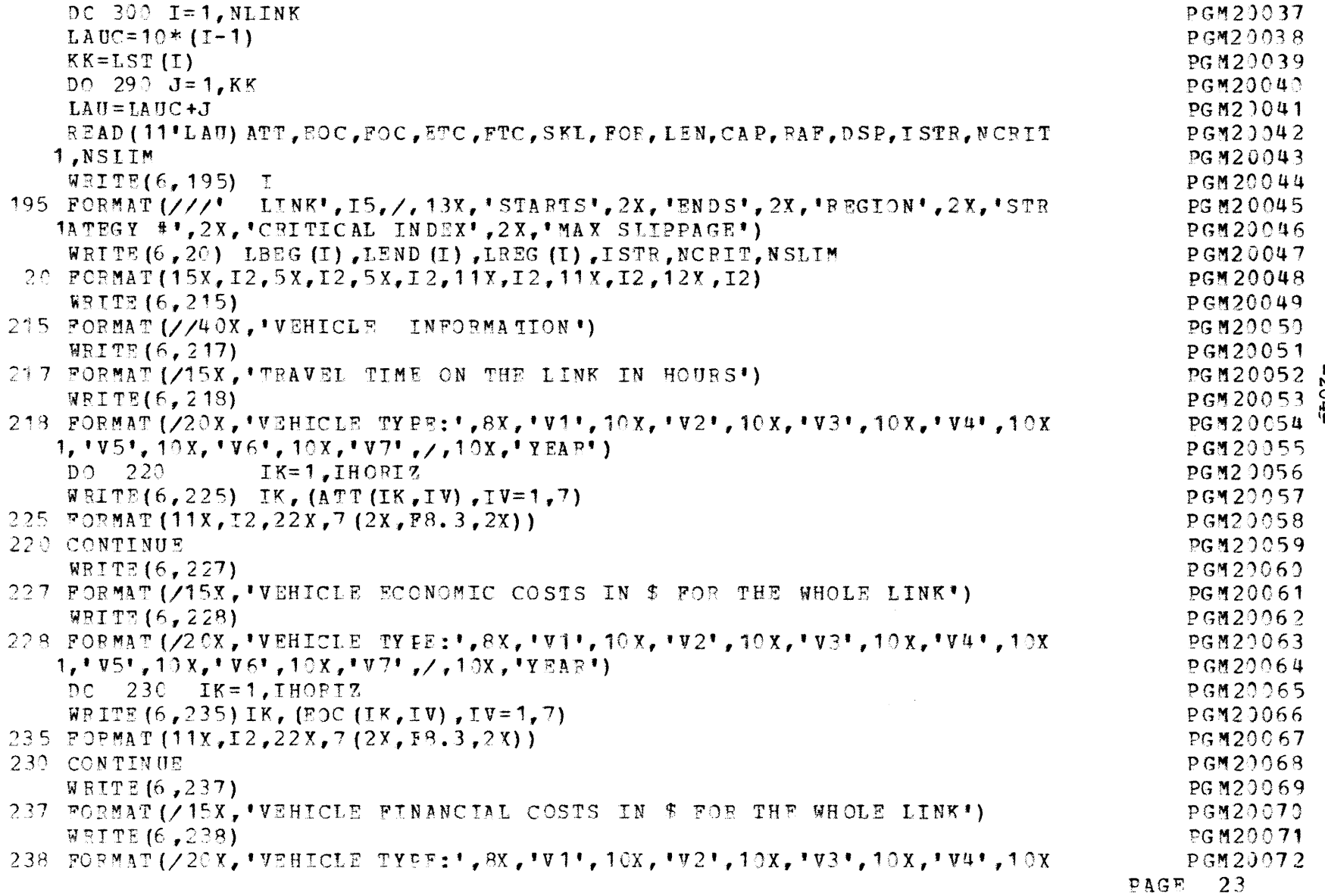

 $-204.$ 

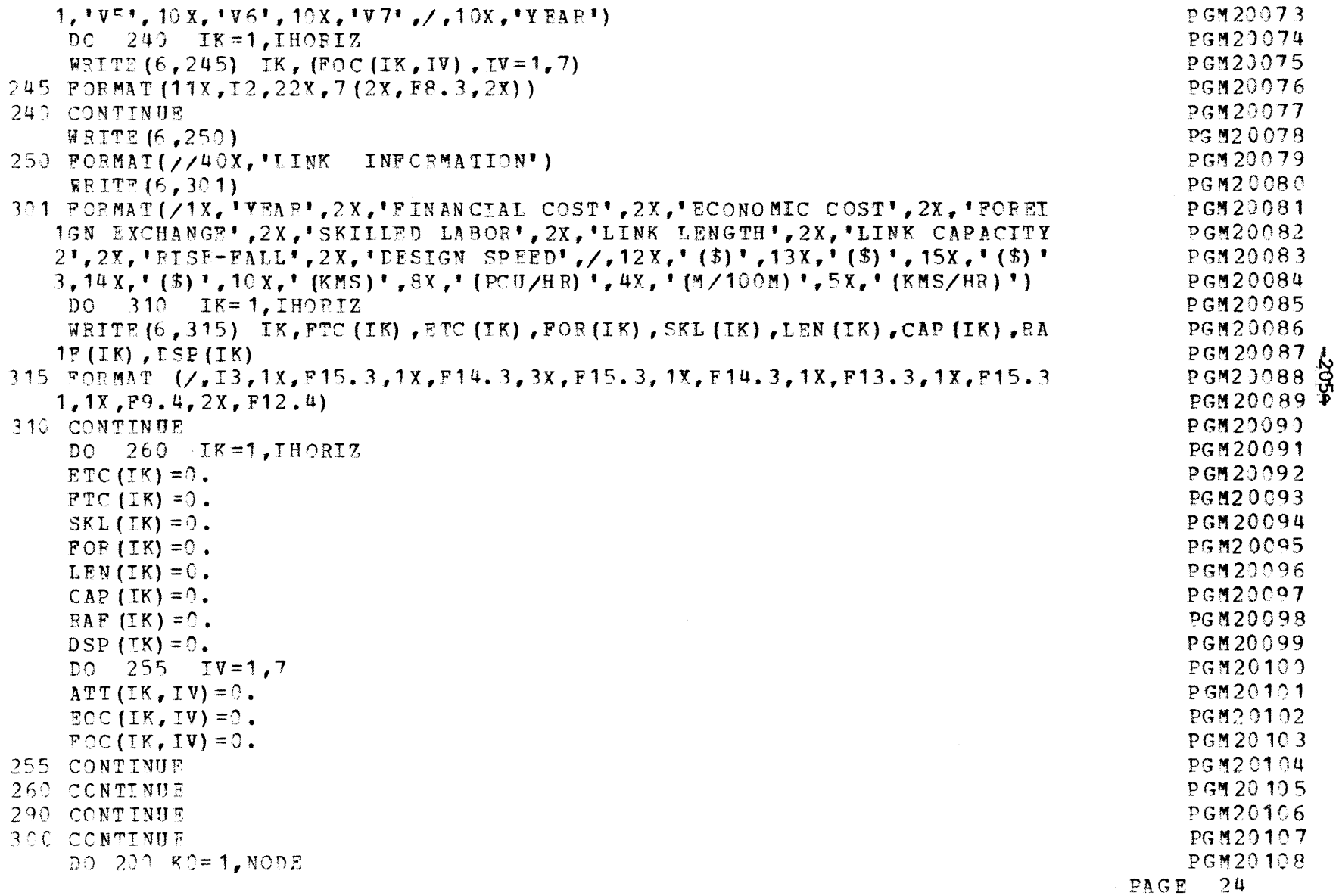

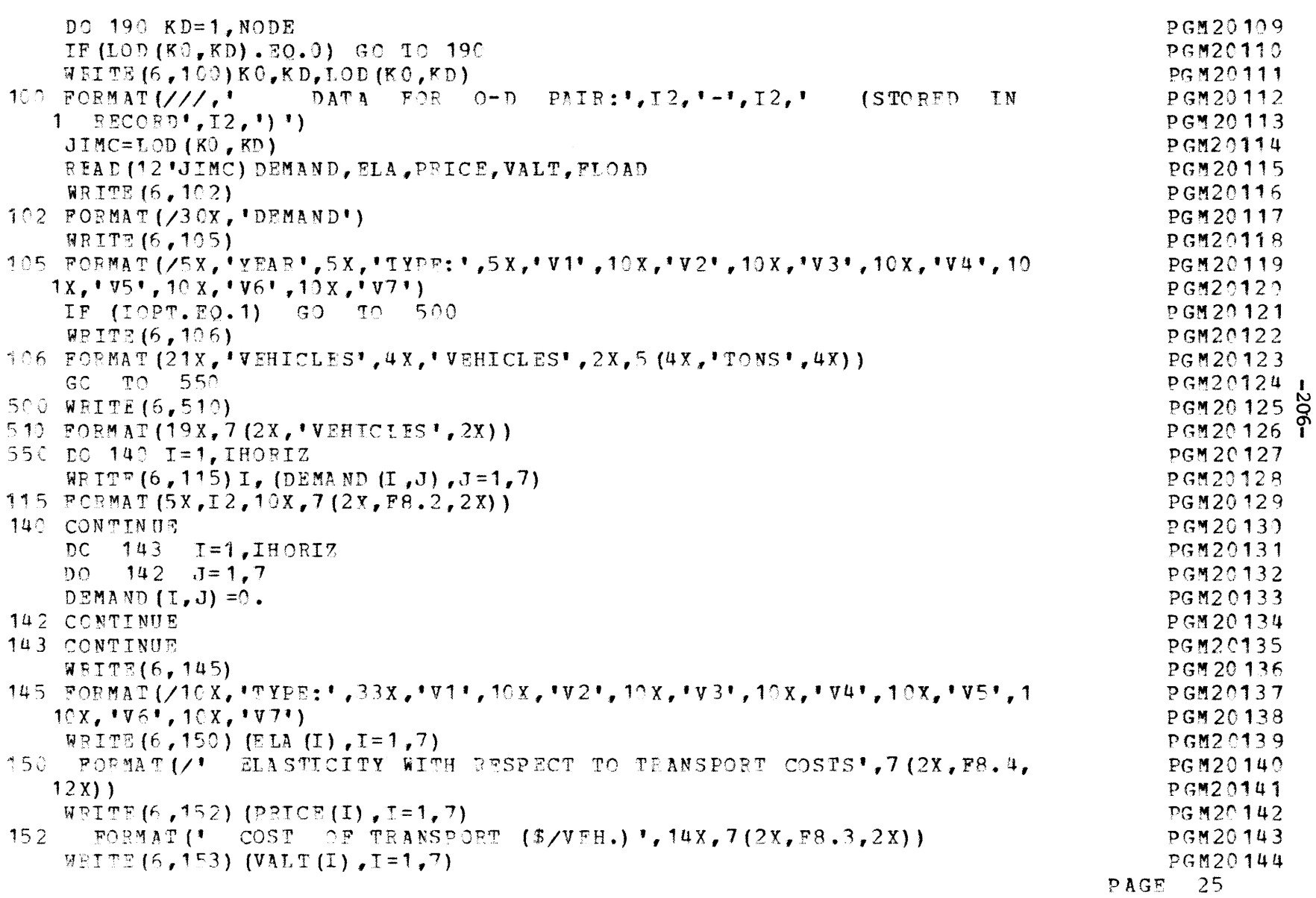

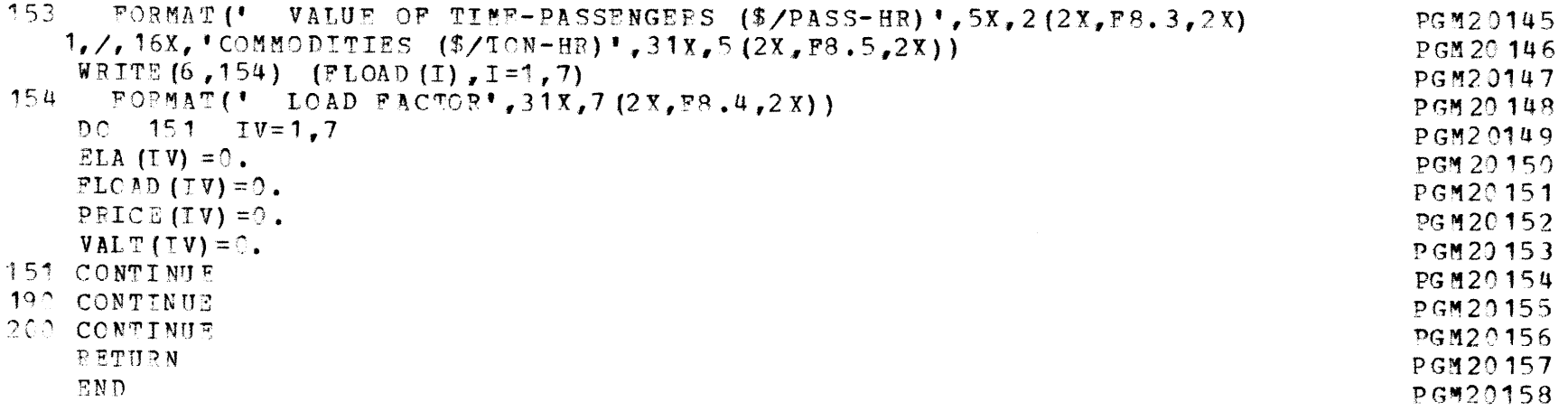

 $\mathcal{L}^{\text{max}}_{\text{max}}$  , where  $\mathcal{L}^{\text{max}}_{\text{max}}$ 

 $\label{eq:2.1} \frac{1}{\sqrt{2}}\int_{\mathbb{R}^3}\frac{1}{\sqrt{2}}\left(\frac{1}{\sqrt{2}}\right)^2\frac{1}{\sqrt{2}}\left(\frac{1}{\sqrt{2}}\right)^2\frac{1}{\sqrt{2}}\left(\frac{1}{\sqrt{2}}\right)^2\frac{1}{\sqrt{2}}\left(\frac{1}{\sqrt{2}}\right)^2.$ 

**PAGE** 26

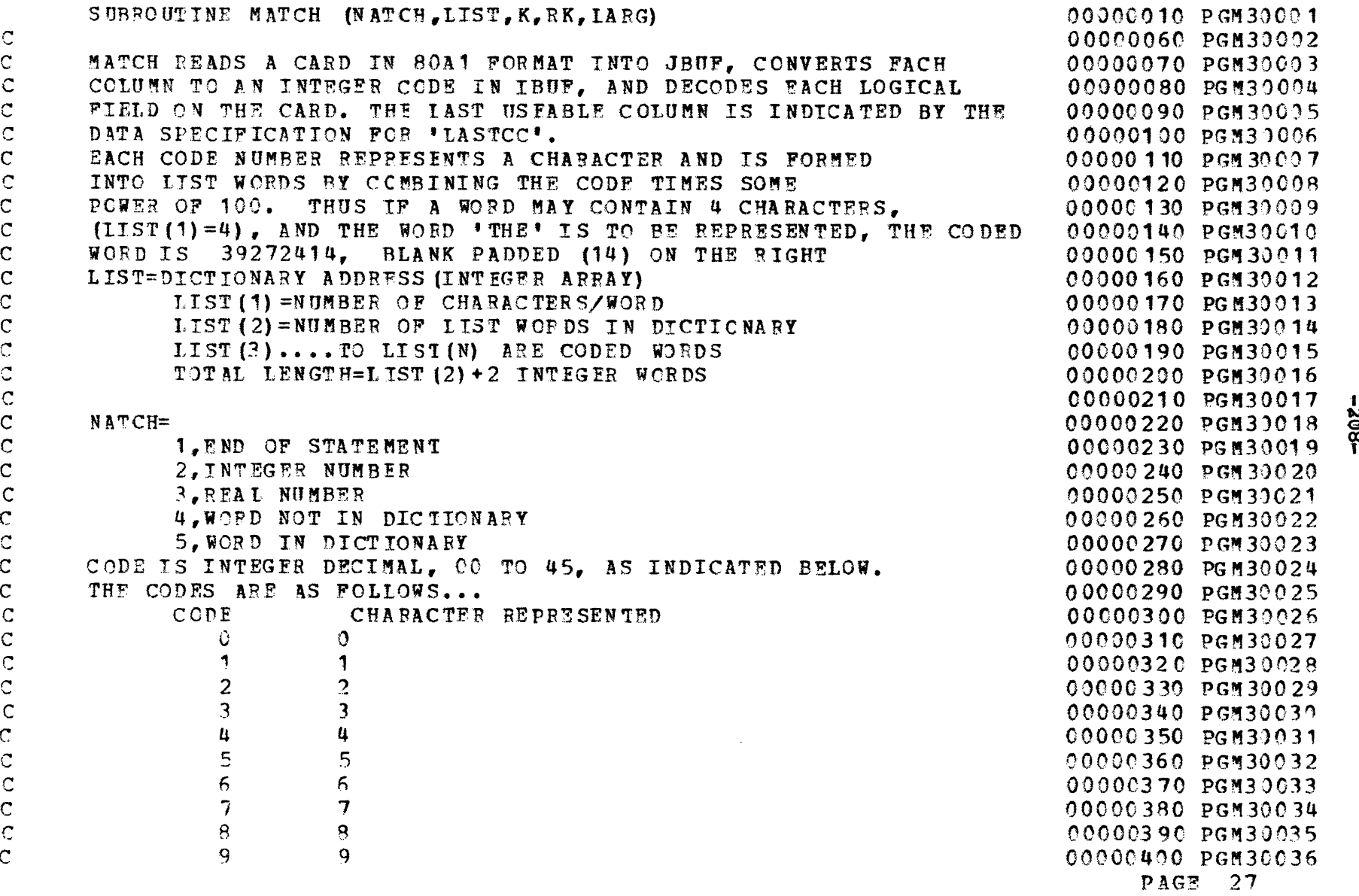

**C** C

 $\mathbf{r}$ 

 $\mathbf{r}$  $\overline{C}$  $\bar{c}$ 

C**C'** C C C

C'

C<br>C<br>C<br>C<br>C<br>C<br>C<br>C<br>C<br>C<br>C<br>c

 $-802-$ 

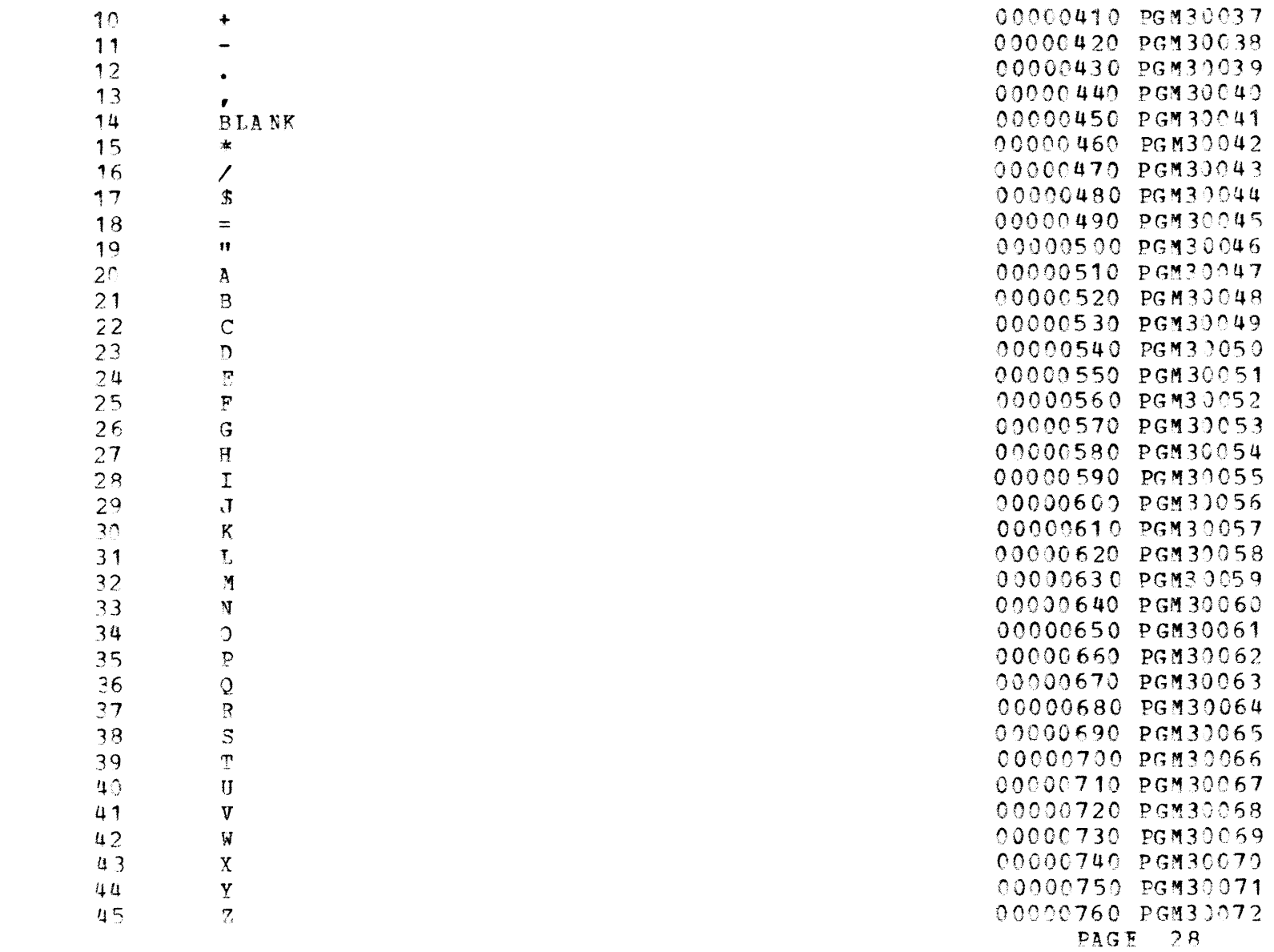

 $\mathcal{L}^{\text{max}}_{\text{max}}$  and  $\mathcal{L}^{\text{max}}_{\text{max}}$ 

 $-602-$ 

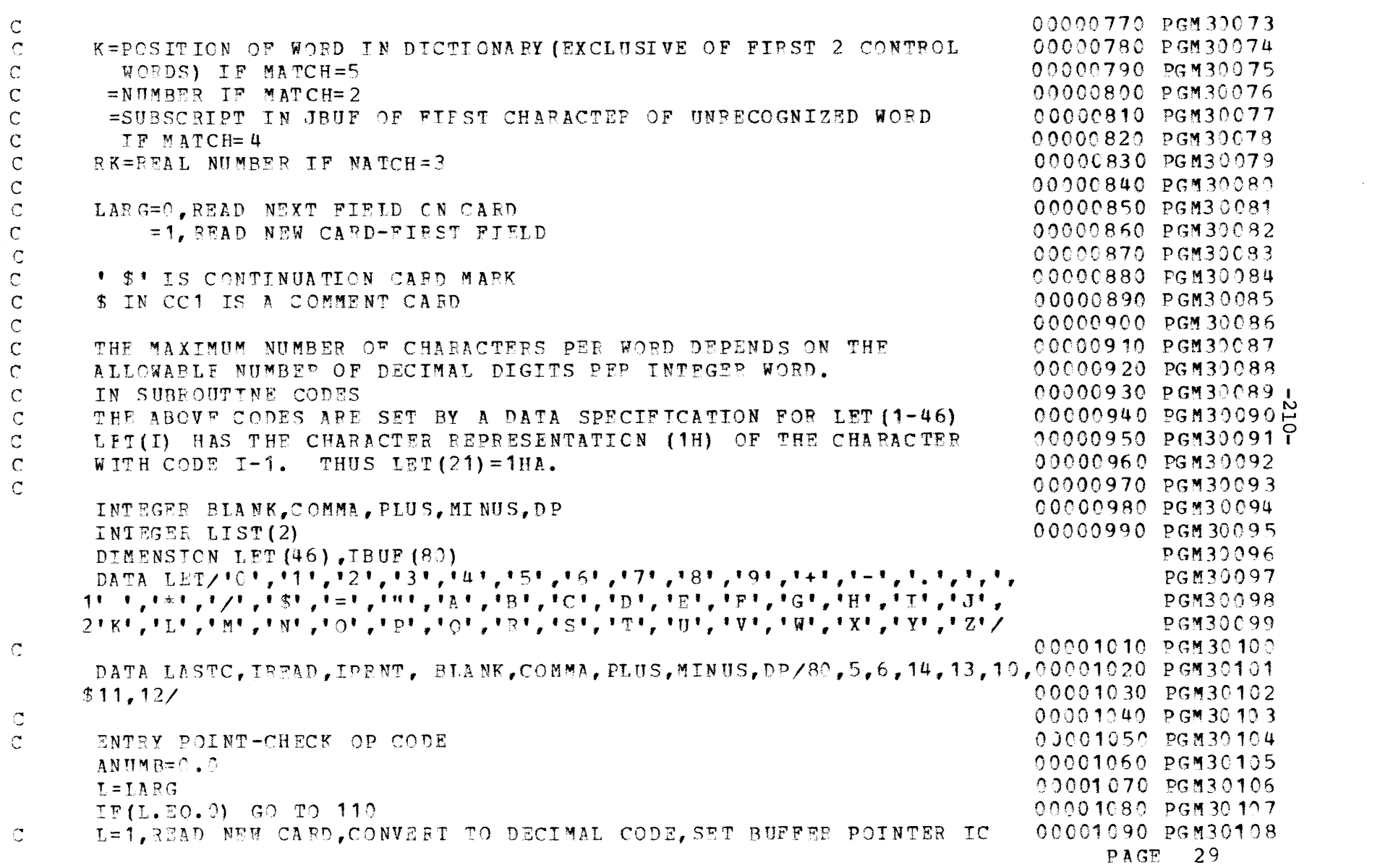

 $\mathcal{L}(\mathcal{L})$  and  $\mathcal{L}(\mathcal{L})$  and  $\mathcal{L}(\mathcal{L})$  and  $\mathcal{L}(\mathcal{L})$  and  $\mathcal{L}(\mathcal{L})$ 

 $\label{eq:2.1} \mathcal{F}(\mathcal{F})=\mathcal{F}(\mathcal{F})\otimes\mathcal{F}(\mathcal{F})\otimes\mathcal{F}(\mathcal{F})\otimes\mathcal{F}(\mathcal{F})\otimes\mathcal{F}(\mathcal{F})\otimes\mathcal{F}(\mathcal{F})\otimes\mathcal{F}(\mathcal{F})\otimes\mathcal{F}(\mathcal{F})\otimes\mathcal{F}(\mathcal{F})\otimes\mathcal{F}(\mathcal{F})\otimes\mathcal{F}(\mathcal{F})\otimes\mathcal{F}(\mathcal{F})\otimes\mathcal{F}(\mathcal{F})\otimes\mathcal{$ 

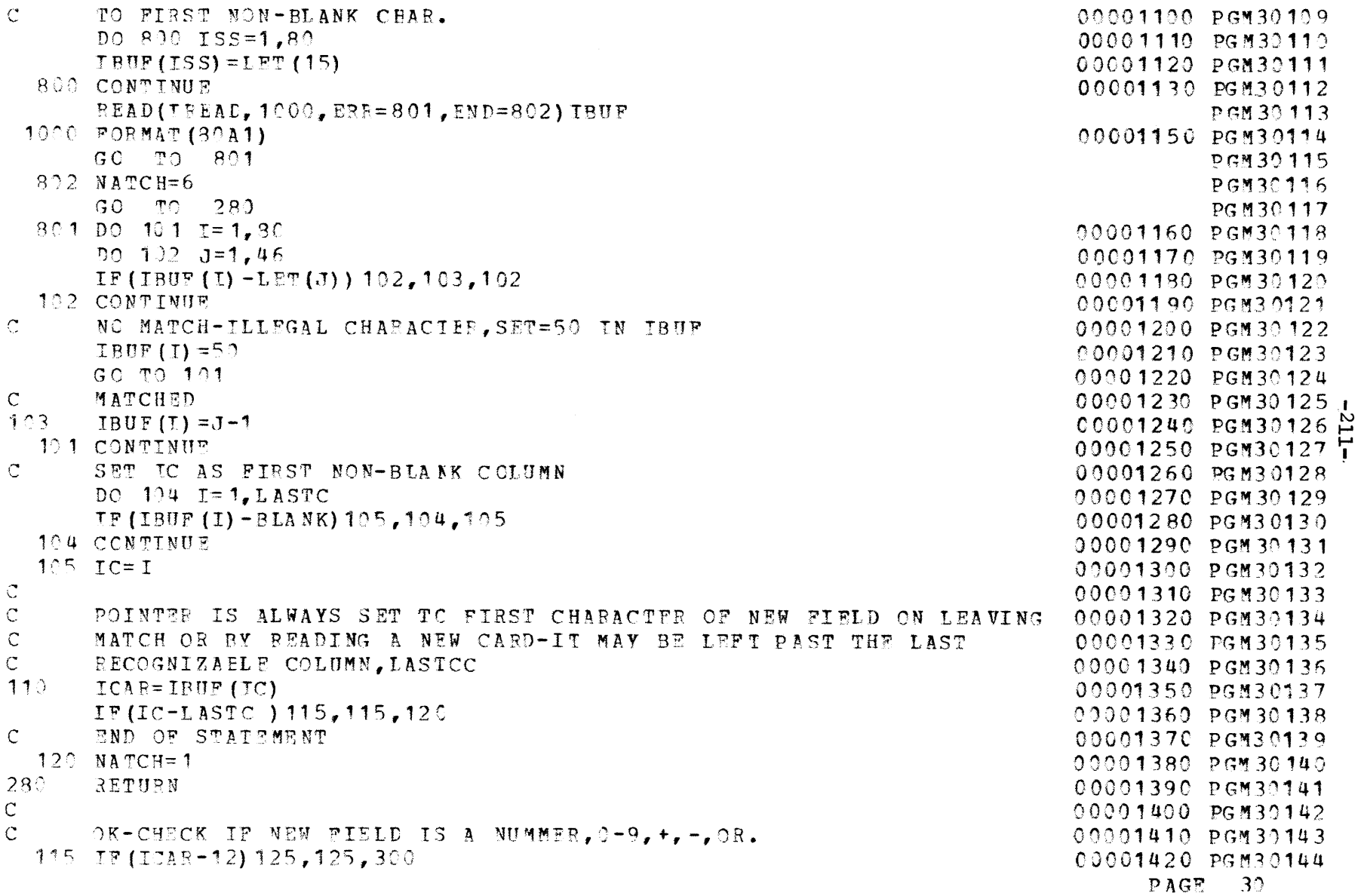

 $\mathcal{L}^{\mathcal{L}}(\mathcal{L}^{\mathcal{L}}(\mathcal{L}^{\mathcal{L$ 

 $\mathsf C$ 00001440 PGM30146 NUMBER FOUND-SET INITIAL PARAMETERS Ć. 00001450 PGM30147 DECIMAL POINT=NO C 00001460 PGM30148  $125$  IDP= $0$ 00001470 PGM30149  $\mathbb{C}$ NEGATIVE=NO  $ISO =$ NO GIGNIFICANT DIGIT YET  $\mathcal{C}$  $TSIG=3$ NUMERICAL VALUE OF NUMBER (REAL OR INTEGEF) C. N UM  $B=0$  $\mathbb{C}$ SAVE START OF NUMBER  $ICSTR = IC$ IS FIRST CHAR A PLUS SIGN-IGNORE IF YES  $\mathbb{C}$ TP (TCAR-PLUS) 126, 130, 126 CHECK IF MINUS SIGN-SET ISIGN=1 IF YES  $\mathbb{C}$ 126 IF (ICAR-MINUS) 135, 127, 135  $127$  $ISGN=1$ LEADING PLUS OF MINUS SIGN-BUMP CARD COLUMN POINTER-CHECK  $\mathsf{C}^ \mathsf{C}$ IF END OF FIELD THIS IS GENERAL CC BUMPER SECTION OF CODE  $\mathcal{C}$ 130  $TC = TC + 1$  $ICAR = IBUF$   $(IC)$ IF (IC-LASTC) 135, 135, 140 CHECK IF CC IS BLANK OR COMMA  $\mathbb{C}$ 135 IF(ICAR-BLANK) 145, 140, 145 145 IF (ICAR-COMMA)  $150, 140, 150$ NOT END OF FIELD-IS IT A DIGIT...  $\mathsf{C}$ 150 IF (ICAR-9) 155, 155, 160 00001710 PGM 30173 DIGIT 0-9, DECIAML POINT YET...  $\mathbb{C}$ 00001720 PGM30174 155 IF (IDP-1)  $165, 170, 165$ 00001730 PGM30175 ALPEADY HAVE DP, N IS THUS NEGATIVE, NUMBER IN ANUMB  $\mathbb{C}$ 00001740 PGM30176 ANUMB=ANUMB+FLOAT (ICAR) \*  $(10 \cdot * * N)$  $17^\circ$ 00001750 PGM30177  $N = N - 1$ 00001760 PGM30178 GC TO 130 00001770 PGM30179 NO DP YET, IS DIGIT A ZEEO...  $\mathsf{C}$ 0000178 PGM30180 165 IF (ICAP) 175, 180, 175

00001480 PGM30150 00001490 PGM30151 00001500 PGM30152 00001510 PGM30153 00001520 PGM30154 00001530 PGM30155 00001540 PGM30156 00001550 PGM30157 00001560 PGM30158 00001570 PGM30159 00001580 PGM30160 00001590 PGM30161 00001600 PGM30162 00001610 PGM30163 00001620 PGM30164 00001630 PGM30165 00001640 PGM30166 00001650 PGM30167 00001660 PGM30168 00001670 PGM30169 00001680 PGM30170 00001690 PGM30171 00001700 PGM30172

 $PAGR = 31$ 

00001430 PGM30145

```
NOT ZERC, THUS IT IS SIGNIFICANT
\mathsf{C}175 ISIG=1
       GO TO 185
\mathbb{C}ZEBO-CHECK IF SIGNIFICANT, IF NOT SKIP
  180 IF (ISIG-1) 130, 185, 130
185
       NUMB=10*NUMB+ICAF
       GO TO 130
\mathsf C\mathcal{C}CHARACTER NOT DIGIT IS IT DP...
  160 IF (ICAR-DP) 195, 190, 195
      YES, WAS ONE GIVEN PREVICUSLY...
\mathbf C190 IF (TDP-1) 200, 99, 200
200-N=-1IDP=1ANUMB=NUMB
       GO TO 130\mathbb{C}NOT DIGIT OR DP, IS IT E..., IF NOT, ERROR (99)
\mathbf{C}IF (ICAB-24) 99, 205, 99
195E FORM-E(PLUS OR MINUS) N1, (N2)
\mathbb{C}205 IF (IDP-1) 210, 214, 210
       NO DP YET, FLOAT NUMBER
\mathbf C210 ANUMB=NUMB
       IDP=1214 I=1
\mathbf CSIGN OF EXPONENT=PLUS
       EEP = +1\mathbf{C}VALUE OF EXPONENT=0
       TEX=0NEXT COLUMN
\mathsf{C}215 TC=IC+1ICAP = IBUP (IC)IF (IC-LASTC) 216, 216, 99
  216 IF (ICAR-BLANK) 217, 99, 217
  217 IF (ICAR-COMMA) 218, 99, 218
  218 GO TO (220, 225), I
```
 $\ddot{r}$ 

 $\ddot{r}$ 

 $\hat{\pmb{y}}$ 

 $\ddot{\bullet}$ 

 $\bullet$ 

 $\mathbf{F}$ 

 $\bullet$ 

 $\pmb{r}$  .

 $\mathcal{F}$  , and  $\mathcal{F}$ 

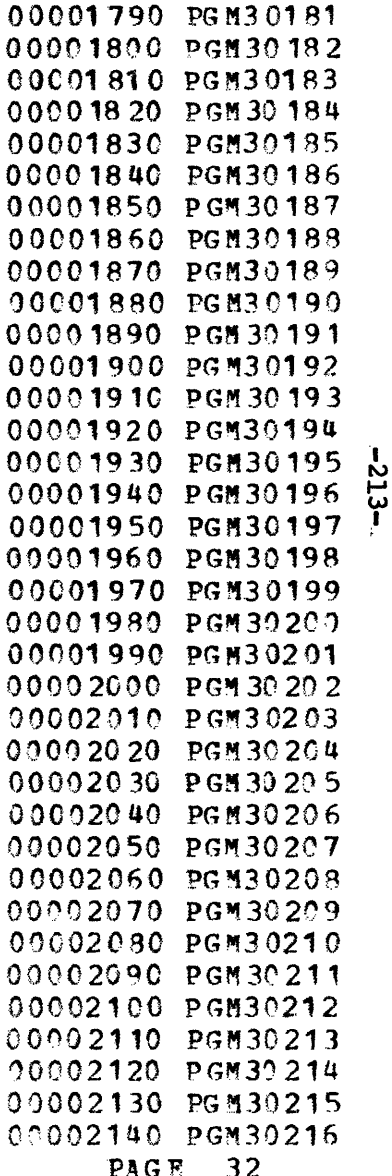

ݺ

```
\mathbf{C}CHARACTER AFTER E.IS IT PLUS.MIMUS.OR DIGIT...
220IF (ICAR-PLUS) 226, 230, 235
235 IF (ICAF-MINUS) 99.240.99
\mathbf{C}MINUS SIGN
  240 IEP = -1
      HERE FOR PLUS SIGN ALSO
\mathbb{C}RESET SWITCH AND GET NEXT COLUMN
\subset23^{\circ} I=2
       GO TO 215
       FIRST OF ONE OR TWO FXPONENT DIGITS
\mathbb{C}225 IF (ICAR-9) 226, 226, 99
  226 IEX=ICAR
       T = 1223 IC=IC+1ICAB = IBUP (IC)IF (IC-LASTC) 231, 231, 250231 IF (ICAR-BLANK) 227, 250, 227
227 IF (ICAR-COMMA) 228, 250, 228228 GO TO (224.99).I
     IF (ICAR-9) 229, 229, 9922<sup>u</sup>229 T=2
       IEX = 10 * TEX + ICARGC TO 223
       END OF E FORM-MULTIPLY NUMBER BY EXPONENT
C.
  250 ANUMB=ANUMB* (10.** (IEP*IEX))
\mathsf{C}\mathbb{C}END OF NUMBER, POINTER AT BLANK, COMMA, OR EOC
       IDP=0, INTEGER IN NUMB-IDP=1, READ IN ANUMB
\mathsf{C}140 -TF (ISGN-1) 144, 141, 144\mathcal{C}NEGATE-CHECK IF INTEGER OR REAL
  141 IF (IDP) 142, 143, 142
\mathbb{C}RFAL
142 -ANUMB=-ANUMB
       GO TO 144
\mathbb CINTEGEE
  143 NUMB=-NUMB
```
00012150 PGM 30217 00002160 PGM30218 00002170 PGM30219 00002180 PGM30220 00002190 PGM30221 00002200 PGM30222 00002210 PGM30223 00002220 PGM30224 00002230 PGM30225 00002240 PGM30226 00002250 PGM30227 00002260 PGM30228 00002270 PGM30229 00002280 PGM30230 00002290 PGM30231 00002300 PGM30232 00002310 PGM30233 00002320 PGM30234  $00002330$  PGM30235  $\frac{1}{2}$  $00002340$  PGM30236 00002350 PGM30237 00002360 PGM30238 00002370 PGM30239 00002380 PGM30240 00002390 PGM30241 00002400 PGM30242 00002410 PGM30243 00002420 PGM30244 00002430 PGM30245 00002440 PGM30246 00002450 PGM30247 00002460 PGM30248 00002470 PGM30249 00002480 PGM30250 00002490 PGM30251 00002500 PGM30252 PAGE 33

**TAS SPACE** 0003860 DCN50288  $C = G M T$ L870EW5d 058Z0000 NCW1=NC@+1 98 ZO EM 5d 0 h 8 ZO 0 0 0 NCM=IEND+1-ICSTB 00002830 56#30282 GROW MI SHETDVHVHD LED  $\circ$ 00002820 pc820000  $(L)$  *LSIT=DN* CBCOEMDE DIBZ0000  $\overline{C}$ TRATE TRIJ ERU C820EW9d 008Z0000  $L-DI=QNHI$  0Zt L820 2ND 4 06 L 20000 GIELE AC QNE  $\supset$ C6Z0EWDd 08LZ0000  $0.107$  and  $1009$  and  $900$  and  $900$  and  $900$ 6420 ENDJ 044 20000 SON'OZH'SON (VWWOD-&VOI) AI SLH 8LZ0EW9d 09LZ0000 DETTVIELT (DISTI-DIJAT LLZ0EWDE 0SLZ0000 ICVE=IBOE(IC) 9LZ0EWDd OffLZ0000  $L + 0I = 0I$   $0L$   $\pi$ SLZDEWDE OELZOOOO  $530$   $1623$   $165$ ALZOEWDE OZLZ0000 ELVAK PAD ON RIGHT.  $\cup$ **ELZOEWSH OLLZ0000** 'GHOM NI SEVHO do GHENDN SV ISIT NI GHOM ISHIE Э CLZGENSE DOLZOODO SOBN BYGKED MORD IN DECINVE CODE LO CONBURE VGUINSL FIZL-AEED **U TTSOEMDE 06920000** "GEOM AO GRE LED ON V MORD-GEOM V SI QUE EN ADILIVATIE AS  $\circ$  $\mathcal{O}$ 0*LZ*0EW5d 089Z0000  $\circ$ 1 69Z0EWDJ 0L9Z0000 89Z0EN5d 099Z0000 IE (ICVE-11) 330°150' 330 ु १ ६ L9Z0EN5d 059Z0000 PIEST CHAR IS NOT EOC, NUMBER-IS IT \$... С 99ZJEWDd 0t9Z0000  $\circ$ S9Z0EWD4 0E9Z0000  $\overline{a}$ **CBZ\*ILZ\*OBZ(VWWOD-(DI) BNEI) AT ELZ** 1970EW54 0Z9Z0000 E9ZOENDA OL9ZOOOO 272 IF (TBUE (IC) -BLANK) 273, 271, 272 0003206BBC 0097000 IE (IC-FYSIC) 5 15 '5 15 ' 5 16 L9Z0 ENDd 06 SZ0000  $L + 0I = 0I$   $LZ$ SAU IE (IC-PRES ) SAI'ZZY \* SOC 09Z0EWDd DBSZ0000 6 SZ0 EWDJ 0LS Z0000 **BERORE RETURNING**  $\circ$ 89206MDd 09920000 CHARAGER OR LEAVE AT FCC-THIS SECTION OF CCDE IS USED C POINTER AT BLANK, COMMAND ROC-BUND TO A NON-BLANK, NON-COMMA **LSZ0EW5d 0SSZ0000**  $\overline{O}$  $\circ$ 95708WDd 0tr520000 00005230 56W30523  $R = 2$  and  $R = 3$ 0000S220 bcW30224  $K = N \cup M$ **ESZDERDA OLSZ0000** 144 NATCH=TDF+2

 $\mathcal{A}_{\perp}$ 

 $\frac{d}{2}$ 

 $\frac{d}{2}$ 

 $\frac{d}{2}$ 

 $\frac{4}{3}$ 

 $\hat{g}$ 

 $\epsilon$ 

 $\pmb{\ast}$ 

 $\rightarrow$ 

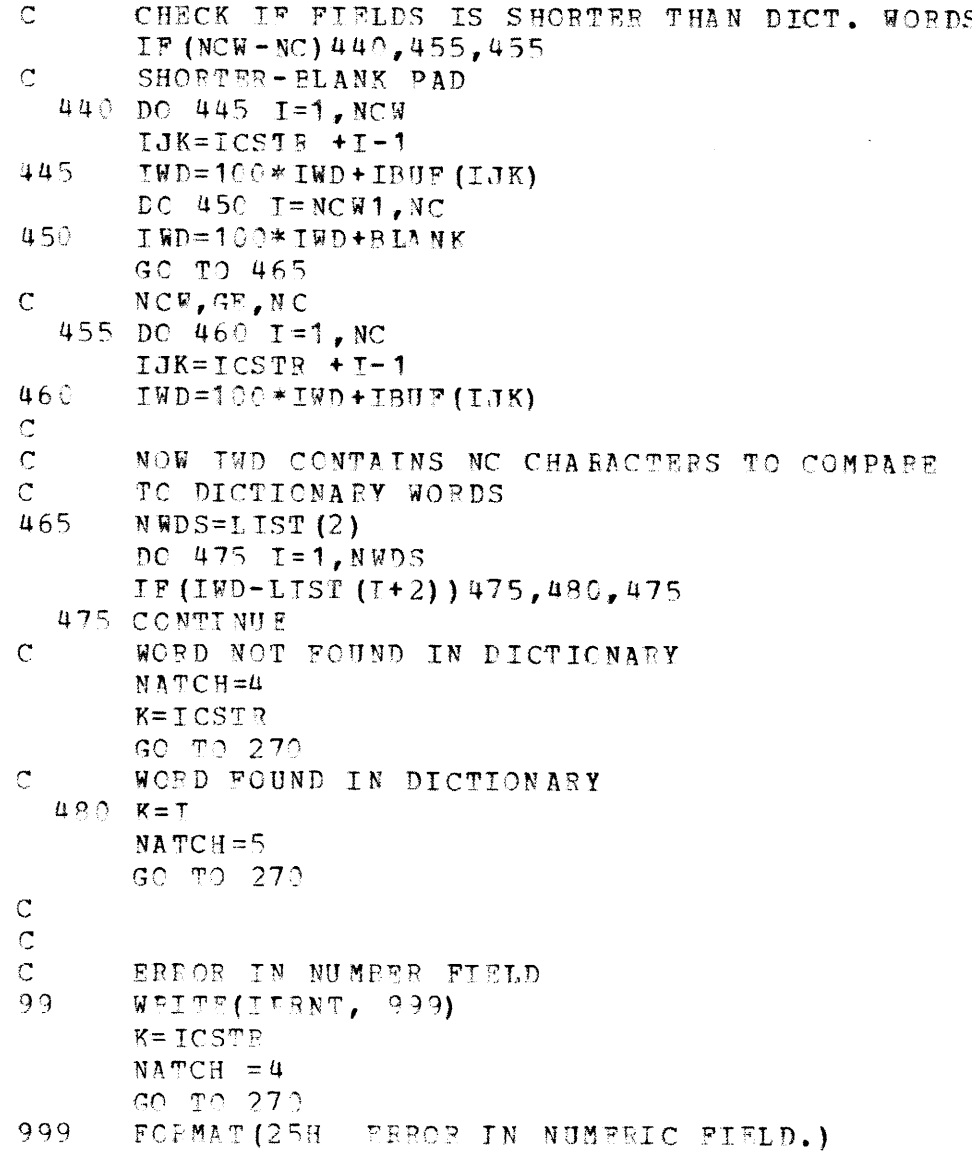

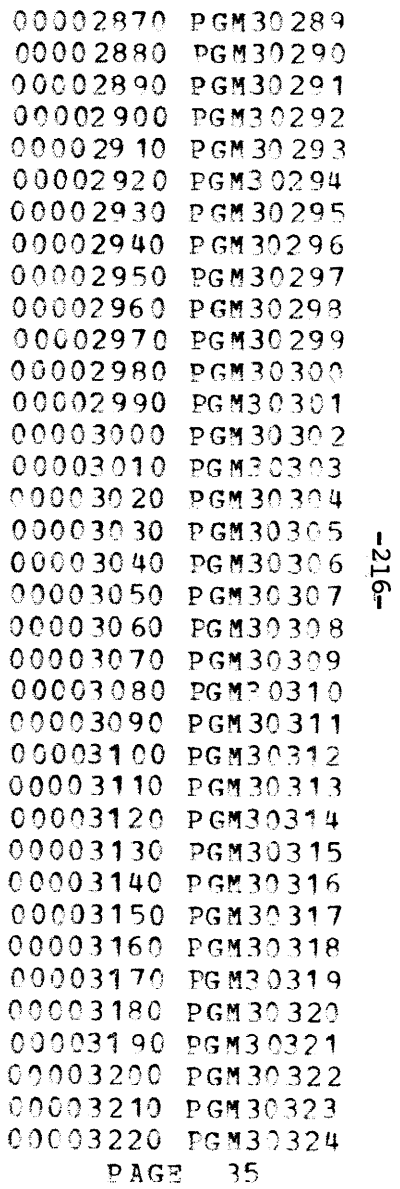
$\frac{c}{c}$ 

 $RETURN$  $END$ 

 $\mathcal{L}^{\text{max}}_{\text{max}}$  , where  $\mathcal{L}^{\text{max}}_{\text{max}}$ 

00003230 PGM30325 00003240 PGM30326 PGM30327 00003250 PGM30328

NETWORK STRATEGIES GENERATOR

 $\sim$   $\sim$ 

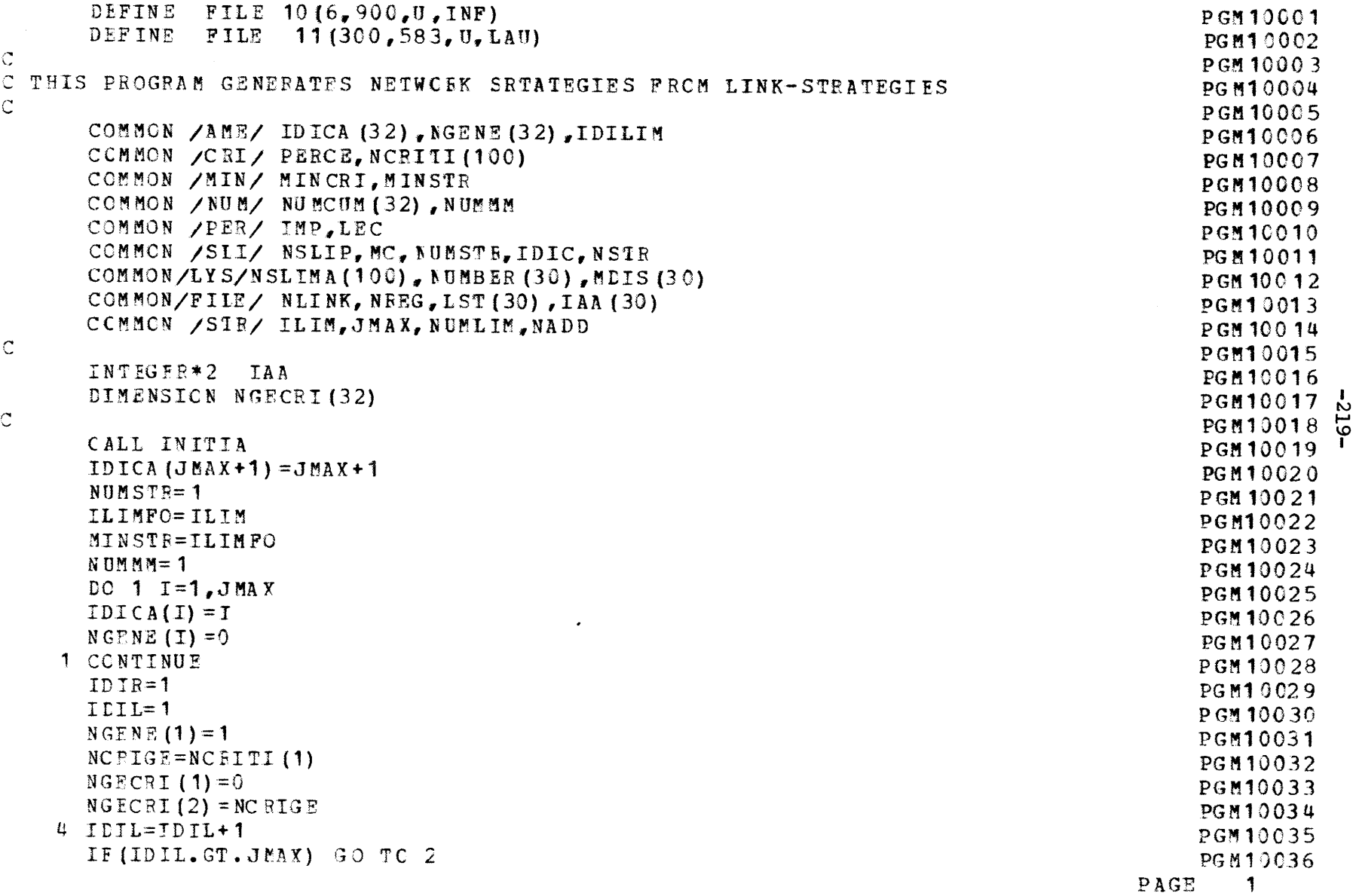

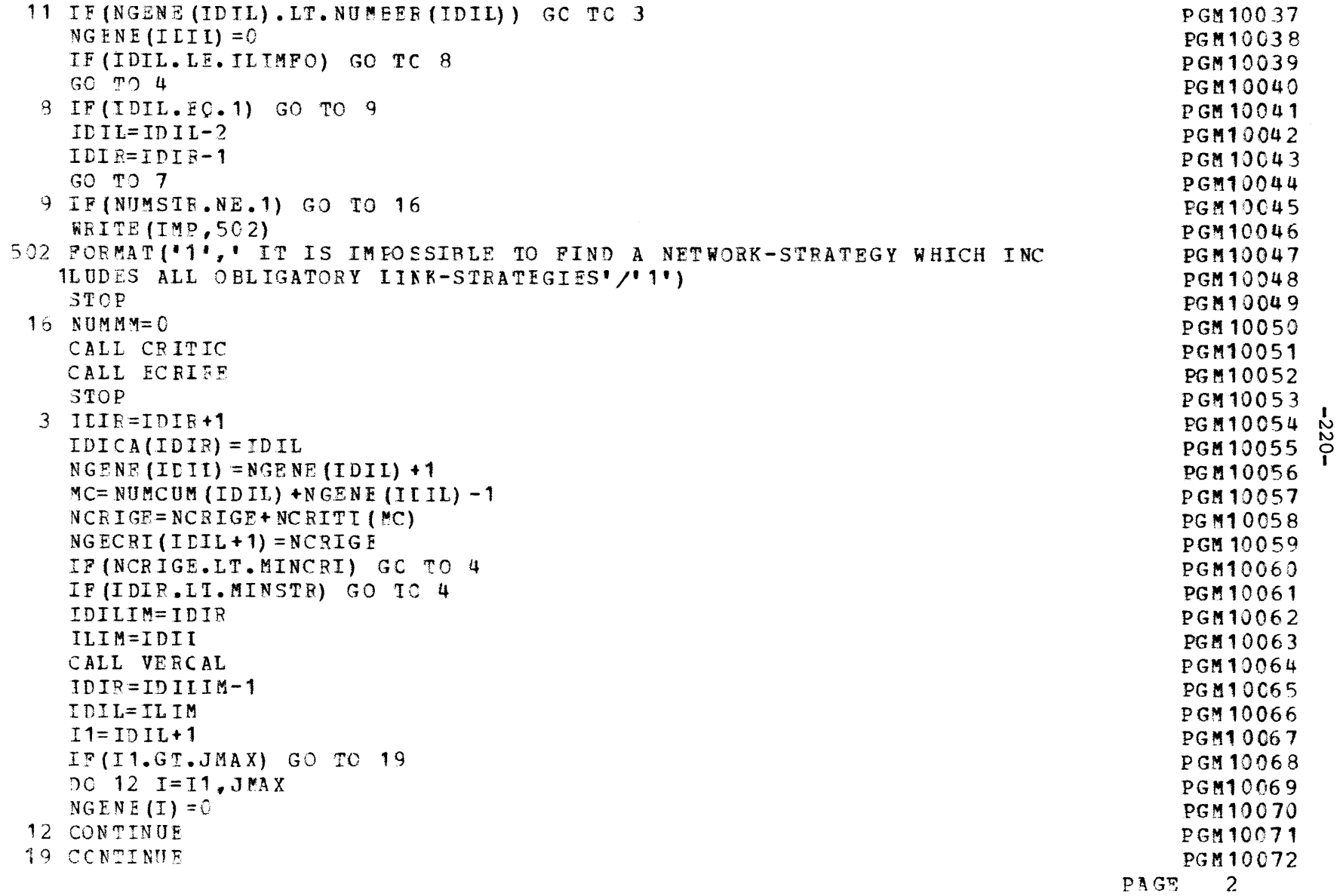

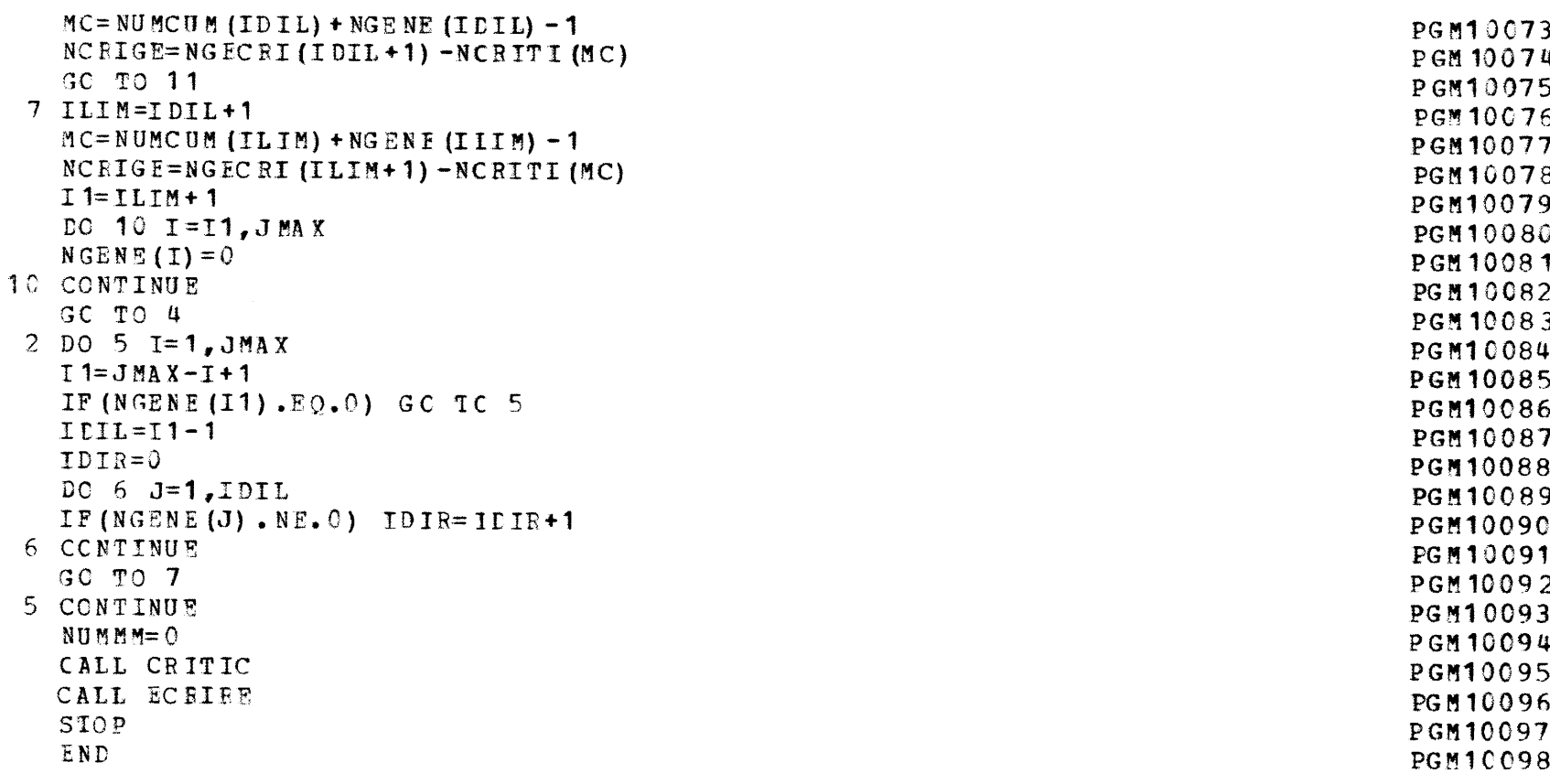

 $\mathcal{L}^{\text{max}}_{\text{max}}$ 

PAGE 3

 $\mathcal{L}^{\text{max}}_{\text{max}}$  and  $\mathcal{L}^{\text{max}}_{\text{max}}$ 

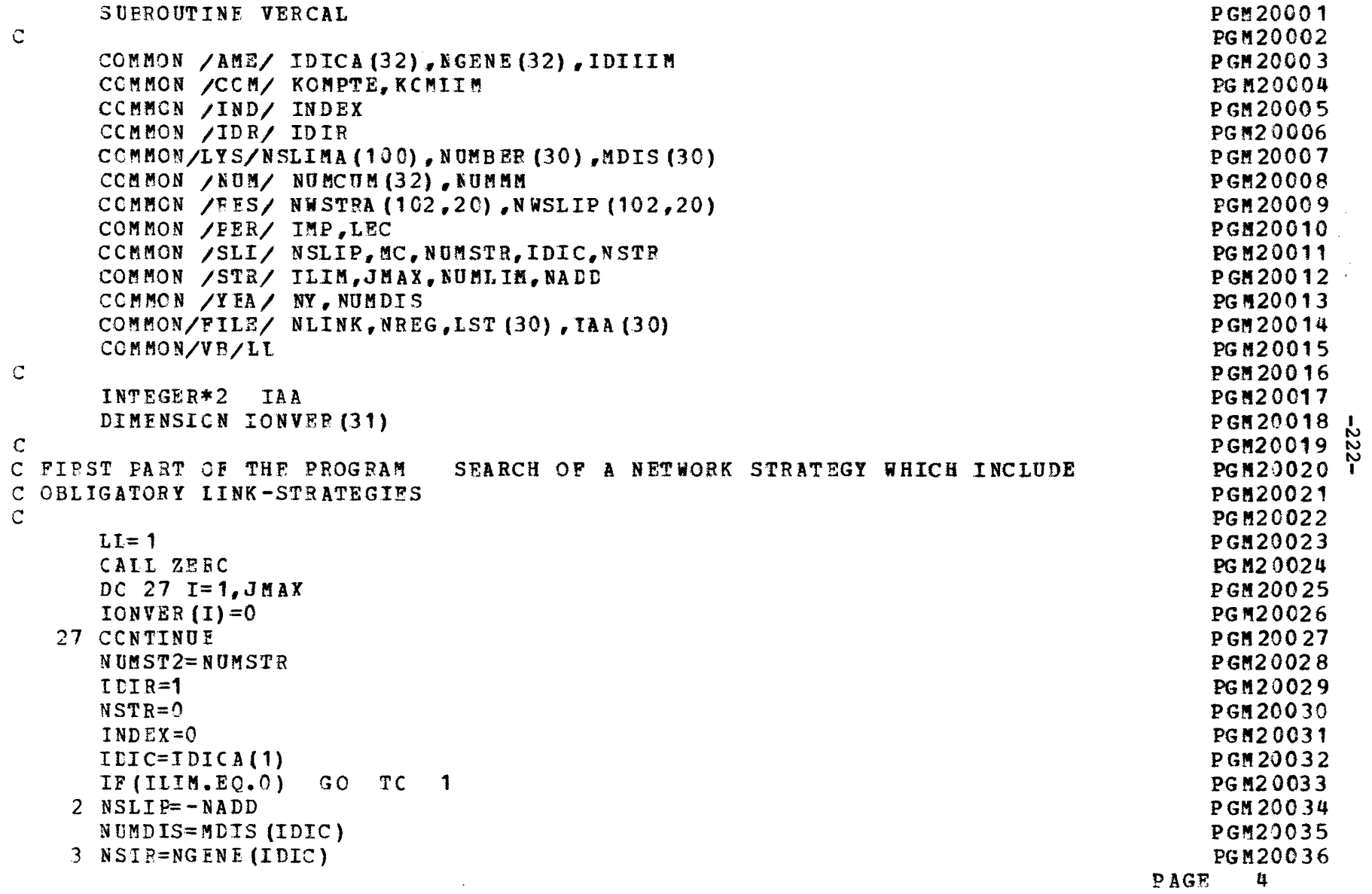

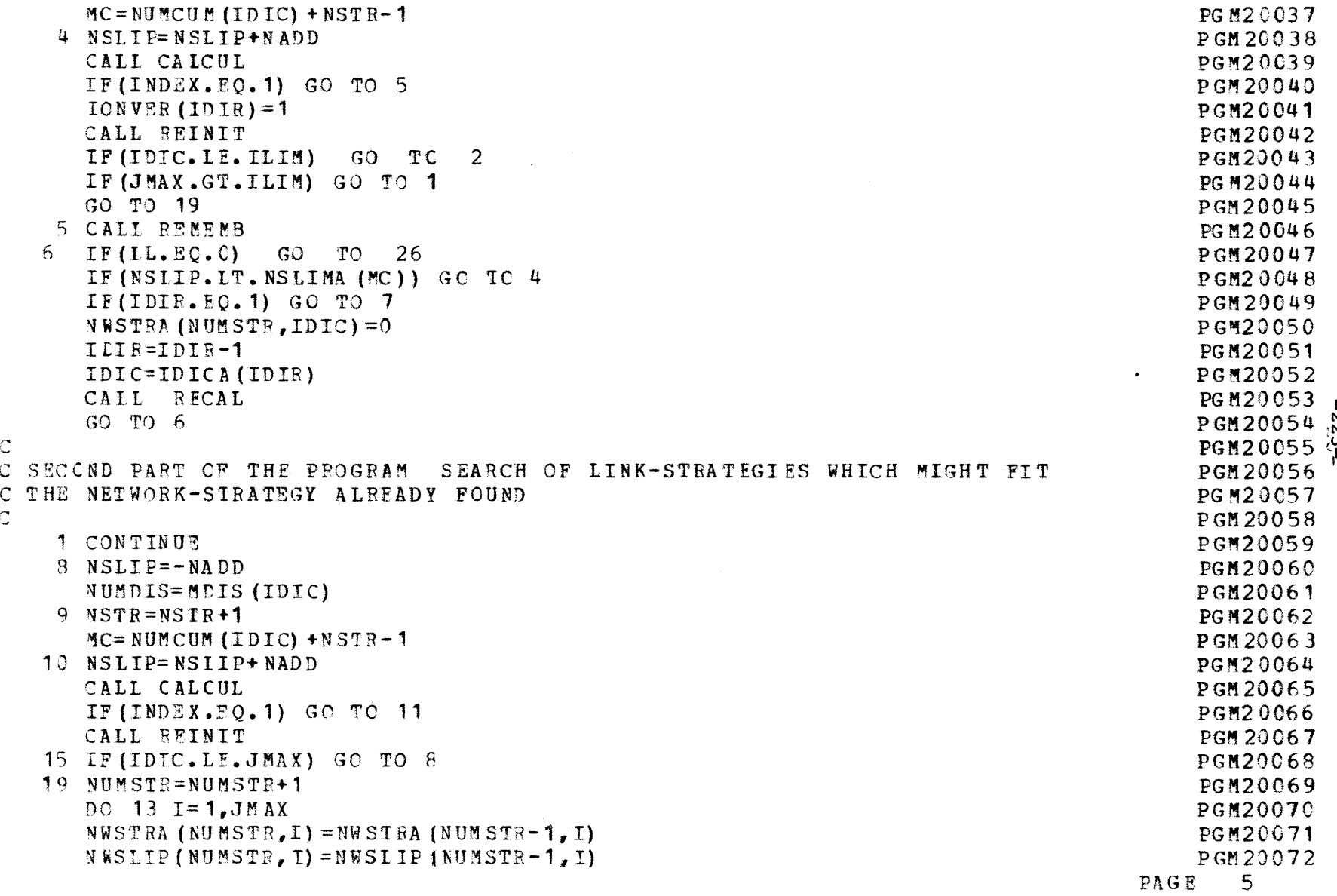

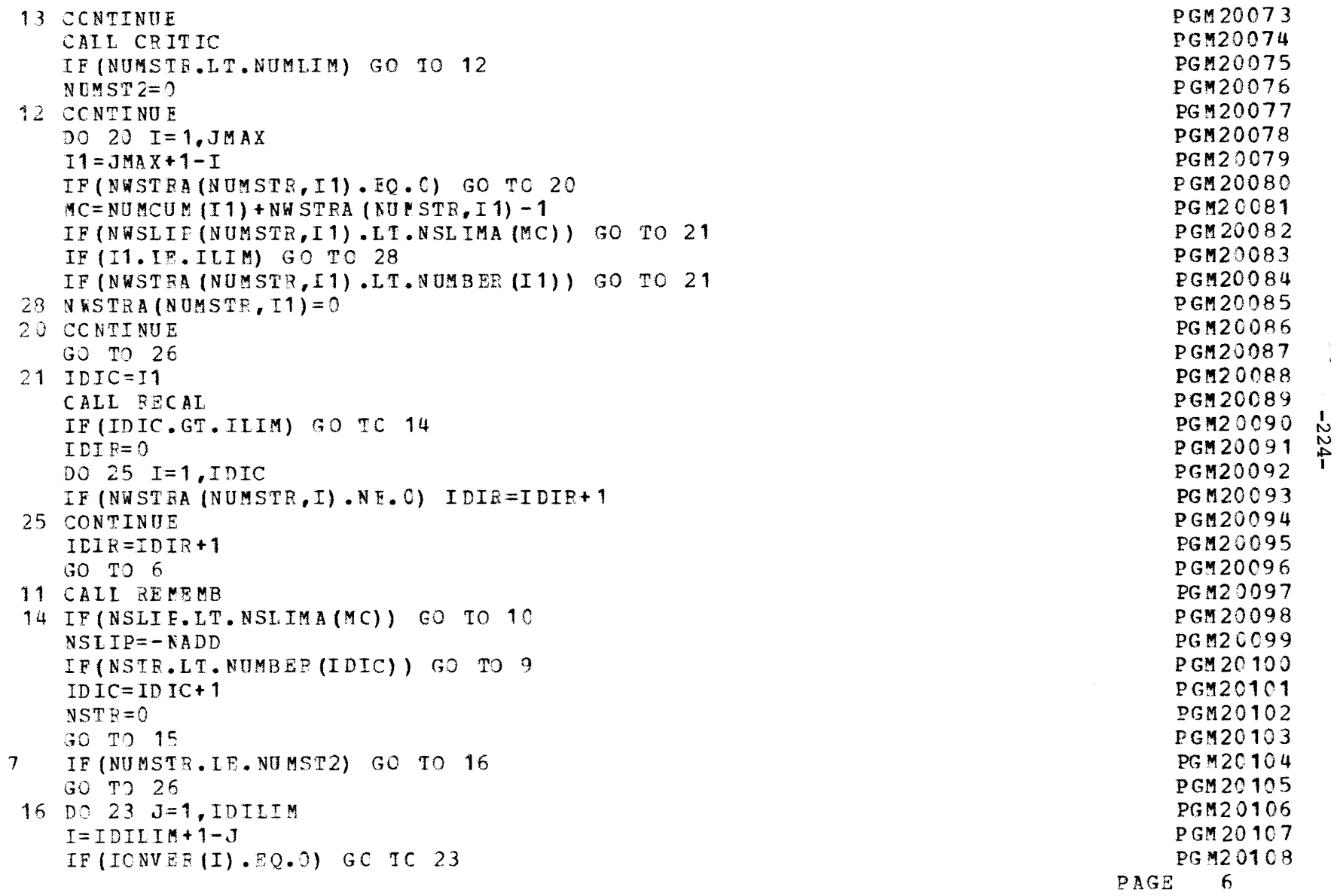

 $\bar{\mathrm{1}}$ 

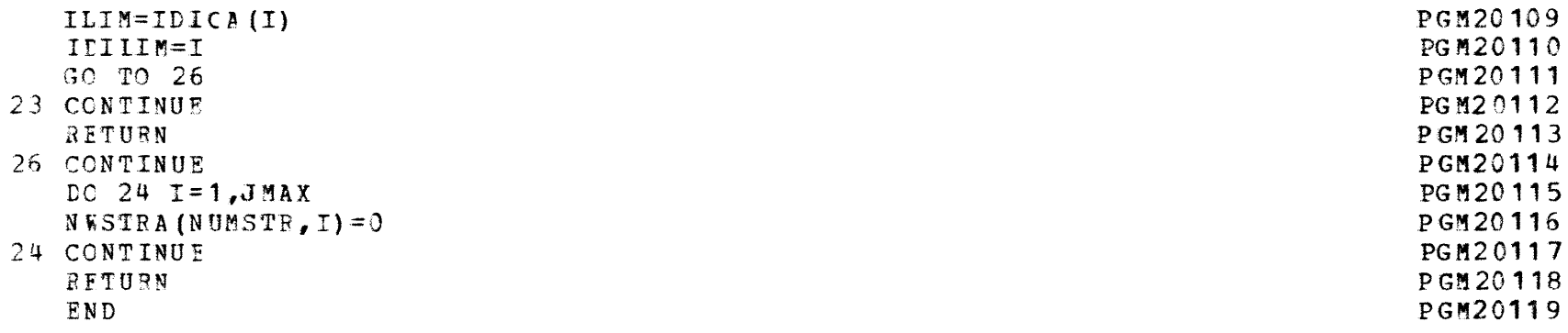

 $\mathcal{L}^{\text{max}}_{\text{max}}$  ,  $\mathcal{L}^{\text{max}}_{\text{max}}$ 

PAGG **7**

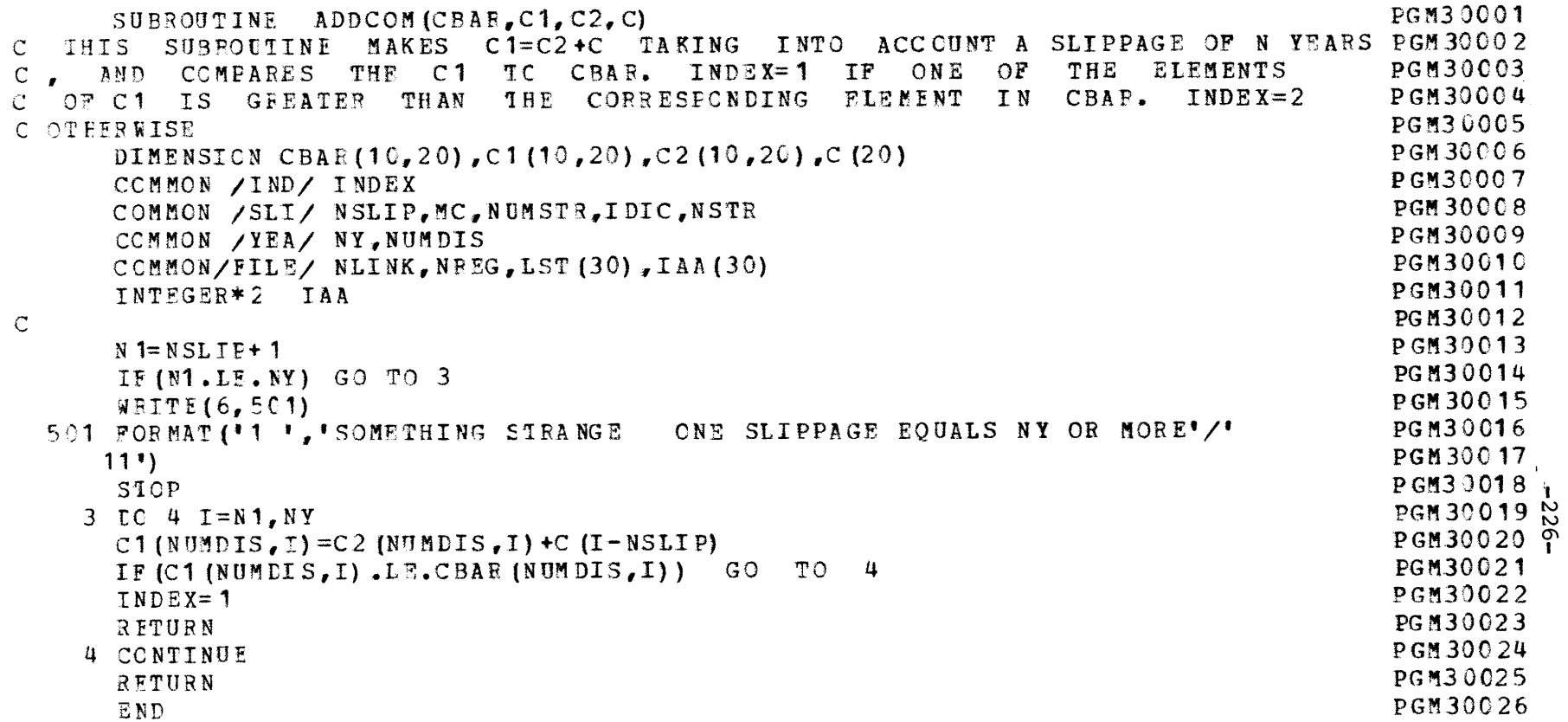

PAGE 8

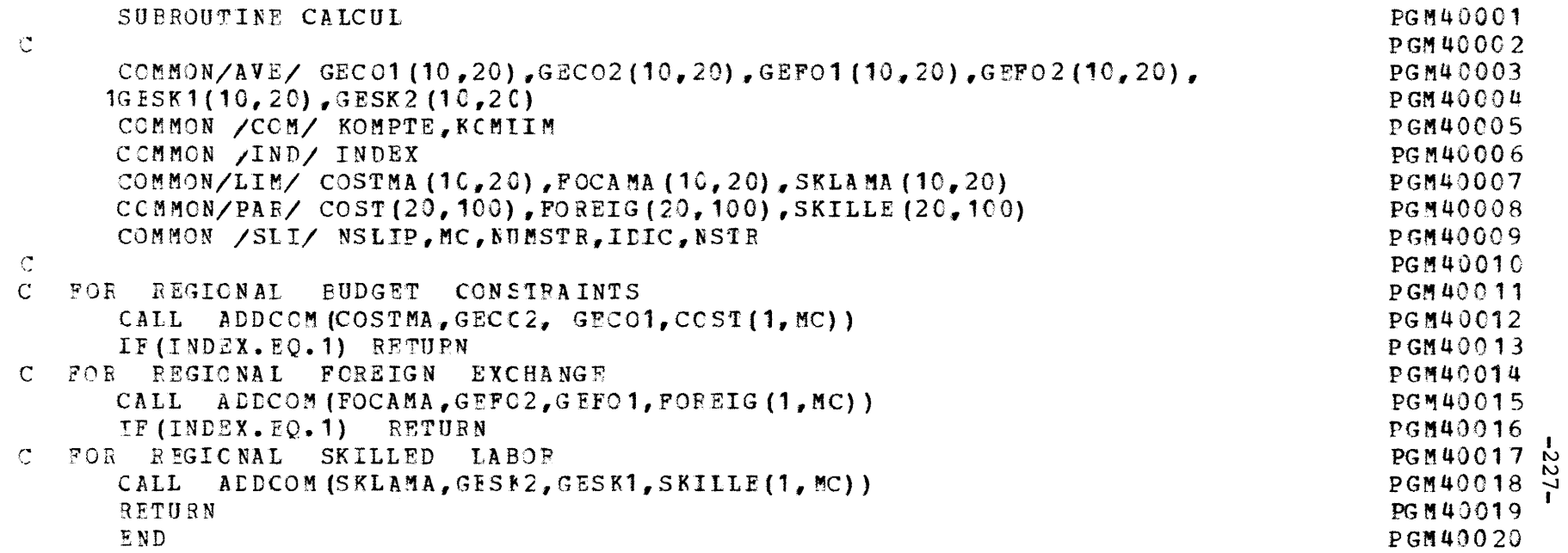

 $\label{eq:2.1} \frac{1}{\sqrt{2}}\int_{\mathbb{R}^3}\frac{1}{\sqrt{2}}\left(\frac{1}{\sqrt{2}}\right)^2\frac{1}{\sqrt{2}}\left(\frac{1}{\sqrt{2}}\right)^2\frac{1}{\sqrt{2}}\left(\frac{1}{\sqrt{2}}\right)^2\frac{1}{\sqrt{2}}\left(\frac{1}{\sqrt{2}}\right)^2\frac{1}{\sqrt{2}}\left(\frac{1}{\sqrt{2}}\right)^2\frac{1}{\sqrt{2}}\frac{1}{\sqrt{2}}\frac{1}{\sqrt{2}}\frac{1}{\sqrt{2}}\frac{1}{\sqrt{2}}\frac{1}{\sqrt{2}}$ 

PAGE 9

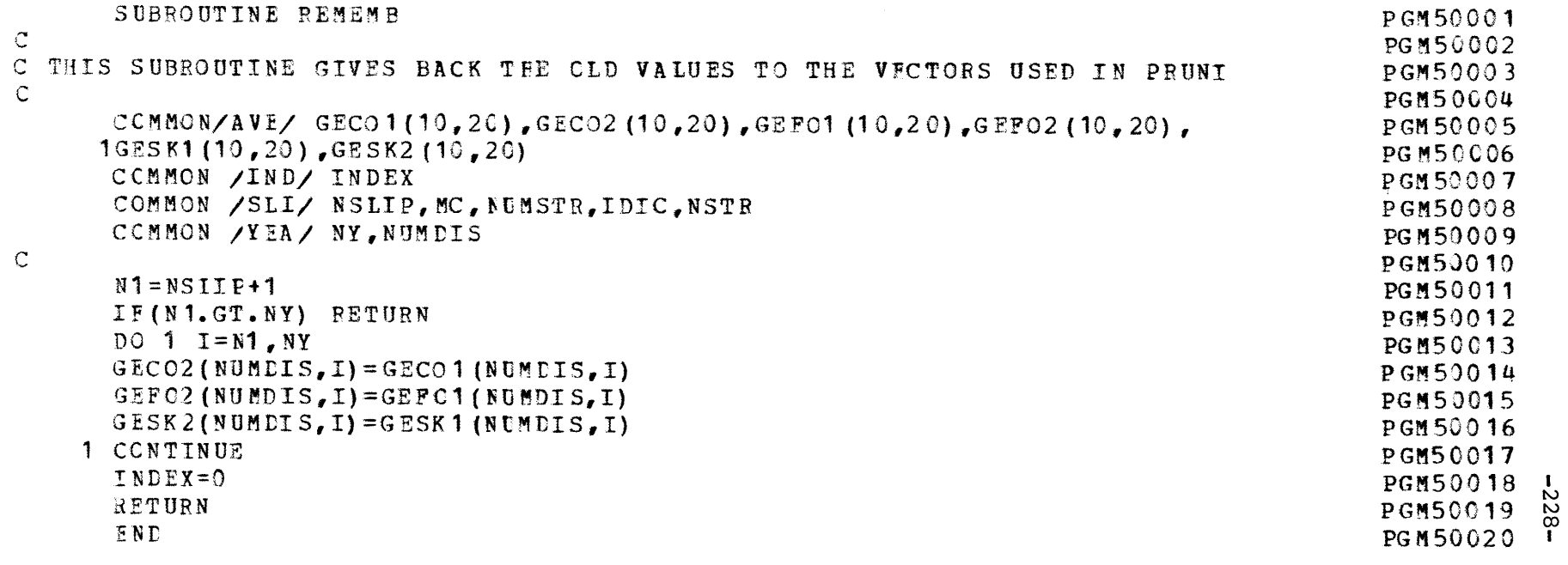

 $\mathcal{L}^{\text{max}}_{\text{max}}$  and  $\mathcal{L}^{\text{max}}_{\text{max}}$ 

 $\label{eq:2.1} \mathcal{L}^{\mathcal{A}}_{\mathcal{A}}(\mathcal{A})=\mathcal{L}^{\mathcal{A}}_{\mathcal{A}}(\mathcal{A})=\mathcal{L}^{\mathcal{A}}_{\mathcal{A}}(\mathcal{A})=\mathcal{L}^{\mathcal{A}}_{\mathcal{A}}(\mathcal{A})=\mathcal{L}^{\mathcal{A}}_{\mathcal{A}}(\mathcal{A})=\mathcal{L}^{\mathcal{A}}_{\mathcal{A}}(\mathcal{A})$ 

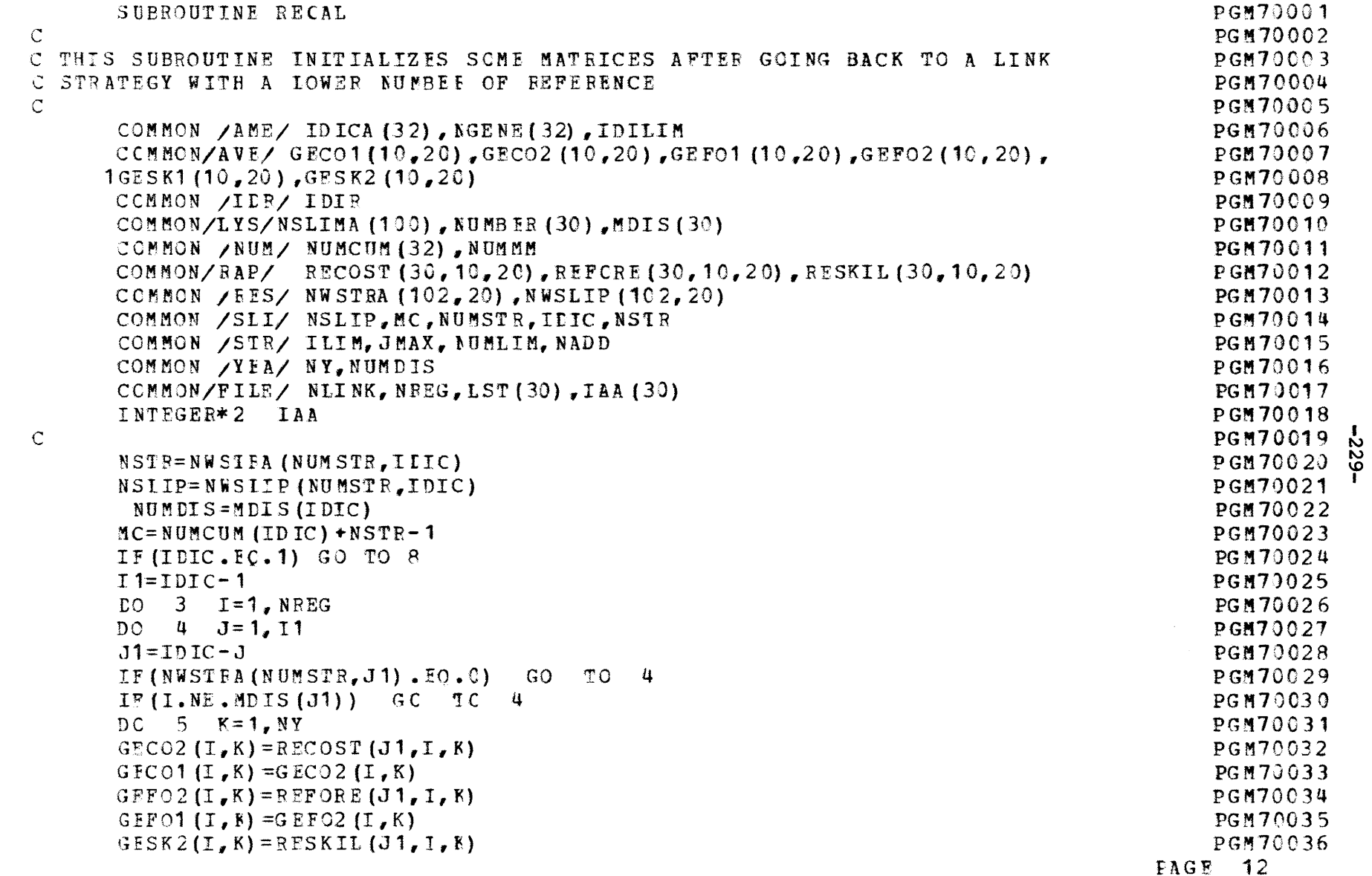

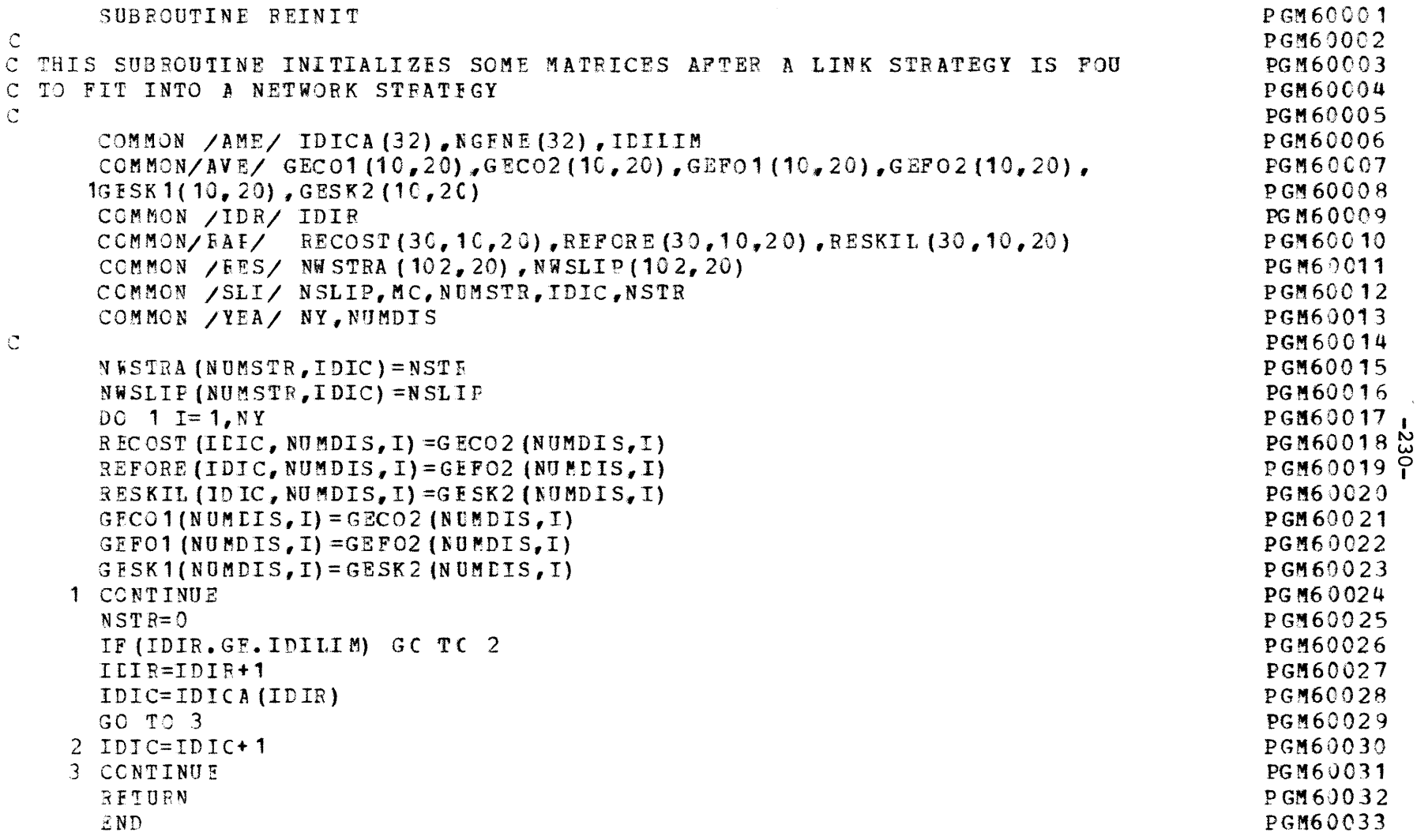

PAGE **11**

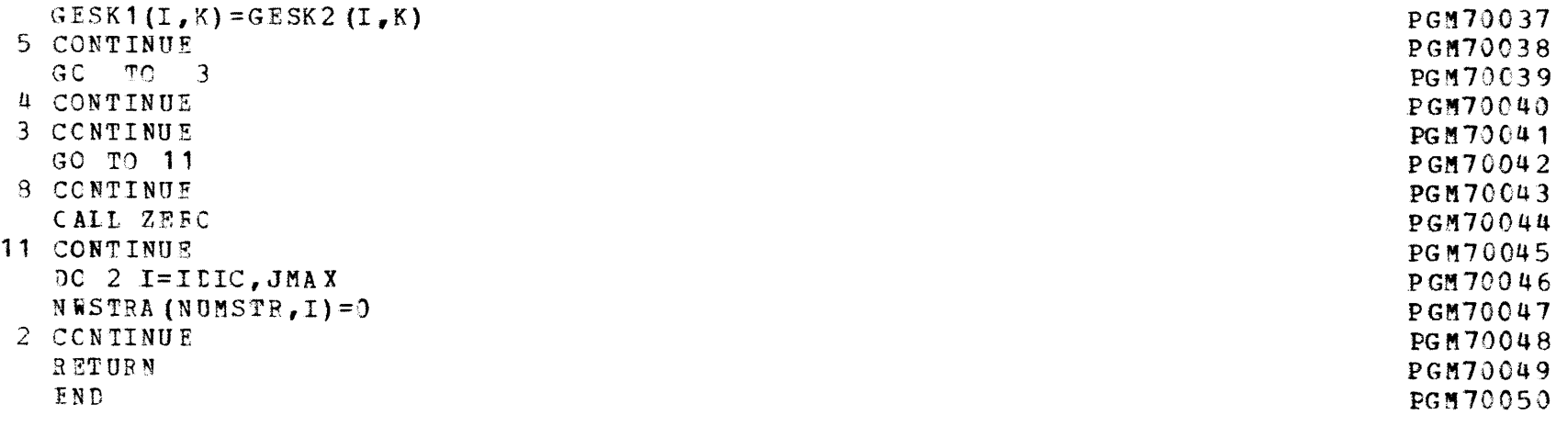

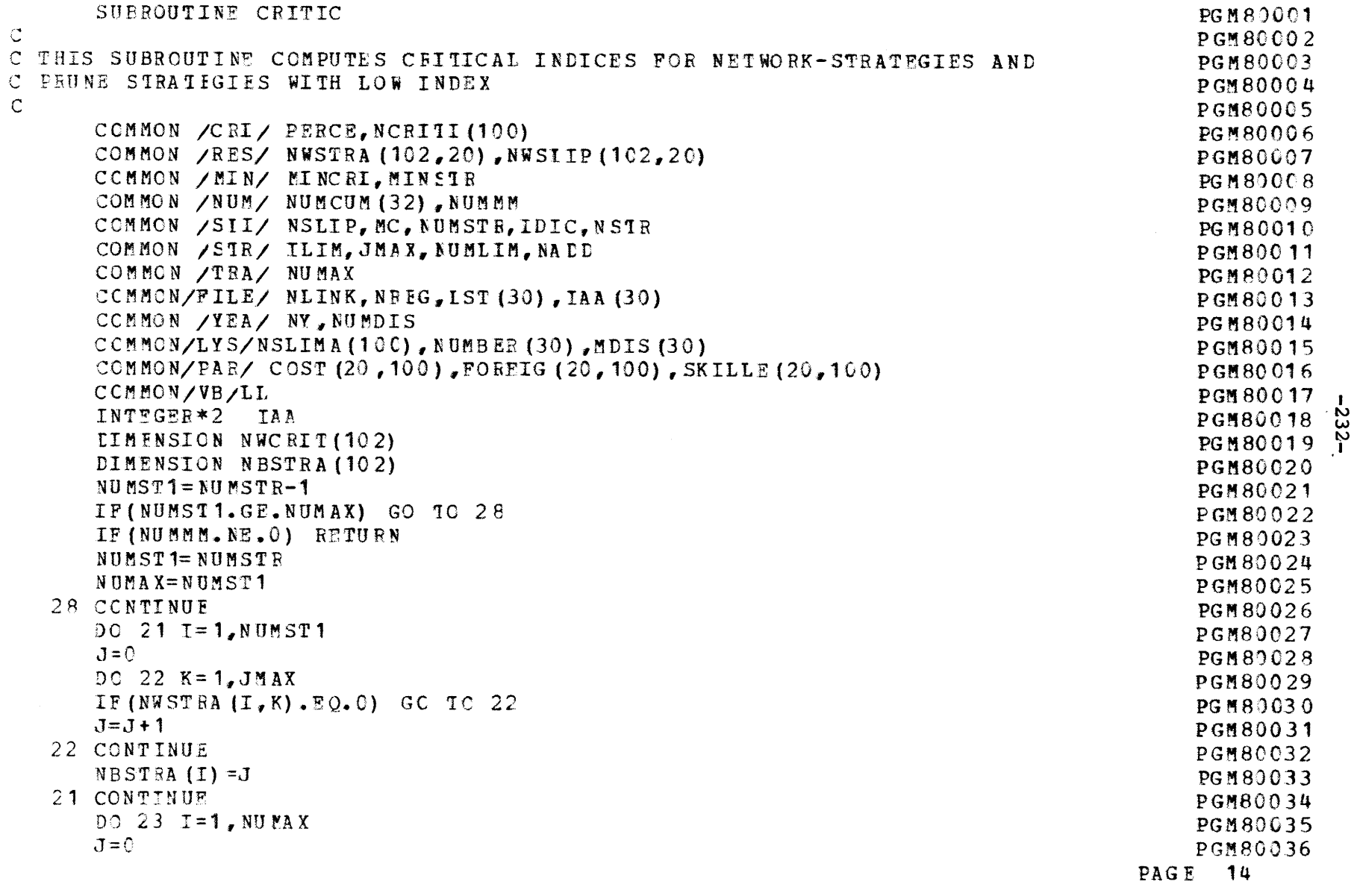

DC 24 K=1, NUMST1 JJ=NBSTRA **(K)** LIF(JJ.LE.3) GO *TO* 24 **J=JJ** $K1=K$ *24* CCNTINUE  $NBSTRA (R1) = -J$ 23 CCNTINUE $JJ=-NBSTRA (K1)$  $J=0$ DO 25 I=1,NUMST1 IF (NBSTRA **(I)** .LT.0) **GC** T **C 26**IF (NBSTR A(I) **.LT.LJJ) GC** 'IC 25 *26 J=3+1*IF(I. EQ.J) GO TO 25 DO 27  $K=1$ , JMAX NWSTRA **(J,K) =NWSTRA** (I,K) **27** CONTINIUF25 CONTINUI **NUMST1 =J**IF (NUMST1.LT.NUMAX) **NUM** E11=NUMAX **MINSTR=JJ**  $DO 1 I=1, NUMST1$  $J=0$ DO  $2$   $R=1$ , JMAX IF (NWSTRA (I,K) .EQ.0) GO TO MC=N¶IMCUM (K)+NWSTRA (I,K) -1 J=J+NCRITI (MC) 2 CONTINUE NWCRIT (I) *=J* 1 CCNTINUE*tI= C* $DC$  5  $I=1$ , NUMA **PGM80037PGM80038** PGM80039**PGM80040PGTi80041**PGM800 42PGM80043 PGM800144PGM80045PG M **80046** PGM80047**PG** M **8048PGM80049**PG M **80050**PGM80051 **PGM80052** PGM80053 PGM80054 **'** PGM80055 **5** PGM80056 I**PGM80057PGM80058PGM83059**PGM80060 **PGM80061 PGM80062PGM8006 3**PGM8006 4PGM80065**PGM8** 3066**PGM80067** *PGM80068* PGM80069 PGM80070 PG <u>M</u> 80071 **PGM80072** FAGE 15  $J = 0$  $DC \ 6 \ K=1$ , NUMST1  $JJ=NWCRIT(K)$ 

IF(JJ.LE.J) GO TO 6 **J=JJ**K1=K 6 CONTINUI  $NWCRIT (K1) = -J$ **5 CONTINUE K=1JJ=- 100000**DO 7 **I=1,NUMST1** -IF (NWCPIT(I) .GE.0) GO T C **7** IF(NWCRIT(I).GT.JJ) JJ=NWCRIT(I) **DC** 8 3=1,JMAX  $IF(K, NE, I)$   $LI=1$  $NWSTRA (K,J) = NWSTRA (I,J)$  $NWSLIP(K, J) = NWSLIP (I, J)$ 8 CONTINUE $K=K+1$ IF(K.GT.NUMAX) **GO** TC 9 7 CCNTINUE9 **NUMSTR=NUMAX+1** MINCRI=-JJIF (NUMMM.NE.1) DO 10 I=1,JMAX NWSTRA(NUMSTP, **I) =NWSTEA 4NIUM9I,)1)**  $N$  **WS LIP (**  $N$ **U MS T R, I ) = NW S LI P (**  $N$  **U M LI M, I 10** CCNTINUE RETURN**11 K=NUMAX-1**DO 12  $I=1,K$ **Il=IJJ=I+1**  $K1=NWCRIT (I)$ DC **13 J=JJ,NUMAX** IF(K1. LT.NWCRIT(J)) GO **IC 13**  $K1=NWCRT [J]$ I 1=. **11**

**PGM80073**PGM80074**PGM80075**PGM80076PGM80077 PGM80078**PGM80079**PGM80080**PGM80081PGR80082PGM80083**PGM80084**PGM80085PGM80086PGM80087PGM80088PGM80089**PGM80090**PGM80091 PGM80092 PGM80093**PGM80094**PGM80095PGM80096PGM80C97PGM80098PGM80099PG1M80100 PGM80101PGM80102PGM80103**PGM80104**PGM80105PGM80106PG M80107**PGM80108PAGE 16

ပ္ပံ

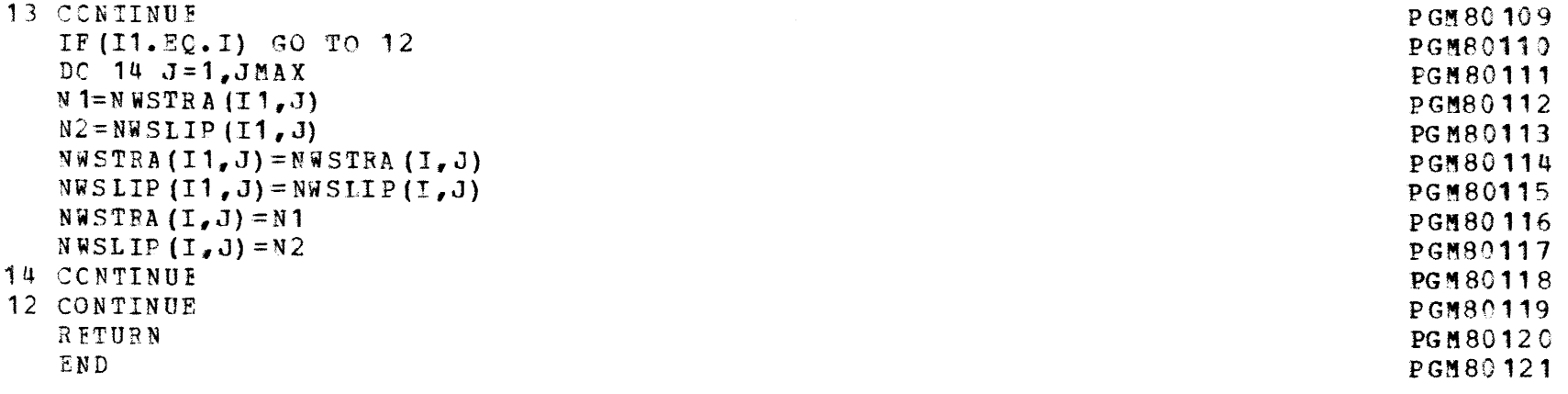

 $-335$ 

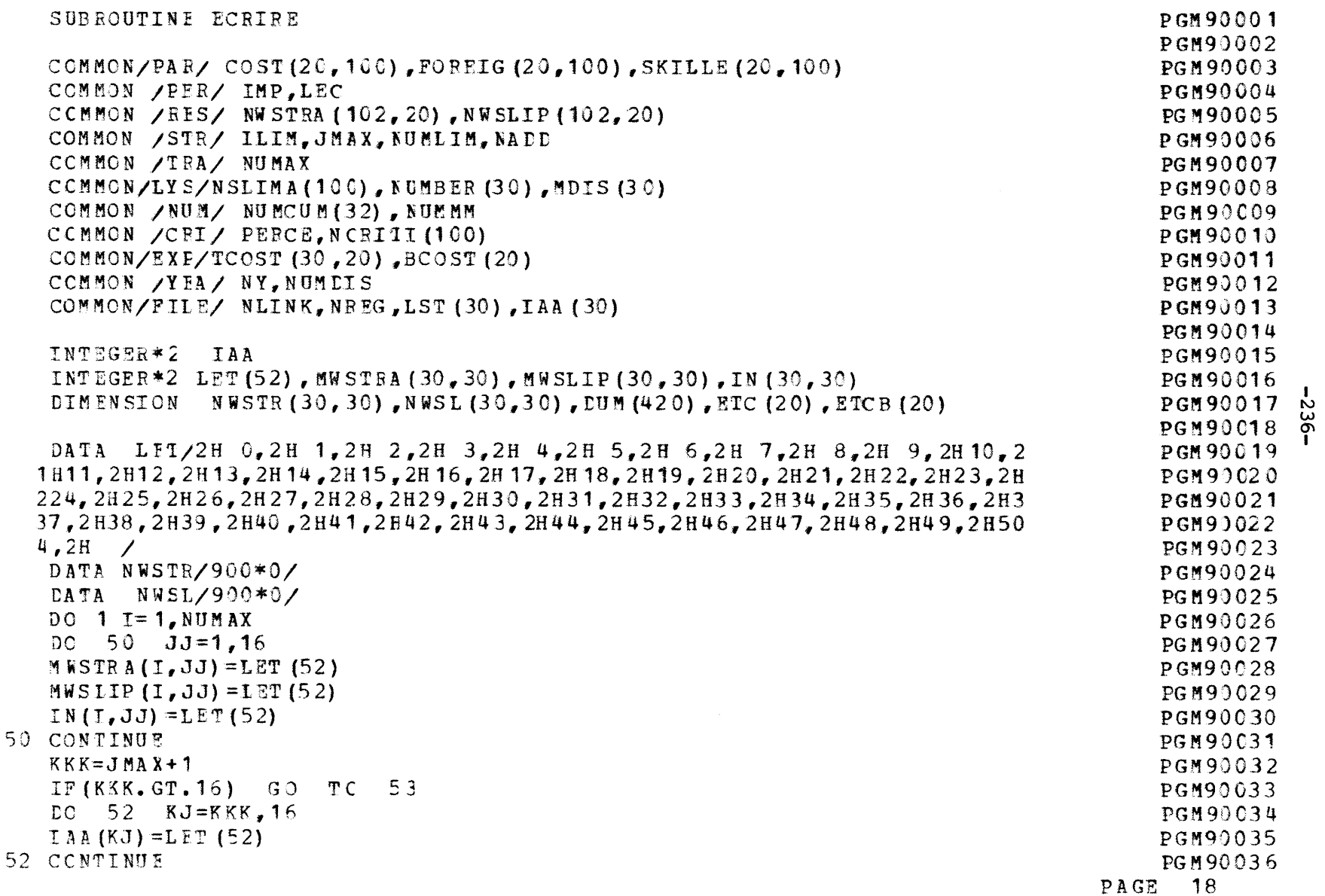

 $\label{eq:2.1} \frac{1}{2} \int_{\mathbb{R}^3} \frac{1}{\sqrt{2\pi}} \int_{\mathbb{R}^3} \frac{1}{\sqrt{2\pi}} \int_{\mathbb{R}^3} \frac{1}{\sqrt{2\pi}} \int_{\mathbb{R}^3} \frac{1}{\sqrt{2\pi}} \int_{\mathbb{R}^3} \frac{1}{\sqrt{2\pi}} \int_{\mathbb{R}^3} \frac{1}{\sqrt{2\pi}} \int_{\mathbb{R}^3} \frac{1}{\sqrt{2\pi}} \int_{\mathbb{R}^3} \frac{1}{\sqrt{2\pi}} \int_{\mathbb{R}^3}$ 

 $\mathsf C$ 

 $\mathsf C$ 

 $\mathsf C$ 

53 DO 2 K=1,JMAX IF(NWST RA (I, K) .EQ.0) GO **TO** 2 **DO** 4 **1=1,16** IF **(NWSTFA (I,K)** .EQ.L) GO TO 54 **CONTINUE**5 **MWSTRA**  $(I, K) = LET(I, +1)$ DO  $6 L=1, 17$  $L1 = L - 1$ IF(NWSLIE (I,K) .EQ.L1 **)** GC TO **<sup>7</sup> 6** CCNTTNUFE7 MWSLIP $(I,K)$ =LET $(L)$ 2 CCNTINUE **1** CCNTINUF DC 30 T= **1,NUM** AX DO  $25$   $R=1$ , NLINK DO 26 **I** F= **1,20**  $ETC (IE) = 0.$ 26 CCNTINUI DO 41 **FE=** ,JMAX **IF(K.NE.IAA** (KK)) **GO 10** 41 IK=NIWSTRA (I,KK) IF(IK.EQC.C) **GO** TO 51GO TO *62*41 CCNTINU  $TY=0$ 51 LAU=10\* (K-1) +1 **GC** TO 7 **1**  $62$  **LAU=10\* (K-1) + IK**  $IY = NWSLIP (I, KK)$ 71 READ (11' **IAU)DUM,ETC** DC 81 N=1, NY  $IF(N.EQ.1)$  GO TO 325IF (N.GT.IY) **GO** TO 330325 IF(IY.EQ.0) GO TO 32 !F (ETC (1) .GT.FTC *(2))* GG TO **310 326** TCOST(T,N) =TCOST *(I,N* **)+FTC** (1)

PGM90037P GM90038PGM90039PGM90040PGM90041PG M900 42PGM90043PGM90044PGM93045PGM90046PGM92047PGM90048PG M 90 04 **9**PGM90050PG M90051 PGM90 052**PGM90053**PGM90054 PGM90055 PGM90056 <sup>1</sup> PGM93057PGM90058**PGM900559**PGM93060PGM90061PGM90062PGM90063 PGM90064 PGM90065PGM90066 PGM90067PGM90068 PGM90069PGM9)07C **PGM 90071**PGM90072PAGE 19

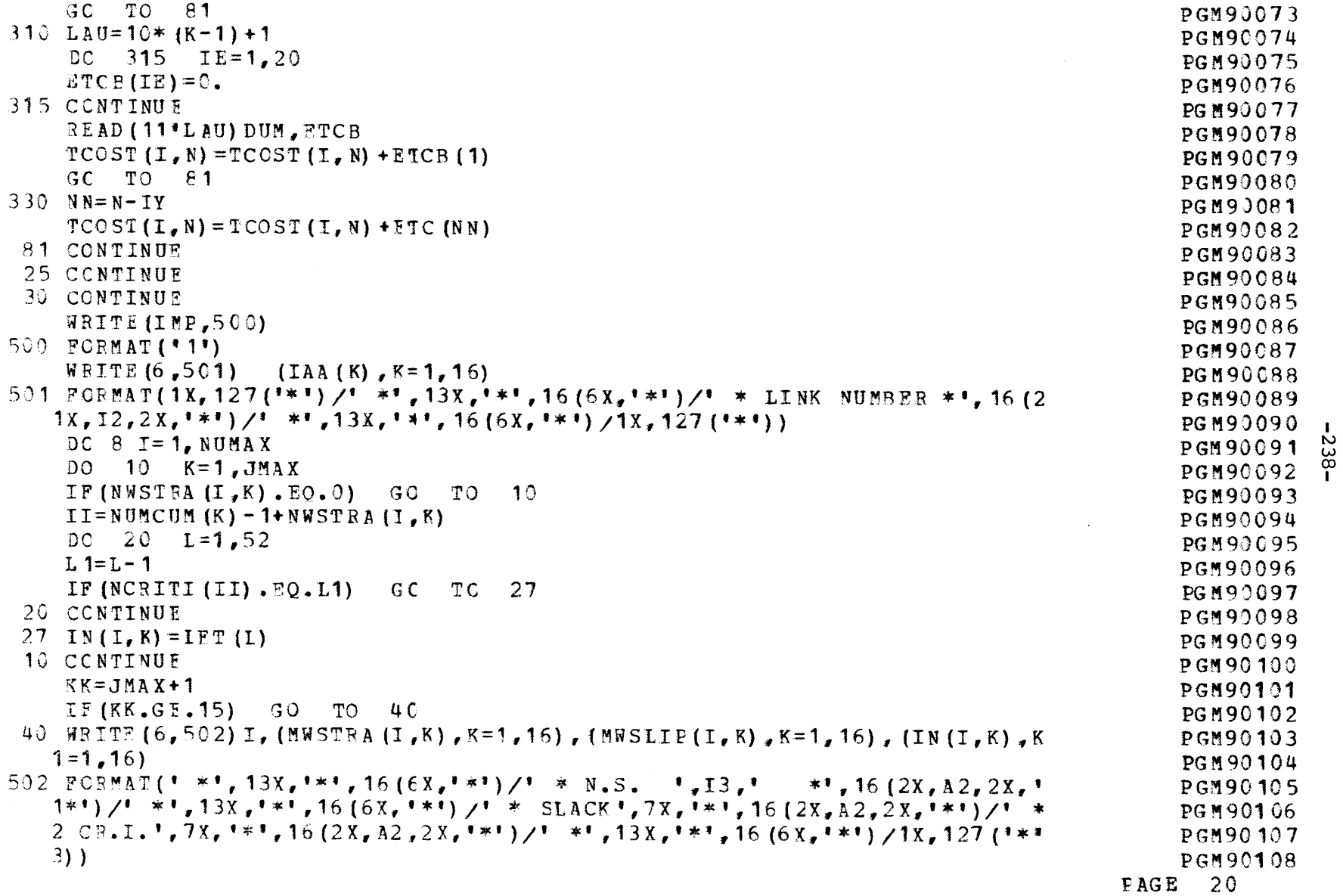

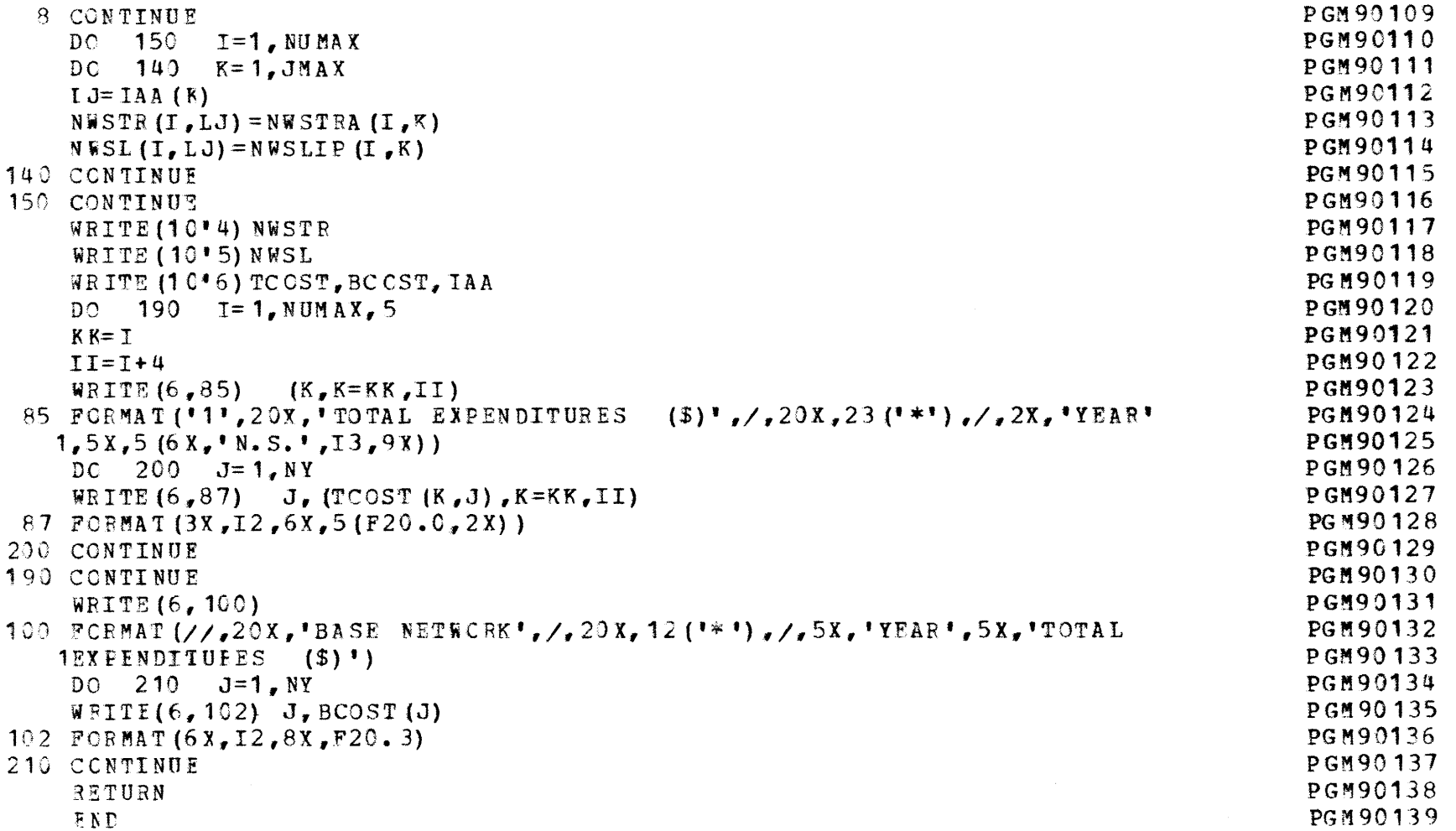

 $-239-$ 

 $\mathcal{F}^{\pm}$ 

PAGE 21

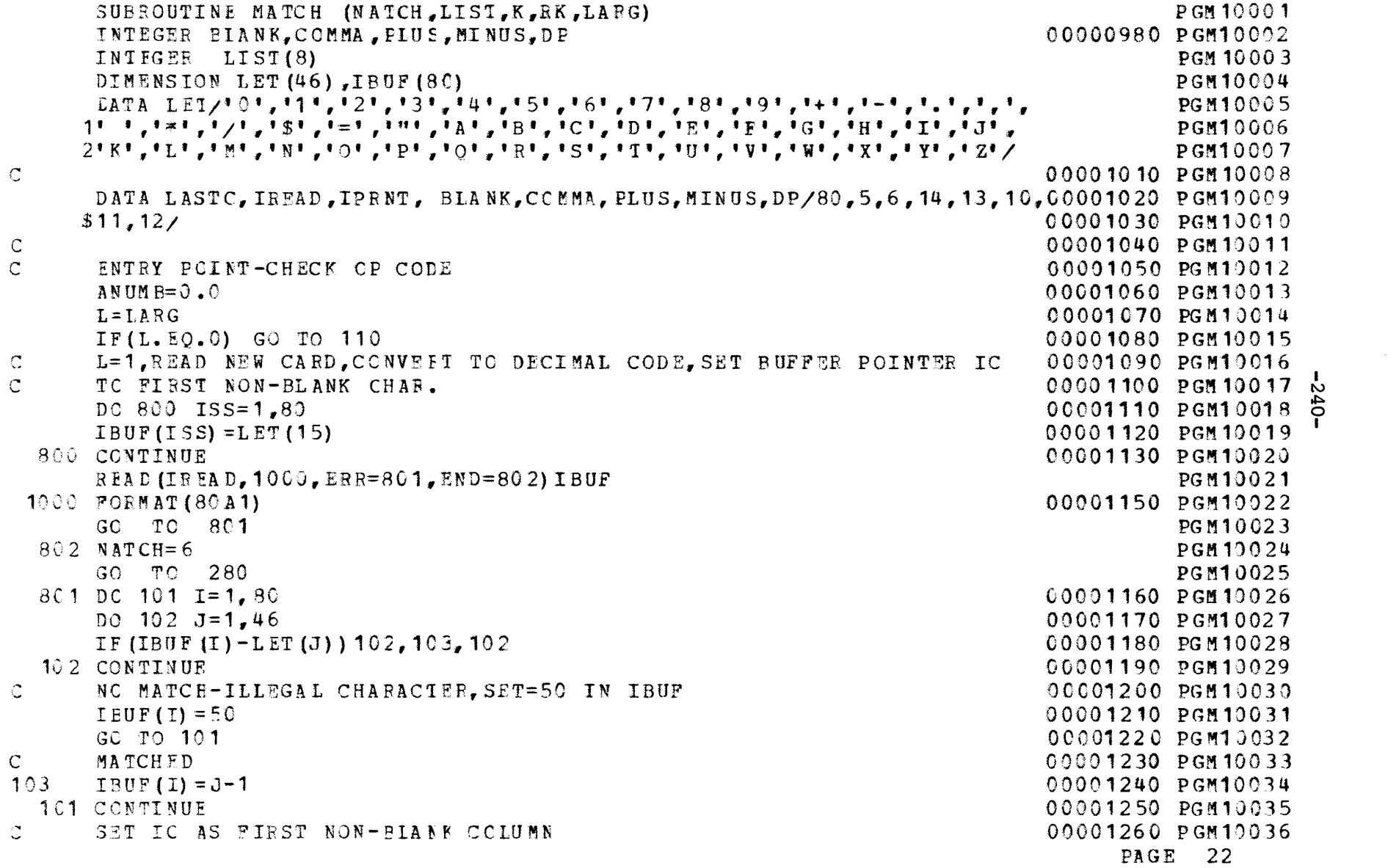

```
DC 104 I=1,LASTC
                                                                       00001270 PGM10037
      IF(IBUF (I) -BLA NK) 105,104,10500001280 PGM13038
  104 CCNTINUE00001290 PGM10039105 IC=I00001300 PGM10040C
                                                                       00001310 PGM10041
00001320 PGM10042
C POINTER IS ALWAYS SET TC FIRST CHARACTER OF NEW FIELD ON LEAVING
C MATCH OB BY PEADING A NEW CARD-IT MAY BE LEFT PAST THE LAST00001330 PGM10043C RECOGNIZAELE COLUMN, LASTCC
                                                                       00001340 PGM10044110 ICAR=IBUF (IC)
                                                                       00001350 PGM13045
00001360 PGM10046
     IF(IC-LASIC ) 115,115,12(
C END OF STATEMENT00001370 PGM1 00-47120 NATCH=1
                                                                       00001380 PGM10048283 RETURN00001390 PGN10049\mathsf{C}00001400 PGM10050
C OK-CHECK IF NEW FIELD IS A NTMMFR,0-9,+, -,OB. 115IF (ICAR-12) 125,125,300
                                                                        00001410 PGM10051
                                                                       00001420 PGM10052 I
C00001430 PGM10053 ,
C NUMBER FOUND-SET INITIAI PARAMETERS
                                                                       00001440 PGM10054 T
C DECIMAL fOINT=NO00001450 PGM10055125 IDP=000001460 PGM10056C NEGATIVE=NO
                                                                        00001470 PGM10057
      ISGN=O00001480 PGM10058C NO GIGNIFICANT DIGIT YEI00001490 PGM10C59ISIG=000001500 PGM10060
CNUMERICAL VALUE OF NUMBER(REAL OR INTEGER)
                                                                       00001510 PGM10061NUMB=000001520 PGM10062
C SAVE START CF NUMBER
                                                                       00001530 PGM10063ICSTR =IC00001540 PGM10064C IS FIRST CHAR A PLUS SIGN-IGNORE IF YES00001550 PGM10065IF(ICAR-PLUS) 126, 130, 126
                                                                       00001560 PGM10066C CHECK IF MINUS SIGN-SET ISIGN=1 IF YES
                                                                       00001570 PGM10067
  126 IF(ICAP-MINUS) 135,127,135
                                                                       00001580 PGM10068127 ISGN=100001590 PGM1O069C LiADING PLUS OR MINUS SIGN-BUMP CAED COLUMN POINTER-CHECK
                                                                       00001600 PGM13070C IF END CF FIELD00001610 PGR10071C THIS IS GENERAL CC BUMPER SECTION OF CODE00001620 PGM10072PAGE 23
```
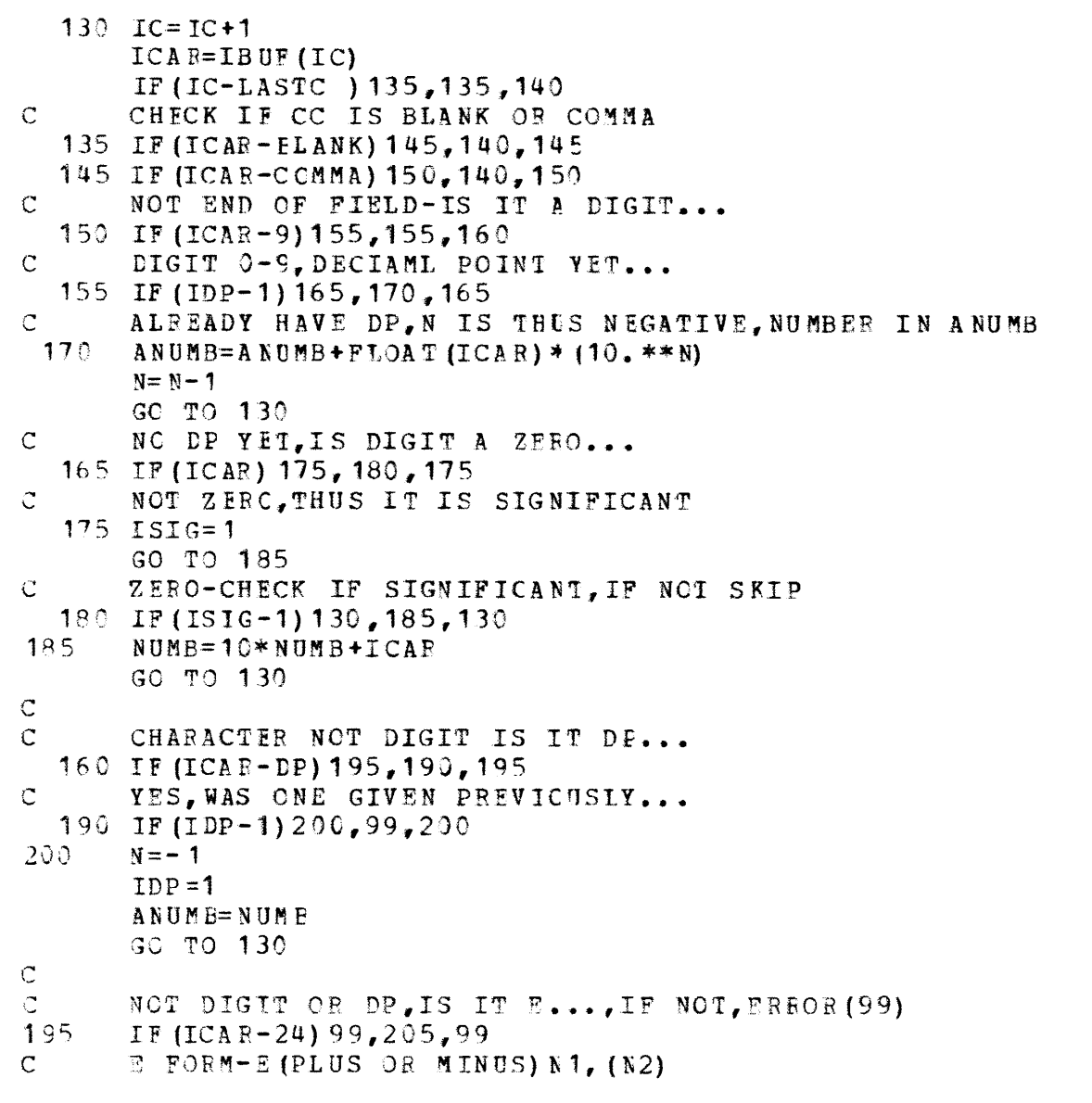

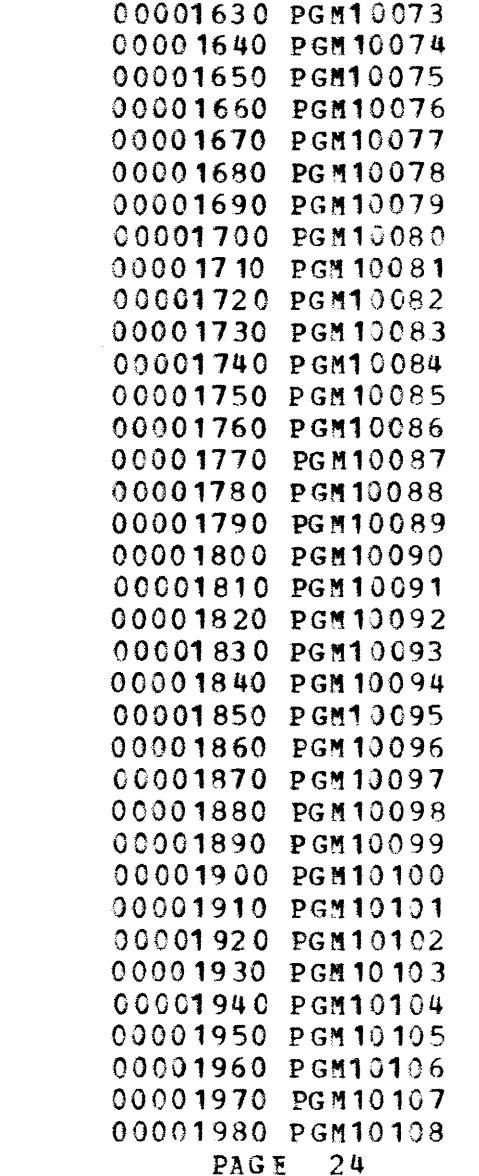

 $-242-$ 

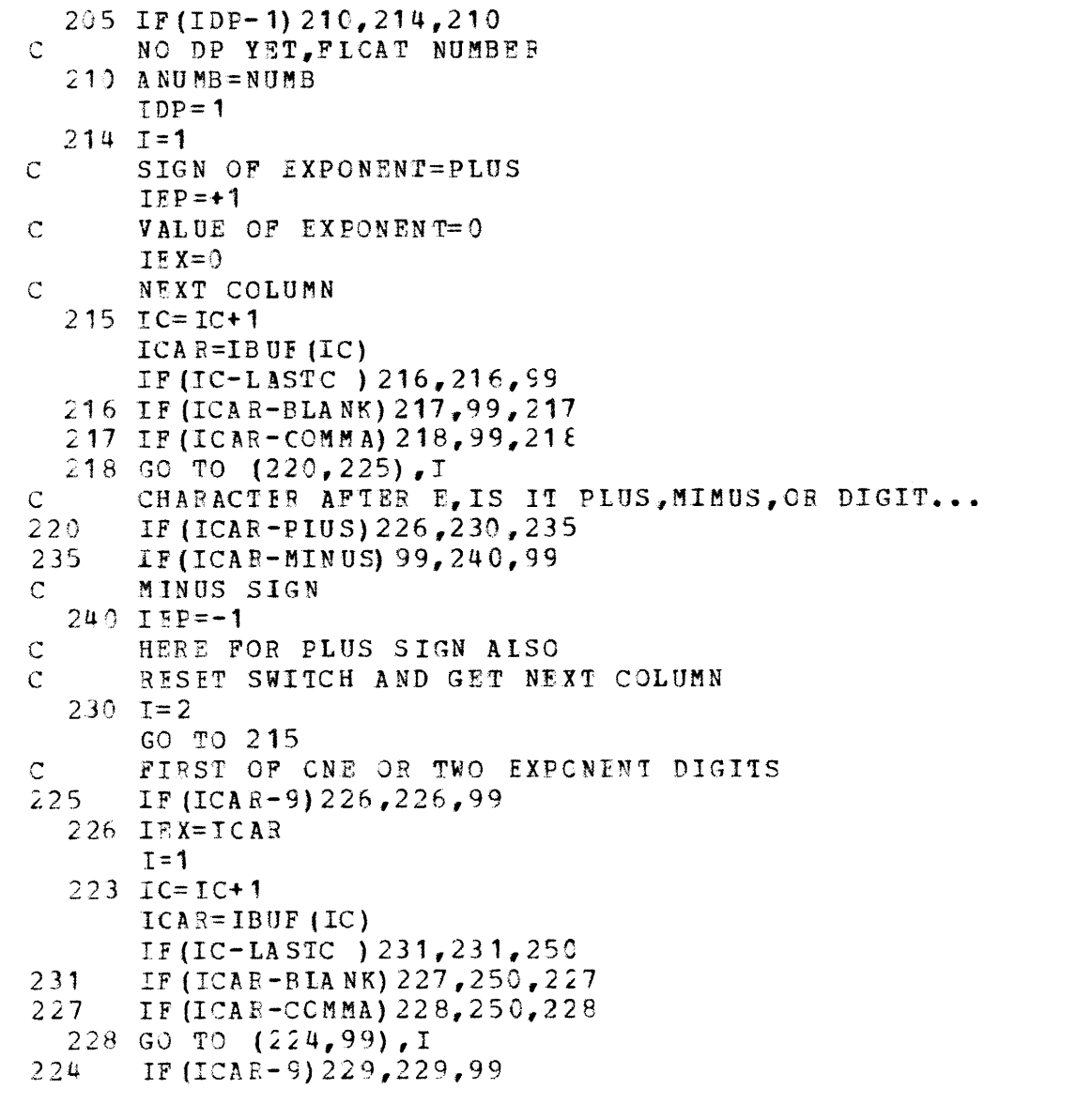

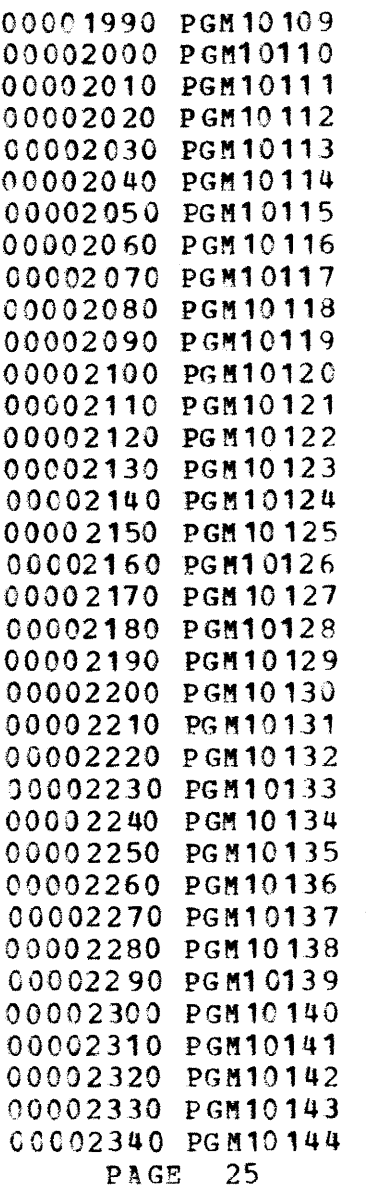

 $-243-$ 

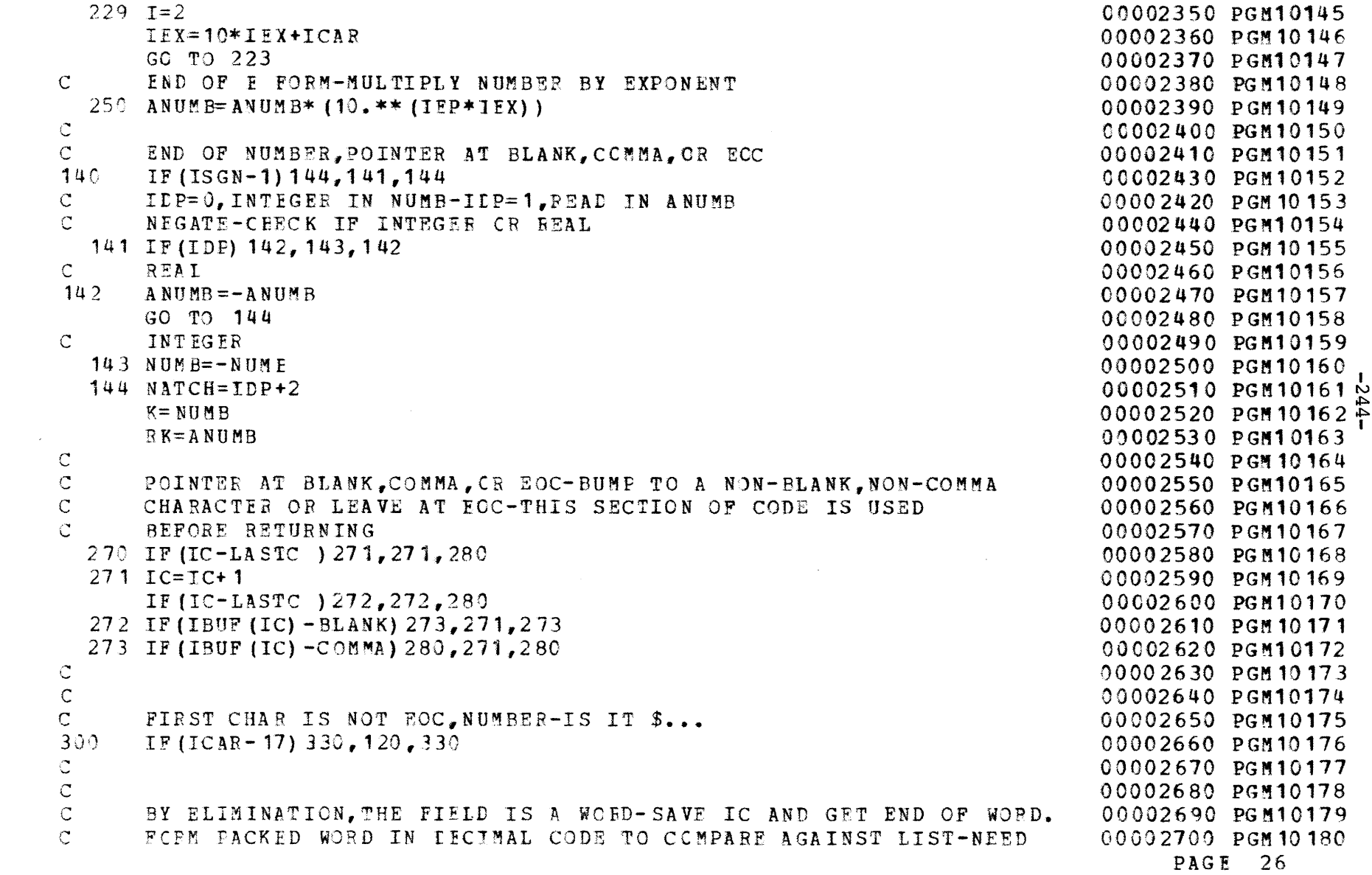

```
C FIRST WORC IN LIST AS NUMBER OF CHAPS INWORD.
C BLANK PAD ON RIGHT.
  330 TCSTR =IC410 IC=IC+ICAR=IBUF (IC)
      IF(IC-LASTC ) 415,415,42C
 415 IF (ICAR-COMMA) 405, 420, 405
  405 IF(ICAP-BLANK) 410,420,410
C END OF FIELD420 IIND=IC-1
C USE LIST FIRST
      NC = LIST(1)C GET CHARACTERS IN WORDNCW = IEND+1-ICSTNCW 1=NCW++1IMD=0C CHECK IF FIELDS IS SHORIER THAN DICT. WORDS
      IF(NCW-NC)440,455,455
C SiHORTER-BLA NK PAD440 DO 445 I=1,NCW
      IJK=ICSTR +I-1
445 IND=100*IND+IBUF (IJK)
      DO 450 I=NCW1,NC
      GC TO 465
450 IWD=100*IWD+BLANK
C NCW, GE,NC
  455 DC 460 I=1,NC
      IJK=ICSTi +I-1
460 I)D=100*IWD+IEIJF (IJK)
\mathsf{C}C NOW IWD CCNTAINS NC CEAFACTEPS
TO CCNPARFC TO DICTICNARY WORDS
465 NWDS=LIST(2)
      DC 475 I=1, NWDS
      IF (TWD-LIST (1+2) ) 475,480,475
  475 CONTINUE
```
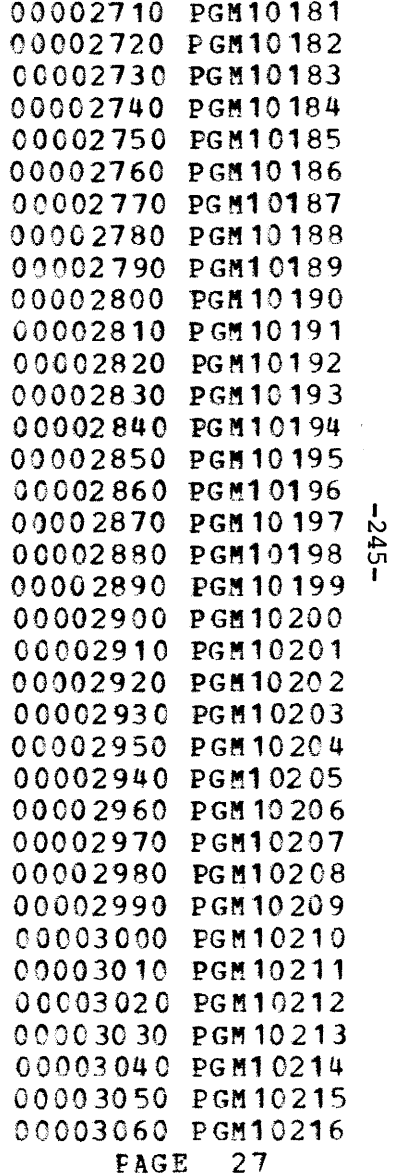

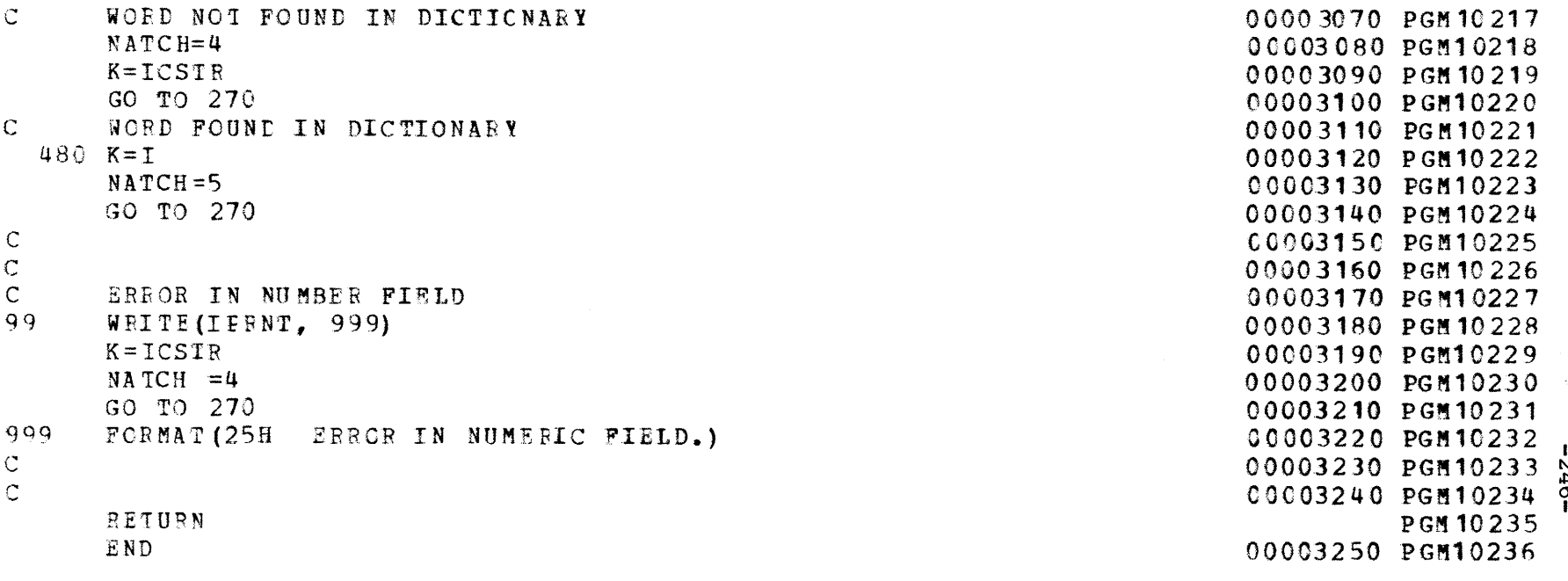

 $\mathcal{L}^{\text{max}}_{\text{max}}$  . The  $\mathcal{L}^{\text{max}}_{\text{max}}$ 

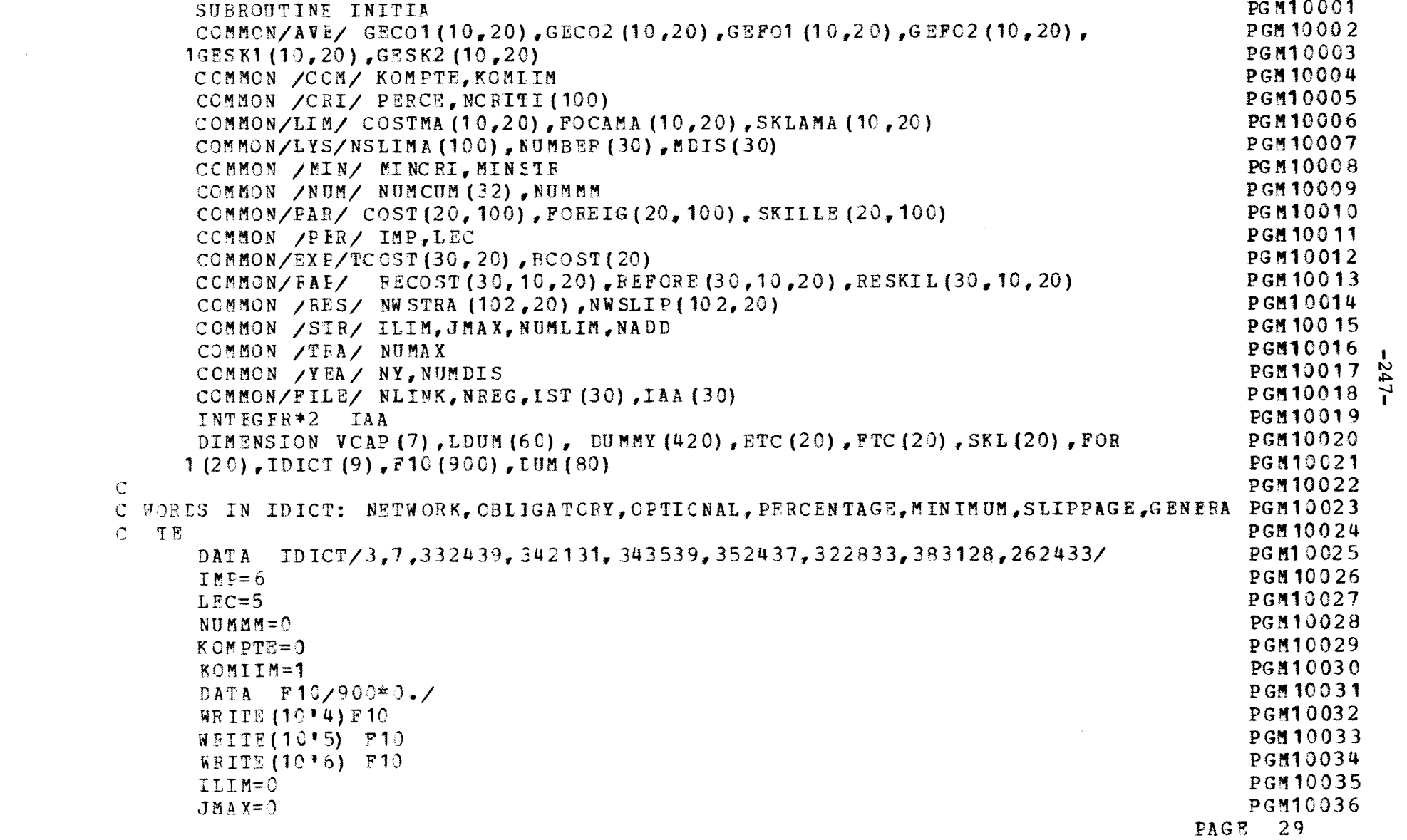

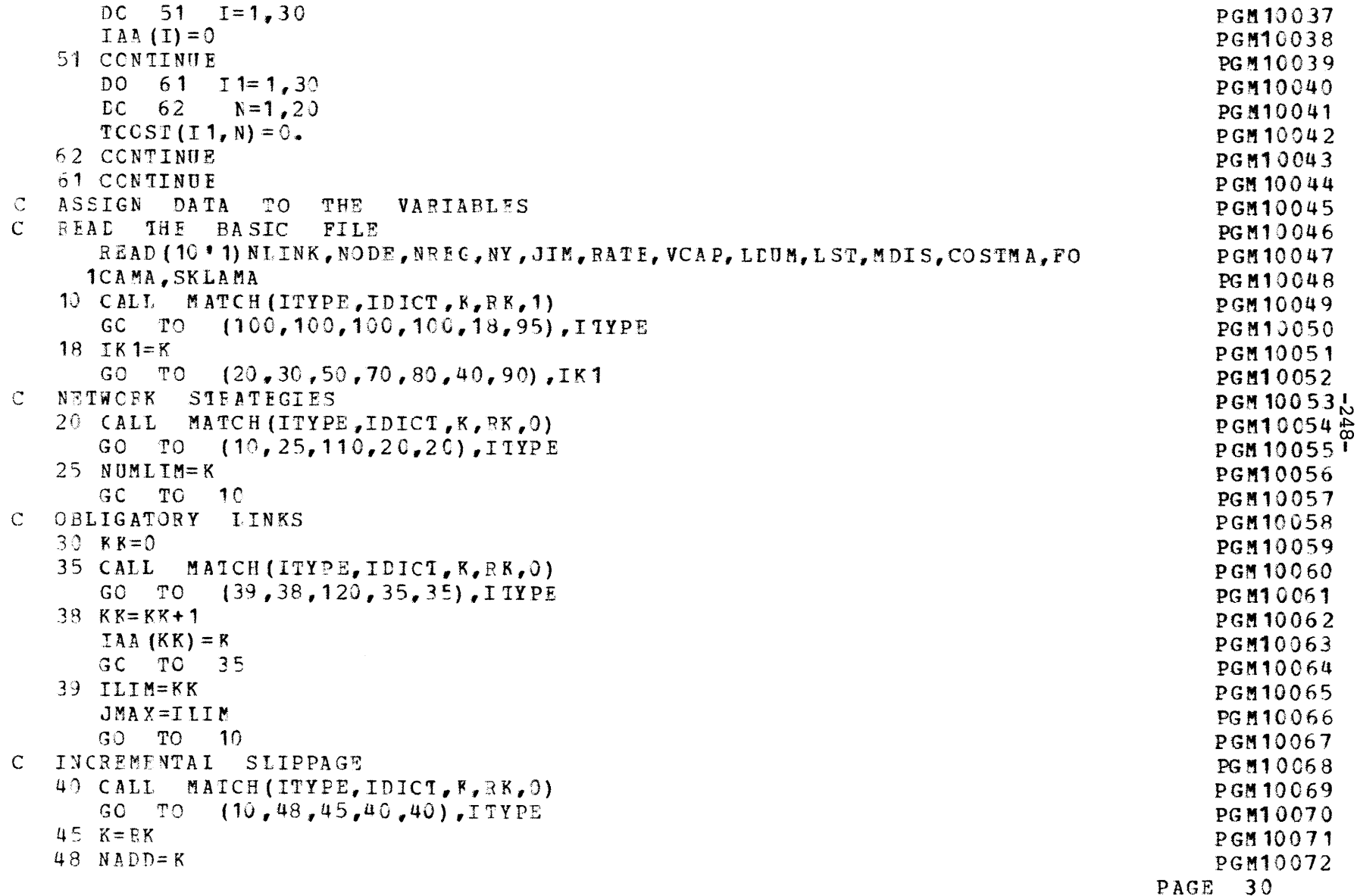

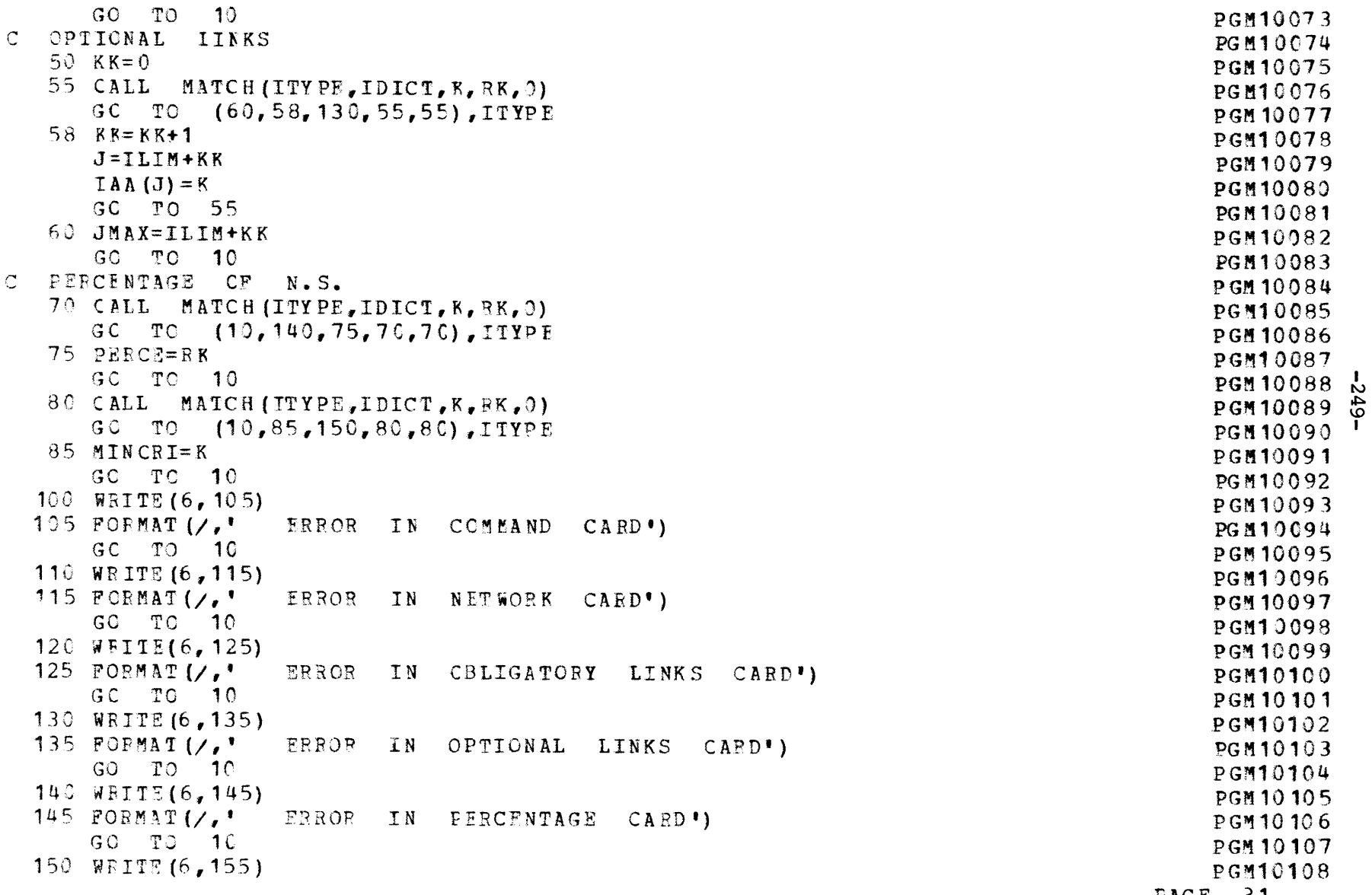

PAGE 31

 $\sim$ 

 $\mathcal{E}^{\pm}$ 

 $\hat{\mathbf{y}}$ 

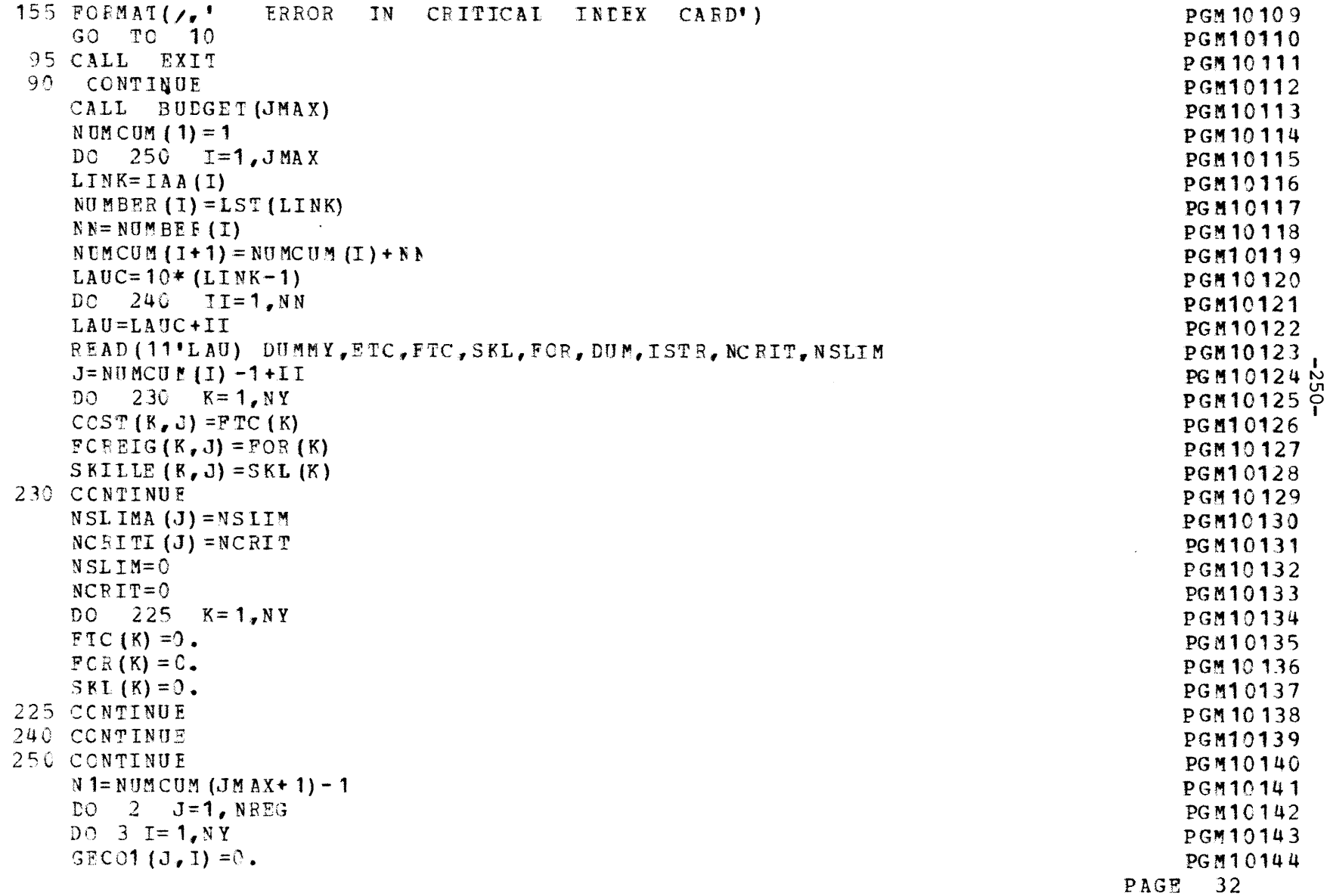

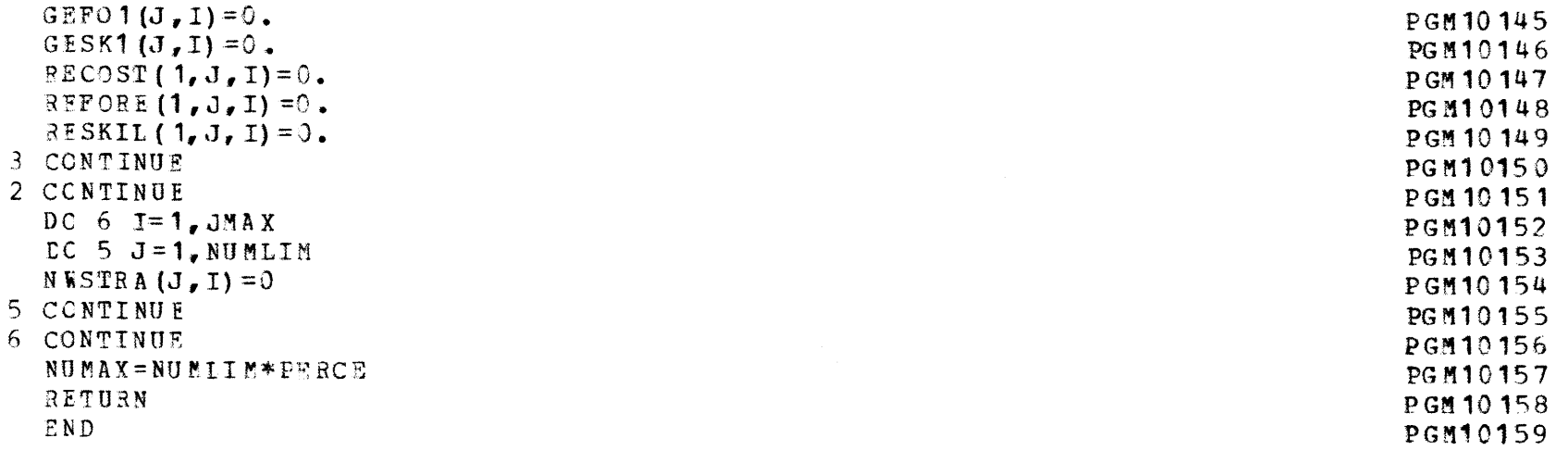

 $-257$   $-251$ 

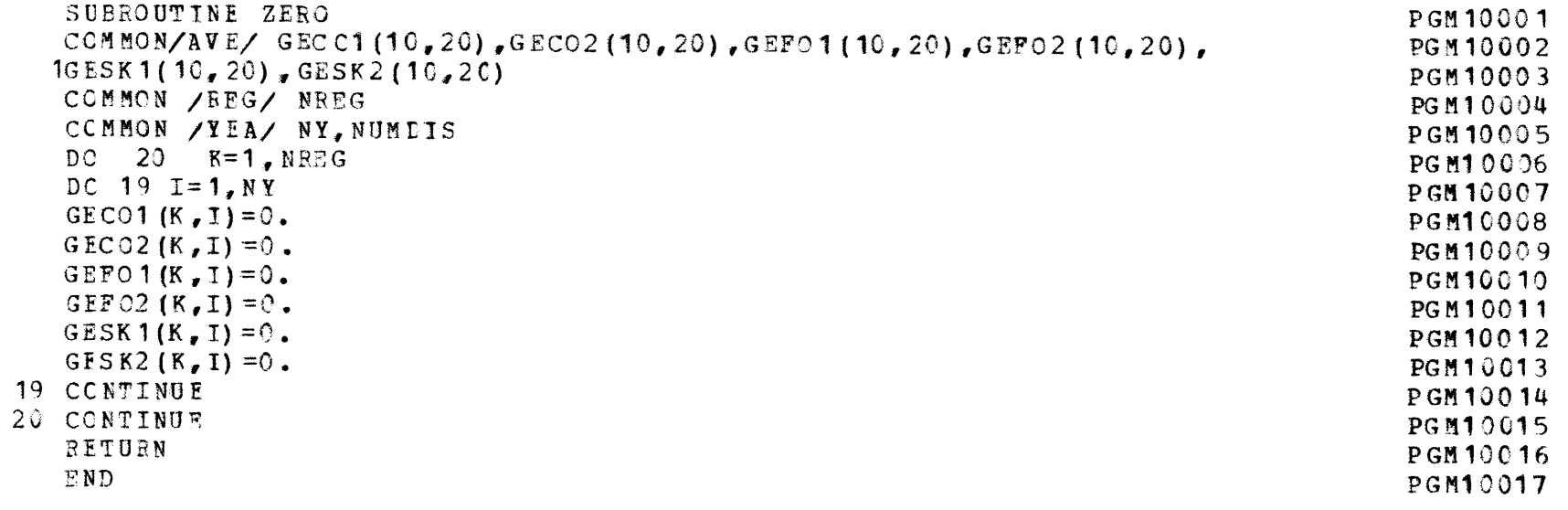

 $-252 -$
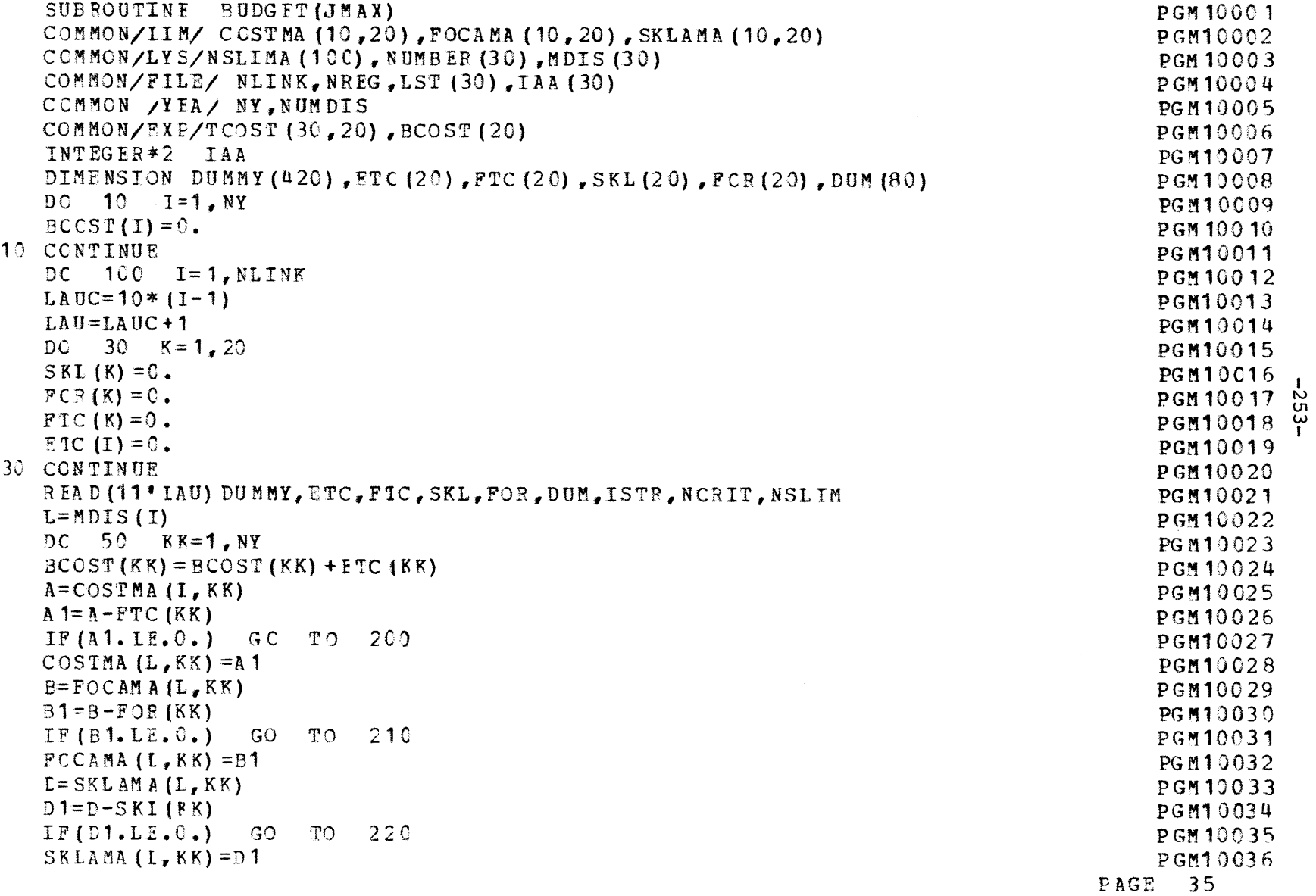

 $\mathcal{L}^{\text{max}}_{\text{max}}$ 

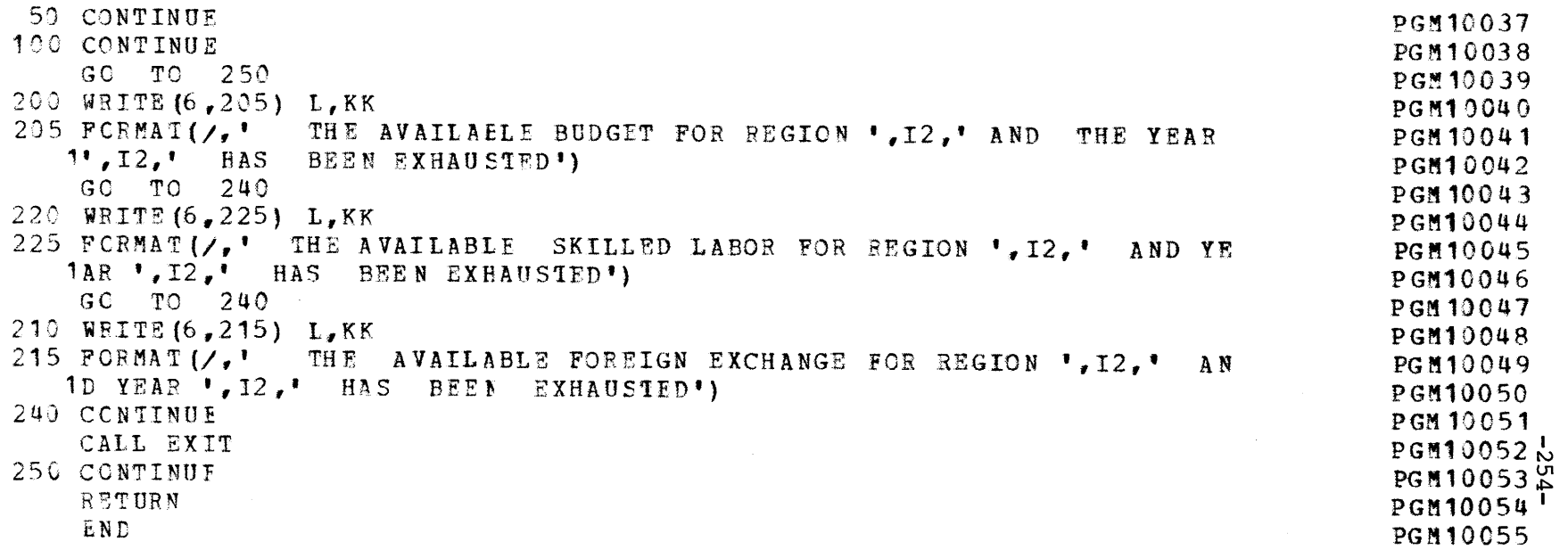

PAGE 36

 $\label{eq:2.1} \frac{1}{\sqrt{2}}\int_{\mathbb{R}^3}\frac{1}{\sqrt{2}}\left(\frac{1}{\sqrt{2}}\right)^2\frac{1}{\sqrt{2}}\left(\frac{1}{\sqrt{2}}\right)^2\frac{1}{\sqrt{2}}\left(\frac{1}{\sqrt{2}}\right)^2\frac{1}{\sqrt{2}}\left(\frac{1}{\sqrt{2}}\right)^2.$ 

NETWROK STRATEGIES EVALUATOR

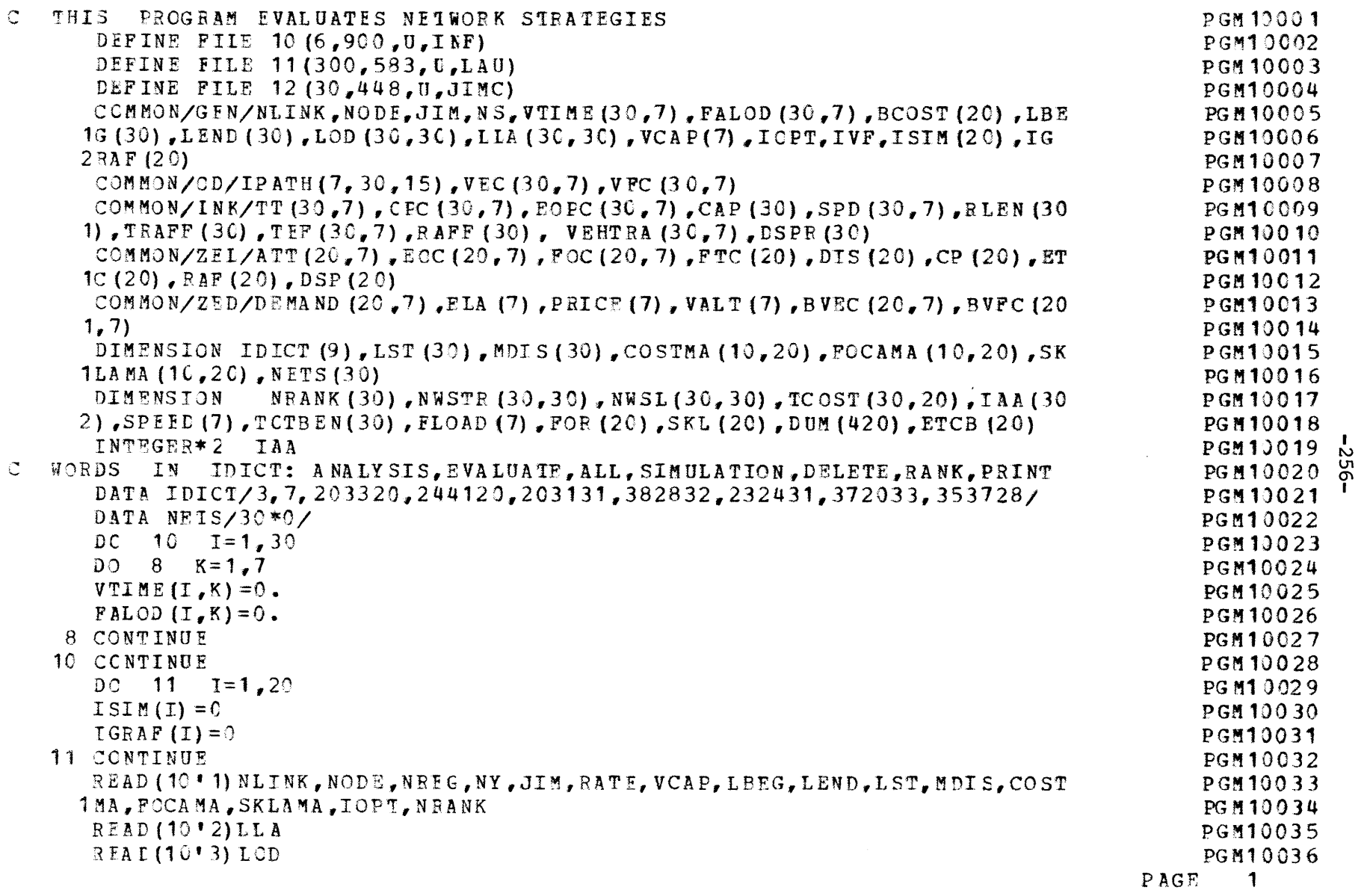

 $\mathcal{L}(\mathcal{L}(\mathcal{$ 

 $\mathbf{F}^{(n)}$  and  $\mathbf{F}^{(n)}$  are the set of  $\mathbf{F}^{(n)}$  and  $\mathbf{F}^{(n)}$  are the set of  $\mathbf{F}^{(n)}$  and  $\mathbf{F}^{(n)}$  are the set of  $\mathbf{F}^{(n)}$ 

READ (10'14) NWSTR  $RED(10*5) NWSL$ READ (10 ° 6) TCCST , BCOST , IAA **RRT** E=1A-TIE/,1 **C0. MI=0** $I BA NK = 0$ I *EASE=C***LASTNS=0 DO 17 I=1,7 7** IF(VCAP(I).EQ.0) GO TC 1617 CCNTINU **E**GO TO 20 $16$  IVF=I-1 20 CALL MATCH(ITYPE,IDICT, K, RK, 1 GO TO **(100,100,100, 10C** ,22, 150) ,IWYPE  $22$  TK  $1 = K$ GC TO (25,30,30,70,50,60, 150),IK1 **C** ANALYSIS **OF EASE** NETWORK25 **IBASE=I**GO TO 2030 CALL MATCH(ITYPE, IDICT, K, RK, 0) GO TO (38,37,35,30,4C),ITYPP **C** N.S. TO EE EVALUATFD**35 K=RK**37 MT=MI+ I  $NFTS (ML) = K$ LASTNS=MI GO TO 2038 IF (I.EO.C) GO TO 110 GO TO *2* **C C** EVALUATF **All** STRATEGIiS GENE A TD40 CALL MATCH (ITYPE, IDTCT, K,PK, **0)** GO TO  $(20, 47, 45, 40, 40)$ , ITYPE  $45$  K=RK  $47$  LASTNS= $R$ DC 48 IK=1, LASTNS PGM1 0C37PGM 19038PGM10039PGM 10040PGM10041PGM10042PGM10043**PGM** 10044PGM10045PGM10046 **PGM 13047** PGM10048 PGM11 *049*PGM 10050 PGM110051PGM10052PG **M1** 053PGM10054 +  $PGM10055$  ហ៊្ PGM10056 IPGM10057**PGM10058PGM10059**PGM10060PGM 10061 PGM1 0062PGM 10063**PGM110064**PGM110065**PGM10066PGM 10067** PGM10068 **PGM1069**PGM10070PGMI **0071PGM10072**PAGE 2

 $\mathcal{L}^{\text{max}}$  , where  $\mathcal{L}^{\text{max}}$ 

**Contract Contract** 

 $\mathcal{L}^{\text{max}}_{\text{max}}$  , where  $\mathcal{L}^{\text{max}}_{\text{max}}$ 

 $\sim 10^{-10}$ 

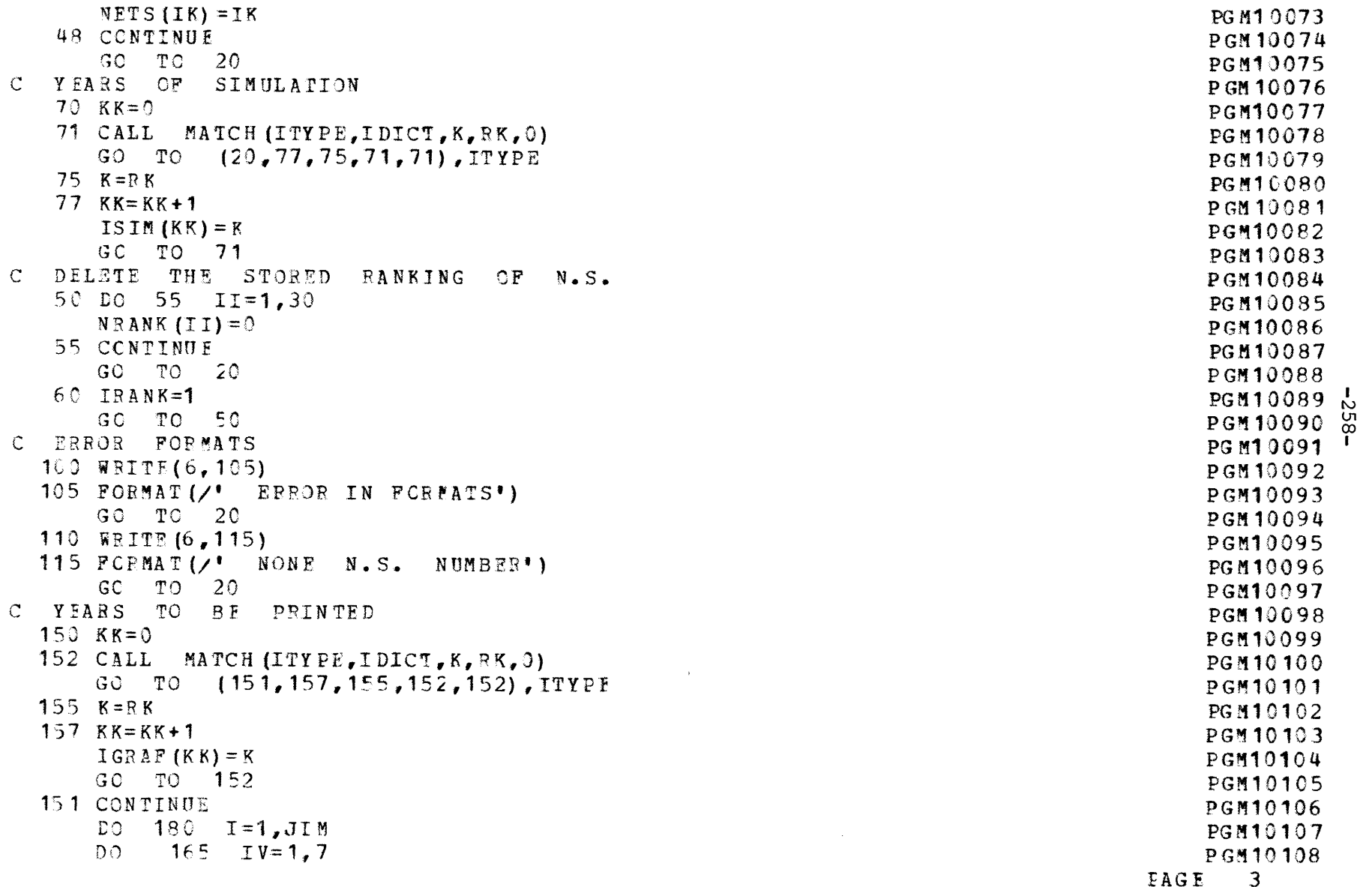

 $\label{eq:2.1} \mathbf{y} = \mathbf{y} + \mathbf{y} + \$ 

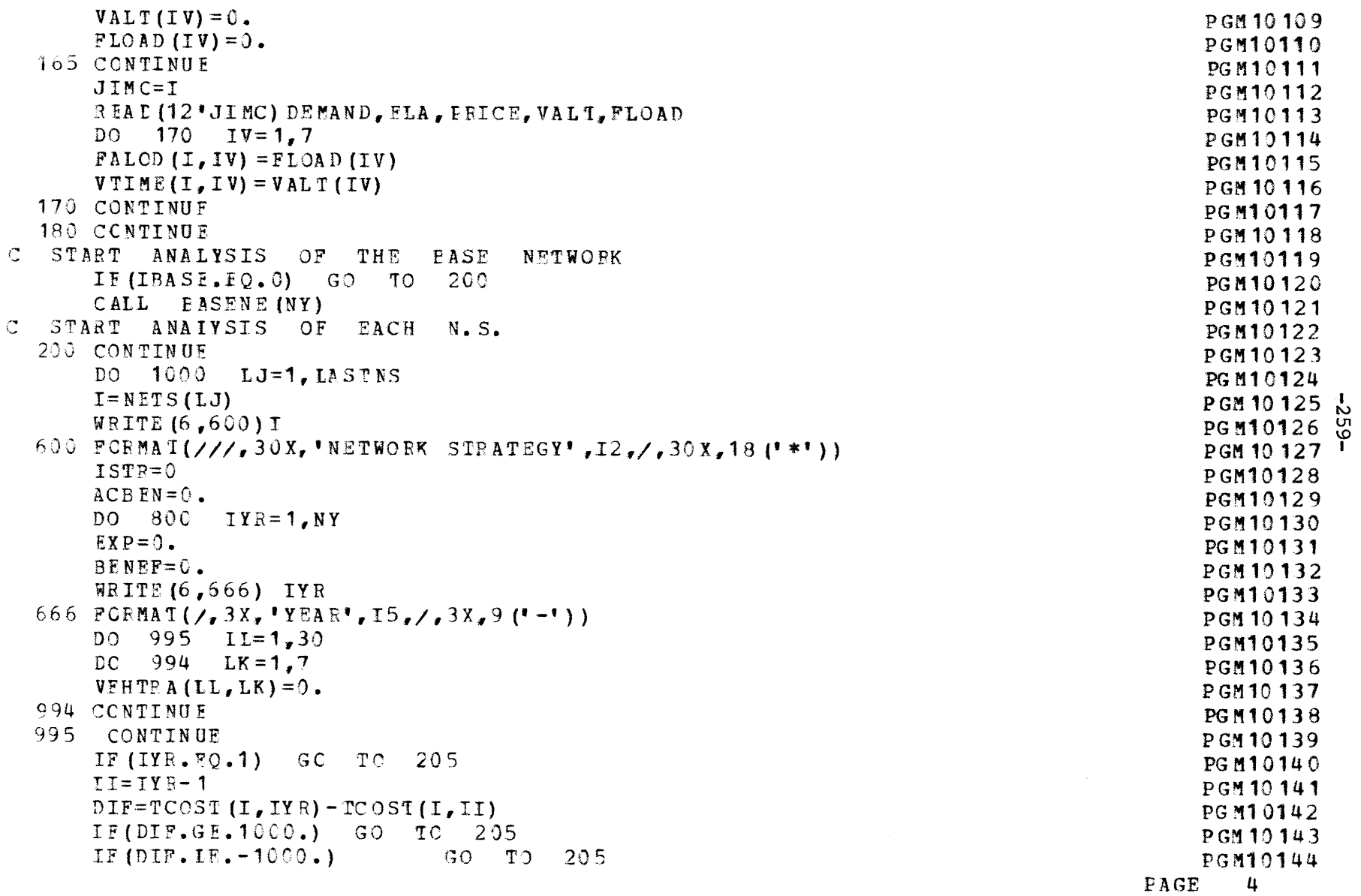

 $\bullet$  . The second contract  $\mathcal{L}^{\mathcal{L}}$  is a second contract of  $\mathcal{L}^{\mathcal{L}}$ 

 $\mathcal{L}(\mathcal{A})$  and  $\mathcal{L}(\mathcal{A})$  . The set of  $\mathcal{L}(\mathcal{A})$ 

 $\mathcal{L}^{\text{max}}_{\text{max}}$  , where  $\mathcal{L}^{\text{max}}_{\text{max}}$ 

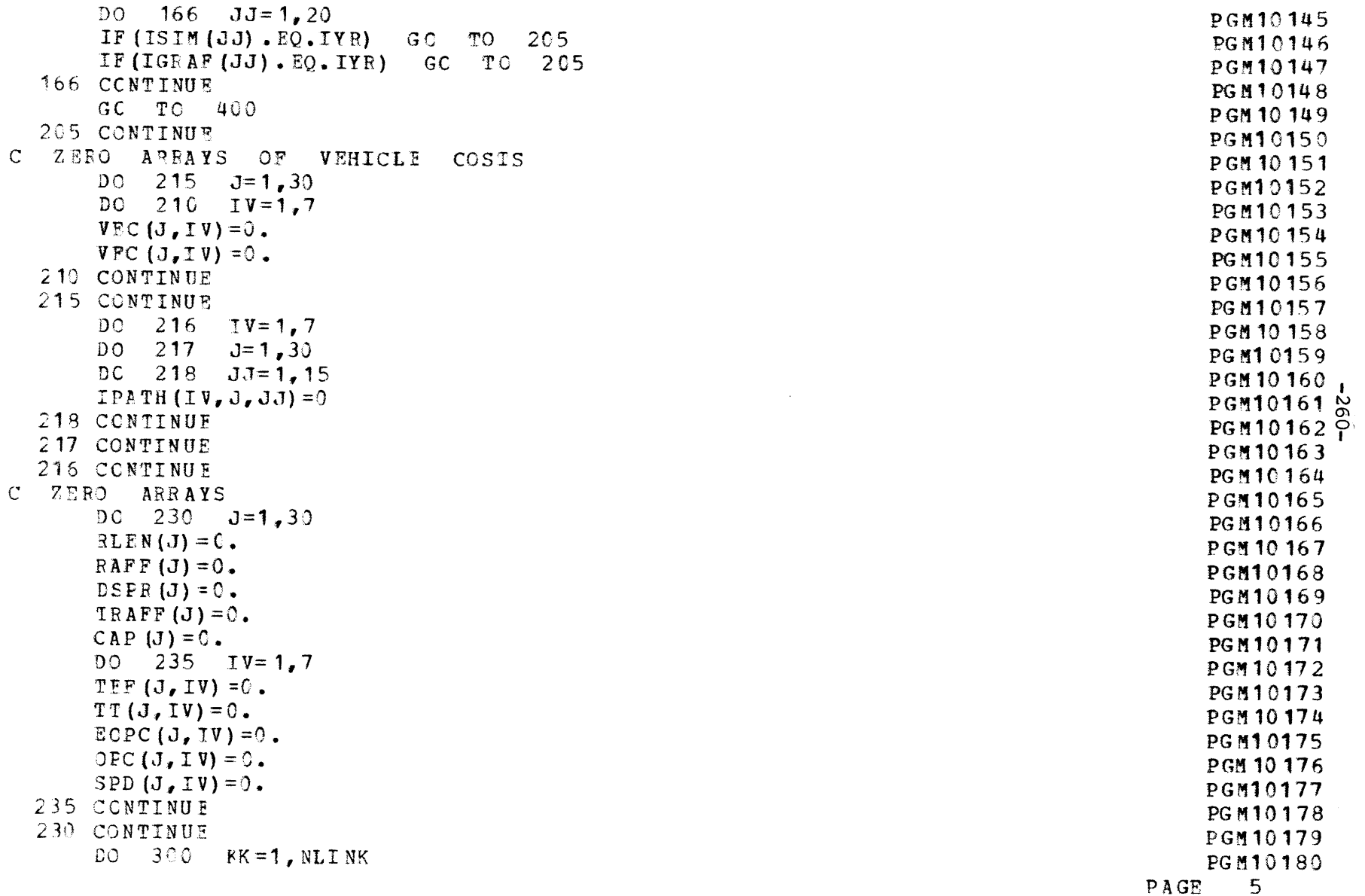

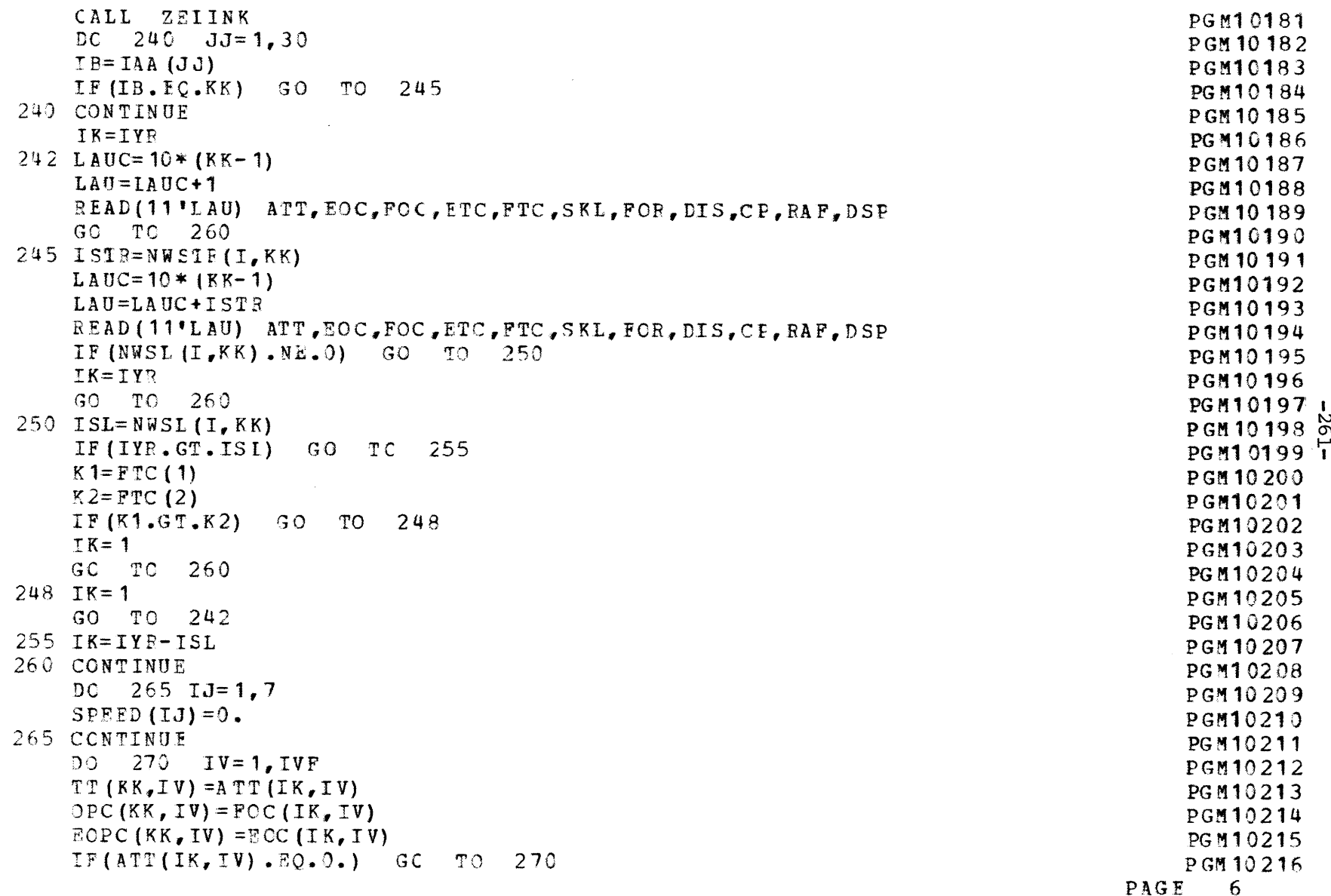

 $\mathcal{L}(\mathcal{L}(\mathcal{$ 

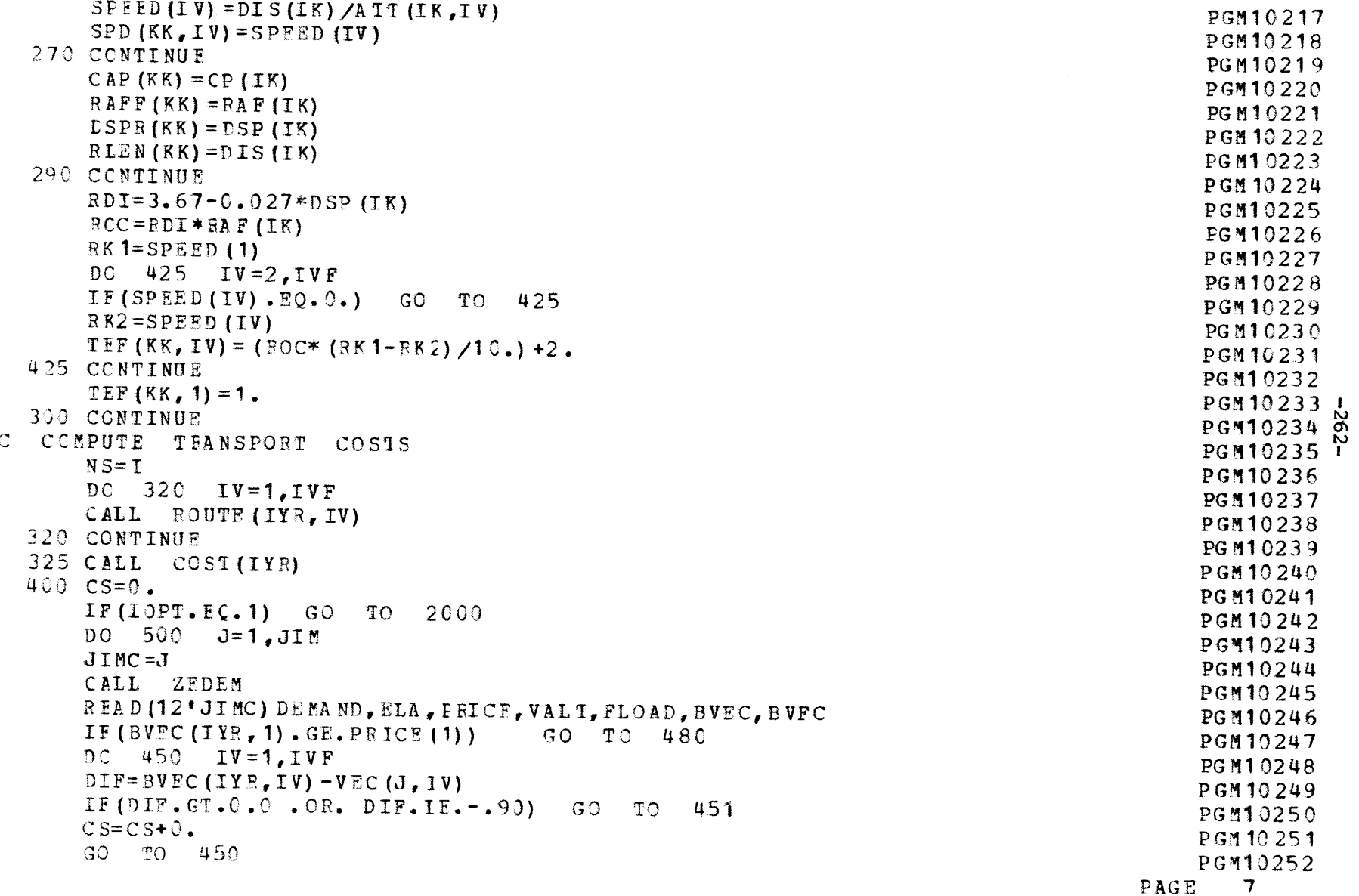

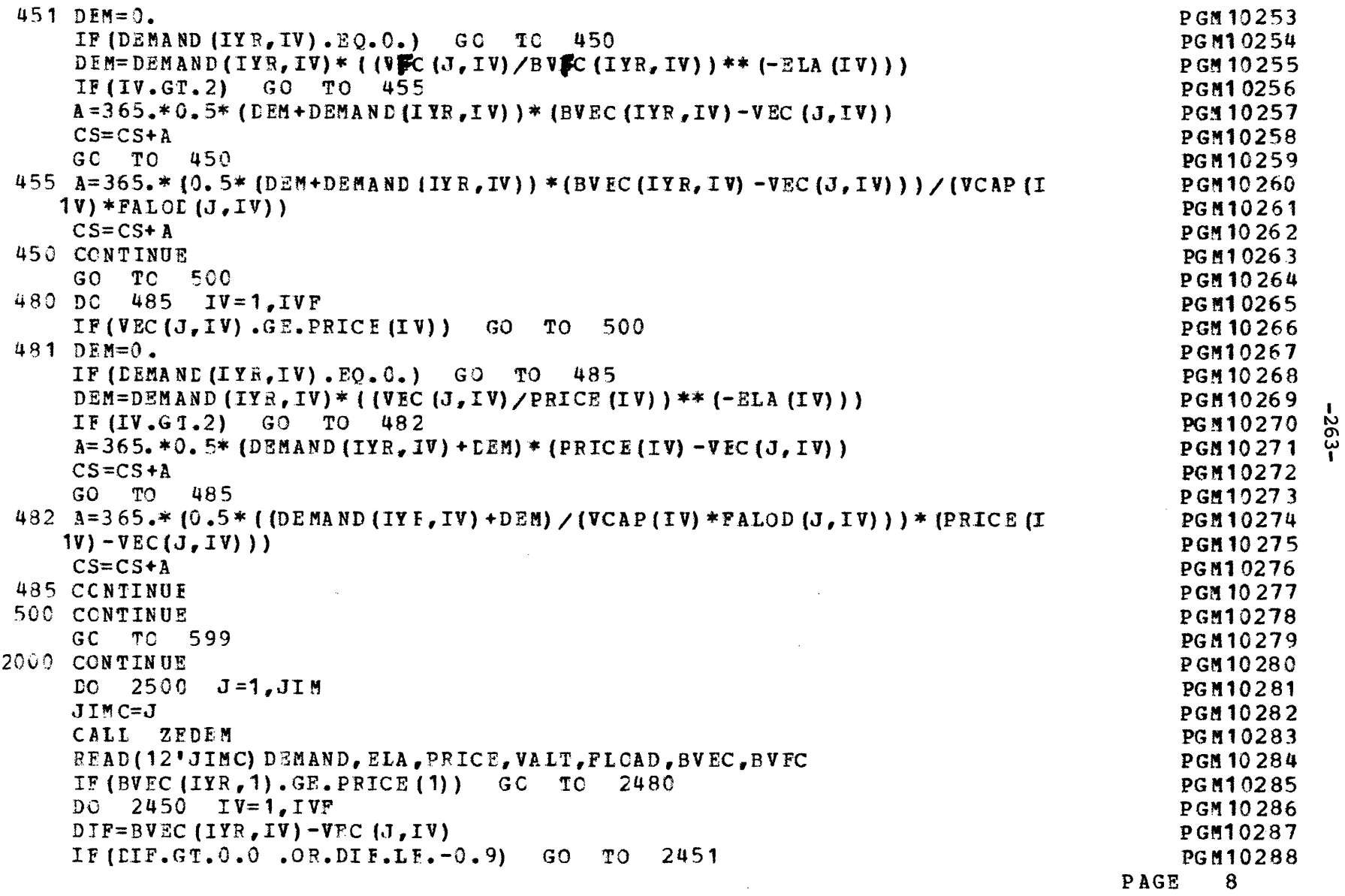

 $\mathcal{L}^{\text{max}}_{\text{max}}$  and  $\mathcal{L}^{\text{max}}_{\text{max}}$ 

 $\mathcal{A}^{\mathcal{A}}$  and  $\mathcal{A}^{\mathcal{A}}$  are the set of  $\mathcal{A}^{\mathcal{A}}$  . The set of  $\mathcal{A}^{\mathcal{A}}$  and  $\mathcal{A}^{\mathcal{A}}$  are the set of  $\mathcal{A}^{\mathcal{A}}$ 

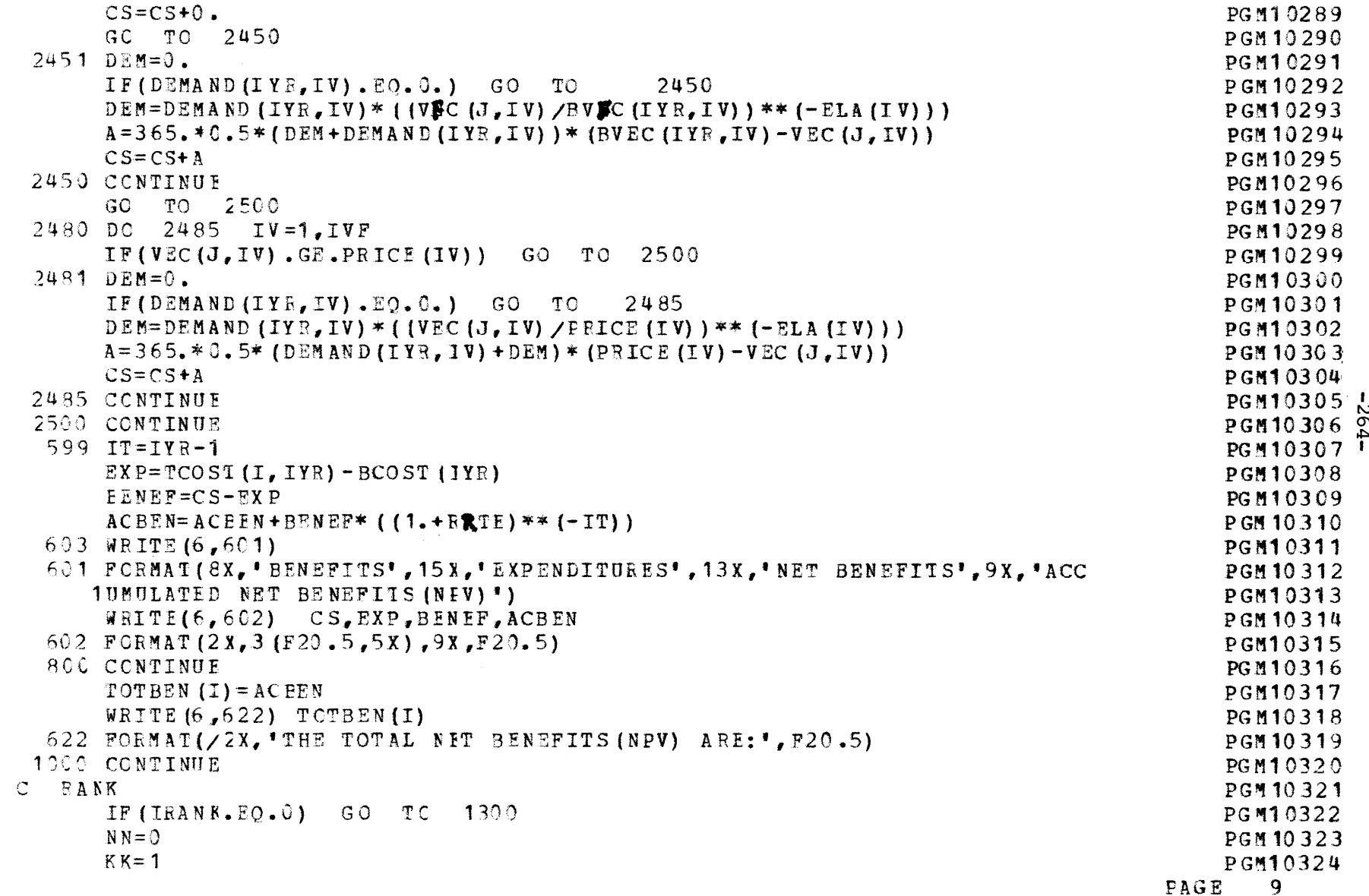

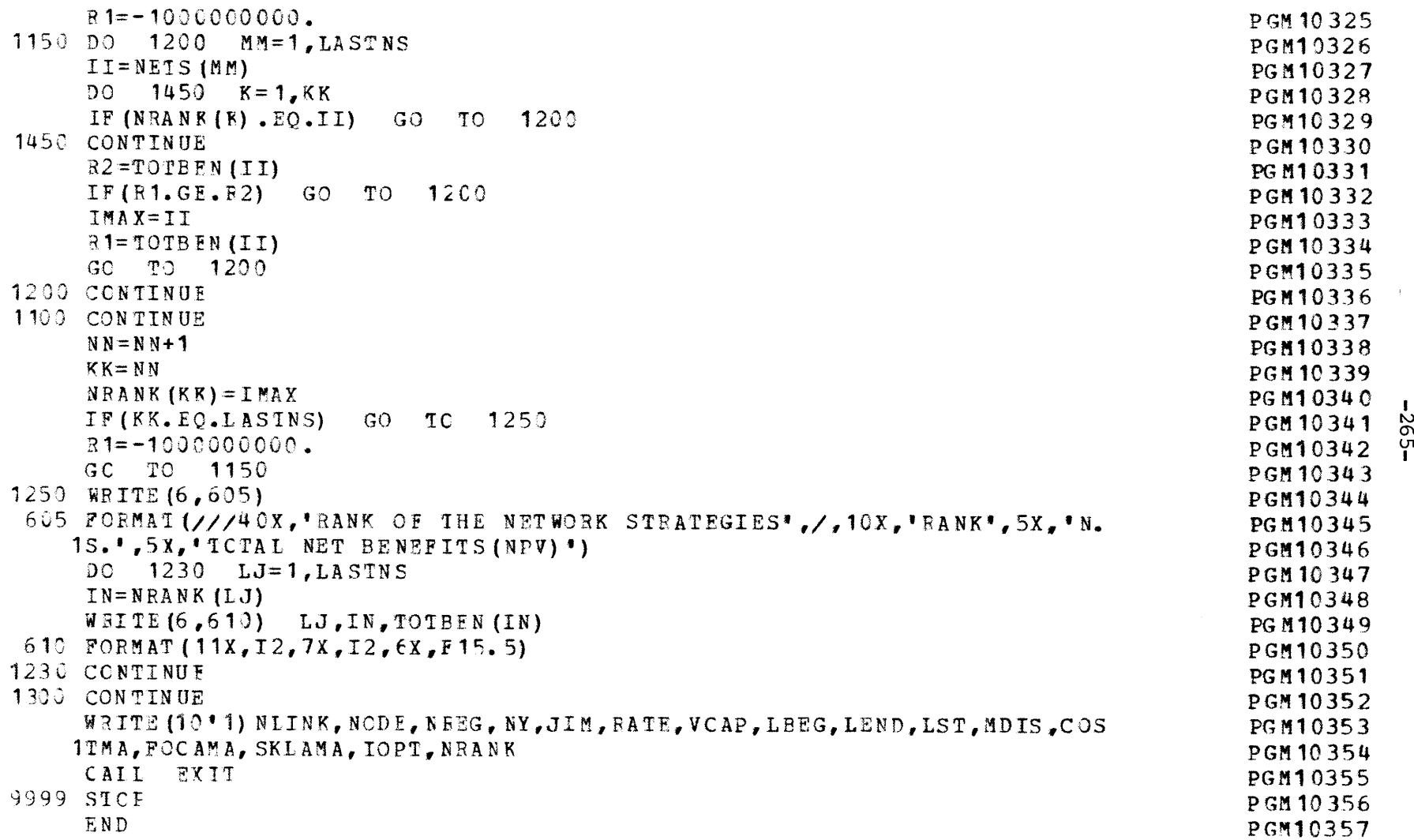

 $-502 -$ 

PAGE 10

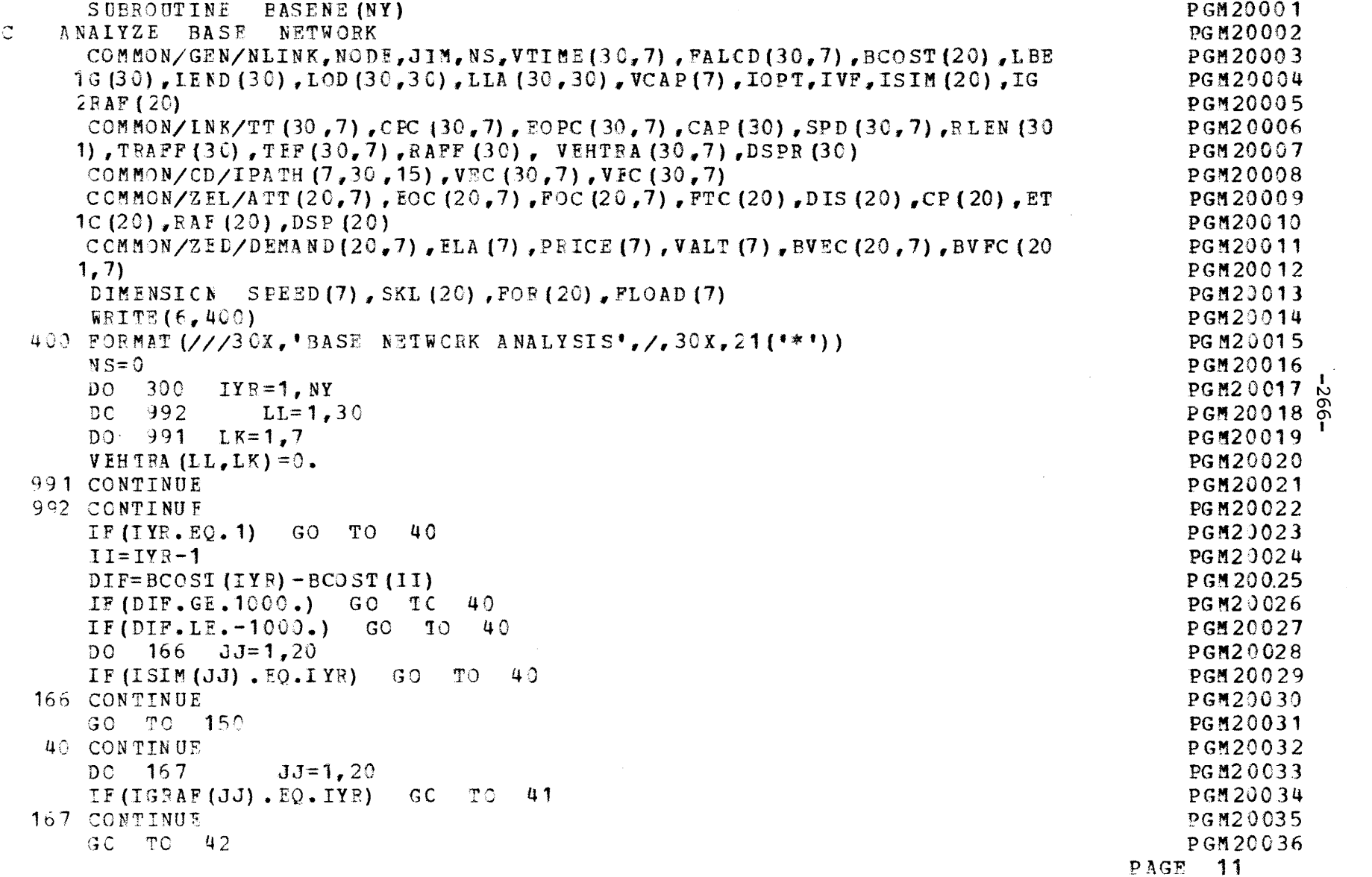

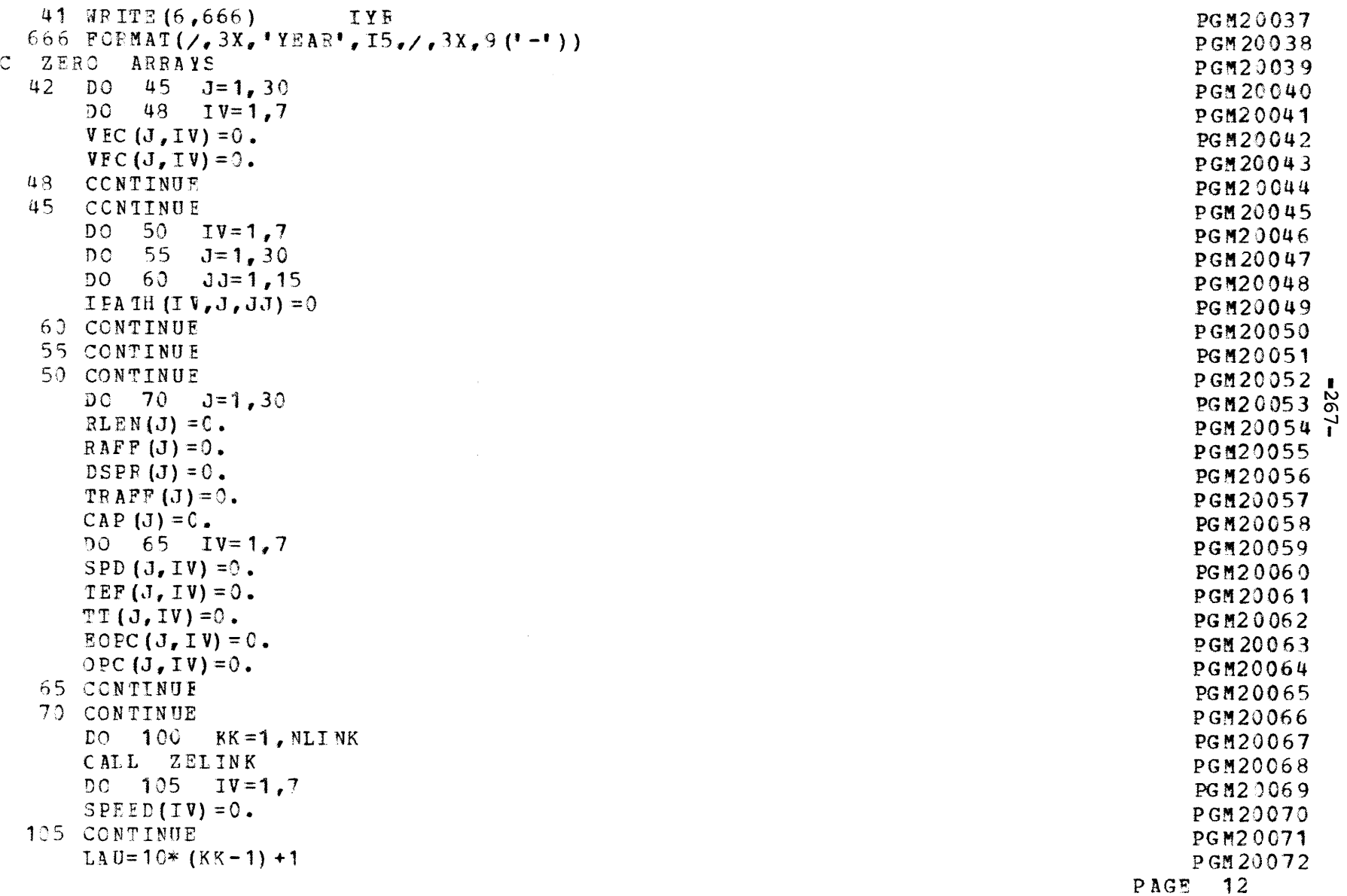

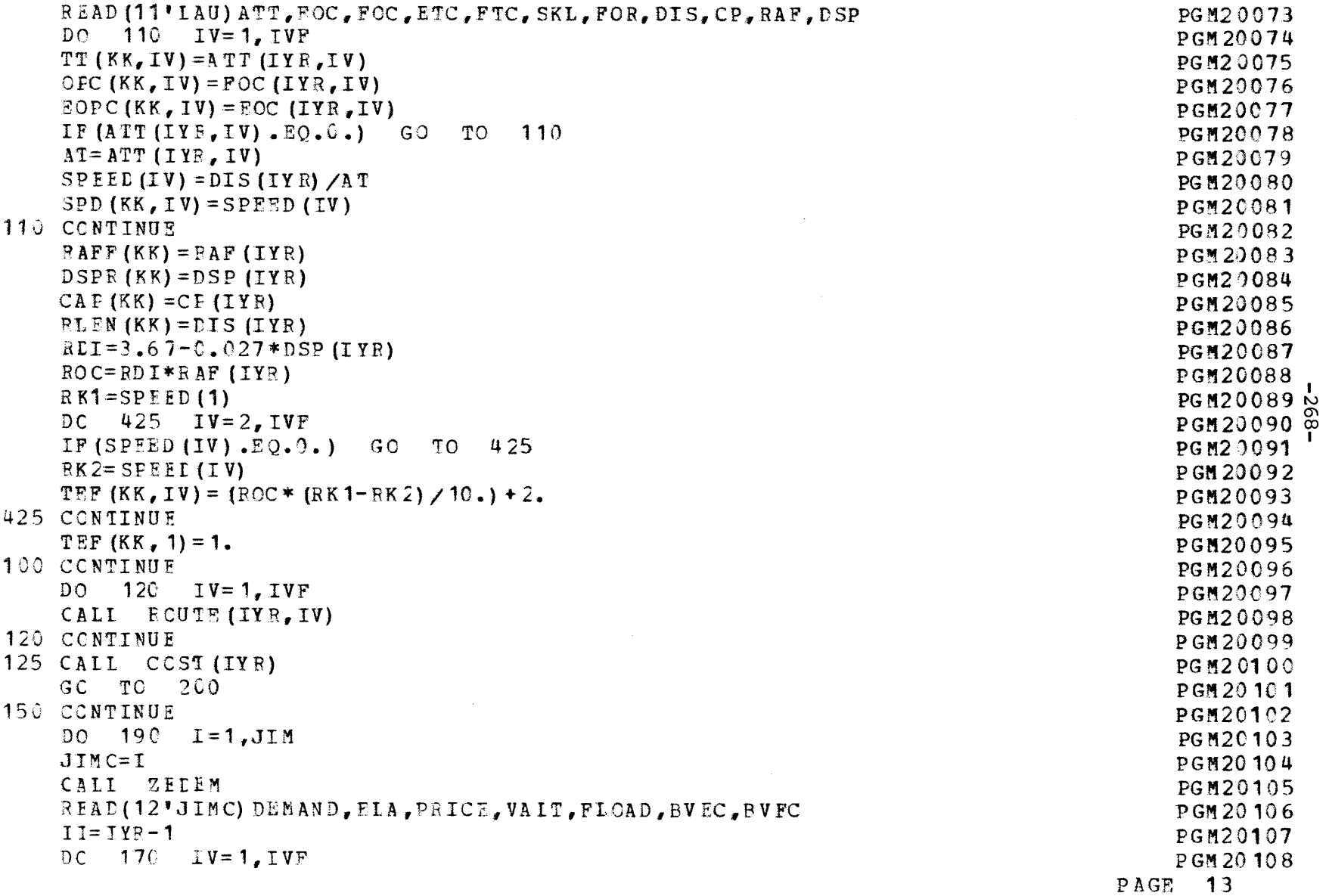

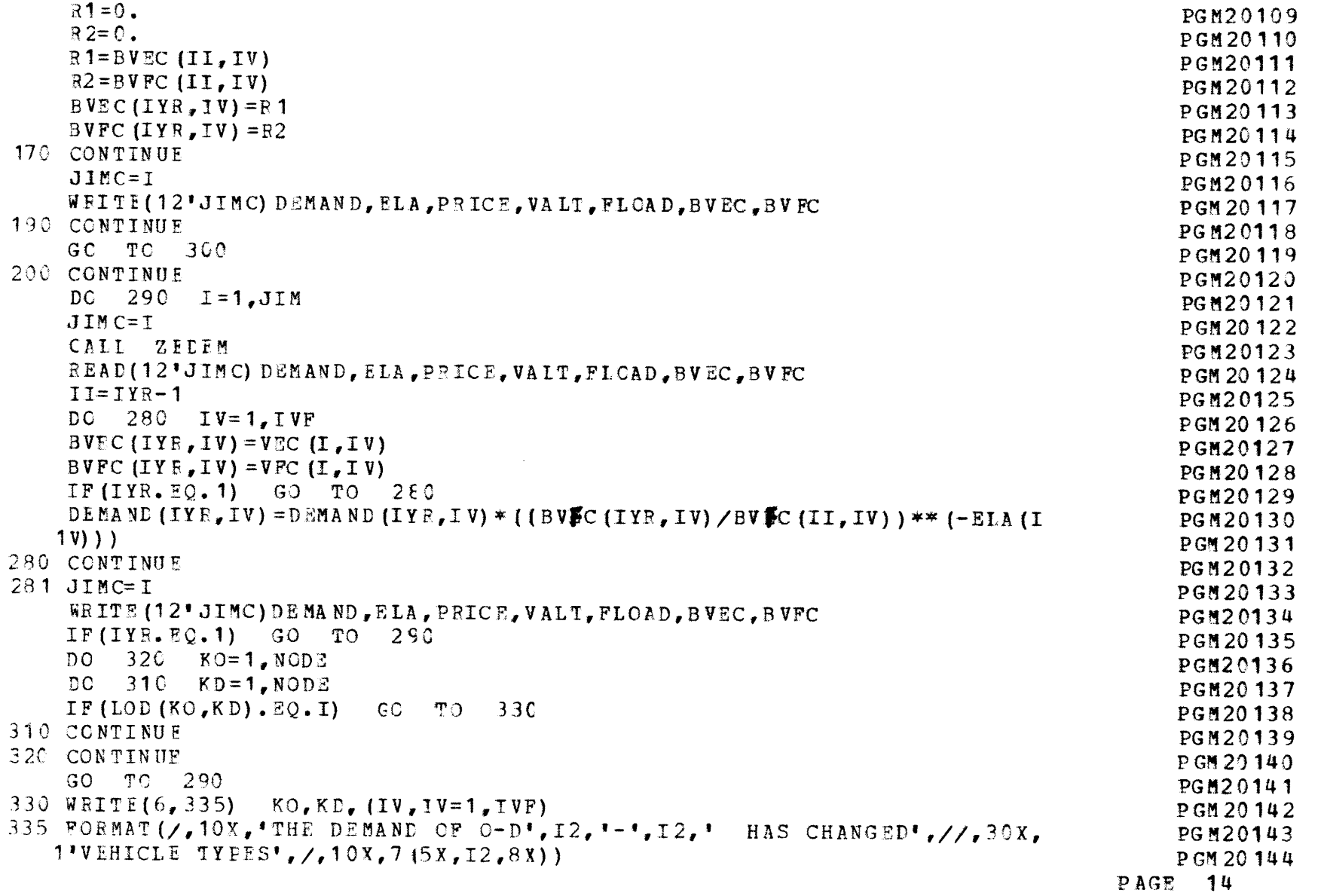

 $-270-$ 

DENSOIRO  $\overline{\mathbf{u}}$  M  $\overline{\mathbf{p}}$ 6tLOZW9d  $\sqrt{R}$  and  $\sqrt{R}$ **BULOZW9d** 300 CONTINUE SHO CONTINUE<br>300 CONTINUE<br>300 ECEWBI (\\* 10X \* 1 (E13 \* 2 \* 3 \*))<br>300 ECEWBI (\\* 3 \*) (DEWB ND (LA E \* IA) \* IA = 1 \* IA E) LtLOZW5d **P4102MP4** StLOZW5d

 $\frac{4}{1}$ 

 $\begin{array}{cccccccccccccc} \{ & & & & & & \{ & & & \{ & & \{ & & \} & \{ & & \} & \end{array}$ 

 $\sim 100$ 

 $\mathcal{L} = \mathcal{L} \mathcal{L}$ 

 $\frac{d}{dt}$ 

**BVGE** J2

 $\frac{d}{2}$  .

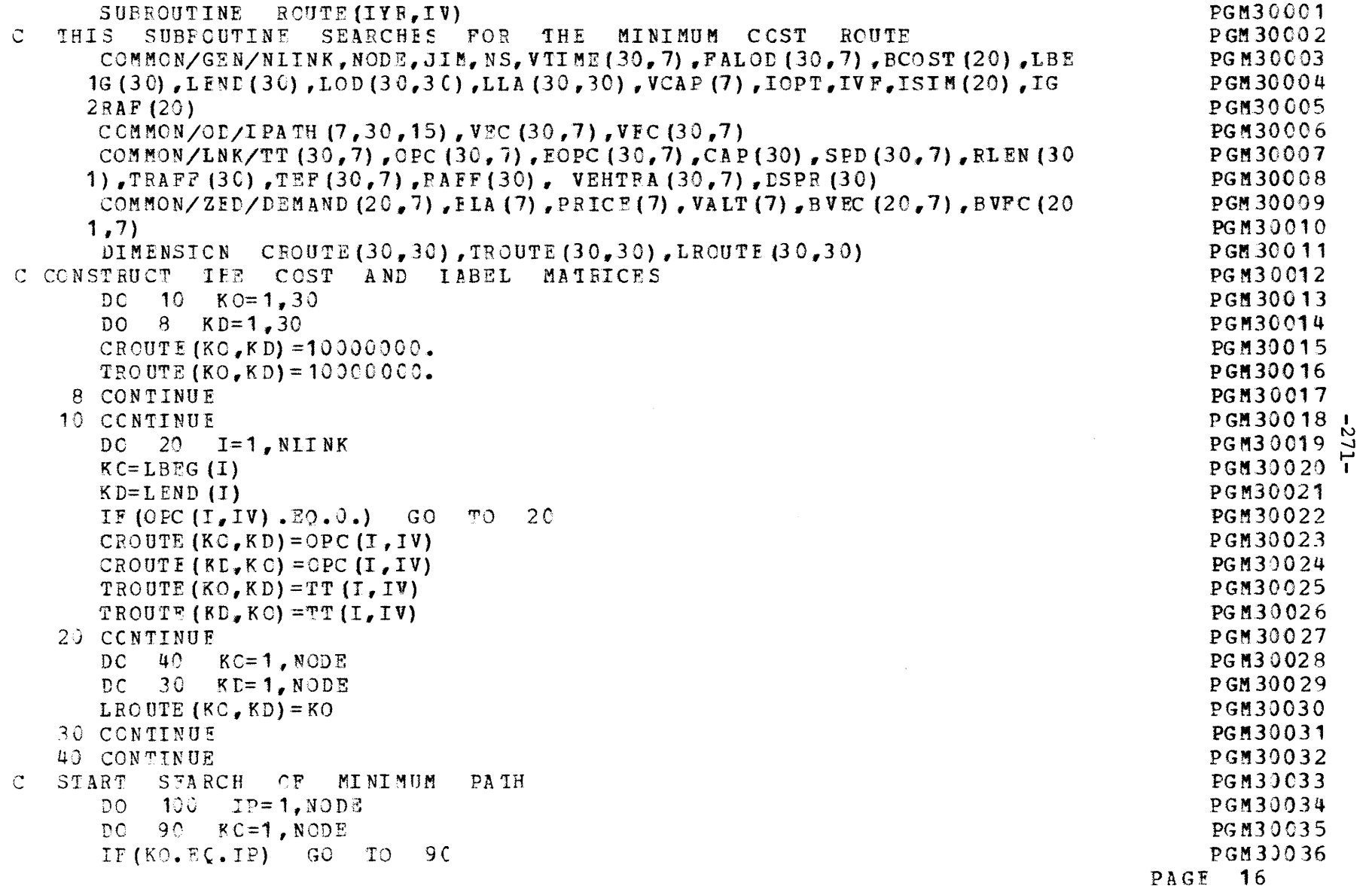

 $\label{eq:2.1} \frac{1}{2} \sum_{i=1}^n \frac{1}{2} \sum_{j=1}^n \frac{1}{2} \sum_{j=1}^n \frac{1}{2} \sum_{j=1}^n \frac{1}{2} \sum_{j=1}^n \frac{1}{2} \sum_{j=1}^n \frac{1}{2} \sum_{j=1}^n \frac{1}{2} \sum_{j=1}^n \frac{1}{2} \sum_{j=1}^n \frac{1}{2} \sum_{j=1}^n \frac{1}{2} \sum_{j=1}^n \frac{1}{2} \sum_{j=1}^n \frac{1}{2} \sum_{j=1}^n \frac{$ 

 $\label{eq:2.1} \frac{1}{\sqrt{2\pi}}\sum_{i=1}^n\frac{1}{\sqrt{2\pi}}\sum_{i=1}^n\frac{1}{\sqrt{2\pi}}\sum_{i=1}^n\frac{1}{\sqrt{2\pi}}\sum_{i=1}^n\frac{1}{\sqrt{2\pi}}\sum_{i=1}^n\frac{1}{\sqrt{2\pi}}\sum_{i=1}^n\frac{1}{\sqrt{2\pi}}\sum_{i=1}^n\frac{1}{\sqrt{2\pi}}\sum_{i=1}^n\frac{1}{\sqrt{2\pi}}\sum_{i=1}^n\frac{1}{\sqrt{2\pi}}\sum_{i=1}^n\$ 

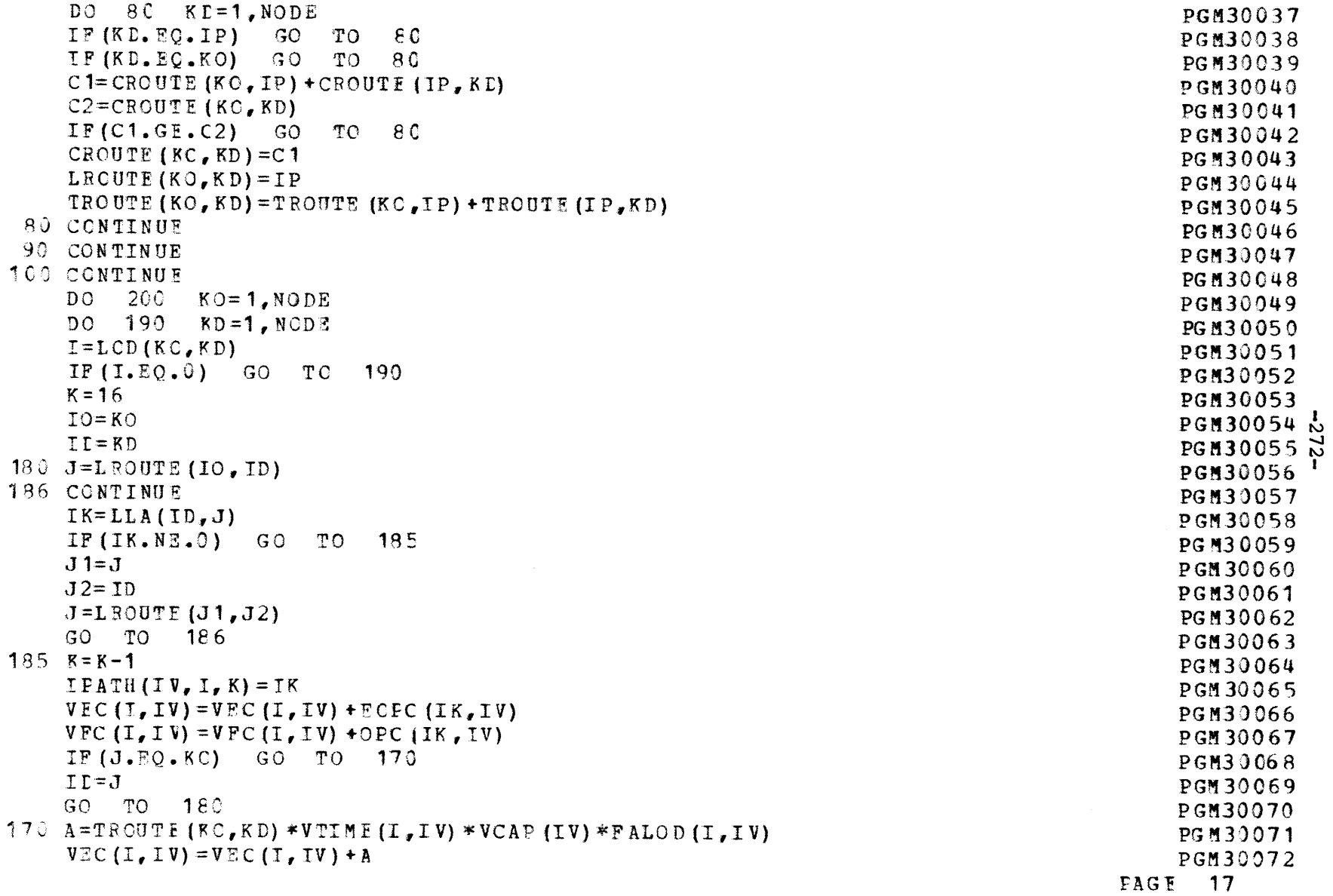

 $\mathcal{L}_{\mathcal{C}}$ 

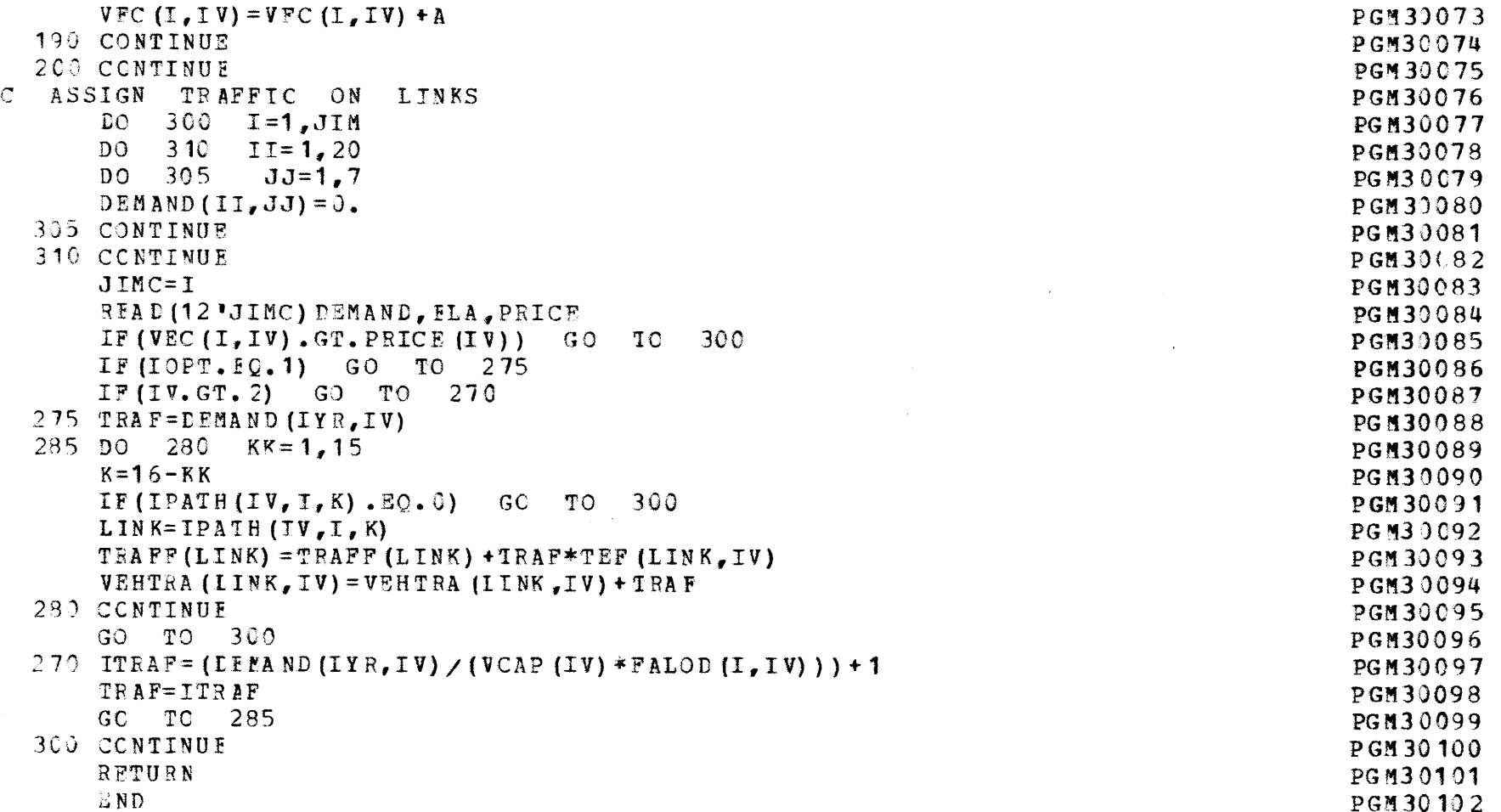

 $\label{eq:2.1} \frac{1}{\sqrt{2}}\left(\frac{1}{\sqrt{2}}\right)^{2} \left(\frac{1}{\sqrt{2}}\right)^{2} \left(\frac{1}{\sqrt{2}}\right)^{2} \left(\frac{1}{\sqrt{2}}\right)^{2} \left(\frac{1}{\sqrt{2}}\right)^{2} \left(\frac{1}{\sqrt{2}}\right)^{2} \left(\frac{1}{\sqrt{2}}\right)^{2} \left(\frac{1}{\sqrt{2}}\right)^{2} \left(\frac{1}{\sqrt{2}}\right)^{2} \left(\frac{1}{\sqrt{2}}\right)^{2} \left(\frac{1}{\sqrt{2}}\right)^{2} \left(\$ 

 $\label{eq:2.1} \frac{1}{\sqrt{2}}\int_{\mathbb{R}^3}\frac{1}{\sqrt{2}}\left(\frac{1}{\sqrt{2}}\right)^2\left(\frac{1}{\sqrt{2}}\right)^2\left(\frac{1}{\sqrt{2}}\right)^2\left(\frac{1}{\sqrt{2}}\right)^2\left(\frac{1}{\sqrt{2}}\right)^2.$ 

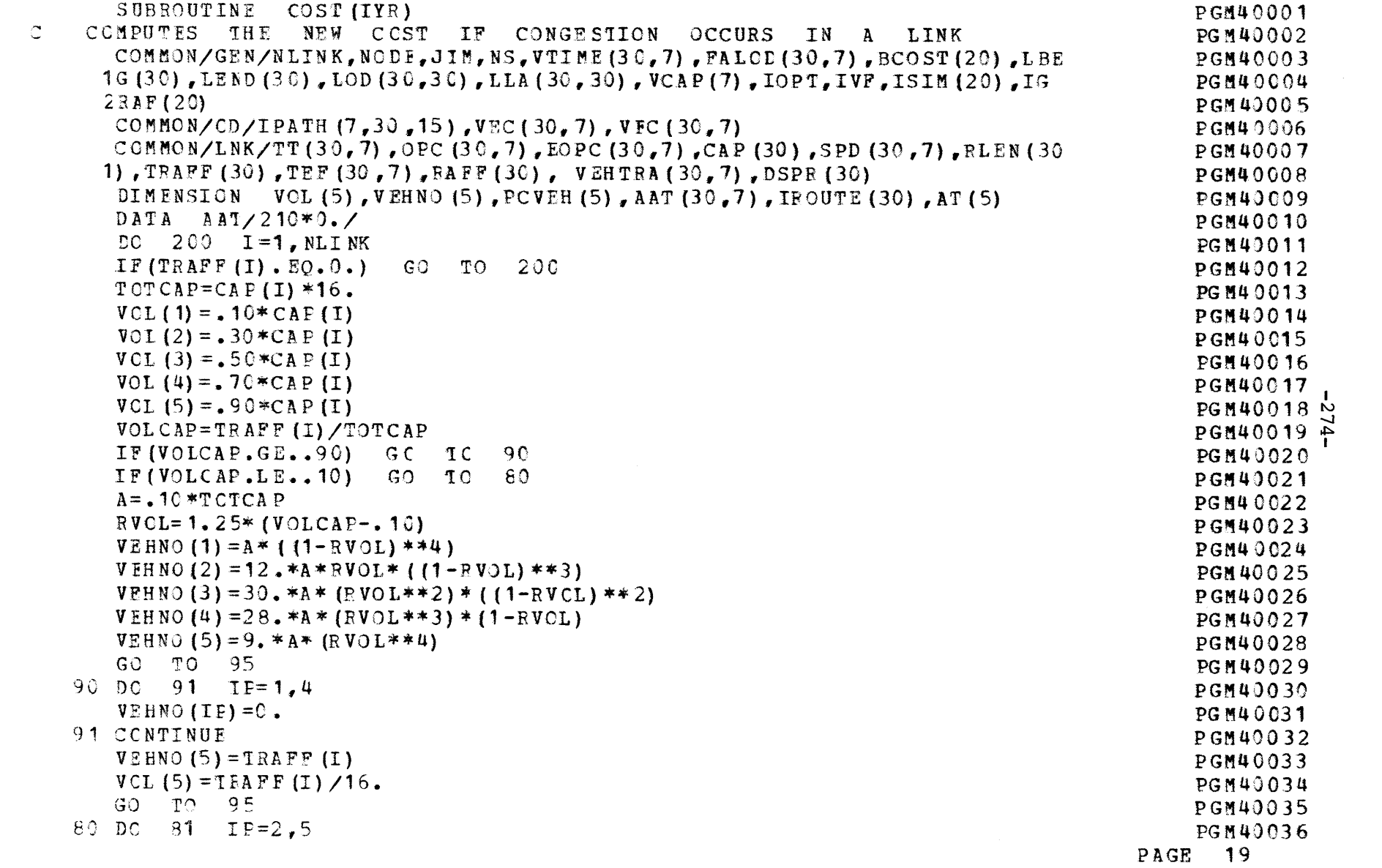

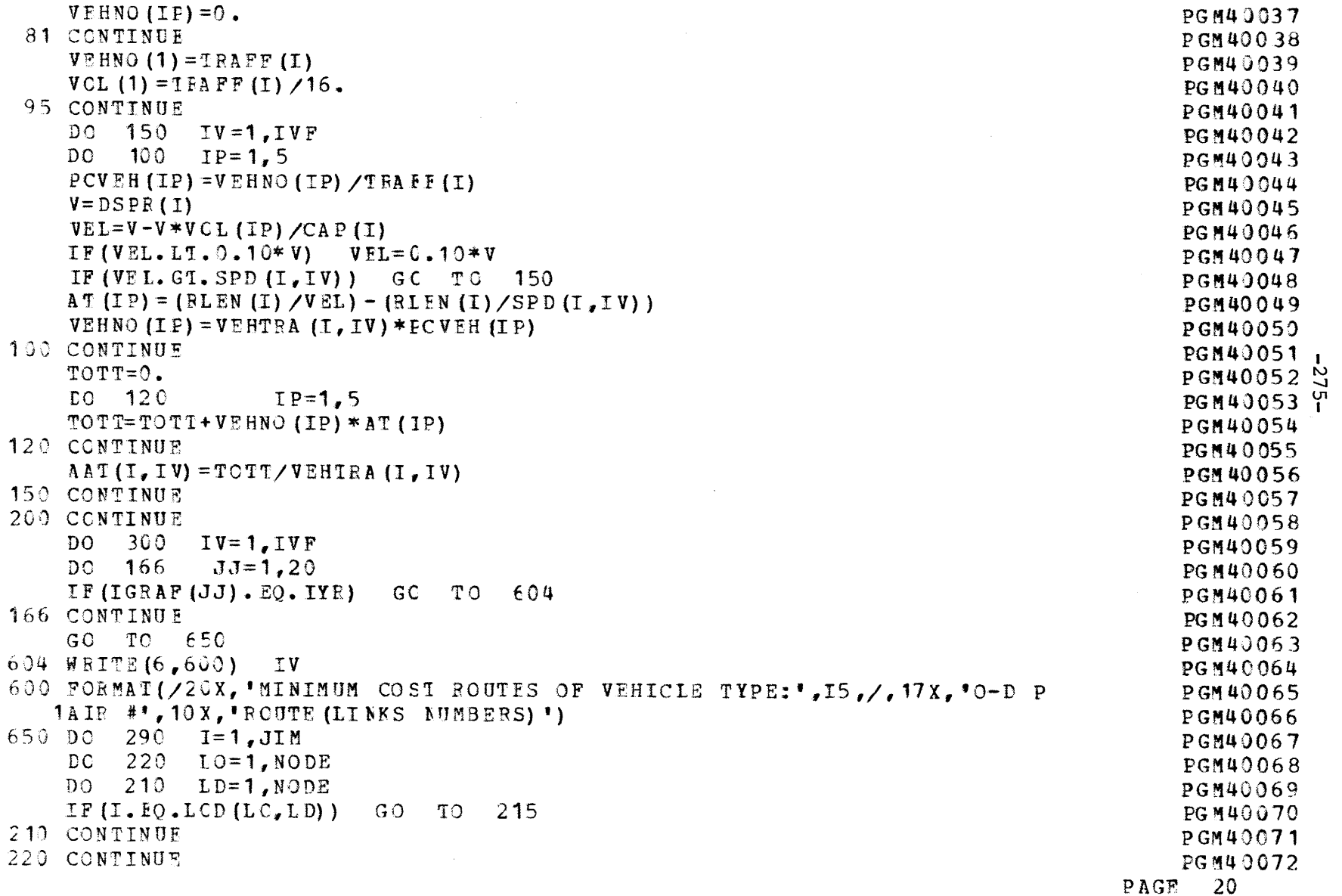

 $\sim 1000$  km s  $^{-1}$ 

 $\mathcal{L}^{\mathcal{L}}(\mathcal{L}^{\mathcal{L}})$  and the contract of the contract of the contract of the contract of the contract of the contract of the contract of the contract of the contract of the contract of the contract of the contrac

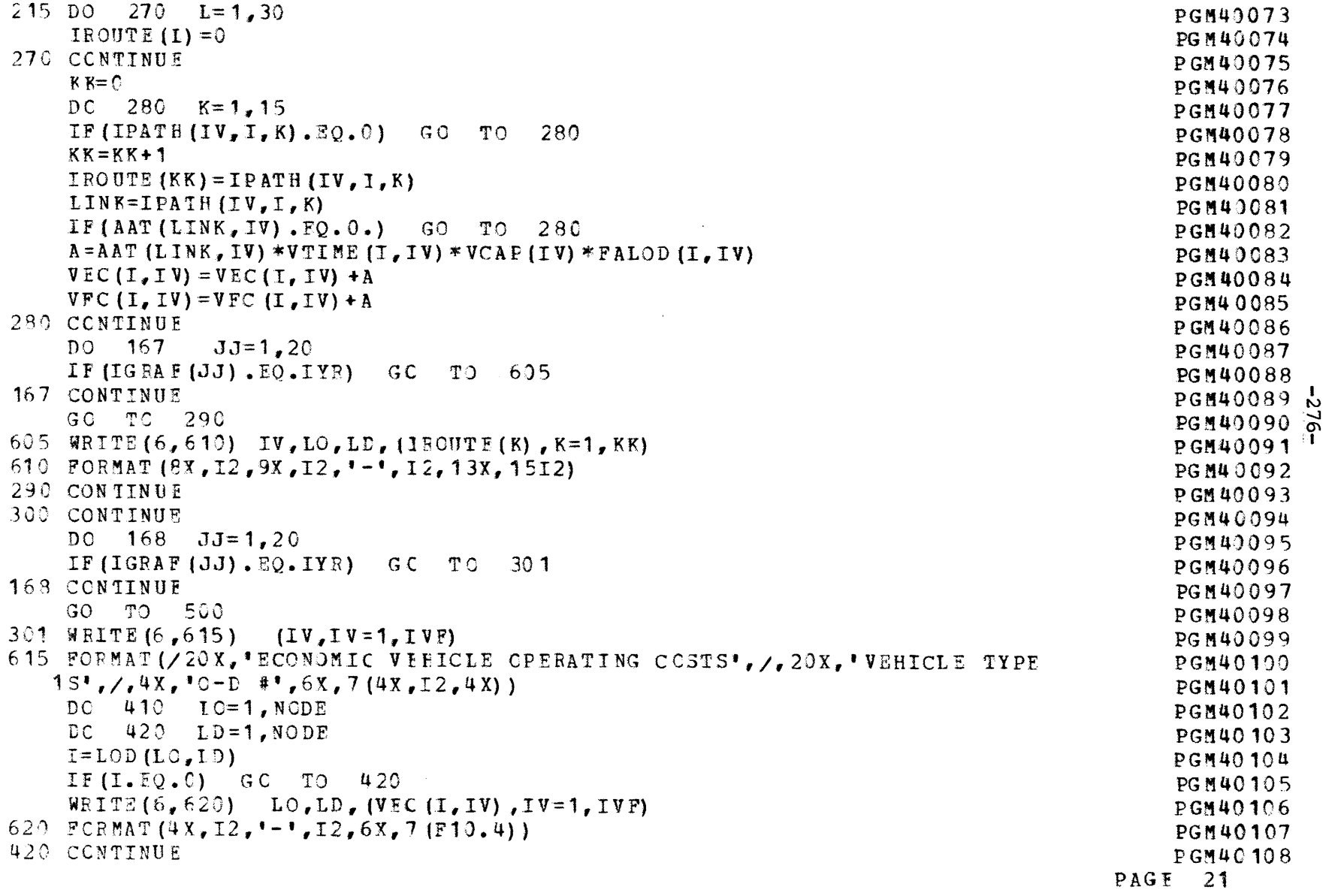

 $\mathcal{L}(\mathcal{L}(\mathcal{$ 

 $\mathcal{L}(\mathcal{L}(\mathcal{L}))$  and  $\mathcal{L}(\mathcal{L}(\mathcal{L}))$  . The contribution of  $\mathcal{L}(\mathcal{L})$ 

 $\sim 10^4$ 

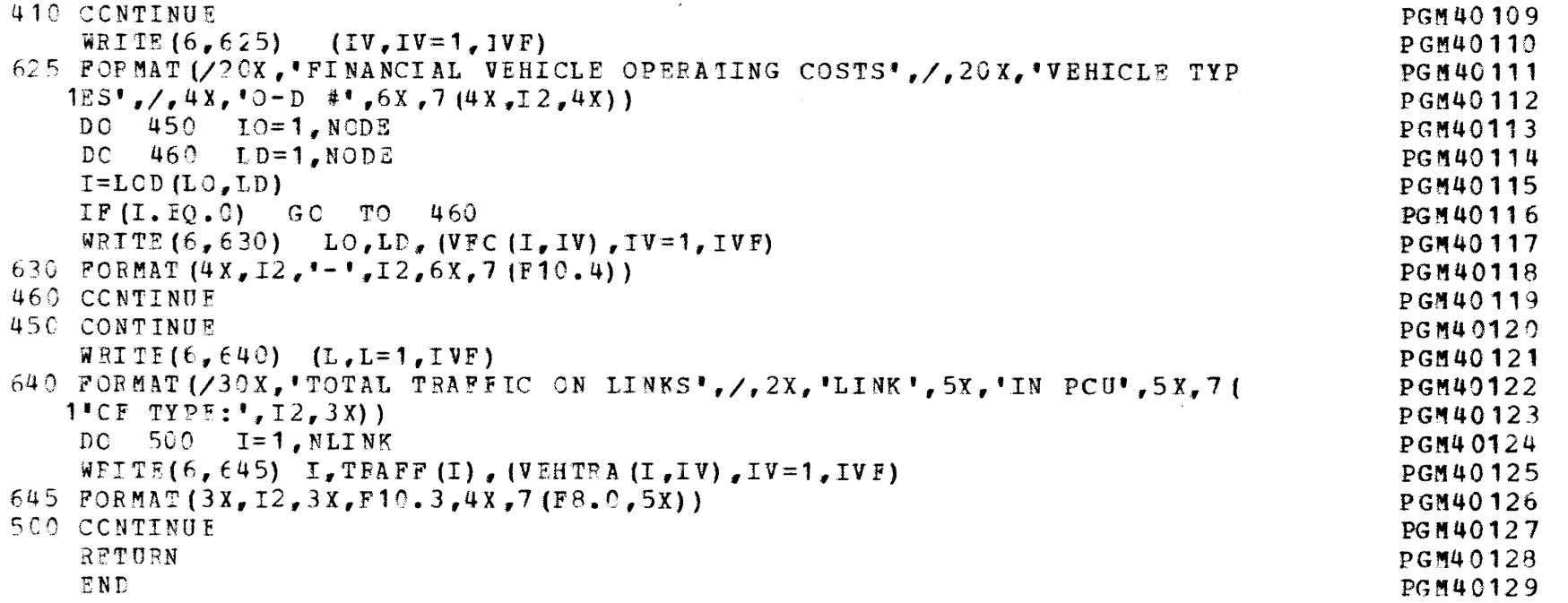

 $\label{eq:3.1} \frac{1}{2} \int_{\mathbb{R}^3} \left| \frac{1}{\sqrt{2}} \, \frac{1}{\sqrt{2}} \, \frac{1}{\sqrt{2$ 

 $\label{eq:1} \mathbf{A} = \mathbf{A} \mathbf{A} + \mathbf{A} \mathbf{A} + \mathbf{A} \mathbf{A$ 

 $\sigma$ 

 $\Delta \phi$ 

 $\mathbf{r}$ 

 $\mathcal{L}^{\text{max}}_{\text{max}}$  and  $\mathcal{L}^{\text{max}}_{\text{max}}$ 

 $-277-$ 

FAGE 22

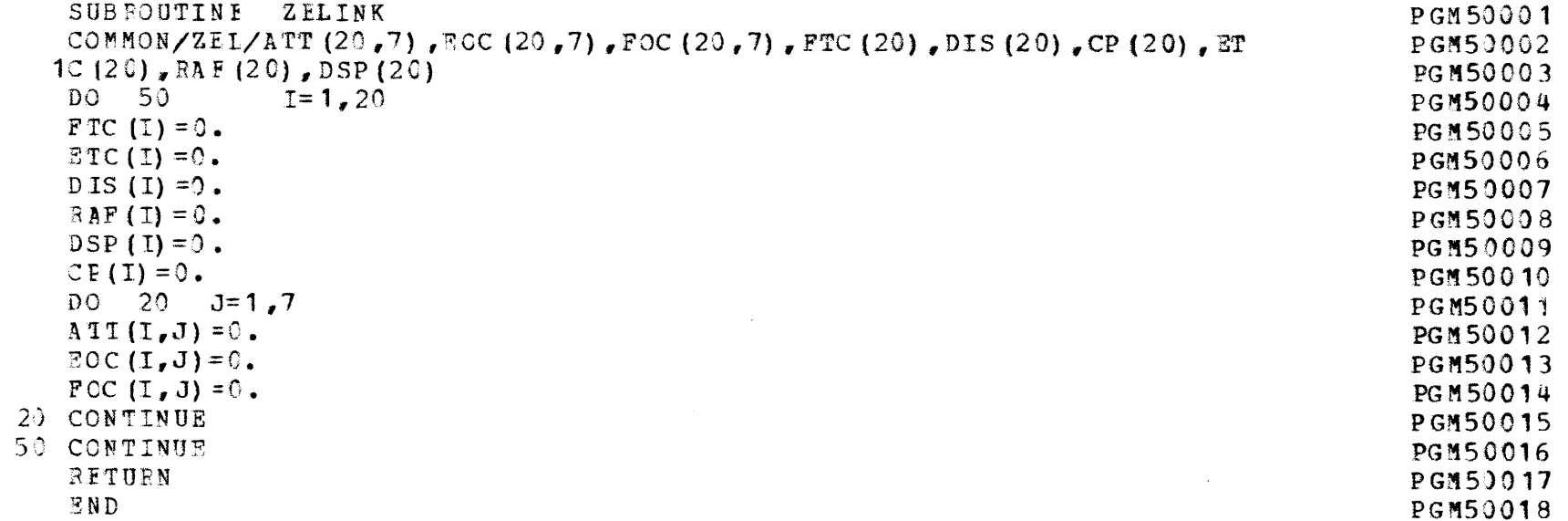

 $\bar{\mathbf{s}}$ 

è

 $\bar{y}$ 

 $\hat{x}$  .

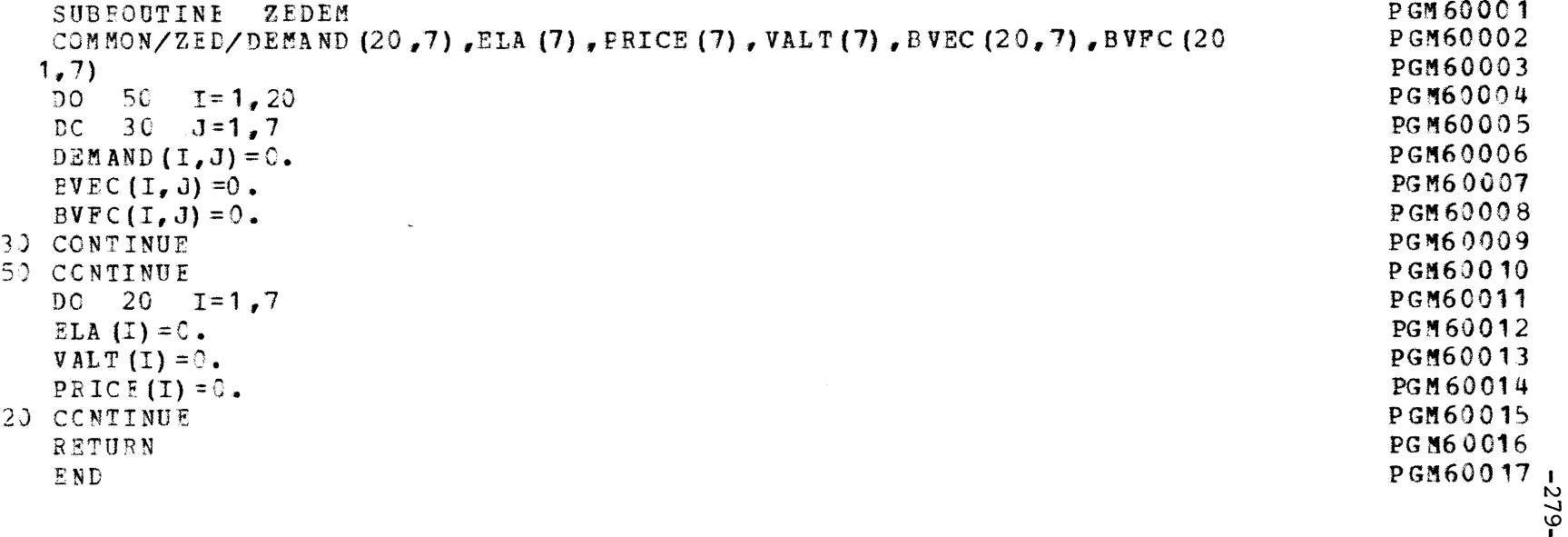

 $\sim 100$ 

 $\mathcal{L} = \mathcal{L}$ 

 $\sim 40$ 

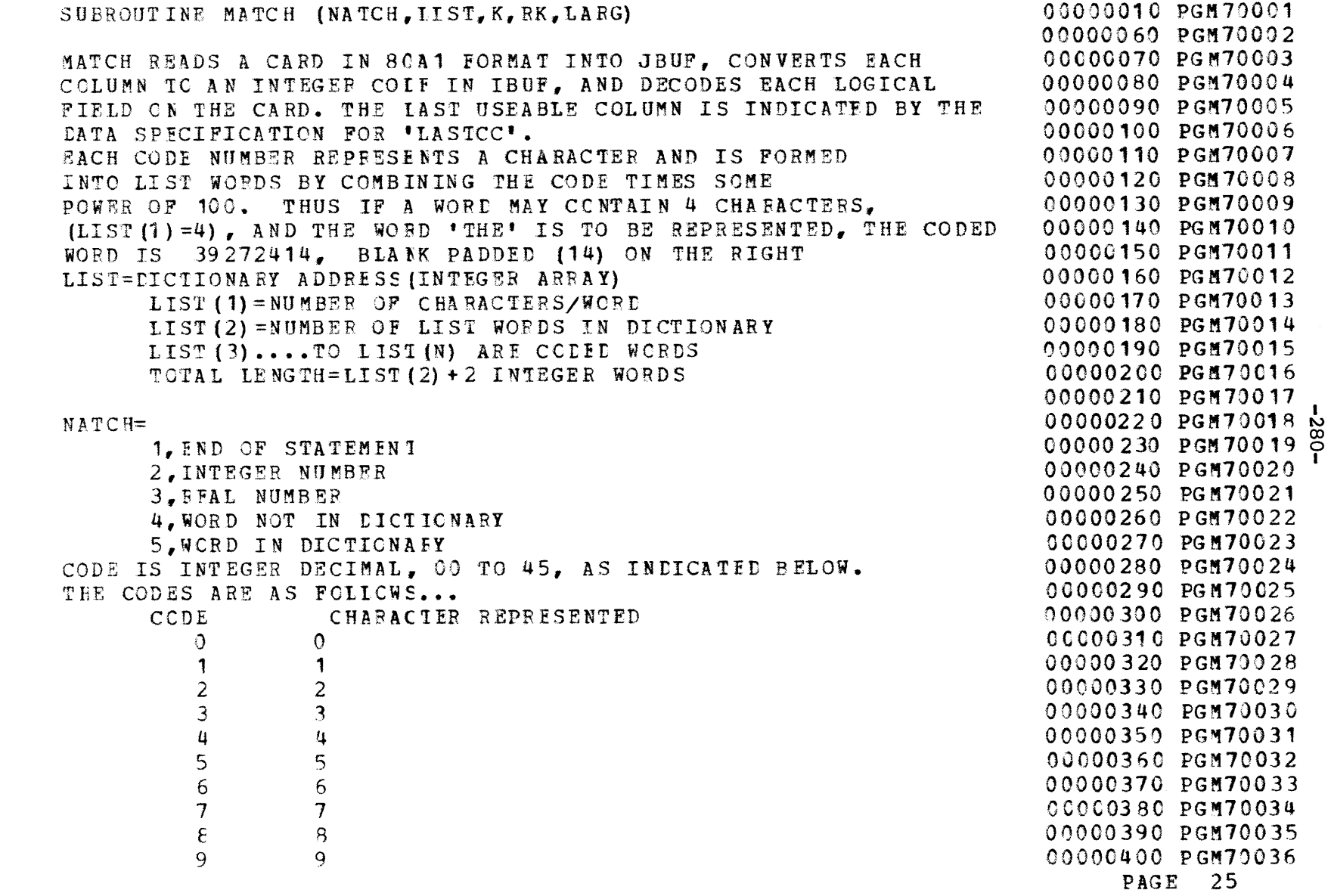

 $\mathcal{L}^{\text{max}}_{\text{max}}$  ,  $\mathcal{L}^{\text{max}}_{\text{max}}$ 

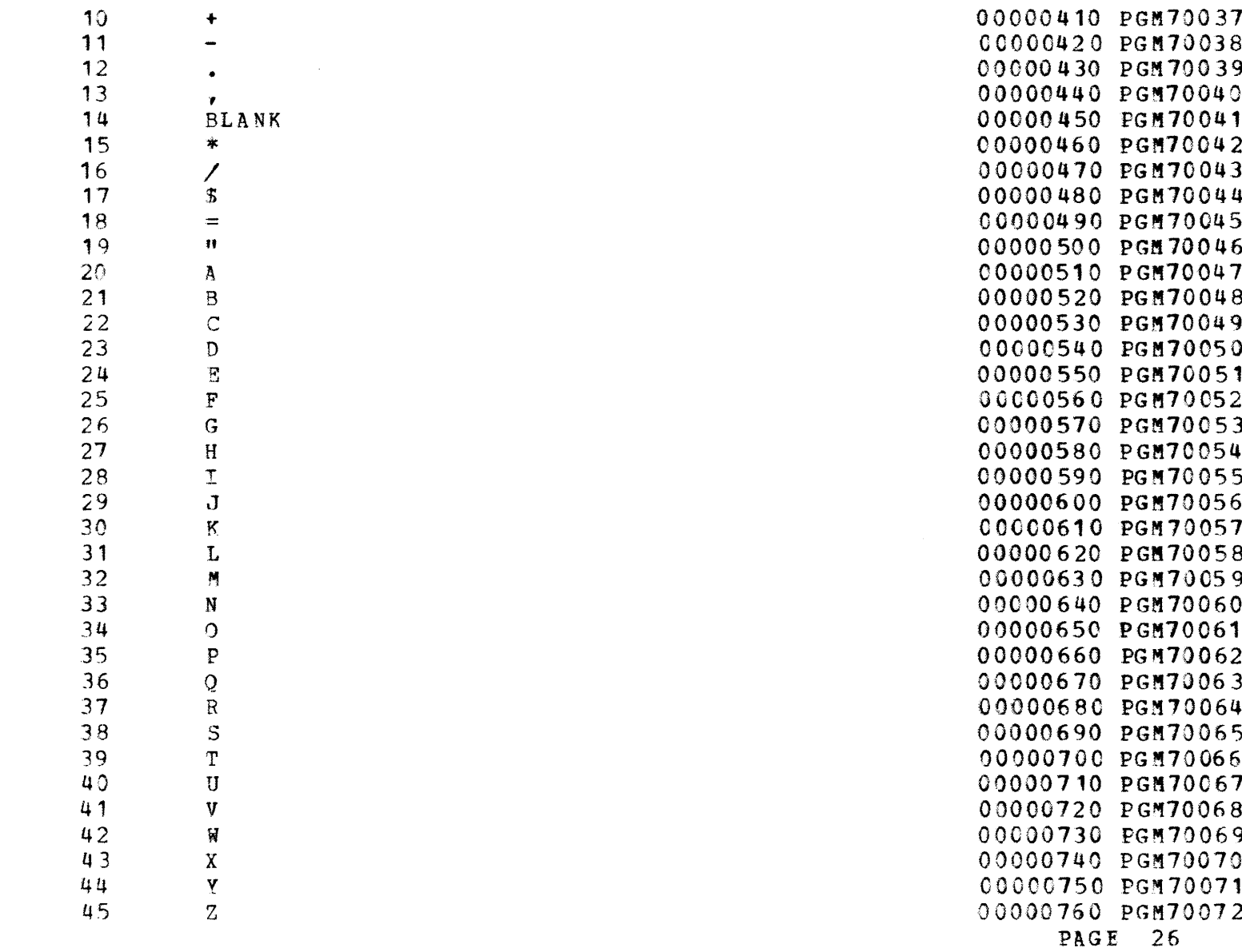

 $-183 -$ 

andonanonanonanonanonanonano

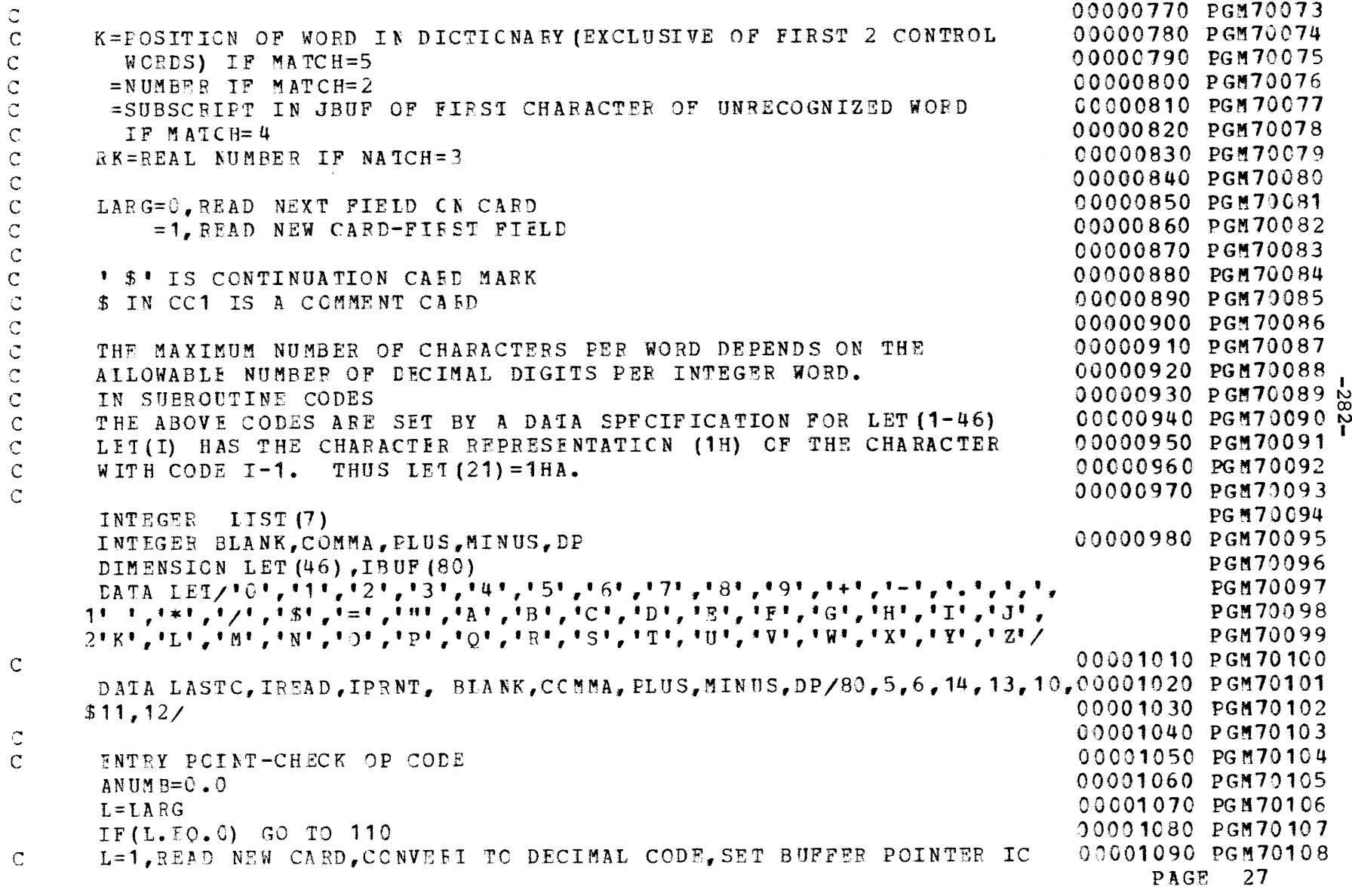

 $\mathcal{L}(\mathcal{L}(\mathcal{L}))$  and  $\mathcal{L}(\mathcal{L}(\mathcal{L}))$  . The contribution of  $\mathcal{L}(\mathcal{L})$ 

 $\label{eq:2.1} \frac{1}{\sqrt{2}}\int_{\mathbb{R}^3}\frac{1}{\sqrt{2}}\left(\frac{1}{\sqrt{2}}\right)^2\frac{1}{\sqrt{2}}\left(\frac{1}{\sqrt{2}}\right)^2\frac{1}{\sqrt{2}}\left(\frac{1}{\sqrt{2}}\right)^2\frac{1}{\sqrt{2}}\left(\frac{1}{\sqrt{2}}\right)^2\frac{1}{\sqrt{2}}\left(\frac{1}{\sqrt{2}}\right)^2\frac{1}{\sqrt{2}}\frac{1}{\sqrt{2}}\frac{1}{\sqrt{2}}\frac{1}{\sqrt{2}}\frac{1}{\sqrt{2}}\frac{1}{\sqrt{2}}$ 

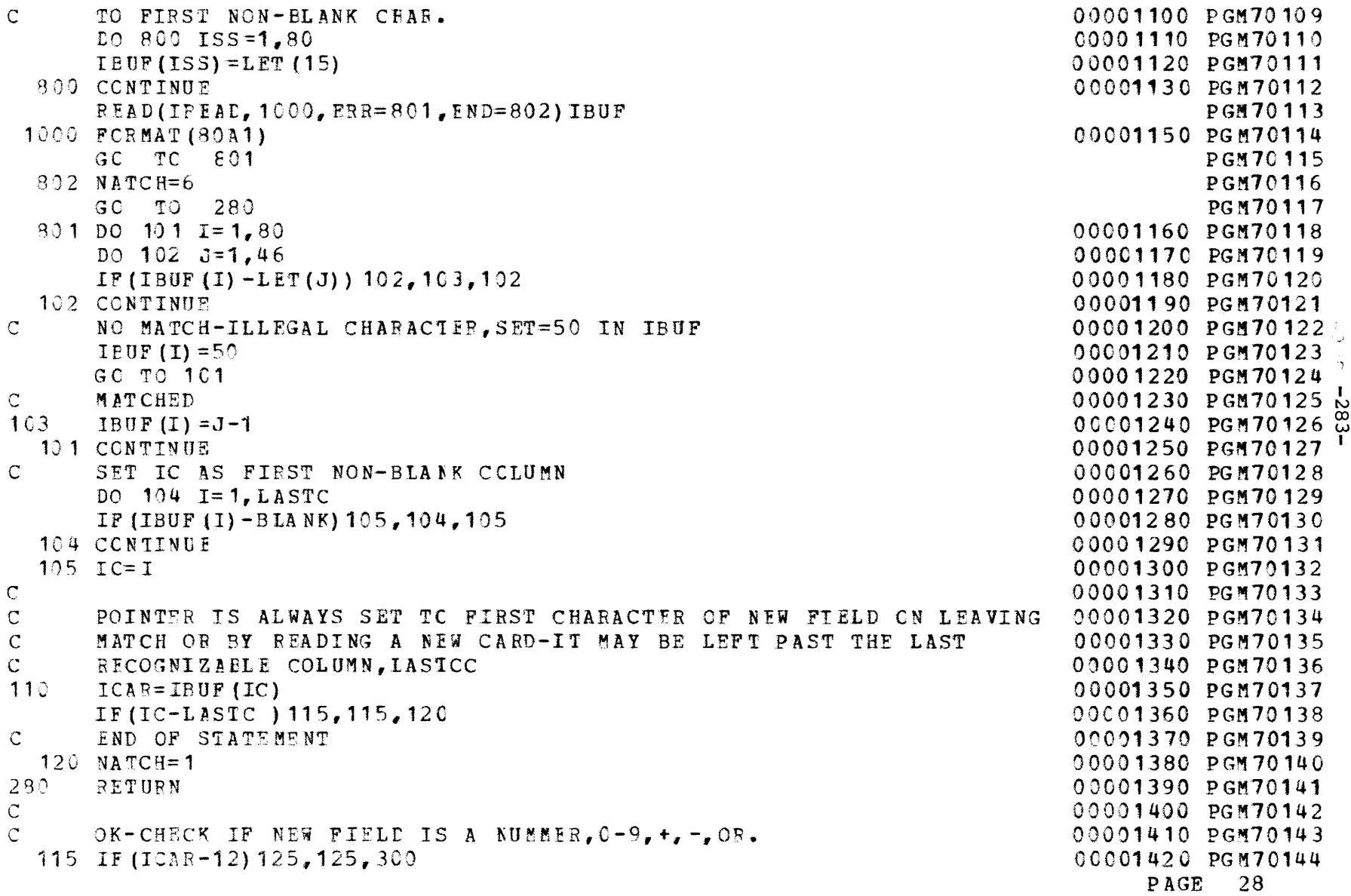

 $\mathcal{L}^{\mathcal{L}}(\mathbf{S})$  . The set of  $\mathcal{L}^{\mathcal{L}}(\mathbf{S})$ 

```
NUMBER FOUND-SET INITIAL PARAMETERS
\overline{C}\mathcal{C}DECIMAL POINT=NO
  125 ILP = 0\mathcal{C}NEGATIVE=NOISGN=0\mathsf{C}NO GIGNIFICANT DIGIT YET
       ISIG=0\mathbb CNUMERICAL VALUE OF NUMBER (REAL OR INTEGER)
       N UM B=0SAVE START OF NUMBER
\mathsf{C}ICSTR = ICIS FIRST CHAR A PLUS SIGN-IGNORE IF YES
\mathsf{C}IF(ICAR-PLUS) 126, 130, 126
       CHECK IF MINUS SIGN-SET ISIGN=1 IF YES
\subset126 IF (ICAR-MINUS) 135, 127, 135
       ISSN=1127
       LEADING PLUS OR MINUS SIGN-BUMP CARD COLUMN POINTER-CHECK
\mathbf{C}IF END OF FIELD
\mathbb{C}THIS IS GENERAL CC BUMPER SECTION OF CODE
\mathcal{C}130 IC=IC+1ICAR = IBUF(IC)IF (IC-LASTC) 135, 135, 140\mathbb{C}^-CHECK IF CC IS BLANK CR CCMMA
  135 IF (ICAR-ELANK) 145, 140, 145
  145 IF (ICAR-COMMA) 150, 140, 150
       NCT END OF FIELD-IS IT A DIGIT...
\mathbb{C}150 IF (ICAR-9) 155, 155, 160DIGIT 0-9, DECIAML POINT YET...
\subset155 IF (IDP-1) 165, 170, 165ALREADY HAVE DP, N IS THUS NEGATIVE, NUMBER IN ANUMB
\mathbb{C}170 ANUMB=ANUMB+FLOAT (ICAR) \frac{10.70}{10.700}N = N - 1GC TO 130
       NO DP YET, IS DIGIT A ZEFC...
\mathsf{C}165 IF (ICAR) 175, 180, 175
```
 $\mathcal{C}$ 

00001430 PGM70145 00001440 PGN70146 00001450 PGM70147 00001460 PGM70148 00001470 PGM70149 00001480 PGM70150 00001490 PGM70151 00001500 PGM70152 00001510 PGM70153 00001520 PGM70154 00001530 PGM70155 00001540 PGM70156 00001550 PGM70157 00001560 PGM70158 00001570 PGM70159 00001580 PGM70160 00001590 PGM70161 00001600 PGM70162 & 00001610 PGM70163 + 00001620 PGM70164 00001630 PGM70165 00001640 PGM70166 00001650 PGM70167 00001660 PGM70168 00001670 PGM70169 00001680 PGM70170 00001690 PGM70171 00001700 PGM70172 00001710 PGM70173 00001720 PGM70174 00001730 PGM70175 00001740 PGM70176 00001750 PGM70177 00001760 PGM70178 00001770 PGM70179 00001780 PGM70180

PAGE 29

```
\mathbb{C}NOT ZERC, THUS IT IS SIGNIFICANT
  175 ISIG=1
       GO TO 185
       ZERO-CHECK IF SIGNIFICANT, IF NOT SKIP
\mathsf{C}180 IF (ISIG-1) 130, 185, 130185 NUMB=10*NUMB+ICAR
       GO TO 130
\mathsf{C}\mathbf{C}CHARACTER NOT DIGIT IS IT DP...
  160 IF (ICAR-DP) 195, 190, 195
     YES, WAS ONE GIVEN PREVIOUSLY...
\mathbf{C}190 IF (IDP-1) 200, 99, 200
200 \text{ N} = -1IDP=1ANUMB=NUMB
       GO TO 130
\mathsf{C}\mathbf{C}NOT DIGIT OR DP, IS IT E..., IF NOT, ERROR (99)
       IF (ICAR-24) 99, 205, 99
195 -\mathbf{C}E FORM-E(PLUS OR MINUS) N1, (N2)
  205 IF (IDP-1) 210, 214, 210
       NO DP YET, FLOAT NUMBER
\mathbb{C}210 ANUMB=NUMB
       IIP=1214 I=1
\mathbf{C}SIGN OF EXPONENT=PLUS
       IEP=+1\mathbf CVALUE OF EXPONENT=0
       IEX=0\mathcal{C}NEXT COIUMN
  215 IC=IC+1
       ICAR = IBUP (IC)IF (IC-LASTC) 216, 216, 99216 IF (ICAR-ELANK) 217, 99, 217
  217 IF (ICAR-COMMA) 218,99,218
  218 GO TO (220, 225), I
```
00001790 PGM70181 00001800 PGM70182 00001810 PGM70183 00001820 PGM70184 00001830 PGM70185 00001840 PGM70186 00001850 PGM70187 00001860 PGM70188 00001870 PGM70189 00001880 PGN70190 00001890 PGN70191 00001900 PGM70192 00001910 PGM70193 00001920 PGM70194 00001930 PGM70195 00001940 PGM70196 L 00001950 PGM70197<sup>8</sup> 00001960 PGM70198 Y 00001970 PGM70199 00001980 PGM70200 00001990 PGM70201 00002000 PGM70202 00002010 PGM70203 00002020 PGM70204 00002030 PGM70205 00002040 PGH70206 00002050 PGM70207 00002060 PGN70208 00002070 PGM70209 00002080 PGH70210 00002090 PGM70211 00002100 PGM70212 00002110 PGM70213 00002120 PGM70214 00002130 PGM70215 00002140 PGM70216 PAGE 30

**C** CHABACTER AFTER E,IS IT **PLUS** ,MIMUS,0R DIGIT... 220 IF (ICAR-PIUS) 226,230,235 **235** IF (ICAP-MINUS) 99,240,99 C MINUS SIGN240 IEP=-1 **C.** HERE FOE PLUS SIGN ALSO C RESET SWITCH **AND** GET NEXT **CCLUMN** $230$   $I=2$ **GC** TO 215**C FIRST** OF **CNE OR** TWO **FXPCNENT DIGITS**225 IF(ICAR-9) 226,226,99 226 IEX=ICAR**I=1**223 IC=IC+1 ICAR=IBUF (IC) IF (IC-LASTC )231,231,250 231 **IF(ICAR-BLANK)227,250,227** 227 IF(ICAR-CCMMA) 228,250 ,228 228 GO TO (224,99),I 224 IF (TCAR-9)229,229,99 229 I=2 $IEX = 10*IEX + ICAR$ **GC** TO 223**C END** OF **E** FORM-MULTIPLY NUMBER BY **IXPCNENT** 250 ANUMB=ANUMB\* **(10.\*\*\*** (IEP\*IEX))  $\mathbb{C}$ C END OF NUMBER,POINTER AT BLANK,CCMMA,OR **EOC C ILP=0,INTFGER** IN **NUMB-ILP=1,READ IN ANUMB** 140 IF(ISGN-1) 144, 141, 144 C NEGATE-CHECK IF INTEGER OR REAL 141 IF(IDP) 142,143,142 **C** REAL142 **ANUMB=-ANUM** B GO TO 144 C INTEGER 143 NUMB=-NUMB

f *i*

**00002150 PGM70217**00002160 PGM70218**00002170 PGM7021900002180 PGM7022000002190 PGM70221**00002200 **PGM70222**00002210 **PGM70223**00002220 PGM70224**00002230 PGM70225**00002240 **PGM7022600002250 PGH7022700002260 PGM7022800002270 PGM7022900002280 PGM7023000002290 PGM7023100002300 PGM7023200002310 PGM70233 , 00002320 PGM70234 m 00002330 PGM70235** 00002340 **PGM7023600002350 PGM70237**00002360 PGM70238**00002370 PGM7023900002380** PGM70240**00002390** PGM7024100002400 PGM7024200002410 PGM70243 00002420 **PGM70244**00002430 PGM70245 00002440 PGM70246 00002450 PGM7024700002460 **PGM70248**00002470 PGM7024900002480 **PGM70250**00002490 PGM7025100002500 PGM70252**PAGE 31**

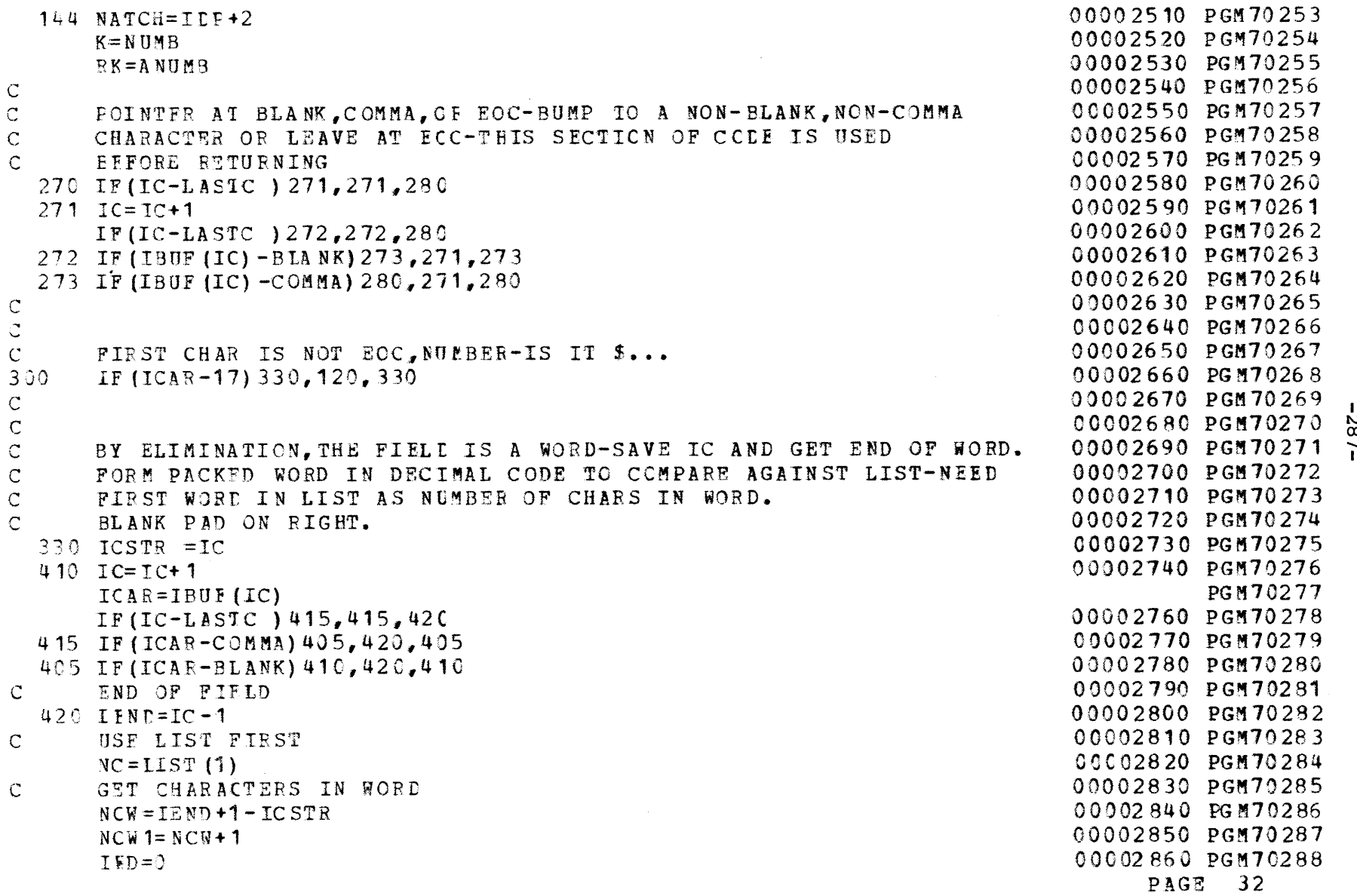

 $\frac{28}{7}$ 

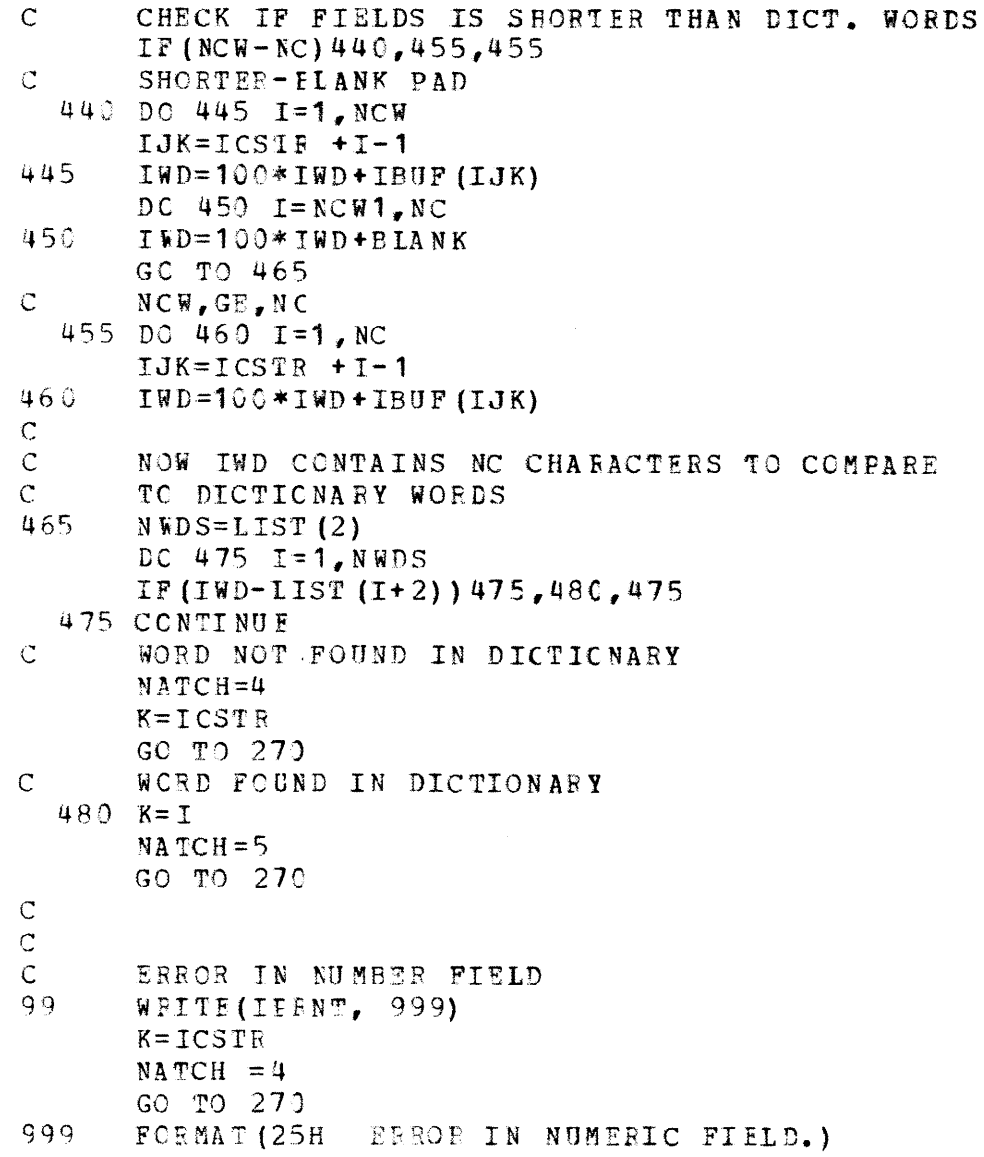

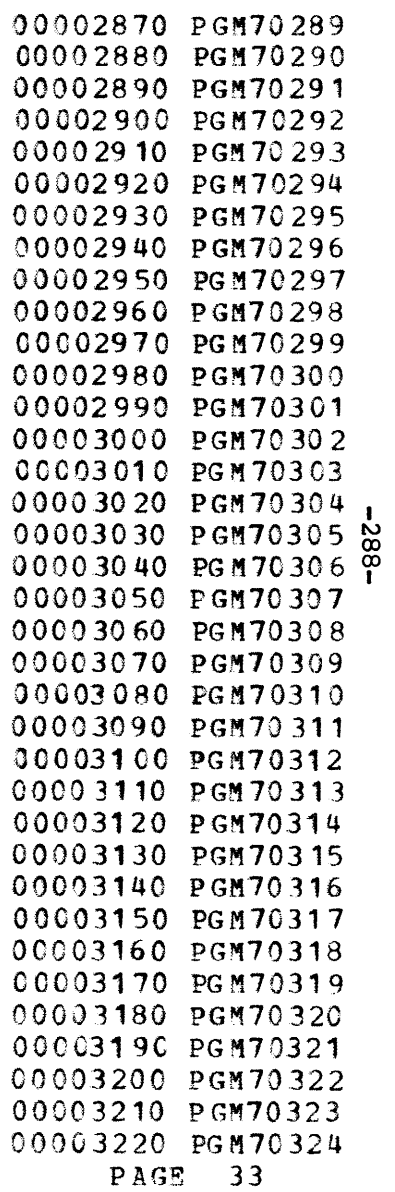
$\frac{c}{c}$ 

 $\mathcal{A}^{\mathcal{A}}$ 

 $\sim$ 

RETURN  $END$ 

00003230 PGM70325<br>00003240 PGM70326 PGM70327<br>00003250 PGM70328

 $\sim 10^{-1}$   $\rm{eV}$ 

**PAGE 34** 

## **-290-.**

## REFERENCES

- **1.** Roberts, Paul O., Davit T. Kresge, John R. Meyer: "An Analysis of Investment Alternatives in the Colombian Transport System", Final Report, Transport Reasearch Program, Harvard University, Cambridge, Mass.-(September 1968), p.<sup>34</sup>
- 2. Sadove, A. Robert and Gary Fromm, "Financing Transport Investment", in Gary From (ed.), "Transport Investment and Economic Development", The Brookings Institution, Washington, D.C. (1965), p.25
- 3. Lansing, John B. "Transportation and Economic Policy", The Free Press, New York, (1966) p.<sup>3</sup>
- 4. Roberts, Paul O.,and David T. Kresge, "Techniques of Transport Planning Volume II: Systems Analysis and Simulation Models", John R. Meyer (ed.), The Brookings Institution, Washington, D.C. (1971).
- 5. Taboroga, P.N., "A Model to Study Optional Transportation Policy in Chile", Research Report, R66-8 Department of Civil Engineering, M.I.T. Cambridge, Mass. (1966)
- 6. Richard de Neufville and David Marks (ed.), "System Planning and Design: Case Studies in Modeing, Optimization and Evaluation", Prentice Hall, Inc., Englewood Cliffs, N.J. (1974)
- 7. Pecknold, W.M., "The Evolution of Transport Systems: An Analysis of Time-Staged Investment Strategies under Uncertainty", Cambridge, Ma. Unpublished Ph. D. Thesis, Department of Civil Engineering, (1970)
- 8. Wohl, Martin, and Brian V. Martin, "Traffic System Analysis for Engineers and Planners", McGraw-Hill, New York (1967)
- 9. Tarplay, Fred A., and J.L. Drake, "The Timing Dimension of Urban Transport Decisions", Papers Ninth Annual Meeting, Transportation Reasearch Forum 1968.
- 10. Thygeson, Inge, "Long Term Planning and Timing the Implementation of Transport Investments", in J.R. Lawrence (ed.), Operational Research and Social Sciences, London (1966)
- 11. Marglin, Stephen A., "Public Investment Criteria", The MIT Press, Cambridge, Mass. (1967)
- 12. Winfrey, R., "Cost Comparison of Four Lane vs. Stage Construction on Interstate Highways", Highway Research Board Bulletin No. 306, Highway Research Board- Washington, D.C. (1961)
- 13. Cole, Leon M., "Optional Capacity Planning and Staging Decisions under Uncertainty", Discussion Papare No. 43, Harvard Transport Research Program, Cambridge, Mass. (June 1966)
- 14. Howard, G.T. and G.L. Nemhauser, "Optional Timing of Investments in Transportation Links", Department of Operations Research and Industrial Engineering, The John Hopkins University, Baltimore, Maryland (November 1966)
- 15. Moavenzadeh, F. "Investment Strategies for Developing Areas: Analytic Model for Choice of Strategies in Highway Transportation", Research Report R72-67, Department of Civil Engineering, M.I.T. Cambridge, Mass. (1972)
- 16. Roberts P.O. and Dewess R.N., "Economic Analysis for Transport Choice" A Charles River Associates Research Study, Heath-Lexington Books, Lex., Mass. (1971)
- 17. Putman, Stephen H. "Models of Determining Indirect Impacts of High Speed Ground Transportation Systems: Northeast Corridor", Papers Eighth Annual Meeting, Transportation Research Forum (1967)
- 18. Weingartner, H. Martin, "Mathematical Programming and the Analysis of Capital Budgeting Problems", Markham Dub. Co., Chicago, Illinois (1967)
- 19. CONSAD Research Corporation, Third Quarterly Progress Report, May 18, 1966 to August 18, 1966, "Design for Impact Studies: Northeast Corridor Transportation Project", (Prepared for the U.S. Department of Commerce, Office of Transportation Research), Pittsburgh, Penn. (August 23, 1966)
- 20. Mori, Yasuo, "A Highway Investment Planning Model: An Application of Dynamic Programming", Unpublished S.M. Thesis, Department of Civil Engineering, M.I.T., Cambridge, Mass. (1968)
- 21. Meyer, J.R., and M.R. Straszheim, "Techniques of Transport Planning Volume I: Princing and Project Evaluation, J.R. Meyer (ed.), Transport Research Program, The Brookings Institution, Washington, D.C. (1971)
- 22. Hershdorfer, A.M., "Optional Routing of Urban Traffic", Unpublished Ph. D. Thesis, Department of City and Regional Planning, M.I.T. Cambridge, Mass. (1965)
- 23. Roberts, P.O. "Transport Planning: Models for Developing Countries" Unpublished Ph. D. Thesis, Department of Civil Engineering, Northwestern University, Evanston, Illinois (1966)
- 24. Bergendahl, G., "Models for Investments in a Road Network", National Road Administration Stockholm, Sweden, (1968)
- 25. Morlok, Edward K., "A Goal-Directed Transportation Planning Model" Discussion Paper, Nortwestern University, Evanston, Illinois (1969)
- 26. Ochoa-Rosso, F. and A. Silva, "Optimum Project Addition in Urban Transportation Networks Via Descriptive Traffic Assignment Models", Research Report R68-44, Department of Civil Engineering, M.I.T. Cambridge, Mass. (1968) Volume V of a series.
- 27. Barbier, M., "Le Futur Reseau de transports en region de Paris", Cahiers de L'Institut D'Amenagement et d'Urbanizme de la region Parisienne, Volume IV-V, No. 4 (1966)
- 28. Stairs, S., "Selecting an Optional Traffic Network", Journal of Transport Economics and Policy (May 1968)
- 29. Spencer, J.W., "An Approach to Planning and Programming Local Road Improvements Based on a Network-wide Assessment of Economic Consequences", Highway Research Record, No. 224, Highway Research Board, Washington, D.C. (1968)
- 30. Bhatt,K.U., "Fundamental Explorations in the Comparative Analysis of Transportation Technology", Ph. D. Thesis, Department of Civil Engineering, M.I.T., Cambridge, Mass. (1971)
- 31. Allman, W.P., "A Network-Simulation Approach to the Railroad Freight Train Scheduling and Car Sorting Problem", Ph.. D. Dissertation, Northwestern University, Evanston, Illinois (1966)
- 32. Folk, J.F., "A Brief Review of Various Network Models", Research Report R72-42, Department of Civil Engineering, M.I.T., Cambridge Mass., (1972)
- 33. Carter, E.C., and Stowers, J.R., "Model for Funds Allocation for Urban Highway System Capacity Improvements", Highway Research Record, No. 20 (1963)
- 34. Quandt, R.E., "Models of Transportation and Optimal Network Construction", Journal of Regional Science- Vol. 2, (1960)
- 35. Beckman, M.J., "On the Theory of Traffic Flow in Networks ", Traffic Quarterly, (Jan. 1967)
- 36. Manheim, M.L., "Notes on Transport Systems Analysis: The Equilibrium Problem", Discussion paper T-14, Department of Civil Engineering, M.I.T., Cambridge, Mass.
- 37. Isard, W., "Interregional Linear Programmingi An Elementary Presentation and a General Model", Journal of Regional Science, Vol. I (1958)
- 38. Towlin, J.A., "Minimum-Cost Multi-Commodity Network Flow", Operations Research, Vol 14, No. 1 (1966)
- 39. Dantzig, and Worfe, P., "The Decomposition Algorithm for Linear Programs", Econometrica, Vol. 29 (1961)
- 40. Floyd, Robert, W., "Shortest Path", Algorithm 97, Communications of the Association for Computing Machinery, (1962)
- 41. Highway Capacity Manual, Highway Research Board, Special Report 87, (1965)
- 42. SAUTI Consulting Engineers, "Asela-Dodola Road, Feasibility Study", Imperial Ethiopian Government, Imperial Highway Authority (1971)
- 43. U.N. Development Program,"Ethiopia General Road Study. Final Report, Volume 2: The Ethiopian Economy of the Transport Sector" (United Nations (1972)